Version 1 as of 6 December 2023

# **ENERGY SECTOR USERS' GUIDEBOOK**

**IPCC** Inventory Software, version 2.89

Compiled by:

Technical Support Unit IPCC Task Force on National Greenhouse Gas Inventories IPCC TFI TSU

This Guidebook is prepared by IPCC TFI TSU. It has not been a subject to the formal IPCC review process

# Contents

| Introduction                                                                                 | 5   |
|----------------------------------------------------------------------------------------------|-----|
| 1 - Energy Sector                                                                            | 7   |
| I General                                                                                    | 16  |
| I.1 - Fuel Manager                                                                           |     |
| I.2 Use of multiple tiers for reporting                                                      |     |
| I.3 Reporting of Subdivisions                                                                | 19  |
| I.4 "Uncertainty" and "Time Series data entry"                                               |     |
| 1.A - Stationary Combustion Source Categories (1.A.1, 1.A.2, 1.A.4 and 1.A.5)                |     |
| 1.A.3 - Mobile Combustion Source Categories                                                  |     |
| 1.A.3.a - Civil Aviation                                                                     |     |
| 1.A.3.b - Road Transportation                                                                |     |
| 1.A.3.b.v - Evaporative emissions from vehicles                                              |     |
| 1.A.3.b.vi - Urea-based catalysts                                                            | 40  |
| 1.A.3.c - Railways                                                                           | 42  |
| 1.A.3.d - Water-borne Navigation                                                             | 47  |
| 1.A.3.e.i - Pipeline transport                                                               | 51  |
| 1.A.3.e.ii - Off-road transportation                                                         | 54  |
| 1.B - Fugitive emissions from fuels                                                          | 59  |
| 1.B.1. Solid Fuels                                                                           | 60  |
| 1.B.1.a.i Underground Mines - 1.B.1.a.i.2 Post-mining                                        | 61  |
| 1.B.1.a.i.3 Abandoned Underground Mines                                                      | 64  |
| 1.B.1.a.i.4 Flaring of drained methane or conversion of methane to CO2                       |     |
| 1.B.1.a.ii Surface Mines (1.B.1.a.ii.1 Mining & 1.B.1.a.ii.2 Post-mining seam gas emissions) | 71  |
| 1.B.1.a.ii.3 Abandoned surface mines                                                         | 74  |
| 1.B.1.b Uncontrolled combustion and burning coal dumps                                       | 76  |
| 1.B.1.c Fuel Transformation                                                                  |     |
| 1.B.1.c.i Charcoal and Biochar production                                                    |     |
| 1.B.1.c.ii Coke production                                                                   |     |
| 1.B.1.c.iv Gasification transformation                                                       |     |
| 1.B.2.a Oil                                                                                  |     |
| 1.B.2.a.i Oil - Venting                                                                      | 91  |
| 1.B.2.a.ii Oil - Flaring                                                                     | 95  |
| 1.B.2.a Oil – Fugitives (1.B.2.a.iii.1 to 1.B.2.a.iii.6)                                     | 99  |
| 1.B.2.b Natural Gas                                                                          |     |
| 1.B.2.b.i Natural Gas – Venting                                                              | 103 |
| 1.B.2.b.ii Natural Gas – Flaring                                                             | 106 |
| 1.B.2.b Natural Gas – Fugitives                                                              | 109 |
| 1.B.3 Other Emissions from Energy Production                                                 | 112 |
| 1.C - Carbon Dioxide Transport and Storage                                                   | 114 |

| 1.C.1 Transport of CO <sub>2</sub>                                                     | 115 |
|----------------------------------------------------------------------------------------|-----|
| 1.C.2. Injection & Storage                                                             | 118 |
| Reference Approach                                                                     | 121 |
| Next Steps                                                                             | 125 |
| Annex I: Mapping between the IPCC Inventory Software and the UNFCCC CRT Reporting Tool | 126 |
| CRT visualization tables in the IPCC Inventory Software                                | 128 |
| How to read mapping tables                                                             | 129 |
| Table A.1.2. Detailed mapping between the Software and the CRT reporting tool          | 130 |

# Abbreviations

| 2006 IPCC Guidelines  | 2006 IPCC Guidelines for National Greenhouse Gas Inventories                                     |
|-----------------------|--------------------------------------------------------------------------------------------------|
| 2019 Refinement       | 2019 Refinement to the 2006 IPCC Guidelines for National Greenhouse Gas<br>Inventories           |
| AD                    | activity data                                                                                    |
| С                     | carbon                                                                                           |
| CC                    | carbon content                                                                                   |
| ECT                   | emission control technology                                                                      |
| EF                    | emission factor                                                                                  |
| GCV                   | gross calorific value                                                                            |
| Gg                    | gigagram                                                                                         |
| GHG                   | greenhouse gas                                                                                   |
| IPCC                  | Intergovernmental Panel on Climate Change                                                        |
| IPCC TFI-TSU (or TSU) | Technical Support Unit of the IPCC Task Force on National Greenhouse<br>Gas Inventories          |
| IPPU                  | Industrial Processes and Product Use                                                             |
| kPa                   | kilopascal                                                                                       |
| 1                     | litre                                                                                            |
| LTO                   | landing / take-off                                                                               |
| m <sup>3</sup>        | cubic meters                                                                                     |
| NCV                   | net calorific value                                                                              |
| NGHGI                 | national GHG inventory                                                                           |
| TFI                   | IPCC Task Force on National Greenhous Gas Inventories                                            |
| TJ                    | terajoule                                                                                        |
| Wetlands Supplement   | 2013 Supplement to the 2006 IPCC Guidelines for National Greenhouse Gas<br>Inventories: Wetlands |

# Introduction

### Goal

The guidebook for the IPCC Inventory Software (*Software*) is produced by the Technical Support Unit (TSU) of the IPCC Task Force on National Greenhous Gas Inventories (TFI) to support inventory compilers in the use of the *Software* for the preparation of national greenhouse gas (GHG) inventories through the description of the complete procedure from activity data (AD) organization and input, to emission factor (EF) selection and input, to GHG estimation and reporting.

*Software* users must be familiar with the 2006 IPCC Guidelines methods and read the *Software*'s manual (downloadable from the "Help" menu) before going through this guidebook. This guidebook does not replace guidance provided in the 2006 IPCC Guidelines.

### <u>Scope</u>

The guidebook covers all methodological tiers and approaches provided in the 2006 IPCC Guidelines and the Wetlands Supplement<sup>1</sup> to estimate anthropogenic GHG emissions and removals from each inventory category as well as to deal with cross-cutting elements. Elements of the 2019 Refinement<sup>2</sup> are introduced in limited cases, where needed to enable interoperability between the Software and the UNFCCC electronic reporting tool for CRT.

### <u>Structure</u>

Inventory preparation for each category, and each associated GHG, is described in this guidebook. Each section provides practical information to help the user enter information and estimate GHG emissions and removals for one or more categories from the 2006 IPCC Guidelines<sup>3</sup>. Multiple categories (e.g. electricity generation and non-ferrous metals) are grouped together when the underlying instructions are the same for entering information in the *Software*. Table 1 below provides the definitions of various categories, as well as a hyperlink to the relevant section of the guidebook where further information may be found.

Each section is then presented with a parallel structure. General information on the category and gas(es) covered is provided, along with the relevant equations from the 2006 IPCC Guidelines used to estimate GHG emission and removals in the Software. The section then introduces the worksheet(s) contained in the Software that are to be used to enter relevant activity data, emission factors and other parameters with a "User's work Flowchart" to help illustrate the user's series of steps to enter this information. Data may be entered either within a single nation-wide aggregate (i.e. "country name" subdivision or "unspecified") or within a national disaggregation such as administrative units (e.g. provinces, regions, states) or production units (e.g. companies, facilities, or any other aggregation according to which the user collects AD). Finally, the guidebook elaborates on the relevant activity data and emission factor input, and highlights how results are presented.

Finally, a word on selection of Tiers.

### <u>Tiers</u>

The *Software* provides functionalities -calculation worksheets and data managers- to prepare estimates according to any of the methodological tiers for which IPCC provides equations. Thus, in this Guidebook the following definitions are used to indicate the methodological tier of the relevant equations, and the correspondence with tiers in an NGHGI:

### IPCC Tier 1 refers to the IPCC Tier 1 equations and default EFs/parameters.

Furthermore, recognizing that the 2006 IPCC Guidelines allow reporting estimates produced with a Tier 3 userspecific<sup>4</sup> methodology, Tier 1 equations can be used to enter AD and Implied Emission Factor(s), as calculated by dividing the Tier-3 estimated GHG emission with the underlying AD required by the IPCC Tier 1 equation(s), to reproduce the estimated Tier 3 emissions.

### IPCC Tier 2 refers:

- ✓ either to the IPCC Tier 2 equations, with IPCC default values or user-specific EFs/parameters, different from IPCC Tier 1 equations in the level of stratification and/or in the variables/parameters;
- ✓ or, when a Tier 2 Equation is not provided, to the IPCC Tier 1 equation and user-specific EFs/parameters (e.g. category 1.A.3.d water-borne navigation).

<sup>&</sup>lt;sup>1</sup> Elements derived from the Wetlands Supplement are clearly distinguishable because of the liliac colour used to mark those.

<sup>&</sup>lt;sup>2</sup> Elements derived from the 2019 Refinement are clearly distinguishable because of magenta colour used to mark those.

<sup>&</sup>lt;sup>3</sup> In few instances, denoted by magenta colour, from the 2019 Refinement.

<sup>&</sup>lt;sup>4</sup> User-specific methodologies need anyhow to be accordant with IPCC *good practice* to satisfy the Transparency, Completeness, Consistency, Accuracy and thus Comparability reporting principles.

**IPCC Tier 3** is the IPCC methodology different in the level of stratification and/or in the variables/parameters, from the IPCC Tier 1 and Tier 2 methodologies.

### **Tips**

Stratification<sup>5</sup> of variables<sup>6</sup> used to calculate GHG emissions according to IPCC methodologies is a key element to promote accuracy and precision of estimates. Thus, the *Software* allows an unlimited input of elements for each of the variables and allows any combination of those.

Stratification is actually implemented in a two-way, by subdividing the entire category, in segments (subdivisions) and applying a single methodological tier, or subdividing the category in segments and applying different methodological tiers to different segments. Which means that within a category, those segments for which data are available -e.g. a specific technology for which EFs are known- are singled out<sup>7</sup> while all remaining are reported within a single aggregation<sup>8</sup>, as e.g. *unspecified*<sup>9</sup>.

However, the *Software* allows to enter each combination of variables, e.g. subdivision/fuel/vehicle type/ECT, only once. A way to further disaggregate such a combination across time series is through using the subdivision name with a time-prefix. For instance, where the carbon content of a fuel or the emission rate of a technology changes across time, in both cases the addition of a prefix that indicates the fuel or the technology before and after a certain date where the change in the carbon content or in the emission rate occurred, allows the user to implement such technological evolution within the current structure of stratification of the variables (e.g. *pre-year Y* and *post-year Y fuel X* or *Technology Z*).

### Interoperability with the UNFCCC electronic reporting tool for the Common Reporting Tables (CRT)

The *Software* has been upgraded for the energy sector to be interoperable with the United Nations Framework Convention on Climate Change (UNFCCC) electronic reporting tool for the Common Reporting Tables (CRT) under the Enhanced Transparency Framework of the Paris Agreement.<sup>10</sup> In practice, that means that users of the *Software* can estimate GHG emissions and CO<sub>2</sub> removals for categories and gases that are required to be reported pursuant to the UNFCCC CRT. Once data are entered into the *Software*, users wishing to use these data to facilitate reporting to the UNFCCC must generate a file in the *Software* (in JSON format) that may then subsequently, through a separate UNFCCC platform, be uploaded and further processed through the UNFCCC electronic reporting tool for CRT.

A separate Guidebook, titled <u>IPCC Inventory Software: UNFCCC Interoperability- CRT Export Quick Start Guide</u>, has been developed to assist users in generating the JSON file for upload to the UNFCCC electronic reporting tool for CRT. Annex I illustrates the mapping of activity data and GHG estimates for categories/gases from the *Software* to the corresponding UNFCCC CRT category/ies.

<sup>&</sup>lt;sup>5</sup> The larger the number of strata, the more accurate and precise the estimates are.

<sup>&</sup>lt;sup>6</sup> Stratification is the act of sorting data into distinct groups or layers.

<sup>7</sup> By applying a higher tier method

<sup>&</sup>lt;sup>8</sup> By applying a lower tier method

<sup>&</sup>lt;sup>9</sup> This does not apply to variables required by IPCC Tier 1 method.

<sup>&</sup>lt;sup>10</sup> As requested by Parties in decision 5/CMA.3, paragraphs 19 and 20.

# 1 - Energy Sector

The Energy sector covers all GHG emissions arising from combustion of fuels or as fugitive releases from those. Emissions from the non-energy uses of fuels are generally not included here, but reported under the Industrial Processes and Product Use (IPPU) sector. Where carbonates such as limestone or dolomite are consumed for environmental pollution control (e.g. for flue gas desulphurisation) these emissions are reported in the category of the energy sector where the carbonates are consumed. However, these emissions are calculated in the IPPU sector of the *Software* (see the IPPU Guidebook for further information).

As  $CO_2$  emissions from fuel combustion dominate GHG emissions in many countries, an independent check is required through the "Reference Approach". It is *good practice* to apply both, a sectoral approach and the reference approach, to estimate a total  $CO_2$  emission from fuel combustion and to compare the results of these two independent estimates. Significant differences indicate possible problems with the AD, calorific values, carbon contents, excluded carbon calculation, etc.

The Reference Approach is a top-down approach and in that respect is relatively independent from the bottom-up approach as described in the Tier 1, Tier 2, and Tier 3 methods. It consists of a methodology for producing a first-order estimate of national GHG emission based on a C mass balance of fuels supplied for energy use [see section on **Reference Approach**].

Where not indicated, all references from the 2006 IPCC Guidelines and its 2019 Refinement come from Volume 2 [Energy sector]

Table 1. lists all categories included in the Energy sector of the 2006 IPCC Guidelines, as refined by the 2019 Refinement for those categories relevant for the interoperability with the UNFCCC electronic reporting tool for the Common Reporting Tables

| Categories                                                          | Definitions                                                                                                    | Guidebook                                     |  |
|---------------------------------------------------------------------|----------------------------------------------------------------------------------------------------|-----------------------------------------------|--|
| 1.A - Fuel Combustion Activities                                    | Emissions from the intentional oxidation of materials within an apparatus that is designed to raise heat and provide it either as heat or as mechanical work to a process or for use away from the apparatus.                                                                                                    |                                               |  |
| 1.A.1 - Energy Industries                                           | Comprises emissions from fuels combusted by the fuel extraction or energy-producing ind                                                                                                    | lustries                                      |  |
| 1.A.1.a - Main Activity Electricity<br>and Heat Production          | Sum of emissions from main activity producers of electricity generation, combined heat and power generation, and heat plants. Main activity producers (formerly known as public utilities) are defined as those undertakings whose primary activity is to supply the public. They may be in public or private ownership. Emissions from own on-site use of fuel should be included. Emissions from autoproducers (undertakings which generate electricity/heat wholly or partly for their own use, as an activity that supports their primary activity) should be assigned to the sector (e.g. 1.A.2/1.A.4) where they were generated and not under 1.A.1.a. Autoproducers may be in public or private ownership. |                                               |  |
| 1.A.1.a.i - Electricity Generation                                  | Comprises emissions from all fuel use for electricity generation from main activity producers except those from combined heat and power plants.                                                                                                    | 1.A - Stationary Combustion Source Categories |  |
| 1.A.1.a.ii - Combined Heat and<br>Power Generation (CHP)            | Emissions from production of both heat and electrical power from main activity producers for sale to the public, at a single CHP facility.                                                                                                    | 1.A - Stationary Combustion Source Categories |  |
| 1.A.1.a.iii - Heat Plants                                           | Production of heat from main activity producers for sale by pipe network.                                                                                                    | 1.A - Stationary Combustion Source Categories |  |
| 1.A.1.b - Petroleum Refining                                        | All combustion activities supporting the refining of petroleum products including on-site combustion for the generation of electricity and heat for own use. Does not include evaporative emissions occurring at the refinery; which should be reported separately under 1.B.2.a.                                                                                                    | 1.A - Stationary Combustion Source Categories |  |
| 1.A.1.c - Manufacture of Solid<br>Fuels and Other Energy Industries | Combustion emissions from fuel use during the manufacture of secondary and tertiary products from solid fuels including production of charcoal. Emissions from own on-<br>site fuel use should be included. Also includes combustion for the generation of electricity and heat for own use in these industries                                                                                                    |                                               |  |
| 1.A.1.c.i - Manufacture of Solid<br>Fuels                           | Emissions arising from fuel combustion for the production of coke, brown coal briquettes and patent fuel. 1.A - Stationary Combustion Source Categories                                                                                                    |                                               |  |
| 1.A.1.c.ii - Other Energy<br>Industries                             | Combustion emissions arising from the energy-producing industries own (on-site) energy<br>use not mentioned above or for which separate data are not available. This includes the<br>emissions from own-energy use for the production of charcoal, bagasse, saw dust, cotton<br>stalks and carbonizing of biofuels as well as fuel used for coal mining, oil and gas<br>extraction and the processing and upgrading of natural gas. This category also includes<br>emissions from pre-combustion processing for $CO_2$ capture and storage. Combustion<br>emissions from pipeline transport should be reported under 1.A.3.e.                                                                                     | 1.A - Stationary Combustion Source Categories |  |
| 1.A.2 - Manufacturing Industries<br>and Construction                |                                                                                                    |                                               |  |

| Categories                                                    | Definitions                                                                                                    | Guidebook                                     |  |
|---------------------------------------------------------------|----------------------------------------------------------------------------------------------------|-----------------------------------------------|--|
| 1.A.2.a - Iron and Steel                                      | ISIC Group 27111 and Class 2731                                                                                                    | 1.A - Stationary Combustion Source Categories |  |
| 1.A.2.b - Non-Ferrous Metals                                  | ISIC Group 272 and Class 2732                                                                                                    | 1.A - Stationary Combustion Source Categories |  |
| 1.A.2.c - Chemicals                                           | ISIC Division 24                                                                                                    | 1.A - Stationary Combustion Source Categories |  |
| 1.A.2.d - Pulp, Paper and Print                               | ISIC Divisions 21 and 22                                                                                                    | 1.A - Stationary Combustion Source Categories |  |
| 1.A.2.e - Food Processing,<br>Beverages and Tobacco           | ISIC Divisions 15 and 16                                                                                                    | 1.A - Stationary Combustion Source Categories |  |
| 1.A.2.f - Non-Metallic Minerals                               | Includes products such as glass, ceramic, cement, etc.; ISIC Division 26.                                                                                                    | 1.A - Stationary Combustion Source Categories |  |
| 1.A.2.g - Transport Equipment                                 | ISIC Divisions 34 and 35                                                                                                    | 1.A - Stationary Combustion Source Categories |  |
| 1.A.2.h - Machinery                                           | Includes fabricated metal products, machinery and equipment other than transport equipment; ISIC Divisions 28, 29, 30, 31 and 32.                                                                                                    | 1.A - Stationary Combustion Source Categories |  |
| 1.A.2.i - Mining (excluding fuels)<br>and Quarrying           | ISIC Divisions 13 and 14                                                                                                    | 1.A - Stationary Combustion Source Categories |  |
| 1.A.2.j - Wood and wood products                              | ISIC Division 20                                                                                                    | 1.A - Stationary Combustion Source Categories |  |
| 1.A.2.k - Construction                                        | ISIC Division 45                                                                                                    | 1.A - Stationary Combustion Source Categories |  |
| 1.A.2.1 - Textile and Leather                                 | ISIC Divisions 17, 18 and 19                                                                                                    | 1.A - Stationary Combustion Source Categories |  |
| 1.A.2.m - Non-specified Industry                              | Any manufacturing industry/construction not included in previous categories, or for which separate data are not available. Includes ISIC Divisions 25, 33, 36 and 37.                                                                                                    | 1.A - Stationary Combustion Source Categories |  |
| 1.A.3 - Transport                                             | Emissions from the combustion and evaporation of fuel for all transport activity (excluding military transport), regardless of the sector, specified by sub-categories below.<br>Emissions from fuel sold to any air or marine vessel engaged in international transport (1.A.3.a,i and 1.A.3.d.i) should as far as possible be excluded from the totals and subtotals in this category and should be reported separately.                                                                                                    |                                               |  |
| 1.A.3.a - Civil Aviation                                      | Emissions from international and domestic civil aviation, including take-offs and landings. Comprises civil commercial use of airplanes, including scheduled and charter traffic for passengers and freight, air taxiing, and general aviation. The international/domestic split should be determined based on departure and landing locations for each flight stage and not by the nationality of the airline. Exclude use of fuel at airports for ground transport which is reported under 1.A.3.e Other Transportation. Also exclude fuel for stationary combustion at airports; report this information under the appropriate stationary combustion category. |                                               |  |
| 1.A.3.a.i - International Aviation<br>(International Bunkers) | Emissions from flights that depart in one country and arrive in a different country. Include take-offs and landings for these flight stages. Emissions from international military aviation can be included as a separate subcategory of international aviation provided that the same definitional distinction is applied, and data are available to support the definition.                                                                                                    | 1.A.3.a - Civil Aviation                      |  |

<sup>&</sup>lt;sup>11</sup> The ISIC references to "Division", "Group" and "Class" are based on the International Standard Industrial Classification of All Economic Activities (ISIC), Revision 3.1, which was the latest available publication at the time of development of the 2006 IPCC Guidelines.

**IPCC** Inventory Software

| Categories                                               | Definitions                                                                                                    | Guidebook                                       |  |
|----------------------------------------------------------|----------------------------------------------------------------------------------------------------|-------------------------------------------------|--|
| 1.A.3.a.ii - Domestic Aviation                           | Emissions from civil domestic passenger and freight traffic that departs and arrives in the same country (commercial, private, agriculture, etc.), including take-offs and landings for these flight stages. Note that this may include journeys of considerable length between two airports in a country (e.g. San Francisco to Honolulu). Exclude military, which should be reported under 1.A.5.b. |                                                 |  |
| 1.A.3.b - Road Transportation                            | All combustion and evaporative emissions arising from fuel use in road vehicles, including the use of agricultural vehicles on paved roads.                                                                                                    | 1.A.3.b - Road Transportation                   |  |
| 1.A.3.b.i - Cars                                         | Emissions from automobiles so designated in the vehicle registering country primarily for transport of persons and normally having a capacity of 12 persons or fewer.                                                                                                    | 1.A.3.b - Road Transportation                   |  |
| 1.A.3.b.i.1 - Passenger cars with<br>3-way catalysts     | Emissions from passenger car vehicles with 3-way catalysts.                                                                                                    | 1.A.3.b - Road Transportation                   |  |
| 1.A.3.b.i.2 - Passenger cars<br>without 3-way catalysts  | Emissions from passenger car vehicles without 3-way catalysts.                                                                                                    | 1.A.3.b - Road Transportation                   |  |
| 1.A.3.b.ii - Light-duty trucks                           | Emissions from vehicles so designated in the vehicle registering country primarily for transportation of light-weight cargo or which are equipped with special features such as four-wheel drive for off-road operation. The gross vehicle weight normally ranges up to 3500-3900 kg or less.                                                                                                    | 1.A.3.b - Road Transportation                   |  |
| 1.A.3.b.ii.1 - Light-duty trucks<br>with 3-way catalysts | Emissions from light duty trucks with 3-way catalysts.                                                                                                    | 1.A.3.b - Road Transportation                   |  |
| 1.A.3.b.ii.2 - Light-duty trucks without 3-way catalysts | Emissions from light duty trucks without 3-way catalysts.                                                                                                    | 1.A.3.b - Road Transportation                   |  |
| 1.A.3.b.iii - Heavy-duty trucks and buses                | Emissions from any vehicles so designated in the vehicle registering country. Normally the gross vehicle weight ranges from 3500-3900 kg or more for heavy duty trucks and the buses are rated to carry more than 12 persons.                                                                                                    | 1.A.3.b - Road Transportation                   |  |
| 1.A.3.b.iv - Motorcycles                                 | Emissions from any motor vehicle designed to travel with not more than three wheels in contact with the ground and weighing less than 680 kg.                                                                                                    | 1.A.3.b - Road Transportation                   |  |
| 1.A.3.b.v - Evaporative emissions from vehicles          | Evaporative emissions from vehicles (e.g. hot soak, running losses) are included here.<br>Emissions from loading fuel into vehicles are excluded.                                                                                                    | 1.A.3.b.v - Evaporative emissions from vehicles |  |
| 1.A.3.b.vi - Urea-based catalysts                        | CO <sub>2</sub> emissions from use of urea-based additives in catalytic converters (non-combustive emissions).                                                                                                    | 1.A.3.b.vi - Urea-based catalysts               |  |
| 1.A.3.c - Railways                                       | Emissions from railway transport for both freight and passenger traffic routes.                                                                                                    | 1.A.3.c - Railways                              |  |
| 1.A.3.d - Water-borne Navigation                         | Emissions from fuels used to propel water-borne vessels, including hovercraft and hydre<br>determined on the basis of port of departure and port of arrival, and not by the flag or nati                                                                                                    |                                                 |  |

**IPCC** Inventory Software

| Categories                                                                      | Definitions                                                                                                    | Guidebook                                                       |  |
|---------------------------------------------------------------------------------|----------------------------------------------------------------------------------------------------|-----------------------------------------------------------------|--|
| 1.A.3.d.i - International water-<br>borne navigation (International<br>bunkers) | Emissions from fuels used by vessels of all flags that are engaged in international water-<br>borne navigation. The international navigation may take place at sea, on inland lakes and<br>waterways and in coastal waters. Includes emissions from journeys that depart in one<br>country and arrive in a different country. Exclude consumption by fishing vessels (see<br>Other Sectors - Fishing). Emissions from international military water-borne navigation<br>can be included as a separate sub-category of international water-borne navigation<br>provided that the same definitional distinction is applied, and data are available to support<br>the definition. | 1.A.3.d - Water-borne Navigation                                |  |
| 1.A.3.d.ii - Domestic Water-<br>borne Navigation                                | Emissions from fuels used by vessels of all flags that depart and arrive in the same country (exclude fishing, which should be reported under 1.A.4.c.iii, and military, which should be reported under 1.A.5.b). Note that this may include journeys of considerable length between two ports in a country (e.g. San Francisco to Honolulu).                                                                                                    | 1.A.3.d - Water-borne Navigation                                |  |
| 1.A.3.e - Other Transportation                                                  | Transportation Combustion emissions from all remaining transport activities including pipeline transportation, ground activities in airports and harbours, and off-road activities not otherwise reported under 1.A.4.c Agriculture/Forestry/Fishing/Fish Farms or 1.A.2. Manufacturing Industries and Construction. Military transport should be reported under 1.A.5 (see 1.A.5 Non-specified).                                                                                                    |                                                                 |  |
| 1.A.3.e.i - Pipeline Transport                                                  | Combustion related emissions from the operation of pump stations and maintenance of pipelines. Transport via pipelines includes transport of gases, liquids, slurry and other commodities via pipelines. Distribution of natural or manufactured gas, water or steam from the distributor to final users is excluded and should be reported in 1.A.1.c.ii or 1.A.4.a.                                                                                                    | 1.A.3.e.i - Pipeline transport                                  |  |
| 1.A.3.e.ii - Off-road                                                           | Combustion emissions from Other Transportation, excluding Pipeline Transport.                                                                                                    | 1.A.3.e.ii - Off-road transportation                            |  |
| 1.A.4 - Other Sectors                                                           | Emissions from combustion activities as described below, including combustion for the ge                                                                                                    | eneration of electricity and heat for own use in these sectors. |  |
| 1.A.4.a - Commercial/Institutional                                              | Emissions from fuel combustion in commercial and institutional buildings; all activities included in ISIC Divisions 41, 50, 51, 52, 55, 63-67, 70-75, 80, 85, 90-93 and 99.                                                                                                    | 1.A - Stationary Combustion Source Categories                   |  |
| 1.A.4.b - Residential                                                           | All emissions from fuel combustion in households.                                                                                                    | 1.A - Stationary Combustion Source Categories                   |  |
| 1.A.4.c -<br>Agriculture/Forestry/Fishing/Fish<br>Farms                         | stry/Fishing/Fish Emissions from fuel combustion in agriculture, forestry, fishing and fishing industries such as fish farms. Activities included in ISIC Divisions 01, 02 and 05. Highway agricultural transportation is excluded.                                                                                                    |                                                                 |  |
| 1.A.4.c.i - Stationary                                                          | Emissions from fuels combusted in pumps, grain drying, horticultural greenhouses and other agriculture, forestry or stationary combustion in the fishing industry.                                                                                                    | and 1.A - Stationary Combustion Source Categories               |  |
| 1.A.4.c.ii - Off-road Vehicles and<br>Other Machinery                           | Emissions from fuels combusted in traction vehicles on farm land and in forests. <b>1.A.3.e.ii - Off-road transportation</b>                                                                                                    |                                                                 |  |
| 1.A.4.c.iii – Fishing (mobile combustion)                                       | Emissions from fuels combusted for inland, coastal and deep-sea fishing. Fishing should cover vessels of all flags that have refuelled in the country (include international fishing).                                                                                                    |                                                                 |  |
| 1.A.5 - Non-Specified                                                           | <b>1.A.5 - Non-Specified</b> All remaining emissions from fuel combustion that are not specified elsewhere. Include emissions from fuel delivered to the military in the country and delivered to the military of other countries that are not engaged in multilateral operations.                                                                                                    |                                                                 |  |

| Categories                                                                  | Definitions                                                                                                    | Guidebook                                                             |  |
|-----------------------------------------------------------------------------|----------------------------------------------------------------------------------------------------|-----------------------------------------------------------------------|--|
| 1.A.5.a - Stationary                                                        | Emissions from fuel combustion in stationary sources that are not specified elsewhere.                                                                                                    | 1.A - Stationary Combustion Source Categories                         |  |
| 1.A.5.b - Mobile                                                            | Emissions from vehicles and other machinery, marine and aviation (not included in 1.A.4.c.ii or elsewhere).                                                                                                    |                                                                       |  |
| 1.A.5.b.i - Mobile (aviation component)                                     | All remaining aviation emissions from fuel combustion that are not specified elsewhere.<br>Include emissions from fuel delivered to the country's military as well as fuel delivered<br>within that country but used by the militaries of other countries that are not engaged in<br>multilateral operations. | 1.A.3.a - Civil Aviation                                              |  |
| 1.A.5.b.ii - Mobile (water-borne component)                                 | All remaining water-borne emissions from fuel combustion that are not specified elsewhere. Include emissions from fuel delivered to the country's military as well as fuel delivered within that country but used by the militaries of other countries that are not engaged in multilateral operations.       | 1.A.3.d - Water-borne Navigation                                      |  |
| 1.A.5.b.iii - Mobile (other)                                                | All remaining emissions from mobile sources not included elsewhere.                                                                                                    | 1.A.3.b - Road Transportation<br>1.A.3.e.ii - Off-road transportation |  |
| 1.A.5.c - Multilateral Operations                                           | Emissions from fuels used in multilateral operations pursuant to the Charter of the United Nations. Include emissions from fuel delivered to the military in the country and delivered to the military of other countries.                                                                                    | 1.A.3.a.i - Civil Aviation<br>1.A.3.d - Water-borne Navigation        |  |
| 1.B - Fugitive emissions from fuels                                         | Includes all intentional and unintentional emissions from the extraction, processing, storage and transport of fuel to the point of final use.                                                                                                    |                                                                       |  |
| 1.B.1 - Solid Fuels                                                         | Includes all intentional and unintentional emissions from the extraction, processing, storage and transport of solid fuel to the point of final use.                                                                                                    |                                                                       |  |
| 1.B.1.a - Coal mining and handling                                          | Includes all fugitive emissions from coal.                                                                                                    |                                                                       |  |
| 1.B.1.a.i - Underground mines                                               | Includes all emissions arising from mining, post-mining, abandoned mines and flaring of d                                                                                                    | rained methane.                                                       |  |
| 1.B.1.a.i.1 - Mining                                                        | Includes all seam gas emissions vented to atmosphere from coal mine ventilation air and degasification systems.                                                                                                    | 1.B.1.a.i - Underground Mines                                         |  |
| 1.B.1.a.i.2 - Post-mining seam gas emissions                                | Includes methane and CO <sub>2</sub> emitted after coal has been mined, brought to the surface and subsequently processed, stored and transported.                                                                                                    | 1.B.1.a.i - Underground Mines                                         |  |
| 1.B.1.a.i.3 - Abandoned<br>underground mines                                | Includes methane emissions from abandoned underground mines.                                                                                                    | 1.B.1.a.i.3 - Abandoned Underground Mines                             |  |
| 1.B.1.a.i.4 - Flaring of drained methane or conversion of methane to $CO_2$ | Methane drained and flared, or ventilation gas converted to CO <sub>2</sub> by an oxidation process should be included here. Methane used for energy production should be included in Volume 2, Energy, Chapter 2 'Stationary Combustion'.                                                                    | 1.B.1.a.i.4 - Flaring or Conversion of drained CH4 to CO2             |  |
| 1.B.1.a.ii - Surface mines                                                  | Includes all seam gas emissions arising from surface coal mining                                                                                                    |                                                                       |  |
| 1.B.1.a.ii.1 - Mining                                                       | Includes methane and CO <sub>2</sub> emitted during mining from breakage of coal and associated strata and leakage from the pit floor and highwall                                                                                                    | 1.B.1.a.ii - Surface Mines                                            |  |
| 1.B.1.a.ii.2 - Post-mining seam gas emissions                               | Includes methane and CO <sub>2</sub> emitted after coal has been mined, subsequently processed, stored and transported.                                                                                                    | 1.B.1.a.ii - Surface Mines                                            |  |

# **IPCC** Inventory Software

| Categories                                                  | Definitions                                                                                                    | Guidebook                                                |  |
|-------------------------------------------------------------|----------------------------------------------------------------------------------------------------|----------------------------------------------------------|--|
| 1.B.1.a.ii.3- Abandoned surface mines                       | Includes methane emissions from abandoned surface mines.                                                                                                    | 1.B.1.a.ii.3 - Abandoned Surface Mines                   |  |
| 1.B.1.b - Uncontrolled combustion<br>and burning coal dumps | Includes emissions of CO <sub>2</sub> from uncontrolled combustion due to coal exploitation activities.                                                                                                    | 1.B.1.b - Uncontrolled combustion and burning coal dumps |  |
| 1.B.1.c - Fuel transformation                               | Fugitive emissions arising during the manufacture of secondary and tertiary products from fuels.                                                                                                    | 1.B.1.c - Fuel Transformation                            |  |
| 1.B.1.c.i – Charcoal and biochar production                 | Fugitive emissions arising during the production of charcoal and biochar.                                                                                                    | 1.B.1.c.i - Charcoal and Biochar production              |  |
| 1.B.1.c.ii – Coke production                                | Fugitive emissions arising during the production of coke.                                                                                                    | 1.B.1.c.ii - Coke production                             |  |
| 1.B.1.c.iv – Gasification<br>transformation                 | Fugitive emissions from the transformation of biomass, coal or natural gas into syngas, composed by $H_2$ , CO, CO <sub>2</sub> and CH <sub>4</sub> , and, then, into a liquid hydrocarbons fuels.                                                                                                    | 1.B.1.c.iv - Gasification transformation                 |  |
| 1.B.2 - Oil and Natural Gas                                 | Comprises fugitive emissions from all oil and natural gas activities. The primary sources of these emissions may include fugitive equipment leaks, evaporation losses, venting, flaring and accidental releases.                                                                                                    |                                                          |  |
| 1.B.2.a - Oil                                               | Comprises emissions from venting, flaring and all other fugitive sources associated with the exploration, production, transmission, upgrading, and refining of crude oil and distribution of crude oil products.                                                                                                    |                                                          |  |
| 1.B.2.a.i - Venting                                         | Emissions from venting of associated gas and waste gas/vapour streams at oil facilities.                                                                                                    | 1.B.2.a.i - Oil, Venting                                 |  |
| 1.B.2.a.ii - Flaring                                        | Emissions from flaring of natural gas and waste gas/vapour streams at oil facilities.                                                                                                    | 1.B.2.a.ii - Oil, Flaring                                |  |
| 1.B.2.a.iii - All Other                                     | Fugitive emissions at oil facilities from equipment leaks, storage losses, pipeline breaks, well blowouts, land farms, gas migration to the surface around the outside of wellhead casing, surface casing vent bows, biogenic gas formation from tailings ponds and any other gas or vapour releases not specifically accounted for as venting or flaring.                                                                                                    |                                                          |  |
| 1.B.2.a.iii.1 - Exploration                                 | Fugitive emissions (excluding venting and flaring) from oil well drilling, drill stem testing, and well completions.                                                                                                    | 1.B.2.a - Oil, Fugitives                                 |  |
| 1.B.2.a.iii.2 - Production and<br>Upgrading                 | Fugitive emissions from oil production (excluding venting and flaring) occur at the oil wellhead or at the oil sands or shale oil mine through to the start of the oil transmission system. This includes fugitive emissions related to well servicing, oil sands or shale oil mining, transport of untreated production (i.e., well effluent, emulsion, oil shale and oilsands) to treating or extraction facilities, activities at extraction and upgrading facilities, associated gas re-injection systems and produced water disposal systems. Fugitive emissions from upgraders are grouped with those from production rather than those from refining since the upgraders are often integrated with extraction facilities and their relative emission contributions are difficult to establish. However, upgraders may also be integrated with refineries, cogeneration plants or other industrial facilities and their relative emission contributions can be difficult to establish in these cases. | 1.B.2.a - Oil, Fugitives                                 |  |

**IPCC** Inventory Software

| Categories                                   | Definitions                                                                                                    | Guidebook                         |  |
|----------------------------------------------|----------------------------------------------------------------------------------------------------|-----------------------------------|--|
| 1.B.2.a.iii.3 - Transport                    | Fugitive emissions (excluding venting and flaring) related to the transport of marketable crude oil (including conventional, heavy and synthetic crude oil and bitumen) to upgraders and refineries. The transportation systems may comprise pipelines, marine tankers, tank trucks and rail cars. Evaporation losses from storage, filling and unloading activities and fugitive equipment leaks are the primary sources of these emissions.                                                                                              | 1.B.2.a - Oil, Fugitives          |  |
| 1.B.2.a.iii.4 - Refining                     | Fugitive emissions (excluding venting and flaring) at petroleum refineries. Refineries process crude oils, natural gas liquids and synthetic crude oils to produce final refined products (e.g., primarily fuels and lubricants). Where refineries are integrated with other facilities (for example, upgraders or co-generation plants) their relative emission contributions can be difficult to establish.                                                                                                    | 1.B.2.a - Oil, Fugitives          |  |
| 1.B.2.a.iii.5 - Distribution of oil products | This comprises fugitive emissions (excluding venting and flaring) from the transport and distribution of refined products, including those at bulk terminals and retail facilities. Evaporation losses from storage, filling and unloading activities and fugitive equipment leaks are the primary sources of these emissions.                                                                                                    | 1.B.2.a - Oil, Fugitives          |  |
| 1.B.2.a.iii.6 - Other                        | Fugitive emissions from oil systems (excluding venting and flaring) not otherwise accounted for in the above categories. This includes fugitive emissions from spills and other accidental releases, waste oil treatment facilities and oilfield waste disposal facilities.                                                                                                    | 1.B.2.a - Oil, Fugitives          |  |
| 1.B.2.b - Natural Gas                        | Comprises emissions from venting, flaring and all other fugitive sources associated with the exploration, production, processing, transmission, storage and distribution of natural gas (including both associated and non-associated gas).                                                                                                    |                                   |  |
| 1.B.2.b.i - Venting                          | Emissions from venting of natural gas and waste gas/vapour streams at gas facilities.                                                                                                    | 1.B.2.b.i - Natural Gas, Venting  |  |
| 1.B.2.b.ii - Flaring                         | Emissions from flaring of natural gas and waste gas/vapour streams at gas facilities.                                                                                                    | 1.B.2.b.ii - Natural Gas, Flaring |  |
| 1.B.2.b.iii - All Other                      | Fugitive emissions at natural gas facilities from equipment leaks, storage losses, pipeline breaks, well blowouts, gas migration to the surface around the outside of wellhead casing, surface casing vent bows and any other gas or vapour releases not specifically accounted for as venting or flaring.                                                                                                    |                                   |  |
| 1.B.2.b.iii.1 - Exploration                  | Fugitive emissions (excluding venting and flaring) from gas well drilling, drill stem testing and well completions.                                                                                                    | 1.B.2.b - Natural Gas, Fugitives  |  |
| 1.B.2.b.iii.2 - Production                   | Fugitive emissions (excluding venting and flaring) from the gas wellhead through to the inlet of gas processing plants, or, where processing is not required, to the tie-in points on gas transmission systems. This includes fugitive emissions related to well servicing, gas gathering, processing and associated waste water and acid gas disposal activities.                                                                                                    | 1.B.2.b - Natural Gas, Fugitives  |  |
| 1.B.2.b.iii.3 - Processing                   | Fugitive emissions (excluding venting and flaring) from gas processing facilities.                                                                                                    | 1.B.2.b - Natural Gas, Fugitives  |  |
| 1.B.2.b.iii.4 - Transmission and<br>Storage  | Fugitive emissions from systems used to transport processed natural gas to market (i.e., to industrial consumers and natural gas distribution systems). Fugitive emissions from natural gas storage systems should also be included in this category. Emissions from natural gas liquids extraction plants on gas transmission systems should be reported as part of natural gas processing (Sector 1.B.2.b.iii.3). Fugitive emissions related to the transmission of natural gas liquids should be reported under Category 1.B.2.a.iii.3. | 1.B.2.b - Natural Gas, Fugitives  |  |

**IPCC** Inventory Software

| Categories                                        | Definitions                                                                                                    | Guidebook                                                                              |  |  |
|---------------------------------------------------|----------------------------------------------------------------------------------------------------|----------------------------------------------------------------------------------------|--|--|
| 1.B.2.b.iii.5 - Distribution                      | Fugitive emissions (excluding venting and flaring) from the distribution of natural gas to end users.                                                                                                    | 1.B.2.b - Natural Gas, Fugitives                                                       |  |  |
| 1.B.2.b.iii.6 - Other                             | Fugitive emissions from natural gas systems (excluding venting and flaring) not otherwise accounted for in the above categories. This may include emissions from well blowouts and pipeline ruptures or dig-ins.                                                                                                    | 1.B.2.b - Natural Gas, Fugitives                                                       |  |  |
| 1.B.3 - Other emissions from<br>Energy Production | Emissions from geothermal energy production and other energy production not included in 1.B.1 or 1.B.2.                                                                                                    | 1.B.3 - Other Emissions from Energy Production                                         |  |  |
| 1.C. Carbon dioxide Transport and Storage         | <b>Transport and</b> CO <sub>2</sub> capture and storage (CCS) involves the capture of CO <sub>2</sub> , its transport to a storage location and its long-term isolation from the atmosphere. Emissions associated with CO <sub>2</sub> transport, injection and storage are covered under category 1.C. Emissions (and reductions) associated with CO <sub>2</sub> capture should be reported under the IPCC sector in which capture takes place (e.g. Stationary Combustion or Industrial Activities). |                                                                                        |  |  |
| 1.C.1. – Transport of CO <sub>2</sub>             | Fugitive emissions from the systems used to transport captured $CO_2$ from the source to the injection site. These emissions may comprise fugitive losses due to equipment leaks, venting and releases due to pipeline ruptures or other accidental releases (e.g. temporary storage).                                                                                                    |                                                                                        |  |  |
| 1.C.1.a. Pipelines                                | Fugitive emissions from the pipeline system used to transport CO <sub>2</sub> to the injection site. <b>1.C - Carbon Dioxide Transport and Storage</b>                                                                                                    |                                                                                        |  |  |
| 1.C.1.b. Ships                                    | Fugitive emissions from the ships used to transport CO <sub>2</sub> to the injection site.                                                                                                    | 1.C - Carbon Dioxide Transport and Storage                                             |  |  |
| 1.C.1.c Other (please specify)                    | Fugitive emissions from other systems used to transport CO <sub>2</sub> to the injection site and temporary storage.                                                                                                    | 1.C - Carbon Dioxide Transport and Storage                                             |  |  |
| 1.C.2. Injection and Storage                      | Fugitive emissions from activities and equipment at the injection site and those from the e                                                                                                    | site and those from the end containment once the CO <sub>2</sub> is placed in storage. |  |  |
| 1.C.2.a Injection                                 | Fugitive emissions from activities and equipment at the injection site.                                                                                                    | 1.C - Carbon Dioxide Transport and Storage                                             |  |  |
| 1.C.2.b Storage                                   | Fugitive emissions from the end containment once the CO <sub>2</sub> is placed in storage.                                                                                                    | 1.C - Carbon Dioxide Transport and Storage                                             |  |  |
| 1.C.3. Other                                      | Any other emissions from CCS not reported elsewhere.                                                                                                    | 1.C - Carbon Dioxide Transport and Storage                                             |  |  |
| Reference Approach                                | The Reference Approach is a top-down approach, using a country's energy supply data to calculate the emissions of $CO_2$ from combustion of mainly fossil fuels. The Reference Approach is a straightforward method that can be applied on the basis of relatively easily available energy supply statistics.                                                                                                    | Deference Appreceh                                                                     |  |  |

Note: The category tree in the *Software* reflects the categories included in the 2006 IPCC Guidelines, as refined by the 2019 Refinement for those categories relevant for interoperability with the UNFCCC electronic reporting tool for CRT, plus those added by the *Wetlands Supplement*. Categories from the 2019 Refinement are shown in this Guidebook, and in the *Software*, in a magenta colour.

# Energy Sector Users' Guidebook I. - General

# I.1 - Fuel Manager

Before entering data in the Energy sector worksheets to estimate emissions from 1.A. (Fuel Combustion Activities), the Fuel Manager shall be populated with all relevant data that will be used by the *Software* to estimate GHG emissions.

The Fuel Manager contains data on *carbon content* and *calorific value* for each fuel used in the NGHGI. All IPCC default fuels are listed in it; in addition, the user can enter its own user-specific fuels together with relevant data required by the Fuel Manager.

Fuel manager setting is the first step to prepare GHG estimates in 1.A, and it is done as follows:

1. On the **Administrate** tab, click **Energy** and then **Fuel Manager**.

| 🖳 Application Database Inventory Year Work                            | csheets Reports Tools Export/Import                    | Administrate Window Help     | 1            |
|-----------------------------------------------------------------------|--------------------------------------------------------|------------------------------|--------------|
| 2006 IPCC Categories 🗸 🗸 👎                                            | Fuel Consumption Data Fuel Combustion Em               | Users                        |              |
| ⊡ 1 - Energy                                                          | Worksheet                                              | Country/Territory            |              |
| ⊡ · 1.A - Fuel Combustion Activities<br>⊡ · 1.A.1 - Energy Industries | Sector: Energy<br>Category: Fuel Combustion Activities | CO2 Equivalents              |              |
| - 1.A.1.a - Main Activity Electricity and H                           | Subcategory: 1.A.1.a.i - Electricity Generat           | Delete Inventory             |              |
| ···· 1.A.1.a.i - Electricity Generation                               | Sheet: Fuel Consumption Data                           | Energy +                     | Fuel Manager |
| <ul> <li>1.A.1.a.ii - Combined Heat and Pow</li> </ul>                | Data                                                   | AFOLU •                      |              |
|                                                                       | Fuel Type (All fuels)                                  | Waste •                      |              |
| □ 1.A.1.c - Manufacture of Solid Fuels an                             |                                                        | Guidelines Information Texts |              |
| - 1.A.1.c.i - Manufacture of Solid Fuel                               |                                                        |                              |              |

- 2. On the window's top border, select either *NCV* (Net Calorific Value) or *GCV* (Gross Calorific Value) as the **Conversion** Factor Type. Note that:
  - ✓ For each IPCC default fuel, when *NCV* is selected, the **Calorific Value** and the **Carbon Content** are prefilled with IPCC default values, which anyhow can be replaced with user-specific values.
  - $\checkmark$  For *GCV* no IPCC default values are available, and so those need to be entered by the user.

| Fuel Type                                                              | Tuel Name                                                                                                    | Primary Fuel 🖙                              | Net Calorific Value<br>(TJ / Gg) | Carbon content (NCV)<br>(kg C / GJ) |
|------------------------------------------------------------------------|----------------------------------------------------------------------------------------------------|---------------------------------------------|----------------------------------|-------------------------------------|
| uid Fuels                                                              | Aviation Gasoline                                                                                                    |                                             | 44.3                             | 19.1                                |
|                                                                        | Bitumen                                                                                                    | 0                                           | 40.2                             | 22                                  |
|                                                                        | Crude Oil                                                                                                    |                                             | 42.3                             | 20                                  |
|                                                                        | Ethane                                                                                                    | 0                                           | 46.4                             | 16.8                                |
|                                                                        | Gas/Diesel Oil                                                                                                    | 0                                           | 43                               | 20.2                                |
|                                                                        | Jet Gasoline                                                                                                    | 0                                           | 44.3                             | 19.1                                |
|                                                                        | Jet Kerosene                                                                                                    |                                             | 44.1                             | 19.5                                |
|                                                                        | Liquefied Petroleum Gases                                                                                                    |                                             | 47.3                             | 17.2                                |
|                                                                        | Lubricants                                                                                                    | 0                                           | 40.2                             | 20                                  |
|                                                                        | Motor Gasoline                                                                                                    | 0                                           | 44.3                             | 18.9                                |
|                                                                        | Naphtha                                                                                                    | 0                                           | 44.5                             | 20                                  |
|                                                                        | Natural Gas Liquids                                                                                                    |                                             | 44.2                             | 17.5                                |
|                                                                        | Orimulsion                                                                                                    |                                             | 27.5                             | 21                                  |
|                                                                        | Other Kerosene                                                                                                    |                                             | 43.8                             | 19.6                                |
|                                                                        | Other Petroleum Products                                                                                                    |                                             | 40.2                             | 20                                  |
|                                                                        | Paraffin Waxes                                                                                                    |                                             | 40.2                             | 20                                  |
|                                                                        | Petroleum Coke                                                                                                    |                                             | 32.5                             | 26.6                                |
|                                                                        | Refinery Feedstocks                                                                                                    |                                             | 43                               | 20                                  |
|                                                                        | Refinery Gas                                                                                                    |                                             | 49.5                             | 15.7                                |
|                                                                        | Residual Fuel Oil                                                                                                    |                                             | 40.4                             | 21.1                                |
|                                                                        | Shale Oil                                                                                                    |                                             | 38.1                             | 20                                  |
|                                                                        | White Spirit and SBP                                                                                                    |                                             | 40.2                             | 20                                  |
| lid Fuels                                                              | Anthracite                                                                                                    |                                             | 26.7                             | 26.8                                |
|                                                                        | Blast Furnace Gas                                                                                                    |                                             | 2.47                             | 70.8                                |
|                                                                        | Brown Coal Briquettes                                                                                                    |                                             | 20.7                             | 26.6                                |
|                                                                        | Coal Tar                                                                                                    |                                             | 28                               | 22                                  |
| d Conversion Factor Type is auto<br>r-specific biomass-derived fuel, e | be changed and default fuels cannot be deleted.<br>smatically applied in all the relevant worksheets across all the In<br>s.g. dung, not covered in the definitions in table 1.1 (Vol.2, Chap<br>in the definitions in table 1.1 (Vol.2, Chapter 1 of the 2006 IPCC | ster 1 of the 2006 IPCC Guidelines) shall b |                                  |                                     |

- 3. For each new (user-specific) fuel entry the following steps apply:
  - 1. Click on the asterisk in the bottom-most row to add the user-specific fuel.
  - 2. Select **fuel type** from the drop-down menu.
  - 3. Enter specific **fuel name**.
  - 4. Indicate (checkbox) if it is a **primary fuel**<sup>12</sup> or not.
  - 5. Enter its calorific value in TJ/Gg, (either *NCV* or *GCV* according to the selection made for the entire Fuel Manager).
  - 6. Enter carbon content in kg C/GJ.

<sup>&</sup>lt;sup>12</sup> Primary fuels are fuels found in nature such as coal, crude oil, and natural gas, while secondary fuels or fuel products are derived from primary fuels, such as gasoline and lubricants. A complete list of fuels is provided in Section 1.4.1.1 of the 2006 IPCC Guidelines.

|                                    | T Fuel Name                                                                                                    | Primary Fuel 🔍 | Gross Calorific Value<br>(TJ / Gg)   | Carbon content (GCV)<br>(kg C / GJ)       |
|------------------------------------|----------------------------------------------------------------------------------------------------|----------------|--------------------------------------|-------------------------------------------|
| Liquid Fuels                       | Aviation Gasoline                                                                                                    |                |                                      | 19.1                                      |
|                                    | Bitumen                                                                                                    | 0              |                                      | 22                                        |
|                                    | Crude Oil                                                                                                    |                |                                      | 20                                        |
|                                    | Ethane                                                                                                    |                |                                      | 16.8                                      |
|                                    | Gas/Diesel Oil                                                                                                    | 0              |                                      | 20.2                                      |
|                                    | Jet Gasoline                                                                                                    |                |                                      | 19.1                                      |
|                                    | Jet Kerosene                                                                                                    |                |                                      | 19.5                                      |
|                                    | Liquefied Petroleum Gases                                                                                                    |                |                                      | 17.2                                      |
|                                    | Lubricants                                                                                                    | 0              |                                      | 20                                        |
|                                    | Motor Gasoline                                                                                                    |                |                                      | 18.9                                      |
|                                    | Naphtha                                                                                                    |                |                                      | 20                                        |
|                                    | Natural Gas Liquids                                                                                                    |                |                                      | 17.5                                      |
|                                    | Orimulsion                                                                                                    |                |                                      | 21                                        |
|                                    | Other Kerosene                                                                                                    |                |                                      | 19.6                                      |
|                                    | Other Petroleum Products                                                                                                    |                |                                      | 20                                        |
|                                    | Paraffin Waxes                                                                                                    |                |                                      | 20                                        |
|                                    | Petroleum Coke                                                                                                    |                |                                      | 26.6                                      |
|                                    | Refinery Feedstocks                                                                                                    |                |                                      | 20                                        |
|                                    | Refinery Gas                                                                                                    |                |                                      | 15.7                                      |
|                                    | Residual Fuel Oil                                                                                                    |                |                                      | 21.1                                      |
|                                    | Shale Oil                                                                                                    |                |                                      | 20                                        |
|                                    | White Spirit and SBP                                                                                                    |                |                                      | 20                                        |
| Solid Fuels                        | Anthracite                                                                                                    |                |                                      | 26.8                                      |
|                                    | Blast Furnace Gas                                                                                                    |                |                                      | 70.8                                      |
|                                    | Brown Coal Briquettes                                                                                                    |                |                                      | 26.6                                      |
|                                    | Coal Tar                                                                                                    |                |                                      | 22                                        |
| cted Conversion Factor Type is aut | be changed and default fuels cannot be deleted.<br>tomatically applied in all the relevant worksheets across all the<br>e.g. dung, not covered in the definitions in table 1.1 (Vol.2, Ch |                | I be classified as "biomass-other" ; | these fuels are all considered "waste der |

To single out the user-defined fuels only, the corresponding box on the window's top border shall be marked.

| oversion Factor Type | NCV O GCV                |                |                                  |                                     |
|----------------------|--------------------------|----------------|----------------------------------|-------------------------------------|
| Fuel Type            | ▼ Fuel Name              | Primary Fuel 🔍 | Net Calorific Value<br>(TJ / Gg) | Carbon content (NCV)<br>(kg C / GJ) |
| Other Fossil Fuels   | Diesel for off-road      |                | 38                               | 17                                  |
|                      | Diesel for trains        | 0              | 40                               | 19                                  |
|                      | Lignite Power Plants     |                | 12                               | 30                                  |
|                      | Natural Gas Power Plants |                | 45                               | 15                                  |
| Biomass - other      | biomass 1                | 0              | 10                               | 25                                  |
|                      |                          |                |                                  |                                     |

**Note:** If the name of values assigned to a user-defined fuel added to the Fuel Manager are subsequently changed, such change is propagated by the *Software* to each calculation worksheet where that fuel is used.

### Energy Sector Users' Guidebook I.2. - Use of multiple tiers for reporting

The 2006 IPCC Guidelines provide methodological guidance to estimate anthropogenic GHG emissions and removals according to three methodological tier levels: Tier 1, Tier 2, Tier 3. Where Tier 1 is the common default methodological approach that the IPCC Guidelines provide to all inventory compilers, higher tiers are based on user-specific and multivariable-dependent rates of GHG emissions and CO<sub>2</sub> removals, and likely requires data with a higher spatial and temporal resolution. Tier 2 may apply a different methodological approach, or the Tier 1 methodology approach with user-specific values for parameters and EFs, and may further disaggregate the population of activity data to apply condition-specific values of parameters and EFs<sup>13</sup>. Tier 3 is generally<sup>14</sup> a user-specific methodology that maintain consistency with IPCC *good practice*, although it is designed to better cope with the user-specific statistical population for which GHG emissions/removals are estimated or it is based on the direct monitoring of the source of GHG emissions.

Given that the *Software* can calculate GHG emissions and removals for each source/sink category using any of the methodological tiers provided in the 2006 IPCC Guidelines and its *Wetlands Supplement*, the user may apply a single methodological tier to the entire category or may use instead a combination of different tiers according to the significance of subcategories and data availability.

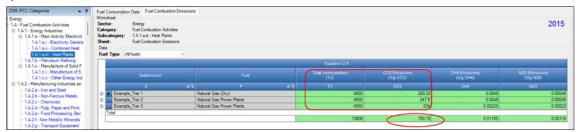

Figures show an example of applying three<sup>15</sup> different tiers, and reporting the total

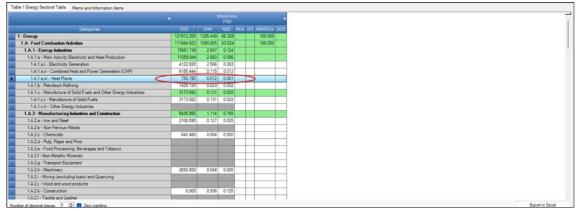

In doing so the user shall transparently describe in any accompanying inventory report the original methodology and the way it has derived the implied EF.

While, as described above, the user may use a combination of tiers within a single source category, it may also wish to apply multiple tiers to the same activity as a means of quality control through comparative analysis (e.g. Tier 1 *vs* Tier 2 or Tier 2 *vs* Tier 3). Although this is a legitimate use of the *Software*, those comparative analysis shall be done in a separate database not used for reporting the GHG inventory, so avoiding to double count GHG emissions from a source.

Where a user-specific Tier 3 method, which cannot be calculated by the *Software*, is used to prepare estimates of GHG emissions that need to be included in the NGHGI for completeness, the user can use the relevant calculation worksheet(s) to report it as it follows:

- 1. enter in the *Software* the AD required by the IPCC default methodology.
- 2. back-calculate CO<sub>2</sub> and/or CH<sub>4</sub> and/or N<sub>2</sub>O IEFs<sup>16</sup>, as the total emissions of the relevant GHG calculated through the user-specific Tier 3 method divided by the AD required at bullet 1 above, and enter those in the *Software*.
- 3. the *Software* then reproduces the user-specific Tier 3 GHG estimates.

A dedicated subdivision could be entered, e.g. specifically titled as "Tier 3" with any other identifying information, as appropriate.

<sup>&</sup>lt;sup>13</sup> For example, the Tier 2 approach for estimating CO<sub>2</sub> emissions from civil aviation separately considers CO<sub>2</sub> emissions from landings and take-offs and the cruise phase, whereas the Tier 1 approach estimates CO<sub>2</sub> emissions based on fuel consumption and default EFs.

<sup>&</sup>lt;sup>14</sup> In some cases, IPCC also provides a Tier 3 methodology, as for instance for CH<sub>4</sub> and N<sub>2</sub>O emissions from Road transportation.

<sup>&</sup>lt;sup>15</sup> In this example, Tier 1 – default factors, Tier 2 – user-specific NCVs, Tier 3 – technology specific factors

<sup>&</sup>lt;sup>16</sup> Implied Emission Factors

### Energy Sector Users' Guidebook <u>I.3. - Reporting of Subdivisions</u>

GHG inventories can be calculated at multiple levels of aggregation (e.g. facility, corporate, regional, national) to meet various domestic and international needs. Thus, *Subdivisions* can be entered for all source categories in the Energy sector.

Where the user is interested in calculating GHG estimates at a single level of aggregation, e.g. national, in <u>Column |S|</u> either *unspecified* is to be selected from the dropdown menu or the single univocal name/code is to be entered e.g. the *country name*. Where multiple subdivisions, the univocal name/code for each subdivision will be entered enter in <u>Column |S|</u>, users have full flexibility to name those subdivisions based on user-specific circumstances. Nevertheless, care shall be taken to ensure that subdivisions do not overlap so causing a double counting of some emissions/removals.

Every calculation worksheet<sup>17</sup> includes filters to enable the user to view data entry, by subdivision.

### Example: subdivisions and applying filter

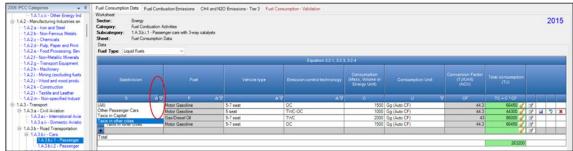

### Example: viewing filtered results

| 1.41 c.ii - Other Energy Ind     1.42 - Manufacturing Industries an     1.42a - Iron and Steel     1.42b - Non-Ferrous Metals     1.42c - Othermicals     1.42d - Pulp, Paper and Print     1.42e - Food Processing, Bev | Worksheet<br>Sector:<br>Category<br>Subcateg<br>Sheet:<br>Data | Energ<br>Fuel (<br>pory: 1.A.3<br>Fuel ( | Combustion Activitie<br>b.i.1 - Passenger ci<br>Combustion Emission | as with |                      | for Liquid Fuels               |                                   |                                       |                                |                           |                                       |                              |                                       |                              | 2015 |
|----------------------------------------------------------------------------------------------------|----------------------------------------------------------------|------------------------------------------|---------------------------------------------------------------------|---------|----------------------|--------------------------------|-----------------------------------|---------------------------------------|--------------------------------|---------------------------|---------------------------------------|------------------------------|---------------------------------------|------------------------------|------|
| - 1.A.2.f - Non-Metallic Minerals                                                                                                    | ruel Typ                                                       | e Liquid Fue                             |                                                                     | ~       | uncertancies f       | or Liquid Fuels                |                                   | Equation 321,3                        | 22.224                         | _                         | _                                     | _                            | _                                     | _                            | _    |
| -1.A.2.g - Transport Equipment<br>-1.A.2.h - Machinery                                                                                                    |                                                                |                                          |                                                                     | Fue     | consumption          |                                |                                   | Equation 3.2.1, 3                     | CO2                            |                           | CH4                                   |                              | 1/20                                  |                              | -    |
| -1A2i - Mining (excluding fuels<br>-1A2j - Wood and wood produ<br>-1A2k - Construction                                                                                                    | 544                                                            | division                                 | Fuel                                                                |         | Vehicle type         | Emission control<br>technology | Total fuel<br>consumption<br>(TJ) | CO2 Emission<br>Factor<br>(kg CO2/TJ) | Amount<br>Captured<br>(Gg CO2) | CO2 Emissions<br>(Gg CO2) | CH4 Emission<br>Factor<br>(kg CH4/TJ) | CH4<br>Emissions<br>(Gg CH4) | N2O Emission<br>Factor<br>(kg N2O/TJ) | N2O<br>Emissions<br>(Gg N20) |      |
| -1.A.2.I - Textile and Leather<br>-1.A.2.m - Non-specified Industr                                                                                                    |                                                                | 5 A.V                                    | F                                                                   | 47      | vr ≜⊽                | ECT 🗸                          | c                                 | EF(COZ)                               | z                              | C02-C*EF<br>(C02)/10*6-Z  | EF(CH4)                               | CH4+C*EF<br>(CH4)/10%        | EF(N2O)                               | N20-01EF<br>(N20-01016       |      |
| 1A3 - Transport<br>⊟ 1A3.a - Civil Aviation<br>⊢ 1A3.a - International Avia                                                                                                    |                                                                |                                          | Gas Diesel Oil<br>Moto Gasoline                                     |         | 5-7 seat<br>5-7 seat | TWC<br>OC                      | 86000<br>66450                    | 74100<br>69300                        |                                | 6372.6 🧹<br>4604.985 🧹    | 3.9<br>25                             | 0 3354 🗹<br>1.66125 🧹        | 39<br>8                               | 0.3354 🕑<br>0.5316 🥑         |      |
|                                                                                                    | Total                                                          |                                          |                                                                     |         |                      | $\langle$                      | 152450                            | >                                     |                                | 10977.585                 |                                       | 1.99665                      |                                       | 0.867                        | 1    |

<sup>&</sup>lt;sup>17</sup> Those can also be referred as TABs of the Software

# Energy Sector Users' Guidebook I.4. - "Uncertainty" and "Time Series data entry"

To enter data on *Uncertainties* or to enter *Time Series data*, calculation worksheets have dedicated tabs that can be accessed through buttons placed either at the lower right-hand side or next to the *Fuel type* button. Users are prompted to learn about how to use these functionalities in the *User Manual* of the *Software* (accessible at *Help* tab).

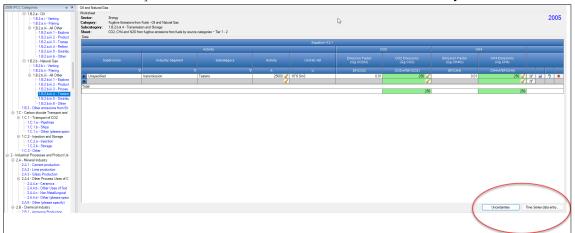

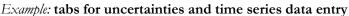

### Time series data entry:

In each worksheet, there is a button "Time Series data entry" as shown in the screenshot below.

| 06 IPCC Categories - 9                                                                                                    | Fuel Core                    | Time Series Data Entry                                                                   |                                                 |                                 |                 |                                                                                                    | - 0 X           |                                                                    |
|----------------------------------------------------------------------------------------------------|------------------------------|------------------------------------------------------------------------------------------|-------------------------------------------------|---------------------------------|-----------------|----------------------------------------------------------------------------------------------------|-----------------|--------------------------------------------------------------------|
| ergy                                                                                                    | Workshee                     | 1.A.1.a.i - Electricity Generation                                                       | n                                               |                                 |                 |                                                                                                    |                 |                                                                    |
| A - Fuel Combustion Activities<br>1.A.1 - Energy Industries<br>1.A.1.a - Main Activity Electricit<br>1.A.1.a.i - Electricity Genera                                                                                                    | Categor<br>Subcate<br>Sheet: | Sector Energy<br>Category Fuel Combu<br>Category code 1.A.1.a.i - B<br>Sheet Fuel Consur |                                                 |                                 |                 |                                                                                                    |                 | 2015                                                               |
| -1.A.1.a.ii - Combined Heat<br>1.A.1.a.iii - Heat Plants                                                                                                    | Data<br>Evel Te I            | Parameter Consumption (Mas                                                               | na Mohuma or Enarra: ( Init)                    |                                 |                 |                                                                                                    |                 | 1                                                                  |
| -1A1b - Petroleum Refining                                                                                                    | Total 19                     |                                                                                          |                                                 |                                 |                 |                                                                                                    |                 |                                                                    |
| - 1.A.1.c - Manufacture of Solid F                                                                                                    |                              | Conversion Factor                                                                        | ss, Volume or Energy Unit)<br>z (TJ/Unit) (NCV) |                                 |                 |                                                                                                    |                 | ] <u>Manual I</u>                                                  |
| - 1.A.1.c.i - Manufacture of S                                                                                                    |                              | City Power Plant                                                                         | Lignite Power Plants                            | 300 300                         | 300 300         | and the second second s | and francisco a | Total consumption                                                  |
| - 1.A.1.c.ii - Other Energy Ind                                                                                                    |                              | Energy Company 1                                                                         | Natural Gas (Dry)                               | 200 200                         | 200 200         | 200                                                                                                    |                 | (TJ)                                                               |
| 1.A.2 - Manufacturing Industries an<br>1.A.2.a - Iron and Steel                                                                                                    |                              | Energy Company 2                                                                         | Residual Fuel Oil                               | 800 800                         | 800 800         | 800                                                                                                    |                 |                                                                    |
| - 1.A.2.a - Iron and Steel<br>- 1.A.2.b - Non-Ferrous Metals                                                                                                    |                              | Regional Power Plant                                                                     | Natural Gas Power Plants                        | 10000 10000                     | 10000 10000     | 10000                                                                                                    |                 | TC = C * CF                                                        |
| -1A2c - Chemicals                                                                                                    | City                         | Unspecified                                                                              | Anthracite                                      | 111 111                         | 111 111         | 111                                                                                                    |                 | 3600 🥩                                                             |
| -1.A.2.d - Pulp, Paper and Print                                                                                                    | Ene<br>Ene                   |                                                                                          | Charcoal                                        | 400 400                         | 400 400         | 400                                                                                                    |                 | 9600 📝                                                             |
| 1.4.2.1 - Machinery     1.4.2.1 - Mining (excluding fuels     1.4.2.1 - Violo and wood produ     1.4.2.4 - Construction     1.4.2.4 - Construction     1.4.2.1 - Toxitle and Leasher     1.4.2.1 - Toxitle and Leasher     1.4.2.1 - Alon-specified Industr     1.4.3.1 - International Avia     1.4.3.1 - International Avia     1.4.3.2.1 - International Avia     1.4.3.2.1 - International Avia | Worksheet                    |                                                                                          | +V1o copy/pante data. Only editable cells co    | an be overwritten when pasting. | Export to Excel | Import from E                                                                                                    |                 | 11800 27<br>27<br>70283.7<br>Fuel Manager                          |
|                                                                                                    | 1                            | ime Series                                                                               |                                                 |                                 |                 |                                                                                                    | - P             |                                                                    |
|                                                                                                    |                              |                                                                                          |                                                 | Consumption (Mass, Volume or I  | ineray Unit)    |                                                                                                    |                 |                                                                    |
|                                                                                                    | User notes                   | 200<br>230<br>200<br>150<br>50<br>00                                                     |                                                 |                                 |                 |                                                                                                    |                 | N CO2 Esulvairras)                                                 |
|                                                                                                    |                              |                                                                                          | 1998 2000                                       | 2009 2012                       | 2014 2          | 015 2018                                                                                                    | 2021 2022       | 200<br>200<br>200<br>200<br>200<br>200<br>200<br>200<br>200<br>200 |
|                                                                                                    |                              | 1990 1992                                                                                |                                                 |                                 |                 |                                                                                                    |                 |                                                                    |
|                                                                                                    |                              | 1990 1992                                                                                |                                                 | City Power Plant, Lignite Pow   | er Diante       |                                                                                                    |                 |                                                                    |

To use this functionality then users:

- 1. select parameters for which the user wants to upload a time series of data from the *Parameters* bar. This list of parameters (e.g. consumption, conversion factors, EFs, etc.) depend on variables contained in the specific worksheet.
- 2. press the button Export to Excel, name the file and export it.
- 3. open exported file and for the entire time series, or for any fraction of it, enters data or make changes to data already present.
- 4. once data are compiled, the file is imported back into the Software by clicking the button Import from Excel.

### Uncertainty:

For 1.A categories, IPCC default uncertainty data for AD and EFs are automatically filled in the *Software*. Further, information on the underlying sources of uncertainty, and the default uncertainty values is available in the *2006 IPCC Guidelines* in the section titled *Uncertainty Assessment* of each source category.

Further, once the user selects a *Fuel type* [this does not apply to the option *All Fuels*] from the dropdown menu, the button *Uncertainties for selected fuels* appears. Clicking the button, a pop-up window opens where users can enter lower and upper ranges of uncertainties for both AD and EF.

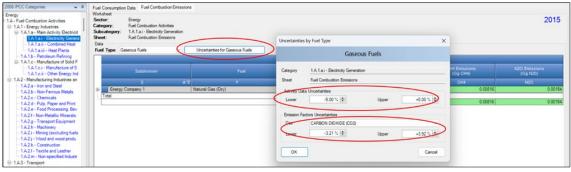

Please note that the Uncertainty Analysis has not yet been enhanced in this *Software* version, so this section is going to be revised in the next future.

# **Information**

In general, emissions of each GHG from stationary combustion sources are calculated by multiplying fuel consumption (AD) by the corresponding EF.

NGHGI Stationary Combustion source categories are shown in Table 1.

# <u>GHGs</u>

Stationary combustion source categories emit the following GHGs:

| CO <sub>2</sub> | CH <sub>4</sub> | N <sub>2</sub> O | HFCs | PFCs | SF <sub>6</sub> | NF <sub>3</sub> |
|-----------------|-----------------|------------------|------|------|-----------------|-----------------|
| X               | X               | Χ                |      |      |                 |                 |

### **IPCC Equations**

- ✓ <u>Tier 1</u>: IPCC Tier 1 <u>Equations 2.1</u> and <u>2.2</u>
- $\checkmark$  <u>Tier 2</u>: IPCC Tier 1 equations, although with user-specific EFs
- ✓ <u>Tier 3</u>: <u>Equations 2.3</u>, <u>2.4</u> and <u>2.5</u>

As explained in section I.2. Use of multiple tiers for reporting, GHG estimates prepared with user-specific Tier 3 methods can be reported in the *Software* worksheets that implement the IPCC Tier 1 equation.

### Software Worksheets

The *Software* calculates emissions of the three GHGs using worksheets:

- ✓ Fuel Manager: contains data on *carbon content* and *calorific value* of each fuel used in the NGHGI.
- ✓ Fuel Consumption Data: contains for each subdivision the amount of fuel consumed, in the source category, for each fuel.

<u>Note that</u> in worksheet **Fuel Combustion Emissions** where data on technology types are available, fuel consumption data are apportioned to the various technology types, considering the penetration rate of each technology type.

✓ **Fuel Combustion Emissions**: contains for each subdivision, the relevant CO<sub>2</sub>, CH<sub>4</sub> and N<sub>2</sub>O EFs for each fuel, the penetration rate of specific technologies (if known), the CO<sub>2</sub> captured, if any, and calculates associated GHG emissions.

In the upper part of each worksheet, users select the *Fuel type* for which to enter data. The *All Fuels* option is selected to visualize all fuels entered, with no *Fuel type* limitation.

Data compilation of each of 1.A.1, 1.A.2, 1.A.4, and 1.A.5 categories is operated independently, following for each category the entire set of instructions below.

Consistent with the key category analysis and the decision tree in Figure 2.1 of the 2006 IPCC Guidelines, GHG estimates are calculated using a single methodological tier or by applying a combination of tiers according to the availability of AD and of user-specific<sup>18</sup> and/or technology-specific EFs.

To ease the use of the *Software* as well as to avoid its misuse, for each source category, the users apply steps described in the following flowchart:

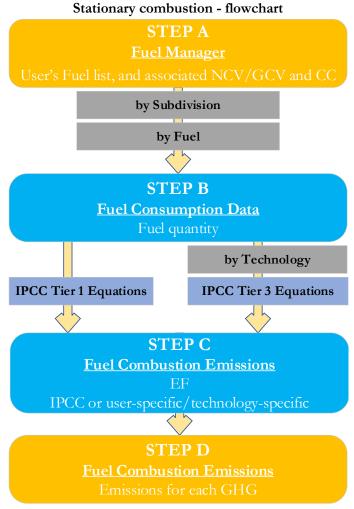

# Thus, for the relevant source-category:

Step A, Fuel Manager, users collect and enter data on each fuel used in the relevant source category: its name, if not present among IPCC defaults, and the *calorific value* and the *carbon content* of each fuel, including for IPCC default fuels if user-specific values are available.

### Then, for each subdivision, if any:

Step B, worksheet Fuel Consumption Data, users collect and enter data on the amount consumed of each fuel.

**Step C**, worksheet **Fuel Combustion Emissions**, users collect and enter in each row associated EFs for each GHG. Where technology-specific EFs are available, fuel consumption data are apportioned to the various technology-types, considering the penetration rate of each technology type.

**Step D**, worksheet **Fuel Combustion Emissions**, for each row of data and GHG, the *Software* calculates emissions in mass units (Gg). In addition, for each GHG, total emissions are calculated.

Where data are available,  $CO_2$  capture can be reported in **Fuel Combustion Emissions** worksheet.  $CO_2$  capture is only expected to be reported when applying a Tier 3 method, and information on the amount of  $CO_2$  captured is known. The  $CO_2$  captured is then entered at the level at which corresponding emissions are calculated.

### Activity data input

The 2006 IPCC Guidelines, <u>Sections 1.4.1.2</u> and <u>1.4.1.3</u>, contain information on how to collect and use energy statistics data. Further information on the choice of AD for stationary combustion can be found in <u>Section 2.3.3</u>.

<sup>&</sup>lt;sup>18</sup> Where the inventory of the source-category is stratified by subdivisions instead of a single aggregate, subdivision-specific EFs can be applied to prepare estimates at Tier 2. For instance, Region A and Region B are two subdivisions of country's X estimates, a Tier 2 methodological approach can be implemented either by applying different region-specific EFs or by applying to both regions the user-specific EF, as the weighted average EF across the two regions.

### **IPCC** Inventory Software

Fuel consumption data in mass or volume units shall first be converted into the energy content of these fuels in Terajoule units (TJ). The GCV/NCV are used to convert Gg of fuels into TJ (IPCC default values for NCV are in <u>Table 1.2</u>). Other units may be entered into the **Fuel Consumption Data** worksheet, e.g. British Thermal Units (BTUs). However, when alternative units are used, the column for GCV/NCV becomes blank and the user shall enter a user-defined conversion factor (TJ/unit).

### Thus, for the relevant source-category:

As a **Starting step**, users enter in the **Fuel Manager** all user-specific fuels to be reported in the NGHGI; and for each fuel listed in the **Fuel Manager** the *calorific value* and the *carbon content* are entered or, for IPCC default fuels, are selected from the dropdown menu.

**Second**, users compile the worksheet **Fuel Consumption Data** either with a single row of data for the entire category, with its univocal name/code entered in <u>Column |S| [e.g. "country name"</u> or "*unspecified*" as selected from the dropdown menu], or with subnational aggregations, and for each of those the univocal name/code entered in <u>Column |S|</u>:

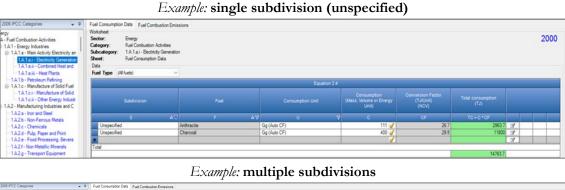

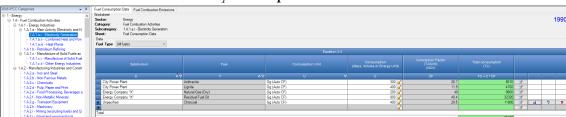

Then, for each subdivision in <u>Column |S|</u> data are entered in worksheet **Fuel Consumption Data** row by row as follows:

- <u>Column |F|</u>: select each fuel used from the drop-down menu (one row for each fuel). <u>Note that</u> fuels shown in the dropdown menu are those listed in the Fuel Manager. <u>Note that</u> user shall select "Fuel Type" in the "Fuel Type" bar at the top, to enter data for each fuel one by one.
- 2. <u>Column |U|</u>: enter unit of fuel consumption data (e.g. Gg, TJ, m<sup>3</sup>). To enter a user-specific unit (e.g. m<sup>3</sup>) select *Gg* (*Manual CF*) from the dropdown menu and overwrite *Gg* with the user-specific unit.
- 3. <u>Column |C|</u>: enter amount of fuel consumed.
- 4. <u>Column | CF|</u>: enter conversion factor to convert the consumption unit to an energy unit (TJ). <u>Note that</u> where Gg of fuel are converted to TJ, the NCV/GCV is sourced from the Fuel Manager and compiled by the Software as the conversion factor; while if the consumption unit is TJ the Software compiles the conversion factor cell with the value 1. Where other units are applied (e.g. m<sup>3</sup>) the user shall enter the relevant conversion factor here.

### Emission factor input

IPCC default EFs for CO<sub>2</sub> are calculated assuming 100% oxidation to CO<sub>2</sub> of fuel C content, where the fuel C content is expressed in C units of mass per unit of energy (IPCC default values in <u>Table 1.3</u> are in kg C/GJ).

IPCC default values for EFs are provided in Tables 2.2, 2.3, 2.4, 2.4, in kg/TJ.

The **Fuel Combustion Emissions** worksheet is prefilled by the *Software* with a number of rows corresponding to the number of subdivision/fuel combinations entered in worksheet **Fuel Consumption Data**. Then:

i. For each row, users click the symbol "" on the left of the row to open a drop-down table where EF values are to be compiled.

<u>Note that</u> the drop-down table can be filled: either with a single row of data, this is the case for IPCC default method; or with several rows, one row for each technology type, this is the case for IPCC Tier 3 method.

Note that user shall select "Fuel Type" in the "Fuel Type" bar at the top, to enter data for each fuel one by one.

- ii. Compile each row as follows:
  - 1. <u>Column |T|</u>: enter technology type. Where the IPCC default method<sup>19</sup> is applied, the notation "unspecified" is selected.

2. <u>Column |P|</u>: enter technology penetration rate (%) associated with each technology type. The technology penetration rate<sup>20</sup> apportions the total fuel consumed in the subdivision among technology types. Where the IPCC default method is applied<sup>21</sup>, the value *100* is automatically entered by the *Software*.

Note that for each fuel in each subdivision, summing up technology penetration rates of technologies reported shall always result in 100%.

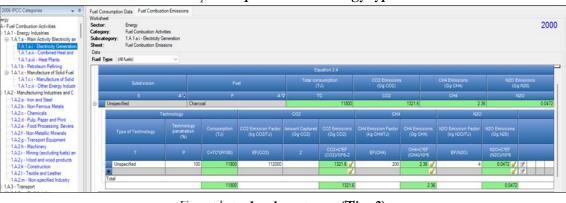

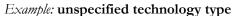

Example: technology types (Tier 3)

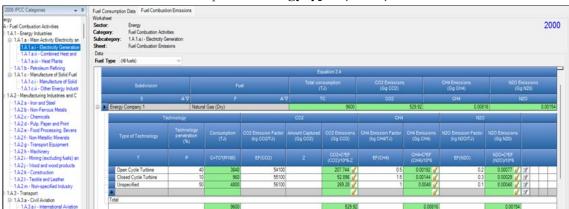

- 3. <u>Column |EF(CO<sub>2</sub>)|</u>: select from the drop-down menu the IPCC default value or, for user-specific fuels, the value calculated by the *Software* as the CC multiplied by 44/12; otherwise enter the technology-type-specific value, in kg of CO<sub>2</sub> per TJ.
- 4. <u>Column |EF(CH<sub>4</sub>)|</u>: select from the drop-down menu the IPCC default value for the given fuel or enter the technology-type-specific value, in kg of CH<sub>4</sub> per TJ.
- 5. <u>Column  $|EF(N_2O)|$ </u>: select from the drop-down menu the IPCC default value for the given fuel or enter the technology-type-specific value, in kg of N<sub>2</sub>O per TJ.

# **Results**

To estimate the total CO<sub>2</sub> emitted into the atmosphere, the amount of CO<sub>2</sub> produced across the process from that fuel used by that technology in that subdivision that has been captured instead of emitted into the atmosphere is to be entered in Gg CO<sub>2</sub> in <u>Column |Z|</u> of worksheet Fuel Combustion Emissions.

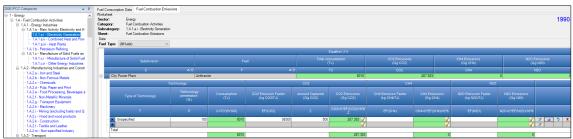

<u>Note that Column |Z|</u> is accessed in worksheet **Fuel Combustion Emissions** by clicking the symbol " $\oplus$ " on the left of the row (a drop-down table opens and Column |Z| becomes visible:

Then, for each GHG, emissions from each source are calculated by the *Software*, in mass unit (Gg). Total emissions from each source of stationary combustion is the sum of all emissions from combustion of all fuels listed in all subdivisions reported in worksheet **Fuel Combustion Emissions**.

<sup>&</sup>lt;sup>20</sup> Where the penetration rate is calculated based on the specific technology share of the total energy produced with the specific fuel and its per unit of energy fuel consumption.

 $<sup>^{\</sup>rm 21}$  This is the case for Tier 1 and Tier 2.

# IPCC Inventory Software

| 2005 FICC Categories ● 9<br>© 1 - Every ●<br>© 1.A - Fang2 Industion Activities<br>© 1.A 1 - Energy Industries<br>© 1.A 1 - Energy Industries<br>© 1.A 1 - Built Activity Electricity and H<br>• FAL 3 = 1. Dettricity Electricity and H<br>• FAL 3 = 1. Dettricity and H<br>• FAL 3 = 1. Dettricity and H<br>• FAL 3 = 1. Dettricity and H<br>• FAL 3 = 1. Dettricity and H<br>• FAL 3 = 1. Dettricity and H<br>• FAL 3 = 1. Dettricity and H<br>• FAL 3 = 1. Dettricity and H<br>• FAL 3 = 1. Dettricity and H<br>• FAL 3 = 1. Dettricity and H<br>• FAL 3 = 1. Dettricity and H<br>• FAL 3 | Fuil Consumption Data         Fuel Combustion Emission           Worksheet         Sector:           Subcategory:         Fuel Combustion Activities           Subcategory:         1.1 al - Bechrichy Generation           Sheat:         Fuel Combustion Emissions           Data         Fuel Combustion           Fuel Type         (All Swile) |                   |            |              |                           |                           | 1990                      |
|----------------------------------------------------------------------------------------------------|----------------------------------------------------------------------------------------------------|-------------------|------------|--------------|---------------------------|---------------------------|---------------------------|
| - 1A1.b - Petroleum Refining<br>B-1A1.c - Manufacture of Solid Fuels an                                                                                                    |                                                                                                    |                   |            | Equation 2.4 |                           |                           |                           |
| - 1.A.1.c.i - Manufacture of Solid Fuel<br>- 1.A.1.c.ii - Other Energy Industries                                                                                                    | Subdivision                                                                                                    |                   |            |              | CO2 Emissions<br>(Gg CO2) | CH4 Emissions<br>(Gg CH4) | N2O Emissions<br>(Gg N20) |
| I.A.2 - Manufacturing Industries and Constr                                                                                                    | s                                                                                                    | A∇ F              | <b>△</b> ▽ |              | CO2                       | CH4                       | N2O                       |
| - 1.A.2.a - Iron and Steel<br>- 1.A.2.b - Non-Ferrous Metals                                                                                                    | City Power Plant                                                                                                    | Anthracite        |            | 8010         | 292.99                    | 0.00601                   | 0.01202                   |
| - 1A2c - Chemicals                                                                                                    | City Power Plant                                                                                                    | Lignite           |            | 4760         | -409.24                   | 0.00476                   | 0.00714                   |
| -1.A.2.d - Pulo. Paper and Print                                                                                                    | Energy Company "X"                                                                                                    | Natural Gas (Dry) |            | 9600         | 538.56                    | 0.0096                    | 0.00096                   |
| - 1.A.2.e - Food Processing, Beverages a                                                                                                    | Energy Company "X"                                                                                                    | Residual Fuel Oil |            | 32320        | 0                         | 0                         | (                         |
| - 1.A.2.f - Non-Metallic Minerals                                                                                                    | Unpecified                                                                                                    | Charcoal          |            | 11800        | 721.6                     | 2.36                      | 0.0472                    |
| - 1.A.2.g - Transport Equipment                                                                                                    | Unspecified                                                                                                    | Natural Gas (Wet) |            | 36000        | 1544                      | 0.216                     | 0.072                     |
| -1.A.2.h - Machinery                                                                                                    | Total                                                                                                    |                   |            |              |                           |                           |                           |
| - 1.A.2.i - Mining (excluding fuels) and Q                                                                                                    |                                                                                                    |                   |            | 102490       | 2687.91                   | 2.59837                   | 0.13932                   |

# Energy Sector Users' Guidebook 1.A.3 - Mobile Combustion Source Categories

### **Information**

In general, emissions of each GHG from mobile sources is calculated by multiplying fuel consumption (AD) by the corresponding EF.

NGHGI Mobile Combustion source categories are shown in Table 1.

The following sections group sources according to the methodological approaches applied in the *Software*, and corresponding worksheets:

- ✓ 1.A.3.a Civil Aviation counts for domestic and international air transport emissions.
- ✓ 1.A.3.b Road Transportation includes all types of light-duty vehicles such as automobiles and light trucks, and heavyduty vehicles such as tractor trailers and buses, and on-road motorcycles (including mopeds, scooters, and three-wheelers). These vehicles operate on many types of gaseous and liquid fuels.
- ✓ 1.A.3.c Railways includes diesel railway locomotives only; while for electric locomotives, emissions associated with electricity production are covered under Stationary Combustion.
- ✓ 1.A.3.d Water-borne Navigation counts for domestic and international water-borne navigation emissions.
- ✓ 1.A.3.e.i Pipeline transport counts combustion related emissions from the operation of pump stations and maintenance of pipelines. Transport via pipelines includes transport of gases, liquids, slurry, and other commodities. Distribution of natural or manufactured gas, water, or steam from the distributor to final users shall instead be reported under 1.A.1.c.ii or 1.A.4.a.
- ✓ 1.A.3.e.ii Off-road transportation includes combustion emissions from all remaining transport activities excluding Pipeline Transport. Military transport shall instead be reported under 1.A.5.

# <u>GHGs</u>

Mobile combustion source categories in aviation emit the following GHGs:

| CO <sub>2</sub> | CH <sub>4</sub> | $N_2O$ | HFCs | PFCs | SF <sub>6</sub> | NF <sub>3</sub> |
|-----------------|-----------------|--------|------|------|-----------------|-----------------|
| Χ               | Χ               | Χ      |      |      |                 |                 |

### **IPCC Equations**

- 1. <u>Tier 1</u>: IPCC Tier 1 <u>Equation 3.6.1</u>
- 2. <u>Tier 2</u>: IPCC Tier 2 <u>Equations 3.6.2</u>, <u>3.6.3</u>, <u>3.6.4</u> and <u>3.6.5</u>
- 3. <u>Tier 3</u>: Emissions are estimated based on actual flight traffic data.

As explained in section I.2. Use of multiple tiers for reporting, GHG estimates prepared with user-specific Tier 3 methods can be reported in the *Software* worksheets that implement the IPCC Tier 1 equation. In such a case, it is suggested to report estimates as two subdivisions i.e. *Tier 3-Commercial Scheduled Aviation* and *Tier 3- Other Jet-Fuelled Activities*, recognizing that the *2006 IPCC Guidelines* refer to these two subdivisions at the Tier 3 level (see section 3.6.1.1.

### Software Worksheets

The *Software* calculates emissions of the three GHGs using worksheets **Fuel Consumption Data** and **Fuel Combustion Emissions** for Tier 1, and worksheets **LTO Fuel consumption and LTO emissions** and **Cruise and total emissions** are to be used for Tier 2. In particular:

- ✓ Fuel Manager: contains data on *carbon content* and *calorific value* of each fuel used in the NGHGI.
- ✓ Fuel Consumption Data: contains, for each subdivision, the amount of fuel consumed, in the source category, for each fuel.
- ✓ Fuel Combustion Emissions: for each subdivision, contains the relevant CO<sub>2</sub>, CH<sub>4</sub> and N<sub>2</sub>O EFs for each fuel and calculates associated GHG emissions.
- ✓ LTO Fuel consumption and LTO emissions Tier 2: contains for each subdivision the amount of fuel consumed and estimates associated GHGs emitted during LTO<sup>22</sup> cycles according to each aircraft type and its number of LTOs.
- ✓ Cruise and total emissions Tier 2: contains for each subdivision the amount of fuel consumed and calculates associated GHGs emitted during the cruise mode from all aircrafts entered in worksheet LTO Fuel consumption and LTO emissions Tier 2. This worksheet also sums up total fuel consumption and associated GHG emissions in aviation (either domestic or international).

In the upper part of each worksheet, users select the *Fuel type* for which to enter data. The *All Fuels* option is selected to visualize all fuels entered, with no *Fuel type* limitation.

In the upper part of worksheets LTO Fuel consumption and LTO emissions – Tier 2 and Cruise and total emissions – Tier 2, users select the GHG for which to enter data.

Data compilation for each of the 1.A.3.a subcategories is operated independently, following for each subcategory the entire set of instructions below.

Consistent with the key category analysis and the decision trees in figures <u>3.6.1</u> and <u>3.6.2</u>, of the 2006 IPCC Guidelines, GHG estimates are calculated using a single methodological tier or applying a combination of tiers according to the availability of AD and of user-specific<sup>23</sup> and/or technology-specific EFs.

To ease the use of the *Software* as well as to avoid its misuse, for each source category (domestic and international), the users apply steps described in the following flowchart:

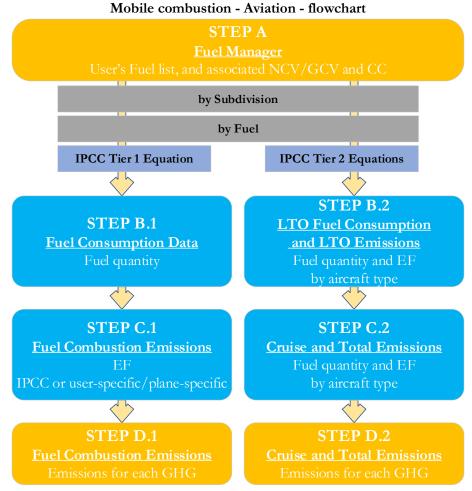

### Thus, for the relevant source-category:

Step A, Fuel Manager, users collect and enter data on each fuel used in the relevant source category: its name, if not present among IPCC defaults, and the *calorific value* and the *carbon content* of each fuel, including for IPCC default fuels if user-specific values are available.

Then, for each subdivision, if any:

# When Tier 1 Equation is applied:

Step B.1, worksheet Fuel Consumption Data, users collect and enter data on the amount consumed of each fuel.

Step C.1, worksheet Fuel Combustion Emissions, users collect and enter in each row associated EFs for each GHG.

**Step D.1**, worksheet **Fuel Combustion Emissions**, for each row of data and GHG, the *Software* calculates emissions in mass units (Gg). In addition, for each GHG, total emissions are calculated.

# When Tier 2 Equations are applied:

**Step B.2**, in worksheet **LTO Fuel consumption and LTO Emissions – Tier 2**, users collect and enter data on the amount consumed of each fuel for each aircraft type and associated number of LTOs. Further the *Software* calculates fuel consumption (to be used in step C.2) and associated emissions for LTO cycles in mass units (Gg). In addition, for each GHG, LTO emissions are calculated.

Step C.2, Cruise and Total Emissions – Tier 2 worksheet is prefilled by the *Software* with a number of rows corresponding to the number of subdivision/fuel combinations entered in the LTO Fuel consumption and LTO Emissions – Tier 2 worksheet. Users collect and enter total amount of fuel consumed for each subdivision/fuel combination, as well as for the

<sup>&</sup>lt;sup>23</sup> Where the inventory of the source-category is stratified by subdivisions instead of a single aggregate, subdivision-specific EFs can be applied to prepare estimates at Tier 2. For instance, Region A and Region B are two subdivisions of country's X estimates, a Tier 2 methodological approach can be implemented either by applying different region-specific EFs or by applying to both regions the user-specific EF, as the weighted average EF across the two regions.

cruise phase associated EFs for each GHG. In addition, the *Software* estimates fuel consumption. in TJ, for cruise mode, as well as associated GHG emissions, in Gg, for each subdivision/fuel combination.

Step D.2, worksheet Cruise and Total Emissions – Tier 2, for each fuel and GHG the *Software* calculates total emissions<sup>24</sup> in mass units (Gg). In addition, for each GHG, total emissions are calculated.

Where data are available,  $CO_2$  capture can be reported in **Fuel Combustion Emissions** worksheet.  $CO_2$  capture is only expected to be reported when applying a Tier 3 method, and information on the amount of  $CO_2$  captured is known. The  $CO_2$  captured is then entered at the level at which corresponding emissions are calculated.

### Activity data input

The 2006 IPCC Guidelines, <u>Sections 1.4.1.2</u> and <u>1.4.1.3</u>, contain information on how to collect and use energy statistics data. <u>Section 3.5.1.3</u> describes how to disaggregate AD between domestic aviation (described as journeys that arrive and depart in the same country) and international aviation (journeys departing from one country and arriving in another), since emissions from domestic and international aviation are reported separately.

Fuel consumption data in mass or volume units shall first be converted into the energy content of these fuels in Terajoule units (TJ). The GCV/NCV are used to convert Gg of fuels into TJ (IPCC default values for NCV are in <u>Table 1.2</u>). Other units may be entered into the calculation worksheets, e.g. British Thermal Units (BTUs). However, when alternative units are used, the column for GCV/NCV becomes blank and the user shall enter a user-defined conversion factor (TJ/unit).

### Thus, for the relevant source-category:

As a **Starting step**, users enter in the **Fuel Manager** all user-specific fuels to be reported in the NGHGI; and for each fuel listed in the **Fuel Manager** the *calorific value* and the *carbon content* are entered or, for IPCC default fuels, are selected from the dropdown menu.

**Second**, users compile the calculation worksheets either with a single row of data for the entire category, with its univocal name/code entered in <u>Column |S| [e.g. "country name</u>" or "unspecified" as selected from the dropdown menu], or with subnational aggregations, and for each of those the univocal name/code entered in <u>Column |S|</u>:

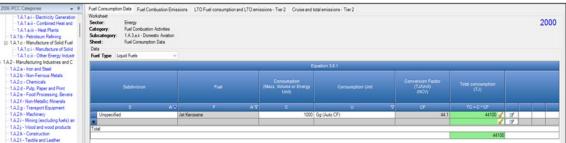

Example: single subdivision (unspecified)

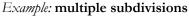

|                                                                                                    |                                                                                                    | · ·                                                |                                   |                |      |             |   |      |
|----------------------------------------------------------------------------------------------------|----------------------------------------------------------------------------------------------------|----------------------------------------------------|-----------------------------------|----------------|------|-------------|---|------|
| 2006 IPCC Categories v #                                                                                                    |                                                                                                    | LTO Fuel consumption and LTO emissions - Tier 2 Cr | uise and total emissions - Tier 2 |                |      |             |   |      |
| I - Denergy     I - A - Read Conclusion Activities     I - 1A - Read Conclusion Activity Electricity and H     I - 1A - a - Main Activity Electricity and H     I - 1A - 1a - Central - Generation     I - 1A - 1a - Central - Generation     I - 1A - 1a - Central - Read and Fow     I - 1A - 1a - Neine Plents | Worksheet         Energy           Sector:         Energy           Category:         Fuel Combustion Activities           Subcategory:         1A.3.a) - International Availation (Inter           State         Fuel Consumption Data           Data         Fuel Type           Fuel Type         Lipuid Fuels | ational Bunkers)                                   |                                   |                |      |             |   | 1990 |
| - 1.A.1.b - Petroleum Refiring<br>- 1.A.1.c - Manufacture of Solid Fuela an                                                                                                    |                                                                                                    |                                                    |                                   | Equation 3.6.1 |      |             |   |      |
|                                                                                                    | Subdivision                                                                                                    |                                                    |                                   |                |      |             |   |      |
| - 1.A.2.c - Chemicals                                                                                                    |                                                                                                    | ۵۷ F ۵۲                                            |                                   | U V            | CF   | TC = C * CF |   |      |
| - 1.A.2.d - Pulp, Paper and Print                                                                                                    | Cargo                                                                                                    | Jet Gasoline                                       |                                   | Gg (Auto CF)   | 44.3 | 88600 🥑     | 2 |      |
| - 1.A.2.e - Food Processing, Beverages a                                                                                                    | Private Jet Company                                                                                                    | Jet Gasoline                                       |                                   | Gg (Auto CF)   | 44.3 | 22150 🥑     |   |      |
| - 1.A.2.f - Non-Metallic Minerals<br>- 1.A.2.a - Transport Equipment                                                                                                    | Private Jet Company                                                                                                    | Jet Kerosene                                       |                                   | Gg (Auto CF)   | 44.1 | 13230 🥑     |   |      |
| - 1.A.2.g - Transport Equipment<br>- 1.A.2.h - Machinery                                                                                                    | Urspecified                                                                                                    | Jet Kerosene                                       | 1000                              | Gg (Auto CF)   | 44.1 | 44100 🥑     |   | " ×  |
| -1.A.2.i - Mining (excluding fuels) and Q                                                                                                    | Yotal                                                                                                    |                                                    |                                   |                |      | <b></b>     | 3 |      |
| - 1.A.2 j - Wood and wood products                                                                                                    | Total                                                                                                    |                                                    |                                   |                |      | 168080      |   |      |

# When Tier 1 Equation is applied:

For each subdivision in <u>Column |S|</u> data are entered in worksheet **Fuel Consumption Data** row by row as follows:

- <u>Column | F |</u>: select each fuel used from the drop-down menu (one row for each fuel). <u>Note that fuels shown in the dropdown menu are those listed in the Fuel Manager.</u> <u>Note that user shall select "Fuel Type" in the "Fuel Type" bar at the top, to enter data for each fuel one by one.</u>
- 2. <u>Column |U|</u>: enter unit of fuel consumption data (e.g. Gg, TJ, m<sup>3</sup>). To enter a user-specific unit (e.g. m<sup>3</sup>) select *Gg* (*Manual CF*) from the dropdown menu and overwrite *Gg* with the user-specific unit.
- 3. <u>Column |C|</u>: enter amount of fuel consumed.
- 4. <u>Column |CF|</u>: enter conversion factor to convert the consumption unit to an energy unit (TJ). <u>Note that</u> where Gg of fuel are converted to TJ, the NCV/GCV is sourced from the Fuel Manager and compiled by the Software as the conversion factor; while if the consumption unit is TJ the Software compiles the conversion factor cell with the value 1. Where other units are applied (e.g. m<sup>3</sup>) the user shall enter the relevant conversion factor here.

### When Tier 2 Equations are applied:

For each subdivision in <u>Column |S|</u> data are entered in worksheets **LTO Fuel consumption** and **LTO Fuel consumption** and **LTO** 

- 1. <u>Column |AT|</u>: select the aircraft type in operation from the drop-down menu or enter user-specific aircraft type(s).
- <u>Column |F|</u>: select from the drop-down menu the fuel used by the corresponding aircraft type. <u>Note that fuels shown in the dropdown menu are those listed in the Fuel Manager.</u> <u>Note that user shall select "Fuel Type" in the "Fuel Type" bar at the top, to enter data for each fuel one by one.</u>
- 3. <u>Column |A|</u>: enter number of LTO cycles for the corresponding combination of aircraft type/fuel.
- 4. <u>Column |D|</u>: enter specific fuel consumption for the LTO cycle in kg/LTO. <u>Note that</u> for each default aircraft type default values from <u>table 3.6.9</u> of the 2006 IPCC Guidelines are automatically compiled by the Software, although the user can overwrite those with user-specific values.

### Example: LTO consumption

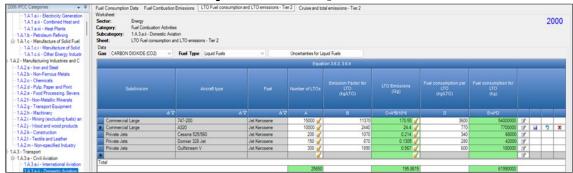

Data on subdivision, fuel, number of LTOs and LTO fuel consumption compiled in the **LTO Fuel consumption and LTO Emissions – Tier 2** worksheet is automatically compiled by the *Software* in the worksheet **Cruise and total emissions – Tier 2**. In addition, for each row of data, users enter total fuel consumption in <u>Column |D|</u>, and the *Software* calculates fuel consumption for cruise mode in <u>Column |E|</u> as the difference between total fuel consumption and LTO fuel consumption. <u>Note that for all aircrafts under the subdivision</u>, *AD for cruise mode is entered in one row, without dividing by each aircraft type*.

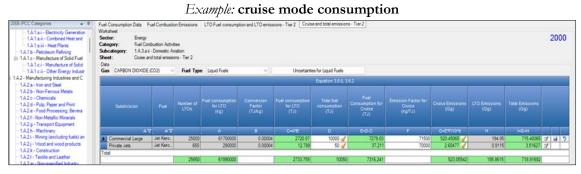

### Emission factor input

IPCC default EFs for CO<sub>2</sub> are calculated assuming 100% oxidation to CO<sub>2</sub> of fuel carbon content, where the fuel C content is expressed in C units of mass per unit of energy (IPCC default values for CO<sub>2</sub> in <u>Table 1.3</u> are in kg/GJ).

IPCC default EFs are provided in tables 3.6.4 and 3.6.5, in kg/TJ.

# When Tier 1 Equation is applied:

The **Fuel Combustion Emissions** worksheet is prefilled by the *Software* with a number of rows corresponding to the number of subdivision/fuel combinations entered in worksheet **Fuel Consumption Data**. Then, for each row:

#### *Example:* single subdivision (unspecified)

| 06 IPCC Categories 🚽 🤻                                                                                                    |                                                                                       | Data Fue                 | I Combustion Emission                                    | s LT | O Fuel consumption                | and LTO emissions - Tier                                                                                                    | 2 Cruise and total          | emissions - Tier 2        |                                                                                                    |                           |                                    |                           |          |
|----------------------------------------------------------------------------------------------------|---------------------------------------------------------------------------------------|--------------------------|----------------------------------------------------------|------|-----------------------------------|----------------------------------------------------------------------------------------------------|-----------------------------|---------------------------|----------------------------------------------------------------------------------------------------|---------------------------|------------------------------------|---------------------------|----------|
| 1 A 1 a i - Bectricity Generation<br>-1 A 1 a ii - Combined Heat and<br>-1 A 1 a ii - Heat Plants<br>-1 A 1 b - Petroleum Refining<br>⊕ 1 A 1 c - Manufacture of Solid<br>-1 A 1 c ii - Other Energy Industr | Worksheet<br>Sector:<br>Category:<br>Subcategory:<br>Sheet:<br>Data<br>Fuel Type Liq. | 1.A.3.a.i -<br>Fuel Comb | ution Activities<br>Domestic Aniation<br>ution Emissions | Ur   | ncertainties for Liquid           | Fuels                                                                                                    |                             |                           |                                                                                                    |                           |                                    |                           | 200      |
| A2 - Manufacturing Industries and C<br>-1 A2 a - Iron and Steel                                                                                                    |                                                                                       |                          |                                                          |      |                                   |                                                                                                    | Equat                       | ion 3 6 1                 |                                                                                                    |                           |                                    |                           |          |
| 1A2b - Non-Ferrous Metals                                                                                                    |                                                                                       |                          | Fuel consumption                                         |      |                                   |                                                                                                    |                             |                           | CH4                                                                                                    |                           | N20                                |                           |          |
| -1.A.2.c - Chemicals<br>-1.A.2.d - Pulp, Paper and Print                                                                                                    | Subdivisi                                                                             | on                       | Fuel                                                     |      | Total fuel<br>consumption<br>(TJ) | CO2 Emission Factor<br>(kg CO2/TJ)                                                                                                    | Amount Captured<br>(Gg CO2) | CO2 Emissions<br>(Gg CO2) | CH4 Emission Factor<br>(kg CH4/TJ)                                                                               | CH4 Emissions<br>(Gg CH4) | N2O Emission Factor<br>(kg N2O/TJ) | N2O Emissions<br>(Gg N20) | - denses |
| 1A2.e - Food Processing, Bevera                                                                                                    |                                                                                       |                          |                                                          | _    |                                   | in the second second se |                             | C02+C1EF                  | and the second second second second second second second second second second second second second second second | CH4+C*EF                  |                                    | N20+C*EF                  |          |
| 1A2e - Food Processing, Bevera<br>1A2f - Non-Metallic Minerals<br>1A2g - Transport Equipment<br>1A2b - Machinery                                                                                             | S                                                                                     | <b>۵</b> ۷               |                                                          |      |                                   |                                                                                                    |                             | (CO2)/10*6-2              |                                                                                                    | (CH4)/10*6                |                                    | (N20)/10%                 |          |

1. <u>Column |EF(CO<sub>2</sub>)|</u>: select from the drop-down menu the IPCC default value or, for user-specific fuels the value calculated by the *Software* as the CC multiplied by 44/12; otherwise enter a user-specific value, in kg of CO<sub>2</sub> per TJ.

- 2. <u>Column |EF(CH<sub>4</sub>)|</u>: select from the drop-down menu the IPCC default value for the given fuel or enter it, in kg of CH<sub>4</sub> per TJ.
- 3. <u>Column |EF(N<sub>2</sub>O)|</u>: select from the drop-down menu the IPCC default value for the given fuel or enter it, in kg of N<sub>2</sub>O per TJ

### When Tier 2 Equations are applied:

### First, in worksheet LTO Fuel consumption and LTO emissions – Tier 2, for each GHG for each row:

- 1. <u>Column |B|</u> enter EF for LTO cycle, in kg/LTO.
  - <u>Note that</u> user shall select "Carbon dioxide  $(CO_2)$ " or "Methane  $(CH_4)$ " or "Nitrous oxide  $(N_2O)$ " in the "Gas" bar at the top, to enter the relevant EF to estimate emissions data for each GHG one by one.

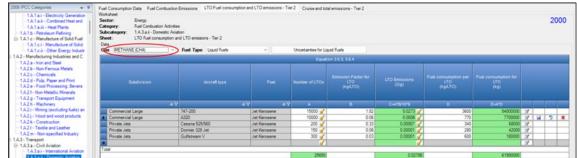

Second, in worksheet Cruise and total emissions - Tier 2, for each GHG for each row:

- 1. <u>Column |F|</u> enter EF for cruise mode, in kg/TJ. For all aircrafts within a subdivision, the EF for cruise mode should be entered in one row, without dividing by each aircraft type.
  - <u>Note that</u> user shall select "Carbon dioxide  $(CO_2)$ " or "Methane  $(CH_4)$ " or "Nitrous oxide  $(N_2O)$ " in the "Gas" bar at the top, to enter data for each GHG one by one. Example: cruise and total emissions - CO<sub>2</sub>

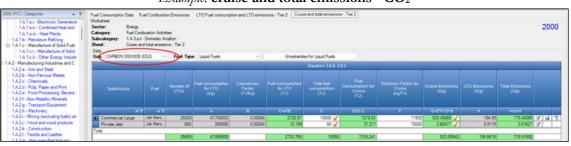

### **Results**

Then, for Tier 1, for each GHG, emissions are calculated by the *Software*, in mass unit (Gg), for each row of data in worksheet **Fuel Combustion Emissions**.

While, for Tier 2, for each GHG, emissions from each source category are calculated by the *Software*, in mass unit (Gg), for each row of data in worksheets:

- i. **LTO Fuel consumption and LTO emissions Tier 2**: LTO emissions are calculated in <u>Column |C|</u> and then reported by the *Software* in <u>Column |H|</u> of worksheet **Cruise and total emissions Tier 2**.
- ii. Cruise and total emissions Tier 2: Cruise emissions are calculated in <u>Column |G|</u>. <u>Column |I|</u> calculates total emissions: LTO *plus* cruise mode.

Thus, for each GHG, total emission from domestic or international aviation is the sum of all emissions from combustion of all fuels by all aircraft types listed in all subdivisions reported in worksheets **Fuel Combustion Emissions** and **Cruise and total emissions – Tier 2**.

# <u>GHGs</u>

Mobile combustion source categories in road transport emit the following GHGs:

| CO <sub>2</sub> | CH <sub>4</sub> | N <sub>2</sub> O | HFCs | PFCs | SF <sub>6</sub> | NF <sub>3</sub> |
|-----------------|-----------------|------------------|------|------|-----------------|-----------------|
| Χ               | Χ               | Χ                |      |      |                 |                 |

# **IPCC Equations**

- 1. <u>Tier 1 (CO<sub>2</sub>)</u>: IPCC Tier 1 <u>Equation 3.2.1</u>
- 2. <u>Tier 1 (CH<sub>4</sub>, N<sub>2</sub>O)</u>: IPCC Tier 1 <u>Equation 3.2.3</u>
- 3. <u>Tier 2 (CO<sub>2</sub>)</u>: IPCC Tier 1 equation, although with user-specific EFs
- 4. Tier 2 (CH<sub>4</sub>, N<sub>2</sub>O): IPCC Tier 2 Equation 3.2.4
- 5. Tier 3 (CH<sub>4</sub>, N<sub>2</sub>O): IPCC Tier 3 Equation 3.2.5
- 6. <u>Tier 3 (CO<sub>2</sub>)</u>: no IPCC Tier 3 Equation provided in the 2006 IPCC Guidelines.

As explained in section I.2. Use of multiple tiers for reporting, GHG estimates prepared with user-specific Tier 3 methods can be reported in the *Software* worksheets that implement IPCC Tier 1 equations.

### Software Worksheets

The *Software* calculates emissions of the three GHGs using worksheets **Fuel Consumption Data** and **Fuel Combustion Emissions**, or for  $CH_4$  and  $N_2O$  at Tier 2 or Tier 3 using worksheet  $CH_4$  and  $N_2O$  Emissions – Tier 3. Further, the additional **Fuel Consumption – Validation** worksheet is provided to verify fuel consumption data. In particular:

- ✓ **Fuel Manager**: contains data on *carbon content* and *calorific value* of each fuel used in the NGHGI.
- ✓ Fuel Consumption Data: contains for each subdivision/fuel/vehicle type/emission control (ECT) technology the amount of fuel consumed, in the source category, for each fuel.
- ✓ Fuel Combustion Emissions: contains for each subdivision/fuel/vehicle type/ECT the relevant CO<sub>2</sub>, CH<sub>4</sub> and N<sub>2</sub>O EFs and calculates associated GHG emissions.
- ✓ CH₄ and N₂O emissions Tier 3: contains for each subdivision/fuel/vehicle type/ECT/operating conditions the distance travelled and associated GHG EF as well as the emissions on cold start of the vehicle and calculates associated GHG emissions.
- ✓ Fuel Consumption Validation: estimates fuel use from the distance travelled data based on the types of fuel, road (e.g. urban highway or rural road) and, if known, vehicle type (e.g. car, bus) (Equation 3.2.6).

In the upper part of each worksheet, users select the *Fuel type* for which to enter data. The *All Fuels* option is selected to visualize all fuels entered, with no *Fuel type* limitation.

In the upper part of worksheet  $CH_4$  and  $N_2O$  emissions – Tier 3, users select the greenhouse *Gas* for which to enter data. Data compilation of each of the 1.A.3.b subcategories is operated independently, following for each subcategory the entire set of instructions below.

Consistent with the key category analysis and the decision trees of the 2006 IPCC Guidelines -Figures 3.2.1 - 3.2.2 for CO<sub>2</sub> and Figure 3.2.3 for CH<sub>4</sub> and N<sub>2</sub>O-, GHG estimates are calculated using a single methodological tier or applying a combination of tiers according to the availability of AD and of user-specific<sup>25</sup> and/or technology-specific EFs.

To ease the use of the *Software* as well as to avoid its misuse, for each source category, the users apply steps described in the following flowcharts:

### Mobile combustion - Road transport - flowchart - (CO2 All Tiers; CH4 & N2O Tier 1 & Tier 2)

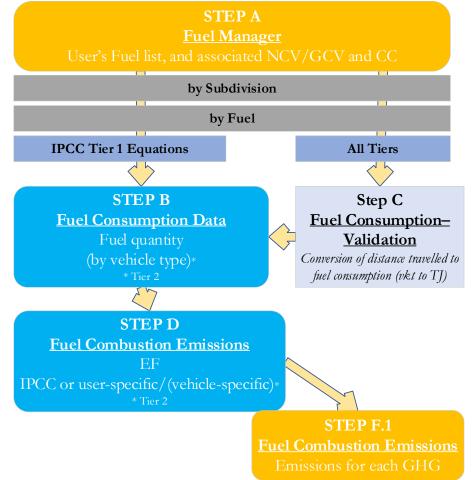

### Thus, for the relevant source-category:

Step A, Fuel Manager, users collect and enter data on each fuel used in the relevant source category: its name, if not present among IPCC defaults, and the *calorific value* and the *carbon content* of each fuel, including for IPCC default fuels if user-specific values are available.

### Then, for each subdivision, if any:

# When Tier 1 & Tier 2 Equations are applied:

Step B, worksheet Fuel Consumption Data, users collect and enter data on the amount consumed of each fuel, for each subdivision/vehicle type/ECT.

**Step C**, worksheet **Fuel Consumption - Validation**, for each subdivision/vehicle type/road type the *Software* calculates fuel consumption in mass units (Gg) based on the number of vehicles, distance travelled (km) and specific fuel consumption rate per km travelled (l/km). Total fuel consumption calculated in this worksheet can be compared to the total consumption in **Fuel Consumption Data** as a quality check.

Step D, worksheet Fuel Combustion Emissions, for each subdivision/fuel/vehicle type/ECT, users collect and enter associated EFs for each GHG.

**Step F.1**, worksheet **Fuel Combustion Emissions**, for each row of data and GHG, the *Software* calculates emissions in mass units (Gg). In addition, for each GHG, total emissions are calculated.

<sup>&</sup>lt;sup>25</sup> Where the inventory of the source-category is stratified by subdivisions instead of a single aggregate, subdivision-specific EFs can be applied to prepare estimates at Tier 2. For instance, Region A and Region B are two subdivisions of country's X estimates, a Tier 2 methodological approach can be implemented either applying different region-specific EFs or applying to both regions the user-specific EF, as the weighted average EF across the two regions.

Where data are available,  $CO_2$  capture can be reported in **Fuel Combustion Emissions** worksheet.  $CO_2$  capture is only expected to be reported when applying a Tier 3 method, and information on the amount of  $CO_2$  captured is known. The  $CO_2$  captured is then entered at the level at which corresponding emissions are calculated.

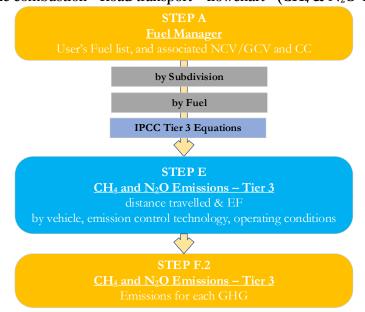

# Mobile combustion - Road transport - flowchart - (CH<sub>4</sub> & N<sub>2</sub>O Tier 3)

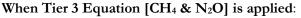

Step E, worksheet CH<sub>4</sub> and N<sub>2</sub>O Emissions – Tier 3, for each subdivision/fuel/vehicle/ECT/operating conditions, users collect and enter data on the distance travelled -i.e. vehicle kilometres travelled (VKT)- stratified by ECT and by operating conditions. Further, for each combination users collect and enter associated EFs for CH<sub>4</sub> and N<sub>2</sub>O as well as enter CH<sub>4</sub> and N<sub>2</sub>O emissions during warm-up.

Step F.2, worksheet CH<sub>4</sub> and N<sub>2</sub>O Emissions – Tier 3, for each row of data and GHG, the *Software* calculates emissions in mass units (Gg), based on distance travelled *plus* emissions during warm-up. In addition, for each GHG, total emissions are calculated.

### Activity data input

The 2006 IPCC Guidelines, Sections 1.4.1.2 and 1.4.1.3, contain information on how to collect and apply energy statistics data. Specific guidance on collecting AD for road transportation may be found in Section 3.2.1.3.

Fuel consumption data in mass or volume units shall first be converted into the energy content of these fuels in Terajoule units (TJ). The GCV/NCV are used to convert Gg of fuels into TJ (IPCC default values for NCV are in <u>Table 1.2</u>). Other units may be entered into the calculation worksheets, e.g. British Thermal Units (BTUs). However, when alternative units are used, the column for GCV/NCV becomes blank and the user shall enter a user-defined conversion factor (TJ/unit). In addition, data on distance travelled by vehicles can be converted to fuel consumed in TJ units, where applicable (see **Fuel Consumption – Validation worksheet** below).

#### Thus, for the relevant source-category:

As a **Starting step**, users enter in the **Fuel Manager** all user-specific fuels to be reported in the NGHGI; and for each fuel listed in the **Fuel Manager** the *calorific value* and the *carbon content* are entered or, for IPCC default fuels, are selected from the dropdown menu.

**Second**, users compile the calculation worksheets either with a single row of data for the entire category, with its univocal name/code entered in <u>Column |S| [e.g. "country name</u>" or "*unspecified*" as selected from the dropdown menu], or with subnational aggregations, and for each of those the univocal name/code entered in <u>Column |S|</u>:

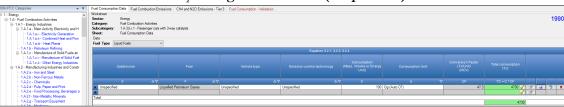

Example: single subdivision (unspecified)

### *Example:* multiple subdivisions

|                                                                                                    | - 4         | Fuel Consumption Data                         | Fuel Combustion Emissio                                                  | ns CH4 and N2O Emis            | sions - Tier 3 Fuel Co                             | nsumption - Valio | dation                                     |                              |          |   |      |
|----------------------------------------------------------------------------------------------------|-------------|-----------------------------------------------|--------------------------------------------------------------------------|--------------------------------|----------------------------------------------------|-------------------|--------------------------------------------|------------------------------|----------|---|------|
| -1.A.2.9 - Transport Equipment<br>-1.A.2.1 - Machinery<br>-1.A.2.1 - Mining (excluding fuels) and (<br>-1.A.2.1 - Viood and wood products<br>-1.A.2.1 - Viood and wood products<br>-1.A.2.1 - Textile and Leather | <b>,</b> 1  | Subcategory: 1.A.3.t<br>Sheet: Fuel C<br>Data | ombustion Activities<br>p.i.1 - Passenger cars with 3<br>onsumption Data | -way catalysts                 |                                                    |                   |                                            |                              |          | 1 | 1990 |
| - 1.A.2.m - Non-specified Industry<br>- 1.A.3 - Transport                                                                                                    |             | Fuel Type Liquid Fuel                         | s ~                                                                      |                                |                                                    |                   |                                            |                              |          |   |      |
| - 1.A.3 - Transport  - 1.A.3 - Civil Aviation                                                                                                    |             | Equation 3.2.1, 3.2.3, 3.2.4                  |                                                                          |                                |                                                    |                   |                                            |                              |          |   |      |
| <ul> <li>IA.3.ai - International Aviation (Int</li> <li>IA.3.ai - Domestic Aviation</li> <li>IA.3.b. road Transportation</li> <li>IA.3.b.i - Cars</li> <li>IA.3.b.i - Passenger cars wit</li> </ul>               | Subdivision | Fuel                                          | Vehicle type                                                             | Emission control<br>technology | Consumption<br>(Mass,<br>Volume or<br>Energy Unit) | Consumption Unit  | Conversion<br>Factor<br>(TJ/Unit)<br>(NCV) | Total<br>consumption<br>(TJ) |          |   |      |
| 1.A.3.b.i.2 - Passenger cars wi                                                                                                    |             | S A                                           | ⊽ F ∆⊽                                                                   | Z 🗛 🗸                          | ΔV                                                 |                   |                                            |                              |          |   |      |
| 1.A.3.b.ii - Light-duty trucks                                                                                                    |             | East                                          | Motor Gasoline                                                           | Unspecified                    | 7-seat                                             | 1222              | Gg (Auto CF)                               | 44.3                         | 54134.6  | 3 |      |
| - 1.A.3.b.ii.1 - Light-duty trucks                                                                                                    |             | North                                         | Gas/Diesel Oil                                                           | Unspecified                    | 5-seat                                             | 1220              | Gg (Auto CF)                               | 43                           |          |   |      |
| -1.A.3.b.ii.2 - Light-duty trucks                                                                                                    |             | Unspecified                                   | Motor Gasoline                                                           | Unspecified                    | 7-seat                                             | 1000              | Gg (Auto CF)                               | 44.3                         | 44300    | 2 | 2    |
| <ul> <li>1.A.3.b.iii - Heavy-duty trucks and</li> <li>1.A.3.b.iv - Motorcycles</li> </ul>                                                                                                    | D           | *                                             |                                                                          |                                |                                                    |                   |                                            |                              |          | 2 |      |
| 1.A.3.b.v - Evaporative emissions                                                                                                    | fe          | Total                                         |                                                                          |                                |                                                    |                   |                                            |                              |          |   |      |
| 1.A.3.b.vi - Urea-based catalysts                                                                                                    |             |                                               |                                                                          |                                |                                                    |                   |                                            |                              | 150894.6 |   |      |
| 1 A 3 c - Railwave                                                                                                    |             |                                               |                                                                          |                                |                                                    |                   |                                            |                              |          |   |      |

### When Tier 1 & Tier 2 Equations are applied:

For each subdivision in <u>Column |S|</u> data are entered in worksheet **Fuel Consumption Data** row by row as follows:

- <u>Column | F |</u>: select each fuel used from the drop-down menu (one row for each fuel). <u>Note that fuels shown in the dropdown menu are those listed in the Fuel Manager</u> <u>Note that user shall select</u> "Fuel Type" in the "Fuel Type" bar at the top, to enter data for each fuel one by one.
- 2. <u>Column |VT|</u>: enter vehicle type (e.g. sedan, 2-seat, 5-seat, etc.); where no data are available select *Unspecified* from the dropdown menu.
- 3. <u>Column |ECT|</u>: enter applicable emission control technology (e.g. three-way catalyst, oxidation catalyst, etc.); where no data are available select *Unspecified* from the dropdown menu. The ECT is relevant for Tier 2 and for CH<sub>4</sub> and N<sub>2</sub>O emissions only; indeed, the ECT does not impact the estimate of CO<sub>2</sub> emissions given that IPCC methods assume that the entire C content of fuels is oxidised to CO<sub>2</sub>.
- 4. <u>Column |C|</u>: enter amount of fuel consumed by the relevant combination fuel/vehicle type/ECT.
- 5. <u>Column |U|</u>: enter unit in which fuel consumption data are entered (e.g. Gg, TJ, m<sup>3</sup>). To enter a user-specific unit (e.g. m<sup>3</sup>) select *Gg (Manual CF)* from the dropdown menu and overwrite *Gg* with the user-defined unit.
- 6. <u>Column |CF|</u>: enter conversion factor to convert the consumption unit to an energy unit (TJ). <u>Note that</u> where Gg of fuel are converted to TJ, the NCV/GCV is sourced from the Fuel Manager and compiled by the Software as a conversion factor; while if the consumption unit is TJ the Software compiles the conversion factor with the value 1. Where other units are applied (e.g. m<sup>3</sup>) the user shall enter the relevant conversion unit here.

*Fuel consumption data* (TJ) can be validated in comparison to the distance travelled using the **Fuel Consumption** – **Validation** worksheet, where the following data will be entered for each combination of subdivision/fuel/vehicle type/road type:

### Example: fuel validation

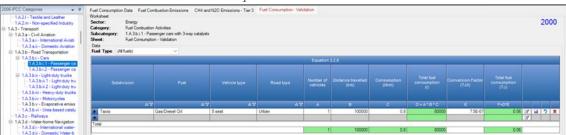

- <u>Column |F|</u>: select fuel used from the drop-down menu (one row for each fuel). <u>Note that</u> fuels shown in the dropdown menu are those listed in the Fuel Manager. <u>Note that</u> user shall select "Fuel Type" in the "Fuel Type" bar at the top, to enter data for each fuel one by one.
- 2. <u>Column |VT|</u>: enter vehicle type.
- 3. <u>Column |RT|</u>: enter road type.
- 4. <u>Column |A|</u>: enter number of vehicles of the relevant type.
- 5. <u>Column |B|</u>: enter annual average kilometres travelled, per vehicle, by the relevant type of vehicles, in km.
- 6. <u>Column |C|</u>: enter average fuel consumption rate by the relevant type of vehicles, in 1/km.
- 7. <u>Column |E|</u>: enter conversion factor, in TJ/l.

### Thus, the *Software* will calculate in <u>Column |F|</u> the fuel consumption, in TJ.

Note that calculated quantities in this worksheet are not reported. However, the inventory compiler may wish to investigate further if there are significant differences between the fuel used, as calculated in this worksheet, and fuel sold entered in worksheet Fuel Consumption Data.

# When Tier 3 Equation [CH<sub>4</sub> & N<sub>2</sub>O] is applied:

For each subdivision in <u>Column |S|</u> data are entered in each row of a unique combination of fuel/vehicle type/ECT/operating conditions, in worksheet **CH<sub>4</sub> and N<sub>2</sub>O Emissions – Tier 3**, as follows:

1. <u>Column |F|</u>: select fuel used from the drop-down menu (one row for each fuel).

<u>Note that</u> fuels shown in the dropdown menu are those listed in the Fuel Manager <u>Note that</u> user shall select "Fuel Type" in the 'Fuel Type" bar at the top, to enter data for each fuel one by one.

- 2. <u>Column |VT|</u>: enter vehicle type (e.g. sedan, 2 seat, 5 seat, etc.) using that fuel.
- 3. <u>Column |ECT|</u>: enter applicable emission control technology (e.g. three-way catalyst, oxidation catalyst, etc.) for that combination of fuel/vehicle type.
- 4. <u>Column |Operating Conditions|</u>: enter operating conditions (e.g., urban or rural road type, climate, or other environmental factors) for that combination of fuel/vehicle type/ECT.
- 5. <u>Column |A|</u>: enter total distance travelled in km for that combination of fuel/vehicle type/ECT/operating conditions.

Example: CH<sub>4</sub> Tier 3 calculation

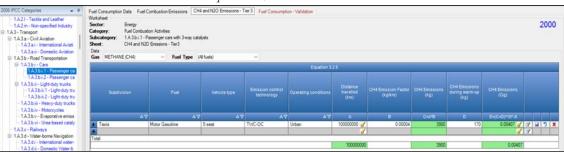

# Emission factor input

IPCC default EFs for  $CO_2$  are calculated assuming 100% oxidation to  $CO_2$  of fuel carbon content, where the fuel carbon content is expressed in C units of mass per unit of energy (IPCC default values in <u>Table 1.3</u> are in kg/GJ).

IPCC default EFs are provided in tables <u>3.2.1</u>, for CO<sub>2</sub>, and <u>3.2.2</u>, for CH<sub>4</sub> and N<sub>2</sub>O, in kg/TJ. Further, in tables <u>3.2.3</u> and <u>3.2.5</u> N<sub>2</sub>O and CH<sub>4</sub> EFs for gasoline and diesel vehicles in USA and Europe, respectively, are compiled, and N<sub>2</sub>O and CH<sub>4</sub> EFs for alternative fuels are compiled in <u>Table 3.2.4</u>.

## When Tier 1 & Tier 2 Equations are applied:

The **Fuel Combustion Emissions** worksheet is prefilled by the *Software* with a number of rows corresponding to the number of subdivision/fuel/vehicle type/ECT combinations entered in worksheet **Fuel Consumption Data**. Then, for each row:

- 1. <u>Column |EF(CO<sub>2</sub>)|</u>: select from the drop-down menu the IPCC default value or, for user-specific fuels the value calculated by the *Software* as the CC multiplied by 44/12; otherwise enter a user-specific value, kg of CO<sub>2</sub> per TJ.
- <u>Column |EF(CH₄)|</u>: select from the drop-down menu the IPCC default value for the given fuel or enter a user-specific value, kg of CH₄ per TJ.
- 3. <u>Column  $|EF(N_2O)|$ </u>: select from the drop-down menu the IPCC default value for the given fuel or enter a user-specific value, kg of N<sub>2</sub>O per TJ.

| Example: | multiple | subdivisions |
|----------|----------|--------------|
|----------|----------|--------------|

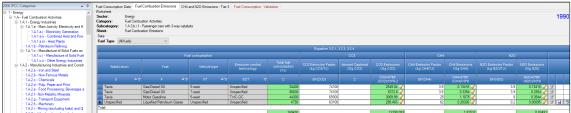

# When Tier 3 Equation [CH<sub>4</sub> & N<sub>2</sub>O] is applied:

# In worksheet CH<sub>4</sub> and N<sub>2</sub>O Emissions – Tier 3, for each GHG for each row:

1. <u>Column |B|</u>: enter EF, in kg/km. <u>Note that</u> user shall select "Carbon dioxide (CO2)" or "Methane (CH4)" or "Nitrous oxide (N2O)" in the "Gas" bar at the top, to enter data for each GHG one by one

- 2. <u>Column |D|</u>: select from drop-down menu *Specified* or *Calculated*.
  - ✓ When *Specified* is selected, enter in <u>Column |D|</u> emissions during warm-up (cold start), in kg.
    - ✓ When *Calculated* is selected, a table opens to allow the user to enter the number of cold starts and the user-specific CH<sub>4</sub> or N<sub>2</sub>O EF per cold start.
- 3. See <u>section 3.2.1.1</u> of the 2006 IPCC Guidelines for more information on how to estimate these emissions. <u>Note that user shall select</u> "Methane (CH4)" or "Nitrous oxide (N2O)" in the "Gas" bar at the top, to enter data for each GHG one by one.

## *Example:* $N_2O$ emissions – Tier 3

| IPCC Categories ◆ 3<br>- 1.4.3.a.i - International ▲<br>- 1.4.3.a.ii - International ▲<br>- 1.4.3.b.i - Roed Transporta<br>⊕ 1.4.3.b.i - Cars<br>1.4.3.b.i - Passe | Subcategory: 1A3b.<br>Sheet: CH4 an | Fuel Combustion Emiss<br>mbustion Activities<br>i.1 - Passenger cars with<br>d N2O Emissions - Tier3 | h 3-way catalysts | 20 Emissions - Tie             | 3 Fuel Consum           | ption - Validation           | n                                 |                          |                                                |                          | 2000 |
|----------------------------------------------------------------------------------------------------|-------------------------------------|----------------------------------------------------------------------------------------------------|-------------------|--------------------------------|-------------------------|------------------------------|-----------------------------------|--------------------------|------------------------------------------------|--------------------------|------|
| □ 1A3bi2-Passe<br>□ 1A3bii-Light-duty tr                                                                                                    | Gas NITROUS OXIDE                   | N20) - PO                                                                                            | Type (All fuels)  |                                | v                       |                              |                                   |                          |                                                |                          |      |
| -1A3bii.1-Light-<br>-1A3bii.2-Light-                                                                                                    | METHANE CH4                         | 1200                                                                                                 |                   |                                | Equation 3              | 2.5                          |                                   |                          | 0                                              | N                        |      |
| - 1A3bin - topp<br>- 1A3bin - Heavy-duty<br>- 1A3biv - Motocycle<br>- 1A3biv - Staporativ<br>- 1A3biv - Uneo-base<br>- 1A3c - Rahvays                              | Subdivision                         | Fuel                                                                                                 | Vehicle type      | Emission control<br>technology | Operating<br>conditions | Distance<br>Davelled<br>(km) | N2O Emission<br>Factor<br>(kg/km) | N20<br>Emissions<br>(kg) | N20<br>Emissions<br>during warm-<br>up<br>(kg) | N2O<br>Emissions<br>(Gg) |      |
| 1A3d - Water-borne Nav<br>- 1A3di - International<br>- 1A3dii - Domestic                                                                                           | v                                   | V                                                                                                    |                   | v                              | v                       | A                            |                                   | C+418                    | D                                              | E+(C+D)*10*-             |      |
| B-1.A.3.e - Other Transporta                                                                                                    | F Taxis                             | Motor Gasoline                                                                                       | 5 seat            | TWC-DC                         | Urban                   | 100000. 🧹                    | 0.00003                           | 2600                     | 460                                            |                          | 7    |
| - 1.A.3.e.i - Pipeline Tra<br>1.A.3.e.ii - Off-road                                                                                                    |                                     |                                                                                                    |                   |                                |                         | 1                            |                                   |                          |                                                | 7                        | 3    |
| B 1A4 - Other Sectors                                                                                                    | Total                               |                                                                                                    |                   |                                |                         | 100000000                    |                                   | 2600                     |                                                | 0.00306                  |      |

#### Results

Then, for Tier 1 and Tier 2, for each GHG, emissions are calculated by the *Software*, in mass unit (Gg), for each row of data in worksheet **Fuel Combustion Emissions**.

While, for Tier 3, for CH<sub>4</sub> and N<sub>2</sub>O only, emissions are calculated by the *Software*, in mass unit (Gg), for each row of data  $CH_4$  and N<sub>2</sub>O Emissions – Tier 3.

Thus, for each GHG, total emission from each source of road transportation is the sum of all emissions from combustion of all fuels by all vehicle types listed in all subdivisions reported in worksheets Fuel Combustion Emissions and  $CH_4$  and  $N_2O$  Emissions – Tier 3.

# Energy Sector Users' Guidebook <u>1.A.3.b.v - Evaporative emissions from vehicles</u>

There are no emissions of main GHGs from this source category, thus no calculation worksheets are provided in the Software.

Regarding NMVOC emissions from this category, users can enter those in the *Energy sectoral table*. Further, it can enter those also in category 5.B of the *Software* to calculate indirect  $CO_2$  emissions (*A Guidebook for calculating indirect emissions is under development*).

|                                                                | •                                                                                                    | Emissions<br>(Gg) |        |     |    |         |     |
|----------------------------------------------------------------|----------------------------------------------------------------------------------------------------|-------------------|--------|-----|----|---------|-----|
| Categories                                                     | CO2                                                                                                    | CH4               | N20    | NOx | co | NMVOCS  | 502 |
| 1.A.2.j - Wood and wood products                               |                                                                                                    | Section Section   |        |     |    |         |     |
| 1A2k - Construction                                            | 0.000                                                                                                    | 0.936             | 0.125  |     |    |         |     |
| 1.A.2.I - Textile and Leather                                  |                                                                                                    |                   |        |     |    |         |     |
| 1.A.2.m - Non-specified Industry                               |                                                                                                    |                   |        |     |    |         |     |
| 1.A.3 - Transport                                              | 95841.912                                                                                                    | 1056.545          | 35.999 |     |    | 100.000 |     |
| 1.A.3.a - Civit Aviation                                       | 12534.812                                                                                                    | 0.389             | 1.179  |     |    |         |     |
| 1.A.3.a.i - International Aviation (International Bunkers) (1) |                                                                                                    |                   |        |     |    |         |     |
| 1.A.3.a.ii - Domestic Aviation                                 | 12534.812                                                                                                    | 0.389             | 1.179  |     |    |         |     |
| 1.A.3.b - Road Transportation                                  | 63489.742                                                                                                    | 62.774            | 16.961 |     |    | 100.000 |     |
| 1.A.3.b.i - Cars                                               | 31920.185                                                                                                    | 8.867             | 3.069  |     |    |         |     |
| 1.A.3.b.i.1 - Passenger cars with 3-way catalysts              | 18901.905                                                                                                    | 5.012             | 1.638  |     |    |         |     |
| 1.A.3.b.i.2 - Passenger cars without 3-way catalysts           | 6878.300                                                                                                    | 0.932             | 1.148  |     |    |         |     |
| 1.A.3.b.ii - Light-duty trucks                                 | 1346.400                                                                                                    | 12.000            | 1.200  |     |    |         |     |
| 1.A.3.b.ii.1 - Light-duty trucks with 3-way catalysts          | 1346.400                                                                                                    | 12.000            | 1.200  |     |    |         |     |
| 1.A.3.b.ii.2 - Light-duty trucks without 3-way catalysts       |                                                                                                    |                   |        |     |    |         |     |
| 1.A.3.b.iii - Heavy-duty trucks and buses                      | 19890.000                                                                                                    | 32.667            | 12.576 |     |    |         |     |
| 1.A.3.b.iv - Motorcycles                                       | 1105.000                                                                                                    | 0.442             | 0.088  |     |    |         |     |
| 1.A.3.b.v - Evaporative emissions from vehicles                | and the second second se |                   |        |     | 0  | 100     |     |
| 1.A.3.b.vi - Urea-based catalysts                              | 274.267                                                                                                    | - 6               |        |     |    | -       | -   |
| 1.A.3.c - Railways                                             | 3275.468                                                                                                    | 2.665             | 9.914  |     |    | -       |     |

## Example: NMVOC emissions entered in Table 1 Energy Sectoral Table

# <u>GHGs</u>

Emissions from use of urea-based additives in catalytic converters (non-combustive emissions) in road transportation and offroad transportation include only CO<sub>2</sub>:

| CO <sub>2</sub> | CH <sub>4</sub> | $N_2O$ | HFCs | PFCs | $\mathbf{SF}_{6}$ | NF <sub>3</sub> |
|-----------------|-----------------|--------|------|------|-------------------|-----------------|
| X               |                 |        |      |      |                   |                 |

### **IPCC Equations**

- 1. <u>Tier 1</u>: IPCC Tier 1 equations <u>3.2.2</u> (road transportation) and <u>3.3.4</u> (off-road transportation)
- 2. Tier 2: Same equation as Tier 1, although with user-specific EFs
- 3. <u>Tier 3</u>: no IPCC Tier 3 Equation provided in the 2006 IPCC Guidelines

As explained in section I.2. Use of multiple tiers for reporting, GHG estimates prepared with user-specific Tier 3 methods can be reported in the *Software* worksheets that implement IPCC Tier 1 equations.

## Software Worksheets

The Software calculates CO<sub>2</sub> emissions using worksheets Urea-based Catalysts.

<u>Note that</u> although CO<sub>2</sub> emissions are calculated here, under the energy sector, these emissions are reported in the IPPU sector under category 2.D.4 other (non-energy products from fuels and solvent use) for the purposes of Reporting.

### Energy Sector Users' Guidebook User's work Flowchart

Consistent with the key category analysis GHG estimates are calculated using a single methodological tier or applying a combination of tiers according to the availability of AD and of user-specific<sup>26</sup> and/or technology-specific EFs.

To ease the use of the *Software* as well as to avoid its misuse, for each source category, the users apply steps described in the following flowchart:

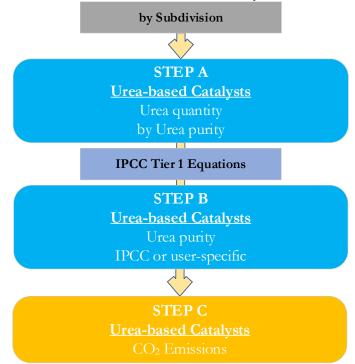

#### Mobile combustion - Urea-based catalysts - flowchart

## For each subdivision, if any:

**Step A**, worksheet **Urea-based Catalysts**, users collect and enter data on the amount of urea-based additive consumed for use in catalytic converters for both road transport and off-road transportation, in Gg.

Step B, worksheet Urea-based Catalysts, users collect and enter data on purity (i.e. the mass fraction of urea in the urea-based additive).

**Step C**, worksheet **Urea-based Catalysts**, for each row of data, the *Software* calculates  $CO_2$  emissions in mass units (Gg). In addition, total  $CO_2$  emissions are calculated.

#### Activity data input

Input of AD for use of urea-based additives in catalytic converters requires the following steps:

**First**, users compile the calculation worksheets either with a single row of data for the entire category, with its univocal name/code entered in <u>Column |S| [e.g. "country name</u>" or "*unspecified*" as selected from the dropdown menu], or with subnational aggregations, and for each of those the univocal name/code entered in <u>Column |S|.</u>

Then, for each subdivision, <u>Column |A|</u>: enter amount of urea-based additive consumed for use in catalytic converters, in Gg.

#### **Emission factor input**

For each subdivision, <u>Column |B|</u>: enter purity values (i.e. the fraction of urea in the urea-based additive).

#### **Results**

Then, CO<sub>2</sub> emissions are calculated by the *Software*, in mass unit (Gg), for each row of data and total emission from urea-based catalysts is the sum of all emissions from all urea-based additive consumed for use in catalytic converters listed in all subdivisions reported in worksheet **Urea-based Catalysts**.

<u>Note that</u> Urea consumption for catalytic converters in vehicles is directly related to the vehicle fuel consumption and technology.

<sup>&</sup>lt;sup>26</sup> Where the inventory of the source-category is stratified by subdivisions instead of a single aggregate, subdivision-specific EFs can be applied to prepare estimates at Tier 2. For instance, Region A and Region B are two subdivisions of country's X estimates, a Tier 2 methodological approach can be implemented either by applying different region-specific EFs or by applying to both regions the user-specific EF, as the weighted average EF across the two regions.

# <u>GHGs</u>

Mobile combustion sources in railway transport emit the following GHGs:

| CO <sub>2</sub> | CH <sub>4</sub> | $N_2O$ | HFCs | PFCs | $\mathbf{SF}_{6}$ | NF <sub>3</sub> |
|-----------------|-----------------|--------|------|------|-------------------|-----------------|
| X               | X               | X      |      |      |                   |                 |

### **IPCC Equations**

- 1. <u>Tier 1</u>: IPCC Tier 1 <u>Equation 3.4.1</u>
- 2. <u>Tier 2 (CO<sub>2</sub>)</u>: Same equation as Tier 1, although with user-specific EFs
- 3. Tier 2 (CH<sub>4</sub>, N<sub>2</sub>O): IPCC Tier 2 Equations 3.4.2, 3.4.4 and 3.4.5
- 4. Tier 3 (CH<sub>4</sub>, N<sub>2</sub>O): IPCC Tier 3 Equation 3.4.3
- 5. Tier 3 (CO2): no IPCC Tier 3 Equation provided in the 2006 IPCC Guidelines

As explained in section I.2. Use of multiple tiers for reporting, GHG estimates prepared with user-specific Tier 3 methods can be reported in the *Software* worksheets that implement IPCC Tier 1 equations.

### Software Worksheets

The *Software* calculates emissions of the three GHGs using worksheets **Fuel Consumption Data** and **Fuel Combustion Emissions**, for Tier 1 and Tier 2 and for  $CH_4$  and N2O at Tier 3 using worksheet  $CH_4$  and  $N_2O$  Emissions – Tier 3. In particular:

- ✓ Fuel Manager: contains data on *carbon content* and *calorific value* of each fuel type used in the NGHGI.
- ✓ **Fuel Consumption Data**: contains for each subdivision/fuel/locomotive type the amount of fuel consumed.
- ✓ Fuel Combustion Emissions: contains for each subdivision/fuel/locomotive type the relevant CO<sub>2</sub>, CH<sub>4</sub> and N<sub>2</sub>O EFs and calculates associated GHG emissions.
- $\checkmark$  CH<sub>4</sub> and N<sub>2</sub>O emissions Tier 3: contains for each subdivision/fuel/locomotive type, the number of locomotives, the rated power of these as well as the annual average hours of use per locomotive and the load factor, and calculates associated GHG emissions.

In the upper part of each worksheet, users select the *Fuel type* for which to enter data. The *All Fuels* option is selected to visualize all fuels entered, with no *Fuel type* limitation.

In the upper part of worksheet CH<sub>4</sub> and N<sub>2</sub>O emissions – Tier 3, users select the greenhouse Gas for which to enter data.

Consistent with the key category analysis and the decision tree in Figure 3.4.1 for CO<sub>2</sub> and Figure 3.4.2 for CH<sub>4</sub> and N<sub>2</sub>O, GHG estimates are calculated using a single methodological tier or applying a combination of tiers according to the availability of AD and of user-specific<sup>27</sup> and/or technology-specific EFs.

To ease the use of the Software as well as to avoid its misuse the users apply steps described in the following flowcharts:

# Mobile combustion - Railways - flowchart - (CO2 All Tiers; CH4 & N2O Tier 1 & 2)

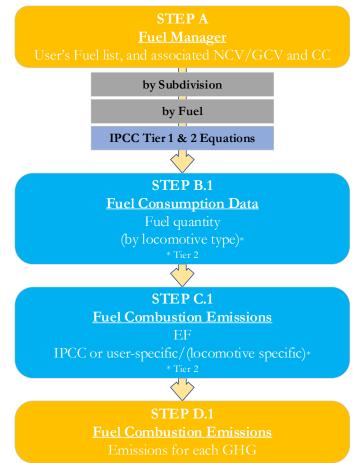

Step A, Fuel Manager, users collect and enter data on each fuel used in the relevant source category: its name, if not present among IPCC defaults, and the *calorific value* and the *carbon content* of each fuel, including for IPCC default fuels if user-specific values are available.

### Then, for each subdivision, if any:

#### When Tier 1 & Tier 2 Equations are applied:

**Step B.1**, worksheet **Fuel Consumption Data**, users collect and enter data on the amount consumed of each fuel, for each subdivision/locomotive type combination.

Step C.1, worksheet Fuel Combustion Emissions, for each subdivision/locomotive type/fuel users collect and enter associated EFs for each GHG.

**Step D.1**, worksheet **Fuel Combustion Emissions**, for each row of data and GHG, the *Software* calculates the emissions in mass units (Gg). In addition, for each GHG, total emissions are calculated.

### While for Tier 3 Equation [CH<sub>4</sub> & N<sub>2</sub>O]:

Step B.2, worksheet  $CH_4$  and  $N_2O$  Emissions – Tier 3, for each subdivision/locomotive type/fuel type users collect and enter data on number of locomotives, annual average hours of use, average rated power, and typical load factors.

Step C.2, worksheet  $CH_4$  and  $N_2O$  Emissions – Tier 3, for each subdivision/locomotive/fuel type users collect and enter associated EFs for each GHG.

Step D.2, worksheet  $CH_4$  and  $N_2O$  Emissions – Tier 3, for each row of data and GHG, the *Software* calculates the emissions in mass units (Gg). In addition, for each GHG, total emissions are calculated.

<sup>&</sup>lt;sup>27</sup> Where the inventory of the source-category is stratified by subdivisions instead of a single aggregate, subdivision-specific EFs can be applied to prepare estimates at Tier 2. For instance, Region A and Region B are two subdivisions of country's X estimates, a Tier 2 methodological approach can be implemented by either applying different region-specific EFs or by applying to both regions the user-specific EF, as the weighted average EF across the two regions.

Where data are available,  $CO_2$  capture can be reported in **Fuel Combustion Emissions** worksheet.  $CO_2$  capture is only expected to be reported when applying a Tier 3 method, and information on the amount of  $CO_2$  captured is known. The  $CO_2$  captured is then reported at the level at which corresponding emissions are calculated.

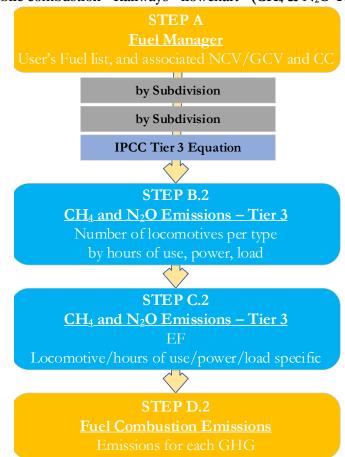

# Mobile combustion - Railways - flowchart - (CH<sub>4</sub> & N<sub>2</sub>O Tier 3)

#### Activity data input

The 2006 IPCC Guidelines, Sections 1.4.1.2 and 1.4.1.3, contain information on how to collect and apply energy statistics data. Specific guidance on collecting AD for road transportation may be found in Section 3.2.1.3.

Fuel consumption data in mass or volume units shall first be converted into the energy content of these fuels in Terajoule units (TJ). The GCV/NCV are used to convert Gg of fuels into TJ (IPCC default values for NCV are in <u>Table 1.2</u>). Other units may be entered into the calculation worksheets, e.g. British Thermal Units (BTUs). However, when alternative units are used, the column for GCV/NCV becomes blank and the user shall enter user-defined conversion factor (TJ/unit).

#### Thus, for the relevant source-category:

As a **Starting step**, users enter in the **Fuel Manager** all user-specific fuels to be reported in the NGHGI; and for each fuel listed in the **Fuel Manager** the *calorific value* (either *NCV* or *GCV*) and the *carbon content* are entered or, for IPCC default fuels, are selected from the dropdown menu.

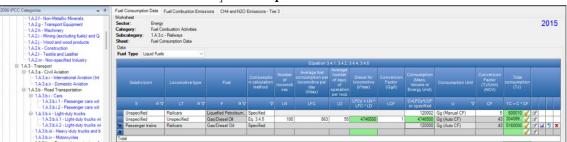

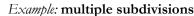

**Second**, users compile the calculation worksheets either with a single row of data for the entire category, with its univocal name/code entered in <u>Column |S| [e.g. "country name</u>" or "*unspecified*" as selected from the dropdown menu], or with subnational aggregations, and for each of those the univocal name/code entered in <u>Column |S|</u>:

### When Tier 1 & Tier 2 Equations are applied:

For each subdivision in Column [S], data are entered in worksheet Fuel Consumption Data row by row as follows:

1. <u>Column |LT|</u>: enter locomotive type (e.g. railcars, yard locomotives, etc.).

- <u>Column | F |</u>: select fuel used from the drop-down menu (one row for each fuel). <u>Note that</u> fuels shown in the dropdown menu are those listed in the Fuel Manager <u>Note that</u> user shall select "Fuel Type" in the "Fuel Type" bar at the top, to enter data for each fuel one by one.
- 3. <u>Column | Consumption calculation method |</u>: select from drop-down menu *Eq. 3.4.5* or *Specified*.
  - When *Specified* is selected, enter amount of fuel consumed in <u>Column |C|</u>.
  - ✓ When Eq. 3.4.5 is selected, enter data required in steps 4-7 below.
- 4. <u>Column |LN|</u>: enter number of locomotives.
- 5. <u>Column |LFC|</u>: enter amount of daily average fuel consumption by locomotive, in l/day.
- 6. <u>Column |LD|</u>: enter average number of days of locomotives' operation per year.
- 7. <u>Column |LCF|</u>: enter conversion factor for liquid fuels to convert volume units (litres) into mass units (Gg).
- 8. <u>Column |C|</u>: enter amount of fuel consumed. <u>Note that</u> the amount of fuel consumption would be calculated by the Software if the user selected "Eq. 3.4.5" as a consumption calculation method
- 9. <u>Column |U|</u>: enter unit of the fuel consumption data entered (e.g. Gg, TJ). To enter a user-specific unit (e.g. BTUs) select *Gg (Manual CF)* from the dropdown menu and overwrite *Gg* with the user-defined unit.
- 10. <u>Column |CF|</u>: enter conversion factor to convert the consumption unit to an energy unit (TJ). <u>Note that</u>, where (Gg) of fuel are converted to (TJ), the NCV/GCV is sourced from the Fuel Manager and compiled by the Software as a conversion factor; while if the consumption unit is (TJ) the Software compiles the conversion factor with the value 1. Where other units are applied (e.g. m<sup>3</sup>) the user shall enter the relevant conversion unit here.

# When Tier 3 Equation $[CH_4 \& N_2O]$ is applied:

For each subdivision in <u>Column |S|</u> data are entered in each row of a unique combination of fuel/locomotive type, in worksheet **CH<sub>4</sub> and N<sub>2</sub>O Emissions – Tier 3**, as follows:

- 1. <u>Column |LT|</u>: enter locomotive type (e.g. railcars, yard locomotive, etc.).
- 2. <u>Column |F|</u>: select fuel used from the drop-down menu (one row for each fuel). <u>Note that fuels shown in the dropdown menu are those listed in the Fuel Manager</u>
- 3. <u>Column |N|</u>: enter number of locomotives.
- 4. <u>Column |H|</u>: enter annual average hours of operation for that locomotives type (h).
- 5. <u>Column | P |</u>: enter average rated power of that type of locomotive in (kW).
- 6. <u>Column |LF|</u>: enter typical load factor of that type of locomotive (fraction).

# *Example:* **Tier 3 calculation worksheet**

| 16 IPCC Categories 🔹 🕫                                                                                                    | Fuel Consumption Data | Fuel Combustion Em                                        | issions CH4 a            | nd N2O Emiss             | ions - Tier 3                     |                                                 |                                                       |                                          |                                 |                                          |                                   |      |
|----------------------------------------------------------------------------------------------------|-----------------------|-----------------------------------------------------------|--------------------------|--------------------------|-----------------------------------|-------------------------------------------------|-------------------------------------------------------|------------------------------------------|---------------------------------|------------------------------------------|-----------------------------------|------|
| <ul> <li>□ 1.4.3bi - Cars</li> <li>- 1.4.3bi - Passe</li> <li>- 1.4.3bi - 2-Passe</li> <li>□ 1.4.3bi - Lipte-duy tr</li> <li>- 1.4.3bi - Lipte-</li> <li>- 1.4.3bi - Lipte-</li> <li>- 1.4.3bi - Lipte-</li> <li>- 1.4.3bi - Lipte-</li> </ul> | Subcategory: 1A3c     | nbuation Activities<br>- Railways<br>d N20 Emissions - Ti | e 3                      |                          |                                   |                                                 |                                                       |                                          |                                 |                                          |                                   | 2000 |
| - 1.A.3.b.iv - Motorcycle<br>- 1.A.3.b.v - Evaporativ                                                                                                    |                       |                                                           |                          |                          |                                   | Equation 3.4                                    | 3                                                     |                                          |                                 |                                          |                                   |      |
| 1.A.3.b.vi - Urea-base                                                                                                    |                       |                                                           |                          |                          |                                   |                                                 |                                                       |                                          | 344                             | K                                        | 80                                |      |
| 1A3c - Raiways     1A3d - Water-borne Nav     1A3di - International     1A3dii - International     1A3dii - Domestic                                                                                                    | Subdivision           | Locomotive type                                           | Fuel                     | Number of<br>locomotives | Annual hours<br>of use<br>(hours) | Average<br>rated power<br>of locomotive<br>(XW) | Typical load<br>factor of<br>locomotive<br>(Fraction) | CH4<br>Emission<br>Factor<br>(kg CH4/TJ) | CH4 Emissions<br>(Gg CH4)       | N20<br>Emission<br>Factor<br>(kg N20/TJ) | N2O<br>Emissions<br>(Gg N20)      |      |
| B-1A3e - Other Transporta<br>- 1A3e i - Pipeline Tra<br>- 1A3e ii - Offecad                                                                                                    | s 7                   | LT V                                                      | F V                      | N                        | н                                 | P                                               | UF.                                                   | EF(CH4)                                  | CH4-NTHTPL<br>FTEF<br>(CH4/1016 | EF(N2O)                                  | N20-N111P*<br>UF*EF<br>(N20)/10*6 |      |
| B 1A4 - Other Sectors                                                                                                    | North-Central Rail    | Railcars                                                  | <b>Diesel for trains</b> | 150 🧹                    | 6000                              | 30                                              | 0.9                                                   | 4                                        | 97.2 🧹                          | 1                                        | 243                               | 789  |
| - 1A4.a - Commercial/Insti                                                                                                    | *                     |                                                           |                          | 1                        |                                   |                                                 |                                                       |                                          | 1                               |                                          | 1                                 | 3    |
| 1.A.4.b - Residential                                                                                                    | Total                 |                                                           | -                        |                          |                                   |                                                 |                                                       |                                          |                                 |                                          |                                   |      |
| IA4.c - Agriculture Fores                                                                                                    |                       |                                                           |                          | 150                      | 6000                              |                                                 |                                                       |                                          | 97.2                            |                                          | 24.3                              |      |

# Emission factor input

IPCC default EFs for  $CO_2$  are calculated assuming 100% oxidation to  $CO_2$  of fuel carbon content, where the fuel carbon content is expressed in carbon units of mass per unit of energy (IPCC default values in <u>Table 1.3</u> are in kg/GJ).

IPCC default EFs are provided in Table 3.4.1, and pollutant weighting factors in Table 3.4.2.

# When Tier 1 & Tier 2 Equations are applied:

The **Fuel Combustion Emissions** worksheet is prefilled by the *Software* with a number of rows corresponding to the number of subdivision/locomotive type/fuel combinations entered in the **Fuel Consumption Data** worksheet. Then, for each row:

- 1. <u>Column |EF(CO<sub>2</sub>)|</u>: select from the drop-down menu the IPCC default value or, for user-specific fuels, the value calculated by the *Software* as the CC multiplied by 44/12; otherwise enter a user-specific value, in kg of CO<sub>2</sub> per TJ.
- <u>Column |WF(CH4)|</u>: select from the drop-down menu the IPCC default value or enter the user-specific value for CH4 Pollutant Weighting Factor, based on the engine type. For more information on the pollutant weighting factors, see <u>Section 3.4.1.2</u> of the 2006 IPCC Guidelines.
- 3. <u>Column |EF(CH<sub>4</sub>)|</u>: select from the drop-down menu the IPCC default value for the given fuel or enter a user-specific value, in kg of CH<sub>4</sub> per TJ.

- <u>Column |WF(N<sub>2</sub>O)|</u>: select from the drop-down menu the IPCC default value or enter the user-specific value for N<sub>2</sub>O Pollutant Weighting Factor, based on the engine type. For more information on the pollutant weighting factors, see <u>Section 3.4.1.2</u> of the 2006 IPCC Guidelines.
- 5. <u>Column  $|EF(N_2O)|$ </u>: select from the drop-down menu the IPCC default value for the given fuel or enter a user-specific value, in kg of N<sub>2</sub>O per TJ.

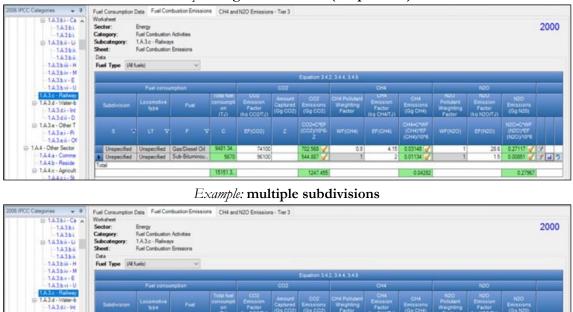

#### Example: single subdivision (unspecified)

42532.3. 3275.468

When Tier 3 Equation [CH<sub>4</sub> & N<sub>2</sub>O] is applied:

In worksheet CH4 and N2O Emissions – Tier 3, for each GHG for each row:

- 1. <u>Column | EF(CH4) |</u>: enter a value for CH4 EF, in kg/kWh.
- 2. <u>Column  $|EF(N_2O)|$ </u>: enter a value for N<sub>2</sub>O EF, in kg/kWh.

# **Results**

Then, for Tier 1 and Tier 2, in worksheet Fuel Combustion Emissions, for each GHG, emissions are calculated by the *Software* in mass unit (Gg).

While, for Tier 3, in worksheet CH<sub>4</sub> and N<sub>2</sub>O Emissions – Tier 3, for CH<sub>4</sub> and N<sub>2</sub>O only, emissions are calculated by the *Software* in mass unit (Gg).

For each GHG, total emission from railway transport is the sum of all emissions from combustion of all fuels by all locomotive types listed in all subdivisions reported in worksheets Fuel Combustion Emissions and  $CH_4$  and  $N_2O$  Emissions – Tier 3.

# <u>GHGs</u>

Mobile combustion source categories in water-borne navigation emit the following GHGs:

| CO <sub>2</sub> | CH <sub>4</sub> | $N_2O$ | HFCs | PFCs | $\mathbf{SF}_{6}$ | NF <sub>3</sub> |
|-----------------|-----------------|--------|------|------|-------------------|-----------------|
| Χ               | Χ               | Χ      |      |      |                   |                 |

#### **IPCC Equations**

- 1. <u>Tier 1</u>: IPCC Tier 1 <u>Equation 3.5.1</u>
- 2. <u>Tier 2</u>: IPCC Tier 1 equations, although with user-specific EFs, stratified by fuel type and transportation modes (e.g. ocean-going ships or boats) with engine type (e.g. diesel)
- 3. Tier 3: no IPCC Tier 3 Equation provided in the 2006 IPCC Guidelines

As explained in section I.2. Use of multiple tiers for reporting, GHG estimates prepared with user-specific Tier 3 methods can be reported in the *Software* worksheets that implement the IPCC Tier 1 equation.

#### Software Worksheets

The Software calculates emissions of the three GHGs using worksheets:

- ✓ Fuel Manager: contains data on *carbon content* and *calorific value* of each fuel used in the NGHGI.
- ✓ Fuel Consumption Data: contains for each subdivision/fuel/vessel+engine type the amount of fuel consumed, in the source category, for each fuel.
- ✓ Fuel Combustion Emissions: contains for each subdivision/fuel/vessel+engine type the relevant CO<sub>2</sub>, CH<sub>4</sub> and N<sub>2</sub>O EFs and calculates associated GHG emissions.

In the upper part of each worksheet, users select the *Fuel type* for which to enter data. The *All Fuels* option is selected to visualize all fuels entered, with no *Fuel type* limitation.

Data compilation of each of 1.A.3.d subcategories is operated independently, following for each subcategory the entire set of instructions below.

Consistent with the key category analysis and the decision tree in Figure 3.5.1, GHG estimates are calculated using a single methodological tier or applying a combination of tiers according to the availability of AD and of user-specific<sup>28</sup> and/or vessel+engine-specific EFs.

To ease the use of the *Software* as well as to avoid its misuse, for each source category, the users apply steps described in the following flowchart:

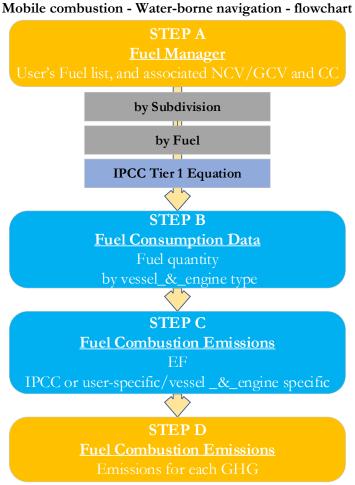

# Thus, for the relevant source-category:

Step A, Fuel Manager, users collect and enter data on each fuel used in the relevant source category: its name, if not present among IPCC defaults, and the *calorific value* and the *carbon content* of each fuel, including for IPCC default fuels if user-specific values are available.

#### Then, for each subdivision, if any:

**Step B**, worksheet **Fuel Consumption Data**, users collect and enter data on the amount consumed of each fuel for each vessel<sup>29</sup>+engine combination<sup>30</sup>.

Step C, worksheet Fuel Combustion Emissions, users collect and enter in each row associated EFs for each GHG.

**Step D**, worksheet **Fuel Combustion Emissions**, for each row of data and GHG, the *Software* calculates the emissions in mass units (Gg). In addition, for each GHG, total emissions are calculated.

Where data are available,  $CO_2$  capture can be reported in **Fuel Combustion Emissions** worksheet.  $CO_2$  capture is only expected to be reported when applying a Tier 3 method, and information on the amount of  $CO_2$  captured is known. The  $CO_2$  captured is then entered at the level at which corresponding emissions are calculated.

### Activity data input

The 2006 IPCC Guidelines, Sections 1.4.1.2 and 1.4.1.3, contain information on how to collect and use energy statistics data. Section 3.5.1.3 describes how to disaggregate AD between domestic water-borne navigation (described as journeys that arrive

<sup>&</sup>lt;sup>28</sup> Where the inventory of the source-category is stratified by subdivisions instead of a single aggregate, subdivision-specific EFs can be applied to prepare estimates at Tier 2. For instance, Region A and Region B are two subdivisions of country's X estimates, a Tier 2 methodological approach can be implemented either by applying different region-specific EFs or by applying to both regions the user-specific EF, as the weighted average EF across the two regions.
<sup>29</sup> e.g. ocean-going ships, bulk carriers, boats.

<sup>&</sup>lt;sup>30</sup> e.g. diesel, slow speed, two stroke.

#### **IPCC** Inventory Software

and depart in the same country) and international water-borne navigation (journeys departing from one country and arriving in another), since emissions from domestic and international water-borne navigation are reported separately.

Fuel consumption data in mass or volume units shall first be converted into the energy content of these fuels in Terajoule units (TJ). The GCV/NCV are used to convert Gg of fuels into TJ (IPCC default values for NCV are in <u>Table 1.2</u>). Other units may be entered into the **Fuel Consumption Data** worksheet, e.g. British Thermal Units (BTUs). However, when alternative units are used, the column for GCV/NCV becomes blank and the user shall enter a user-defined conversion factor (TJ/unit).

#### Thus, for the relevant source-category:

As a **Starting step**, users enter in the **Fuel Manager** all user-specific fuels to be reported in the NGHGI; and for each fuel listed in the **Fuel Manager** the *calorific value* and the *carbon content* are entered or, for IPCC default fuels, are selected from the dropdown menu.

**Second**, users compile the worksheet **Fuel Consumption Data** either with a single row of data for the entire category, with its univocal name/code entered in <u>Column |S| [e.g. "country name"</u> or "*unspecified*" as selected from the dropdown menu], or with subnational aggregations, and for each of those the univocal name/code entered in <u>Column |S|</u>:

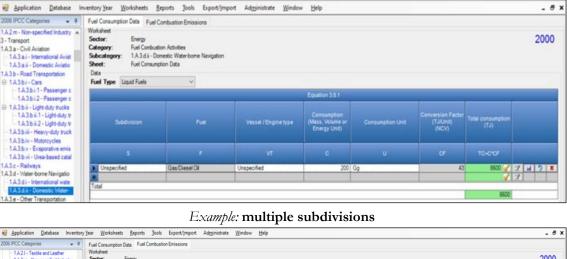

#### *Example:* single subdivision (unspecified)

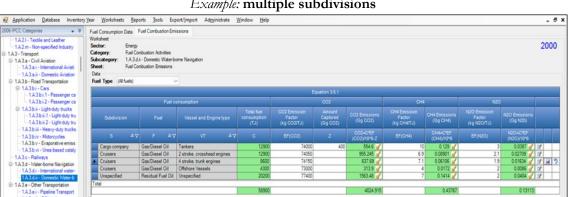

Then, for each subdivision in <u>Column |S|</u> data are entered in worksheet **Fuel Consumption Data** row by row as follows:

- <u>Column |F|</u>: select each fuel used from the drop-down menu (one row for each fuel). <u>Note that</u> fuels shown in the dropdown menu are those listed in the Fuel Manager. <u>Note that</u> user shall select "Fuel Type" in the "Fuel Type" bar at the top, to enter data for each fuel one by one.
- 2. <u>Column |VT|</u>: enter data on the vessel type (e.g. ocean-going ships, bulk carriers, boats) and, if known, the engine type (e.g. diesel, two stroke, etc.). The *Software* combines information on vessel and engine type in a single column. If this information is unknown, select *Unspecified* as per Tier 1.
- 3. <u>Column |C|</u>: enter amount of fuel consumed.
- 4. <u>Column |U|</u>: enter unit of fuel consumption data (e.g. Gg, TJ, m<sup>3</sup>). To enter a user-specific unit (e.g. m<sup>3</sup>) select *Gg* (*Manual CF*) from the dropdown menu and overwrite *Gg* with the user-specific unit.
- 5. <u>Column |CF|</u>: enter conversion factor to convert the consumption unit to an energy unit (TJ) <u>Note that</u>, where (Gg) of fuel are converted to TJ, the NCV/GCV is sourced from the Fuel Manager and compiled by the Software as the conversion factor; while if the consumption unit is TJ the Software compiles the conversion factor with the value 1. Where other units are applied (e.g. BTU) the user shall enter the relevant conversion unit here.

#### Emission factor input

IPCC default EFs for  $CO_2$  are calculated assuming 100% oxidation to  $CO_2$  of fuel C content, where the fuel C content is expressed in C units of mass per unit of energy (IPCC default values in <u>Table 1.3</u> are in kg C/GJ).

IPCC default values for EFs are provided in Table 3.5.2, for CO<sub>2</sub>, and in Table 3.5.3, for CH<sub>4</sub> and N<sub>2</sub>O, in kg/TJ.

The **Fuel Combustion Emissions** worksheet is prefilled by the *Software* with a number of rows corresponding to the number of subdivision/fuel/vessel+engine type combinations entered in worksheet **Fuel Consumption Data**. Then:

- 1. <u>Column |EF(CO<sub>2</sub>)|</u>: select from the drop-down menu the IPCC default value or, for user-specific fuels, the value calculated by the *Software* as the CC multiplied by 44/12; otherwise enter the vessel+engine type-specific value, in kg of CO<sub>2</sub> per TJ.
- 2. <u>Column |EF(CH<sub>4</sub>)|</u>: select from the drop-down menu the IPCC default value for the given fuel or enter the vessel+engine type-specific value, in kg CH<sub>4</sub>/TJ.
- 3. <u>Column  $|EF(N_2O)|$ </u>: select from the drop-down menu the IPCC default value for the given fuel or enter the vessel+engine type-specific value, value, in kg N<sub>2</sub>O/TJ.

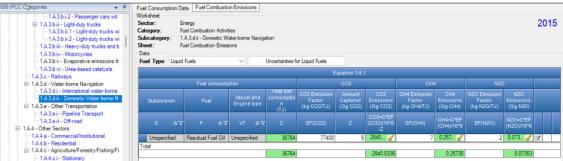

#### *Example:* single subdivision (unspecified)

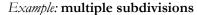

| <sup>1</sup> - 1.2.1. Traile and Letter<br><sup>1</sup> - 1.2.1. Traile and Letter<br><sup>1</sup> -                                                                                                    |                                                                                                    |                                                                                                    |                   |                        | Window Deb  |         |               |           |         |          |         |            | - 6 ) |
|----------------------------------------------------------------------------------------------------|----------------------------------------------------------------------------------------------------|----------------------------------------------------------------------------------------------------|-------------------|------------------------|-------------|---------|---------------|-----------|---------|----------|---------|------------|-------|
| Equation 3.5.1           Equation 3.5.1           Construction         Construction <th colspa<="" th=""><th>Image: Second Laster         Workhold                1.4.21 - Easle and Laster<br/>-1.4.22 - Non-specifies Houtry<br/>B.1.23 - Construction Activities<br/>1.4.3.a Contribution Activities<br/>1.4.3.a Contribution<br/>1.4.3.a Contribution<br/>1.4.3.a Contribution<br/>1.4.3.a Contribution<br/>1.4.3.a Contribution<br/>1.4.3.a Money-cipies<br/>1.4.3.a Viete-borne Navigation<br/>1.4.3.a Viete-borne Navigation<br/>1.4.3.a</th><th></th><th></th><th></th><th>2000</th></th> | <th>Image: Second Laster         Workhold                1.4.21 - Easle and Laster<br/>-1.4.22 - Non-specifies Houtry<br/>B.1.23 - Construction Activities<br/>1.4.3.a Contribution Activities<br/>1.4.3.a Contribution<br/>1.4.3.a Contribution<br/>1.4.3.a Contribution<br/>1.4.3.a Contribution<br/>1.4.3.a Contribution<br/>1.4.3.a Money-cipies<br/>1.4.3.a Viete-borne Navigation<br/>1.4.3.a Viete-borne Navigation<br/>1.4.3.a</th> <th></th> <th></th> <th></th> <th>2000</th> | Image: Second Laster         Workhold                1.4.21 - Easle and Laster<br>-1.4.22 - Non-specifies Houtry<br>B.1.23 - Construction Activities<br>1.4.3.a Contribution Activities<br>1.4.3.a Contribution<br>1.4.3.a Contribution<br>1.4.3.a Contribution<br>1.4.3.a Contribution<br>1.4.3.a Contribution<br>1.4.3.a Money-cipies<br>1.4.3.a Viete-borne Navigation<br>1.4.3.a Viete-borne Navigation<br>1.4.3.a                                                                                                    |                   |                        |             | 2000    |               |           |         |          |         |            |       |
| International state         Fuel consumption         CO2         CH2         CH2         NO2           Int 3.bit - (Priceder) trusts         Suddivision         Fuel         Consumption         Co2         Co2         Co2         Co2         Fuel         NO2         Fuel         NO2 Emission         Pactor         NO2 Emission         Pactor         (i) (i) (i) (i) (i) (i) (i) (i) (i) (i)                                                                                                    |                                                                                                    |                                                                                                    |                   |                        |             | E       | quation 3.5.1 |           |         |          |         |            |       |
| I + 13.bit - 1.gl>ddd yr burg         Subdivision         Fuel         Vessel and Engine type         count time<br>(1/2)         count time<br>(1/2)         Count time<br>(1/2)         Count time<br>(1/2) <thcount time<br="">(1/2)         Count time<br/>(1/</thcount>                                                                                                    | -1A3bi2 - Passenger ca                                                                                                    | C Categories  C Categories C Categories C C Categories C C Categories C C | onsumption        |                        |             | C02     |               | CH4       |         | 120      | >       |            |       |
| -1A3br - Motorycles         5         Δ√         F         Δ√         C         EF(02)         Z         COCY/0F-Z         EF(02)         EF(02)         C/02/0F         EF(02)         D/02/0F         EF(02)         D/02/0F         EF(02) <thd 02="" 0f<="" th="">         EF(02)         D/02/0</thd>                                                                                                    | - 1A3bii.1 - Light-duty tru<br>- 1A3bii.2 - Light-duty tru                                                                                                    | Subdivision                                                                                                    | Fuel              | Vessel and Engine type | consumption |         | Captured      |           |         |          |         |            |       |
| - 1A3b vi - Urev based cataly     - 1A3b vi - Urev based cataly                                                                                                    | - 1.A.3.b.iv - Motorcycles                                                                                                    | ς Δ.                                                                                                    | 7 F AV            | VT AV                  | с           | EF(CO2) | ż             |           | EF(CH4) |          | EF(N2O) |            |       |
| LA3 c - Ralays         Cousers         Caso Desel 01         2 atox, croated ergness         12900         74250         952.84 gr         6.5         0.00506 gr         2.1         0.00708 gr         7.4         0.00506 gr         7.1         0.00506 gr         7.1                                                                                                    |                                                                                                    | Cargo company                                                                                                    | Gas/Diesel Oil    | Tankers                | 12900       | 74000   | 400           | 554.6 🧹   | 10      | 0.129 🥑  | 3       |            |       |
| Crusters GasDiesel Oli 4 stolat, trulk engines 8500 74150 53789 7 7.1 005156 7 19 005154 7 7 4 1      Crusters GasDiesel Oli Offshore Vessels 4300 73000 3139 7 4 00172 7 2 000556 7 7                                                                                                    |                                                                                                    |                                                                                                    | Gas/Diesel Oil    |                        |             |         |               |           |         |          |         |            |       |
| -1A3di-International water-                                                                                                    |                                                                                                    |                                                                                                    |                   |                        |             |         |               |           | 7.1     |          | 1.9     |            |       |
| 1 A 3 d in Domestic Water b Unspecified Residual Fuel Oil Unspecified 20200 77400 1563.48 g 7 0.1414 g 2 0.0404 g 7                                                                                                    |                                                                                                    |                                                                                                    |                   |                        |             |         |               |           | 4       |          | 2       |            |       |
|                                                                                                    | - 1.A.3.d.ii - Domestic Water-b                                                                                                    |                                                                                                    | Residual Fuel Oil | Unspecified            | 20200       | 77400   |               | 1563.48 🥑 | 7       | 0.1414 🥑 | 2       | 0.0404 🥑 🔿 | 2     |
|                                                                                                    | - 1.A.3.e.i - Pipeline Transport                                                                                                    | 3                                                                                                    |                   |                        | 58900       |         |               | 4024.915  |         | 0.43767  |         | 0.13113    |       |

#### **Results**

Then, for each GHG, emissions are calculated by the *Software*, in mass unit (Gg), for each row of data and total emission from international or domestic water-borne navigation is the sum of all emissions from combustion of all fuels by all vessel types listed in all subdivisions reported in worksheets **Fuel Combustion Emissions**.

# **Information**

Emissions of each GHG from pipeline transport are calculated by multiplying fuel consumption (AD) by the corresponding EF.

#### <u>GHGs</u>

Pipeline transport source emits the following GHGs:

| CO <sub>2</sub> | CH <sub>4</sub> | $N_2O$ | HFCs | PFCs | SF <sub>6</sub> | NF <sub>3</sub> |
|-----------------|-----------------|--------|------|------|-----------------|-----------------|
| X               | Χ               | X      |      |      |                 |                 |

### **IPCC Equations**

Given that there are no specific equations in the 2006 IPCC Guidelines for this category, GHG emissions from mobile combustion in the pipeline transport source category are estimated in the *Software* by applying the following IPCC equations provided for road transportation, although no stratification<sup>31</sup> by equipment type is provided:

- 1. Tie 1: no IPCC Tier 1 Equation provided in the 2006 IPCC Guidelines
- 2. <u>Tier 2</u>: IPCC Tier 1 equations 3.2.1 for CO<sub>2</sub> emissions and 3.2.3 for CH<sub>4</sub> and N<sub>2</sub>O emissions (taken from road transportation), although with user-specific EFs
- 3. Tier 3: no IPCC Tier 3 Equation provided in the 2006 IPCC Guidelines

As explained in section I.2. Use of multiple tiers for reporting, GHG estimates prepared with user-specific Tier 3 methods can be reported in the *Software* worksheets that implement IPCC Tier 1 equations.

#### Software Worksheets

The *Software* calculates emissions of the three GHGs using worksheets:

- ✓ **Fuel Manager**: contains data on *carbon content* and *calorific value* of each fuel used in the NGHGI.
- ✓ Fuel Consumption Data: contains for each subdivision/fuel the amount of fuel consumed, in the source category, for each fuel.
- ✓ **Fuel Combustion Emissions**: contains for each subdivision/fuel the relevant CO<sub>2</sub>, CH<sub>4</sub> and N<sub>2</sub>O EFs, the CO<sub>2</sub> captured, if any, and calculates associated GHG emissions.

In the upper part of each worksheet, users select the *Fuel type* for which to enter data. The *All Fuels* option is selected to visualize all fuels entered, with no *Fuel type* limitation.

<sup>&</sup>lt;sup>31</sup> Such stratification can be implemented through the coding of the subdivision name.

GHG estimates are calculated using a single methodological tier or applying a combination of tiers according to the availability of AD and of user-specific<sup>32</sup> and/or technology-specific EFs.

To ease the use of the *Software* as well as to avoid its misuse, for each source category, the users apply steps described in the following flowchart:

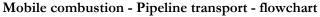

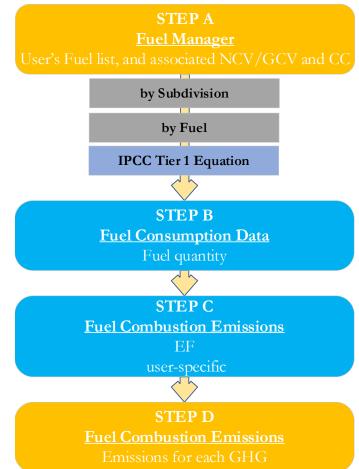

Step A, Fuel Manager, users collect and enter data on each fuel used in the relevant source category: its name, if not present among IPCC defaults, and the *calorific value* and the *carbon content* of each fuel, including for IPCC default fuels if user-specific values are available.

#### Then, for each subdivision, if any:

Step B, worksheet Fuel Consumption Data, users collect and enter data on the amount consumed of each fuel.

Step C, worksheet Fuel Combustion Emissions, for each subdivision/fuel users collect and enter associated EFs for each GHG.

**Step D**, worksheet **Fuel Combustion Emissions**, for each row of data and GHG, the *Software* calculates the emissions in mass units (Gg). In addition, for each GHG, total emissions are calculated.

Where data are available,  $CO_2$  capture can be reported in **Fuel Combustion Emissions** worksheet.  $CO_2$  capture is only expected to be reported when applying a Tier 3 method, and information on the amount of  $CO_2$  captured is known. The  $CO_2$  captured is then entered at the level at which data are collected.

# Activity data input

The 2006 IPCC Guidelines, Sections 1.4.1.2 and 1.4.1.3, contain information on how to collect and apply energy statistics data.

Fuel consumption data in mass or volume units shall first be converted into the energy content of these fuels in Terajoule units (TJ). The GCV/NCV are used to convert Gg of fuels into TJ (IPCC default values for NCV are in <u>Table 1.2</u>). Other units may be entered into the calculation worksheets, e.g. British Thermal Units (BTUs). However, when alternative units are used, the column for GCV/NCV becomes blank and the user shall enter a user-defined conversion factor (TJ/unit).

<sup>&</sup>lt;sup>32</sup> Where the inventory of the source-category is stratified by subdivisions instead of a single aggregate, subdivision-specific EFs can be applied to prepare estimates at Tier 2. For instance, Region A and Region B are two subdivisions of country's X estimates, a Tier 2 methodological approach can be implemented either by applying different region-specific EFs or by applying to both regions the user-specific EF, as the weighted average EF across the two regions.

As a **Starting step**, users enter in the **Fuel Manager** all user-specific fuels to be reported in the NGHGI; and for each fuel listed in the **Fuel Manager** the *calorific value* and the *carbon content* are entered or, for IPCC default fuels, are selected from the dropdown menu.

**Second**, users compile the calculation worksheets either with a single row of data for the entire category, with its univocal name/code entered in <u>Column |S| [e.g. "country name</u>" or "unspecified" as selected from the dropdown menu], or with subnational aggregations, and for each of those the univocal name/code entered in <u>Column |S|</u>.

For each subdivision in <u>Column |S|</u> data are entered in worksheet **Fuel Consumption Data**, row by row, as follows:

- 1. <u>Column |C|</u>: enter amount of fuel consumed. <u>Note that</u> user shall select "Fuel Type" in the "Fuel Type" bar at the top, to enter data for each fuel one by one.
- 2. <u>Column |U|</u>: enter unit of fuel consumption data (e.g. Gg, TJ, m<sup>3</sup>). To enter a user-specific unit (e.g. m<sup>3</sup>) select *Gg* (*Manual CF*) from the dropdown menu and overwrite *Gg* with the user-specific unit.
- 3. <u>Column | CF|</u>: enter conversion factor to convert the consumption unit to an energy unit (TJ). <u>Note that</u>, where (Gg) of fuel are converted to TJ, the NCV/GCV is sourced from the Fuel Manager and compiled by the Software as conversion factor; while if the consumption unit is TJ the Software compiles the conversion factor with the value 1. Where other units are applied (e.g. BTU) the user shall enter the relevant conversion unit here.

#### Emission factor input

IPCC default EFs for CO<sub>2</sub> are calculated assuming 100% oxidation to CO<sub>2</sub> of fuel C content, where the fuel C content is expressed in C units of mass per unit of energy (IPCC default values in <u>Table 1.3</u> are in kg C/GJ).

The **Fuel Combustion Emissions** worksheet is prefilled by the *Software* with a number of rows corresponding to the number of subdivision/fuel combinations entered in worksheet **Fuel Consumption Data**. Then:

- 1. <u>Column  $|EF(CO_2)|$ </u>: select from the drop-down menu the IPCC default value or, for user-specific fuels, the value calculated by the Software as the CC multiplied by 44/12; otherwise enter the user-specific value, in kg of CO<sub>2</sub> per TJ.
- 2. <u>Column  $|EF(CH_4)|$ </u>: enter the user-specific value, in kg CH<sub>4</sub>/TJ.
- 4. <u>Column  $|EF(N_2O)|$ </u>: enter the user-specific value, in kg N<sub>2</sub>O/TJ.

#### Example: single subdivision (unspecified)

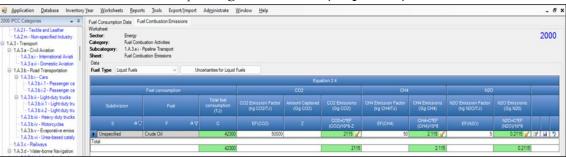

#### *Example:* multiple subdivisions

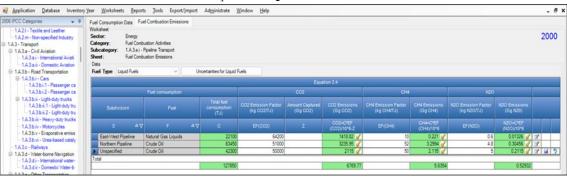

#### **Results**

To estimate the total CO<sub>2</sub> emitted into the atmosphere, the amount of CO<sub>2</sub> produced across the process from that fuel used by that technology in that subdivision that has been captured instead of emitted into the atmosphere is to be entered in Gg CO<sub>2</sub> in <u>Column |Z|</u> of **Fuel Combustion Emissions** worksheet.

<u>Note that Column |Z|</u> is accessed in worksheet **Fuel Combustion Emissions** by clicking the symbol " $\mathbb{B}$ " on the left of the row (a drop-down table opens and Column |Z| becomes visible:

Then, for each GHG, emissions from each source are calculated by the *Software*, in mass unit (Gg). Total emission from pipeline transport is the sum of all emissions from combustion of all fuels listed in all subdivisions reported in worksheet **Fuel Combustion Emissions**.

Off-road transportation emissions are also estimated and reported in IPCC categories: 1.A.4.c.ii – Off-road vehicles and other machinery; 1.A.5b.iii – Mobile (other).

# <u>GHGs</u>

Mobile combustion sources in off-road transport emit the following GHGs:

| CO <sub>2</sub> | CH <sub>4</sub> | $N_2O$ | HFCs | PFCs | SF <sub>6</sub> | NF <sub>3</sub> |
|-----------------|-----------------|--------|------|------|-----------------|-----------------|
| X               | Χ               | Χ      |      |      |                 |                 |

## **IPCC Equations**

- 1. <u>Tier 1</u>: IPCC Tier 1 <u>Equation 3.3.1</u>
- 2. <u>Tier 2</u>: IPCC Tier 2 <u>Equation 3.3.2</u>
- 3. Tier 3: IPCC Tier 3 Equation 3.3.3

As explained in section I.2. Use of multiple tiers for reporting, GHG estimates prepared with user-specific Tier 3 methods can be reported in the *Software* worksheets that implement the IPCC Tier 1 equation.

## Software Worksheets

The *Software* calculates emissions of the three GHGs using worksheets **Fuel Consumption Data** and **Fuel Combustion Emissions**, for Tier 1 and Tier 2, and using worksheet **Fuel Combustion Emissions – Tier 3** for Tier 3. In particular:

- ✓ Fuel Manager: contains information on *carbon content* and *calorific value* of each fuel type used in the NGHGI.
- ✓ Fuel Consumption Data: contains for each subdivision/fuel/vehicle/equipment type the amount of fuel consumed.
- ✓ Fuel Combustion Emissions: contains for each subdivision/fuel/vehicle/equipment type the relevant CO<sub>2</sub>, CH<sub>4</sub> and N<sub>2</sub>O EFs and calculates associated GHG emissions.
- ✓ Fuel Combustion Emissions Tier 3: contains for each subdivision/fuel/vehicle/equipment type, the number of vehicles/equipment, annual average hours of use, rated power and load factor of vehicle/equipment and calculates associated GHG emissions.

In the upper part of each worksheet, users select the *Fuel type* for which to enter data. The *All Fuels* option is selected to visualize all fuels entered, with no *Fuel type* limitation.

Data compilation of each of subcategories 1.A.3.e.ii, 1.A.4.c.ii, and 1.A.5.b.iii is operated independently, following for each category the entire set of instructions below.

## Energy Sector Users' Guidebook User's work Flowchart

Consistent with the key category analysis and the decision tree in Figure 3.3.1, GHG estimates are calculated using a single methodological tier or applying a combination of tiers according to the availability of AD and of user-specific<sup>33</sup> and/or technology-specific EFs.

To ease the use of the Software as well as to avoid its misuse the users apply steps described in the following flowchart:

Mobile combustion - Off-road transport - flowchart

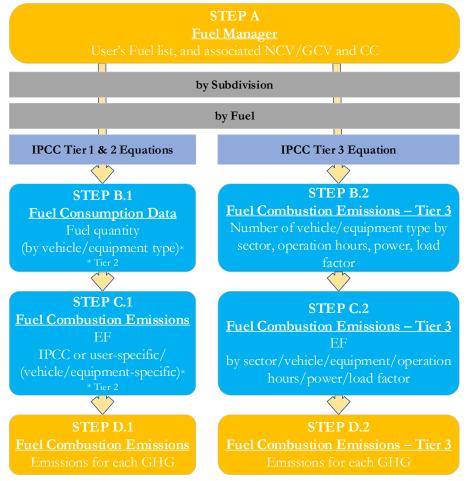

### Thus, for the relevant source-category:

Step A, Fuel Manager, users collect and enter data on each fuel used in the relevant source category: its name, if not present among IPCC defaults, and the *calorific value* and the *carbon content* of each fuel, including for IPCC default fuels if user-specific values are available.

#### Then, for each subdivision, if any:

#### When Tier 1 & Tier 2 Equations are applied:

**Step B.1**, worksheet **Fuel Consumption Data**, users collect and enter data on the amount consumed of each fuel, for each subdivision/vehicle or equipment type combination.

Step C.1, worksheet Fuel Combustion Emissions, for each subdivision/vehicle or equipment type/fuel users collect and enter associated EFs for each GHG.

**Step D.1**, worksheet **Fuel Combustion Emissions**, for each row of data and GHG, the *Software* calculates the emissions in mass units (Gg). In addition, for each GHG, total emissions are calculated.

### While for Tier 3 Equation:

Step B.2, worksheet Fuel Combustion Emissions – Tier 3, for each subdivision/vehicle or equipment type users collect and enter data on fuel used, number of vehicle or equipment type, annual hours of use, average rated power, typical load factors.

Step C.2, worksheet Fuel Combustion Emissions – Tier 3, for each subdivision/ vehicle or equipment type/fuel users collect and enter EFs for each GHG.

Step D.2, worksheet Fuel Combustion Emissions – Tier 3, for each row of data and GHG, the *Software* calculates the emissions in mass units (Gg). In addition, for each GHG, total emissions are calculated.c

<sup>&</sup>lt;sup>33</sup> Where the inventory of the source-category is stratified by subdivisions instead of a single aggregate, subdivision-specific EFs can be applied to prepare estimates at Tier 2. For instance, Region A and Region B are two subdivisions of country's X estimates, a Tier 2 methodological approach can be implemented either by applying different region-specific EFs or by applying to both regions the user-specific EF, as the weighted average EF across the two regions.

Where data are available,  $CO_2$  capture can be reported in **Fuel Combustion Emissions** and **Fuel Combustion Emissions** – **Tier 3** worksheets.  $CO_2$  capture is only expected to be reported when applying a Tier 3 method, and information on the amount of  $CO_2$  captured is known. The  $CO_2$  captured is then entered at the level at which corresponding emissions are calculated.

#### Activity data input

The 2006 IPCC Guidelines, Sections 1.4.1.2 and 1.4.1.3, contain information on how to find and apply energy statistics data. Specific guidance on collecting AD for off-road transport may be found in Section 3.3.1.3.

Fuel consumption data in mass or volume units shall first be converted into the energy content of these fuels in Terajoule units (TJ). The GCV/NCV are used to convert Gg of fuels into TJ (IPCC default values for NCV are in <u>Table 1.2</u>). Other units may be entered into the calculation worksheets, e.g. British Thermal Units (BTUs). However, when alternative units are used, the column for GCV/NCV becomes blank and the user shall enter user-defined conversion factor (TJ/unit).

#### Thus, for the relevant source-category:

As a **Starting step**, users enter in the **Fuel Manager** all user-specific fuels to be reported in the NGHGI; and for each fuel listed in the **Fuel Manager** the *calorific value* (either *NCV* or *GCV*) and the *carbon content* are entered or, for IPCC default fuels, are selected from the dropdown menu.

**Second**, users compile the calculation worksheets either with a single row of data for the entire category, with its univocal name/code entered in <u>Column |S| [e.g. "country name"</u> or "*unspecified*" as selected from the dropdown menu], or with subnational aggregations, and for each of those the univocal name/code entered in <u>Column |S|</u>:

| Application Database Inventory     MO6 IPCC Categories      4                                                                                                    |                                                                                                    |                            | nistrate <u>W</u> indow <u>H</u> elp |                            |                                                 |                              |                                         |                           | <br>- 5 |
|----------------------------------------------------------------------------------------------------|----------------------------------------------------------------------------------------------------|----------------------------|--------------------------------------|----------------------------|-------------------------------------------------|------------------------------|-----------------------------------------|---------------------------|---------|
| 1.4.21-Textile and Leather     1.4.22 - Textile and Leather     1.4.22 m - Non-specified Industry     1.4.3 - Transport     1.4.3.a.i - International Aviats     1.4.3.a.i - Domesic Aviats     1.4.3.b. Road Transportation | Fuel Consumption Data Fuel Cont<br>Worksheet<br>Sector: Energy<br>Category: Fuel Combustion /<br>Subcategory: 1, 3, 8, 8, -04 mas<br>Sheet: Fuel Consumption<br>Data<br>Fuel Type Liquid Fuels | lctivities                 | usson Emissions - I lier 3           |                            |                                                 |                              |                                         |                           | 2000    |
| B 1A3bi - Cars<br>-1A3bi 1 - Passenger ca                                                                                                    |                                                                                                    |                            | y                                    | Equation 3.3.1, 3          | 32                                              |                              | ,                                       |                           |         |
| - 1.A.3 bi 2 - Passenger ca<br>= 1.A.3 bii - Light-duty trucks<br>- 1.A.3 bii 2 - Light-duty tru<br>- 1.A.3 bii 2 - Light-duty tru<br>- 1.A.3 bii - Neavy-duty trucks                                                        | Subdivision                                                                                                    |                            |                                      |                            | Consumption<br>(Mass, Volume or<br>Energy Unit) |                              | Conversion Factor<br>(TJ/Unit)<br>(NCV) | Total consumption<br>(TJ) |         |
| 1.A.3.b.iv - Motorcycles                                                                                                    | S 47                                                                                                    | SRC AT                     | 7 F 47                               | ۵ <u>۷</u>                 | c                                               | U 7                          | CF.                                     | TC = C * CF               |         |
| -1A3bv - Evaporative emiss<br>-1A3bvi - Urea-based cataly<br>-1A3c - Railways                                                                                                    | Unspecified                                                                                                    | Unspecified<br>Unspecified | Gas/Diesel Ol<br>Motor Gasoline      | Urspecified<br>Urspecified |                                                 | Gg (Auto CF)<br>Gg (Auto CF) | 43<br>44.3                              | 44300 🧹                   | 2 ×     |

Example: single subdivision (unspecified)

| 06 IPCC Categories - 7                                                                                                    |                    |                                                                        | uel Combustion Emissio                            | ns Fuel Combustion                    | Emissions - Tier 3         |                                                    |                              |                                            |                              |     |    |
|----------------------------------------------------------------------------------------------------|--------------------|------------------------------------------------------------------------|---------------------------------------------------|---------------------------------------|----------------------------|----------------------------------------------------|------------------------------|--------------------------------------------|------------------------------|-----|----|
| □ 1.4.3 bii - Light-duty trucks                                                                                                    | Sub<br>She<br>Data | tor: Energy<br>egory: Fuel Con<br>category: 1.A.3.e.ii<br>et: Fuel Con | bustion Activities<br>- Off-road<br>sumption Data |                                       |                            |                                                    |                              |                                            |                              |     | 20 |
| - 1.A.3.c - Railways<br>- 1.A.3.d - Water-borne Navigation                                                                                                    |                    |                                                                        |                                                   |                                       | Equation 3.3.1,            |                                                    |                              |                                            |                              |     |    |
| I → 3.3 di - International water-borne     I → 3.3 di - International water-borne N     I → 1.4.3 e.i - Dimetric Water-borne N     I → 1.4.3 e.i - Pipeline Transport     I → 3.6 e.i - Pipeline Transport     I → 3.6 e.i - Offerroad |                    |                                                                        | Source                                            | Fuel                                  | Vehicle / Equipment        | Consumption<br>(Mass,<br>Volume or<br>Energy Unit) | Consumption Unit             | Conversion<br>Factor<br>(TJ/Unit)<br>(NCV) | Total<br>consumption<br>(TJ) |     |    |
| 1.A.4 - Other Sectors                                                                                                    |                    | S AV                                                                   | SRC A⊽                                            |                                       |                            |                                                    | U V                          |                                            |                              |     |    |
| - 1.A.4.a - Commercial/Institutional                                                                                                    |                    | North                                                                  | Off-road - Manufact                               | Motor Gasoline                        | Unspecified                | 930                                                | Gg (Auto CF)                 | 44.3                                       | 41199                        | 2   |    |
| - 1.A.4.b - Residential                                                                                                    |                    | South                                                                  | Off-road - Commerci                               | Other Kerosene                        | Unspecified                | 930                                                | Gg (Auto CF)                 | 43.8                                       | 40734                        | 3   |    |
| I.A.4.c - Agriculture/Forestry/Fishing/Fi                                                                                                    |                    | Unspecified                                                            | Off-road - Manufact                               | Aviation Gasoline                     | Unspecified                | 930                                                | Gg (Auto CF)                 | 44.3                                       | 41199                        | 3   |    |
| 1.A.4.c.i - Stationary                                                                                                    |                    |                                                                        | Off-road - Manufact                               | CS liquid fuel                        | Unspecified                | 556                                                | Gg (Auto CF)                 | 44                                         | 24464                        | 3   |    |
| - 1.A.4.c.ii - Off-road Vehicles and Ot                                                                                                    |                    |                                                                        | Off-road - Manufact                               | Gas/Diesel Oil                        | Unspecified                | 999                                                | Gg (Auto CF)                 | 43                                         | 42957                        | 2   |    |
| 1.A.4.c.iii - Fishing (mobile combusti                                                                                                    |                    |                                                                        | Off-road - Manufact                               | Liquefied Petroleum.                  | Unspecified                | 410                                                | Gg (Auto CF)                 | 47.3                                       | 19393                        | 3   |    |
| I.A.5 - Non-Specified                                                                                                    |                    |                                                                        | Off-road - Residential                            | Jet Gasoline                          | Unspecified                | 930                                                | Gg (Auto CF)                 | 44.3                                       | 41199                        | 3   |    |
| 1.A.5.a - Stationary                                                                                                    |                    |                                                                        | Off-road - Residential                            | Liquefied Petroleum.                  | Unspecified                | 930                                                | Gg (Auto CF)                 | 47.3                                       | 43989                        | 3   |    |
|                                                                                                    |                    |                                                                        | Unspecified                                       | Ethane                                | Unspecified                | 930                                                | Gg (Auto CF)                 | 46.4                                       | 43152                        | 3   |    |
|                                                                                                    |                    |                                                                        |                                                   |                                       | 11 10 1                    | 020                                                | Gg (Auto CF)                 | 47.3                                       | 43989                        | 2   |    |
| ksheet notes 🗸 🗸 🖡                                                                                                    |                    |                                                                        | Unspecified                                       | Liquefied Petroleum                   | Unspecified                | 550                                                | Gg (Auto CF)                 | 47.5                                       | 40000                        | 1.1 |    |
| rksheet notes 🗸 🗸                                                                                                    |                    |                                                                        | Unspecified<br>Unspecified                        | Liquefied Petroleum<br>Motor Gasoline | Unspecified<br>Unspecified |                                                    | Gg (Auto CF)<br>Gg (Auto CF) | 44.3                                       | 41199                        |     | ++ |

When Tier 1 & Tier 2 Equations are applied:

For each subdivision in <u>Column |S|</u>, data are entered in worksheet **Fuel Consumption Data** row by row as follows:

- <u>Column |SRC|</u>: select from the drop-down menu the reporting category in UNFCCC CRTs. In case the *Software* is not used for reporting under the UNFCCC, users may select Unspecified from the drop-down menu. <u>Note that</u> this step is relevant for IPCC category 1.A.3.e.ii - Off-road transportation only<sup>34</sup>.
- 2. <u>Column |F|</u>: select fuel used from the drop-down menu (one row for each fuel). <u>Note that fuels shown in the dropdown menu are those listed in the Fuel Manager</u>
- 3. <u>Column |VE|</u>: users collect and enter data on vehicle and equipment types (e.g. tractors, snowmobiles, compressionignition engines, 2-stroke engines, etc.).
- 4. <u>Column |C|</u>: enter amount of fuel consumed.
- 5. <u>Column |U|</u>: enter unit of the fuel consumption data entered (e.g. Gg, TJ). To enter a user-specific unit (e.g. BTU's) select *Gg* (*Manual CF*) from the dropdown menu and overwrite *Gg* with the user-defined unit.
- 6. <u>Column |CF|</u>: enter conversion factor to convert the consumption unit to an energy unit (TJ)

<sup>&</sup>lt;sup>34</sup> It does not apply to the other 2 IPCC categories that contains calculation worksheets for off-road transportation.

Note that, where (Gg) of fuel are converted to (TJ), the NCV/GCV is sourced from the Fuel Manager and compiled by the Software as a conversion factor; while if the consumption unit is (TJ) the Software compiles the conversion factor with the value 1. Where other units are applied (e.g. m<sup>3</sup>) the user shall enter relevant conversion unit here.

## When Tier 3 Equation is applied:

- <u>Column |SRC|</u>: select from the drop-down menu the reporting category in UNFCCC CRTs. In case the *Software* is not used for reporting under the UNFCCC, users may select Unspecified from the drop-down menu. <u>Note that this step is relevant for IPCC category 1.A.3.e.ii</u> - Off-road transportation only<sup>35</sup>.
- 2. <u>Column |VE|</u>: users collect and enter data on vehicle and equipment types (e.g. tractors, snowmobiles, compression-ignition engines, 2-stroke engines, etc.);
- 3. <u>Column |F|</u>: select fuel used from the drop-down menu (one row for each fuel). <u>Note that fuels shown in the dropdown menu are those listed in the Fuel Manager</u>
- 4. <u>Column |N|</u>: enter number of vehicles or equipment types.
- 5. <u>Column |H|</u>: enter annual average hours of operation per vehicle or equipment type.
- 6. <u>Column |P|</u>: enter average rated power per vehicle or equipment type, in kW.
- 7. <u>Column |LF|</u>: enter typical load factor of vehicle or equipment type (fraction).

## *Example:* **Tier 3 calculation worksheet**

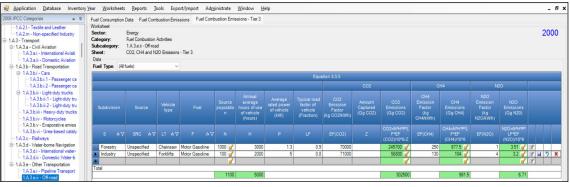

#### Emission factor input

IPCC default EFs for CO<sub>2</sub> are calculated assuming 100% oxidation to CO<sub>2</sub> of fuel carbon content, where the fuel C content is expressed in C units of mass per unit of energy (IPCC default values in <u>Table 1.3</u> are in kg/GJ). IPCC default EFs are provided in Table 3.3.1.

# When Tier 1 & Tier 2 Equations are applied:

The **Fuel Combustion Emissions** worksheet is prefilled by the *Software* with a number of rows corresponding to the number of subdivision/fuel/vehicle or equipment type combinations entered in the **Fuel Consumption Data** worksheet. Then, for each row:

- 1. <u>Column | EF(CO<sub>2</sub>) |</u>: select from the drop-down menu the IPCC default value or, for user-specific fuels, the value calculated by the *Software* as the CC multiplied by 44/12; otherwise enter a user-specific value, in kg of CO<sub>2</sub>/TJ.
- 2. <u>Column |EF(CH<sub>4</sub>)|</u>: select from the drop-down menu the IPCC default EF values for the given fuel and sector in which the off-road source is used (e.g. agriculture or household) or enter it, in kg of CH<sub>4</sub>/TJ.
- 3. <u>Column  $|EF(N_2O)|$ </u>: select from the drop-down menu the IPCC default EF values for the given fuel and sector in which the off-road source is used or enter it, in kg of N<sub>2</sub>O/TJ.

<u>Note that</u> any combination of subdivision/fuel/vehicle/equipment is allowed, including singling out one or more specific technologies or sectors and reporting all remaining together under the notation "unspecified".

| Example: | multiple | subdivisions |
|----------|----------|--------------|
|----------|----------|--------------|

| C Categories 👻 🖗                                                                                                    | on Emissions                  | Fuel Combu                                                                              | stion Emissions - Tier 3 |              |                        |                                   |                                       |                                |                           |                                       |                              |                                       |                              |      |
|----------------------------------------------------------------------------------------------------|-------------------------------|-----------------------------------------------------------------------------------------|--------------------------|--------------|------------------------|-----------------------------------|---------------------------------------|--------------------------------|---------------------------|---------------------------------------|------------------------------|---------------------------------------|------------------------------|------|
| 1A21-Textle and Leaster     1A2m-Non-specified Industry     1A3-Transport     1A3a-International Aviation     1A3ai - International Aviation     □ 1A3ai - Romestic Aviation     □ 1A3b - Road Transportation | Category: F<br>Subcategory: 1 | inergy<br>uel Combustion Activ<br>A.3.e.ii - Off-road<br>uel Combustion Emis<br>I Fuels |                          | Uncertaintie | s for Liquid Fuels     |                                   |                                       |                                |                           |                                       |                              |                                       |                              | 2000 |
| 1.A.3.b.i - Cars<br>- 1.A.3.b.i.1 - Passenger ca                                                                                                    |                               |                                                                                         |                          |              |                        | -                                 | Equation 3.3                          | 1,332                          |                           | 9                                     |                              |                                       |                              |      |
| -1A3b12 - Passenger ca                                                                                                    |                               |                                                                                         | Fuel con                 | sumption     |                        |                                   |                                       | C02                            |                           | CH4                                   | a                            |                                       |                              |      |
| 1A3bii - Light-duty trucks<br>1A3bii 1 - Light-duty tru<br>1A3bii 2 - Light-duty tru                                                                                                    | Subdivision                   | Source                                                                                  |                          |              | Vehicle /<br>Equipment | Total fuel<br>consumption<br>(TJ) | CO2 Emission<br>Factor<br>(kg CO2/TJ) | Amount<br>Captured<br>(Gg CO2) | CO2 Emissions<br>(Gg CO2) | CH4 Emission<br>Factor<br>(kg CH4/TJ) | CH4<br>Emissions<br>(Gg CH4) | N20 Emission<br>Factor<br>(kg N20/TJ) | N2O<br>Emissions<br>(Gg N20) |      |
| 1.A.3.b.iii - Heavy-duty trucks<br>1.A.3.b.iv - Motorcycles                                                                                                    | S                             | AV SRC                                                                                  | 47                       |              | VE AV                  |                                   |                                       |                                | C02+C*EF<br>(C02)/10*6-Z  |                                       | CH4+C*EF<br>(CH4)/10*6       | EF(N20)                               | N20=C*EF<br>(N20)/10*6       |      |
| - 1.A.3.b.v - Evaporative emiss<br>- 1.A.3.b.vi - Urea-based cataly                                                                                                    | Forklifts                     | Unspecified                                                                             | Gas/Di                   | sel Oil      | 2-stroke engine        | 12900                             | 73500                                 |                                | 948.15 🧹                  | 7                                     | 0.0903 🧹                     | 8                                     | 0.1032 🥑                     | 1    |
| A3.c - Railways                                                                                                    | Resorts                       | Unspecified                                                                             | Motor C                  | asoline      | Snowmobiles            | 5000                              | 69300                                 |                                | 346.5 🥑                   | 170                                   | 0.85 🥑                       | 0.4                                   | 0.002 🥑                      |      |
| A 3.d - Water-borne Navigation                                                                                                    | Unspecified                   | Unspecified                                                                             | Gas/Di                   | sel Oil      | Unspecified            | 21500                             | 73000                                 |                                | 1569.5 🧹                  | 2                                     | 0.043 🥑                      | 10                                    | 0.215 🥑                      |      |
|                                                                                                    |                               | Unspecified                                                                             |                          | asoline      | Unspecified            | 44300                             | 69300                                 |                                | 3069.99 🧹                 | 50                                    | 2.215 🥑                      |                                       | 0.0886 🥑                     |      |

<sup>35</sup> It does not apply to the other 2 IPCC categories that contains calculation worksheets for off-road transportation.

### When Tier 3 Equation [CO<sub>2</sub>, CH<sub>4</sub> & N<sub>2</sub>O] is applied:

In worksheet Fuel Combustion Emissions – Tier 3, for each row:

- 1. <u>Column  $|EF(CO_2)|$ </u>: enter EF for CO<sub>2</sub>, in kg/kWh;
- 2. <u>Column  $|EF(CH_4)|$ </u>: enter EF for CH<sub>4</sub>, in kg/kWh;
- 3. <u>Column  $|EF(N_2O)|$ </u>: enter EF for N<sub>2</sub>O, in kg/kWh.

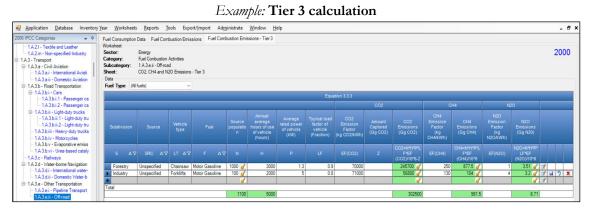

#### **Results**

Then, for Tier 1 and Tier 2 in worksheet **Fuel Combustion Emissions** and for Tier 3 in worksheet **Fuel Combustion Emissions – Tier 3**, for each GHG, emissions are calculated by the *Software* in mass unit (Gg).

Thus, for each GHG, total emission from each off-road transportation source is the sum of all emissions from combustion of all fuels by all vehicle and equipment types listed in all subdivisions reported in worksheets **Fuel Combustion Emissions** and **Fuel Combustion Emissions – Tier 3**.

# Energy Sector Users' Guidebook 1.B - Fugitive emissions from fuels

### **Information**

Fugitive emissions from fuels are released due to fugitive equipment leaks, evaporation losses, venting, flaring and accidental releases. In general, emissions are calculated based on the amount of fuel produced, transported, stored, or distributed and the corresponding EF.

NGHGI Fugitive Emissions source categories are shown in Table 1.

# Energy Sector Users' Guidebook 1.B.1. Solid Fuels

#### **Information**

Hereafter, the use of the *Software* to estimate emissions associated with coal production is illustrated. The following sections are separated, as emissions from various activities/categories are estimated via different methods and correspondingly using different worksheets of the *Software*:

- ✓ 1.B.1.a.i Underground Mines & 1.B.1.a.i.2 Post-mining calculates fugitive emissions during underground mining/post-mining operations.
- ✓ 1.B.1.a.i.3 Underground Abandoned Mines calculates fugitive emissions from abandoned underground mines.
- ✓ 1.B.1.a.i.4 Flaring or Conversion of drained CH₄ to CO₂ calculates emissions from methane drained and flared, or ventilation gas converted to CO₂ by an oxidation process.
- ✓ 1.B.1.a.ii Surface Mining calculates fugitive emissions during surface mining/post-mining operations.
- ✓ 1.B.1.b Uncontrolled combustion and burning coal dumps calculates emissions of CO₂ from uncontrolled combustion.
- ✓ 1.B.1.c.i Charcoal and Biochar production calculates fugitive emissions during the production of charcoal and biochar.
- ✓ 1.B.1.c.ii Coke production calculates fugitive emissions during the production of coke.
- ✓ 1.B.1.c.iv Gasification transformation calculates fugitive emissions from the transformation of biomass, coal or natural gas into syngas, composed by H<sub>2</sub>, CO, CO<sub>2</sub> and CH<sub>4</sub>, and, then, into liquid hydrocarbons fuels.

Fugitive emissions from underground mining arise from both ventilation and degasification systems. These emissions are normally emitted at a small number of centralised locations and can be considered as point sources. Those are amenable to standard measurement methods.

# **GHGs**

Underground mining source categories consist of mining and post-mining activities and emit the following fugitive GHGs:

| CO <sub>2</sub> | CH <sub>4</sub> | N <sub>2</sub> O | HFCs | PFCs | $SF_6$ | NF <sub>3</sub> |
|-----------------|-----------------|------------------|------|------|--------|-----------------|
| X               | X               |                  |      |      |        |                 |

# **IPCC Equations**

CH<sub>4</sub> emissions from underground mining and post-mining source categories are estimated by applying the following IPCC equations:

- 1. <u>Tier 1</u>: IPCC Tier 1 Equations <u>4.1.3</u> (underground mining) and <u>4.1.4</u> (post mining)
- 2. <u>Tier 2</u>: Tier 1 equations, although with user-specific (e.g. basin-specific) EFs
- 3. <u>Tier 3</u>: no IPCC Tier 3 Equation provided in the 2006 IPCC Guidelines.

As explained in section I.2. Use of multiple tiers for reporting, GHG estimates prepared with user-specific Tier 3 methods can be reported in the *Software* worksheets that implement IPCC Tier 1 equations.

CO2 emissions from underground mining are estimated by applying the following IPCC equation from the 2019 Refinement:

- 1. <u>Tier 1</u>: IPCC Tier 1 Equation <u>4.1.3A</u>
- 2. Tier 2: Tier 1 equation, although with user-specific (e.g. basin-specific) EFs
- 3. <u>Tier 3</u>: no IPCC Tier 3 Equation provided in the 2006 IPCC Guidelines.

There are no equations for CO<sub>2</sub> emissions from post-mining in the 2006 IPCC Guidelines or the 2019 Refinement. A generic worksheet is provided to enable calculation of fugitive CO<sub>2</sub> emissions from post mining activities.

# Software Worksheets

The *Software* calculates emissions of the two GHGs using worksheets:

- ✓ **Coal production from underground mines**: contains for each subdivision the production volumes.
- ✓ Emissions from underground mines: contains for each subdivision the CO₂ and CH₄ EFs and corresponding conversion factors, CO₂ captured and/or CH₄ recovered, and calculates associated GHG emissions.

In the upper part of worksheet Emissions from underground mines, users select the GHG for which to enter data.

Data compilation of each subcategory is operated following the entire set of instructions below.

<u>Note that</u> activity data input in worksheet **Coal production from underground mines** in one of the subcategories (1.B.1.a.i Underground Mines and 1.B.1.a.i.2 Postmining) is automatically filled by the Software in the corresponding worksheet **Coal production from underground mines** in the other subcategory.

### Energy Sector Users' Guidebook User's work Flowchart

Consistent with the key category analysis and the decision tree in Figure 4.1.1, GHG estimates are calculated using a single methodological tier or applying a combination of tiers according to the availability of AD and of user-specific<sup>36</sup> and/or technology-specific EFs

To ease the use of the *Software* as well as to avoid its misuse, the users apply steps described in the following flowchart:

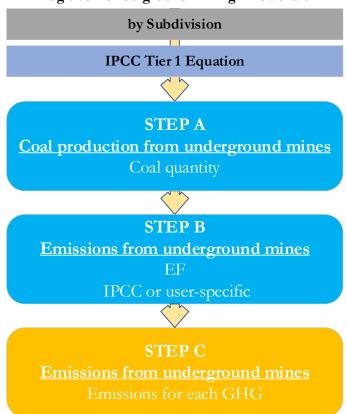

Fugitive - Underground mining – flowchart

Thus, for the relevant source-category, for each subdivision, if any:

Step A, worksheet Coal production from underground mines, users collect and enter data on the amount of raw coal produced from underground coal mines.

Step B, worksheet Emissions from underground mines, users collect and enter in each row associated EFs for each GHG.

**Step C**, worksheet **Emissions from underground mines**, for each row of data and GHG, the *Software* calculates the emissions in mass units (Gg). In addition, for each GHG, total emissions are calculated.

Where data are available,  $CO_2$  capture and/or  $CH_4$  recovery can be reported in **Emissions from underground mines** worksheet. The  $CO_2$  captured and/or  $CH_4$  recovered is entered at the level at which corresponding emissions are calculated.

# Activity data input

The 2006 IPCC Guidelines, Section 4.1.3.3, contain information on collecting AD for underground coal mines.

Users compile the calculation worksheets either with a single row of data for the entire category, with its univocal name/code entered in <u>Column |S| [e.g. "*country name*" or "*unspecified*" as selected from the dropdown menu], or with subnational aggregations, and for each of those the univocal name/code entered in <u>Column |S|</u>.</u>

# Thus, for the relevant source-category:

For each subdivision in <u>Column |S|</u>, data are entered in worksheet **Coal production from underground mines**, row by row, as follows:

1. <u>Column |CP|</u>: enter annual amount of raw coal produced, in tonnes.

Note that once a user adds underground coal production data into one of the two source categories (either mining or post-mining seam emissions), the coal production for each subdivision is automatically pre-filled in the other source category. A change to the AD in one source category will also change the AD in the other.

<sup>&</sup>lt;sup>36</sup> Where the inventory of the source-category is stratified by subdivisions instead of a single aggregate, subdivision-specific EFs can be applied to prepare estimates at Tier 2. For instance, Region A and Region B are two subdivisions of country's X estimates, a Tier 2 methodological approach can be implemented either by applying different region-specific EFs or by applying to both regions the user-specific EF, as the weighted average EF across the two regions.

#### Examples: multiple subdivisions

| 2006 IPCC Categories 👻                                                                                                    |                            | und mines Emissions from underground mines                                |            |                                    |          |   |   |   |     |
|----------------------------------------------------------------------------------------------------|----------------------------|---------------------------------------------------------------------------|------------|------------------------------------|----------|---|---|---|-----|
| I A3.a: - Fipeline Transport     A.2.a:i - Off-read     I A4 - Other Sectors     I A4 - Other Sectors     I A4 - Commercial/Institutional     I A4 b - Residential     I A4 a - AgricultureForestry/Fishing/Fi | Subcategory: 1.8.1.a.i.1 - | issions from Fuels - Sold Fuels<br>Mining<br>Stion from underground mines |            |                                    |          |   |   |   | 201 |
| - 1.A.4.c.i - Stationary<br>- 1.A.4.c.ii - Off-road Vehicles and Ot                                                                                                    |                            |                                                                           |            | quation 4.1.3                      |          |   |   |   |     |
| - 1.A.4.c.iii - Fishing (mobile combusti                                                                                                    | 1                          |                                                                           |            | Amount of Coal Produced<br>(tonne) |          |   |   |   |     |
| E 1.A.5 - Non-Specified                                                                                                    |                            |                                                                           |            |                                    |          |   |   |   |     |
| -1.A.5.a - Stationary                                                                                                    |                            |                                                                           | <b>∆</b> ∀ |                                    |          |   |   |   |     |
| ⊟ 1.A.5.b - Mobile                                                                                                    | Longwall mining            |                                                                           |            |                                    | 250000 🧹 | 3 | 1 |   |     |
| - 1.A.5.b.i - Mobile (aviation compone                                                                                                    | Unspecified                |                                                                           |            |                                    | 150000 🥑 | 2 |   | 5 | ×   |
| - 1.A.5.b.ii - Mobile (water-borne com                                                                                                    | Western mines              |                                                                           |            |                                    | 300000 🧹 | 1 |   | - |     |
| - 1.A.5.b.iii - Mobile (Other)                                                                                                    |                            |                                                                           |            |                                    | 1        | 2 |   |   |     |
| 1.A.5.c - Multilateral Operations                                                                                                    | Total                      |                                                                           |            |                                    |          |   |   |   | 1   |
| I.B - Fugitive emissions from fuels                                                                                                    | 10/01                      |                                                                           |            |                                    | 700000   |   |   |   |     |
| I.B.1 - Solid Fuels                                                                                                    |                            |                                                                           |            |                                    | 700000   |   |   |   |     |
| D. 1 D 1 a Cost mining and bandling                                                                                                    |                            |                                                                           |            |                                    |          |   |   |   |     |

#### Emission factor input

IPCC default EFs are provided in Section 4.1.3.2 in m<sup>3</sup> per tonne of coal produced.

The **Emissions from underground mines** worksheet is pre-filled by the *Software* with a number of rows corresponding to the number of subdivisions entered in worksheet **Coal production from underground mines**. Then:

1. <u>Column |EF|</u>: select from the drop-down menu the IPCC default value for the given GHG or enter a user-specific value, in m<sup>3</sup> per tonne of coal produced.

Note that user shall select "Carbon dioxide (CO2)" or "Methane (CH4)" in the "Gas" bar at the top, to enter data for each GHG one by one.

2. <u>Column |CF|</u>: select from the drop-down menu the IPCC default value for the given GHG or enter a user-specific value. The Conversion Factors represent the density of the corresponding GHG, in Gg GHG per m<sup>3</sup> of gas emitted. The default density of CH<sub>4</sub>, 0.67\*10<sup>-6</sup>, is sourced from the *2006 IPCC Guidelines* while the default CO<sub>2</sub> density, 1.84\*10<sup>-6</sup>, is sourced from the *2019 Refinement*.

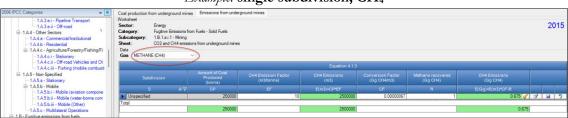

*Example:* single subdivision, CH<sub>4</sub>

#### Example: multiple subdivisions, CH<sub>4</sub>

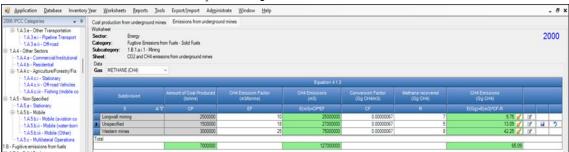

# **Results**

To estimate the total CO<sub>2</sub> and total CH<sub>4</sub> emitted into the atmosphere, the amount of CO<sub>2</sub> and of CH<sub>4</sub> released from that subdivision that has been instead captured or recovered, respectively, are to be entered in Gg CO<sub>2</sub> in <u>Column |Z|</u> and/or Gg CH<sub>4</sub> in <u>Column |R|</u> of worksheet Emissions from underground mines.

Then, for each GHG, emissions are calculated by the *Software*, in mass unit (Gg), for each row of data, and total emission from all subdivisions in each subcategory are reported in worksheet **Emissions from underground mines**.

# Energy Sector Users' Guidebook <u>1.B.1.a.i.3 Abandoned Underground Mines</u>

This category estimates emissions from underground coal mines after extraction activities have been ended. Methodologies do not yet exist for abandoned or decommissioned surface mines, and therefore are not included in this chapter.

# <u>GHGs</u>

Underground abandoned coal mines source category emits the following fugitive GHGs:

| CO <sub>2</sub> | CH <sub>4</sub> | $N_2O$ | HFCs | PFCs | SF <sub>6</sub> | NF <sub>3</sub> |
|-----------------|-----------------|--------|------|------|-----------------|-----------------|
| X               | X               |        |      |      |                 |                 |

# **IPCC Equations**

CH<sub>4</sub> emissions from underground abandoned coal mines source category are estimated by applying the following IPCC equations:

- 1. <u>Tier 1</u>:IPCC Tier 1 <u>Equations 4.1.9, 4.1.10</u>
- 2. <u>Tier 2</u>: IPCC Tier 2 <u>Equations 4.1.11, 4.1.12</u> country-/basin-specific approach
- 3. Tier 3: IPCC Tier 3 Equation 4.1.13 mine-specific approach

There are no equations for  $CO_2$  emissions in the 2006 IPCC Guidelines. A generic worksheet is thus provided to enable calculation of fugitive  $CO_2$  emissions from Abandoned Underground Mines.

- 1. Tier 1: no IPCC Tier 1 Equation provided in the 2006 IPCC Guidelines.
- 2. <u>Tier 2</u>: IPCC basic equation with user-specific EF
- 3. Tier 3: no IPCC Tier 3 Equation provided in the 2006 IPCC Guidelines.

As explained in section I.2. Use of multiple tiers for reporting, GHG estimates prepared with user-specific Tier 3 methods can be reported in the *Software* worksheets that implement IPCC Tier 1 equations.

#### Software Worksheets

The Software calculates emissions of the two GHGs using worksheets.

- ✓ CH₄ Emissions from Abandoned Coal Mines: calculates Tier 1 emissions for each subdivision based on closure interval, number of abandoned mines, fraction of gassy mines, emission and conversion factors and CH₄ recovered for each subdivision.
- ✓ CH₄ Emissions from Abandoned Coal Mines Tier 2 & 3: calculates Tier 2 and Tier 3 emissions for each subdivision and region/basin based on coal rank, number of abandoned mines, fraction of gassy mines, average emission rate prior to abandonment, coefficients A & B, years elapsed since abandonment, emission and conversion factors and CH₄ recovered.
- ✓ CO<sub>2</sub> Emissions from Abandoned Coal Mines: calculates associated CO<sub>2</sub> emissions for each subdivision based on AD and EF entered.

### Energy Sector Users' Guidebook User's work Flowchart

Consistent with the key category analysis and the decision tree in Figure 4.1.3, GHG estimates are calculated using a single methodological tier or applying a combination of tiers according to the availability of AD and of user-specific<sup>37</sup> and/or technology-specific EFs

To ease the use of the Software as well as to avoid its misuse, the users apply steps described in the following flowchart:

Fugitive - Abandoned underground coal mines - flowchart [CH4 only]

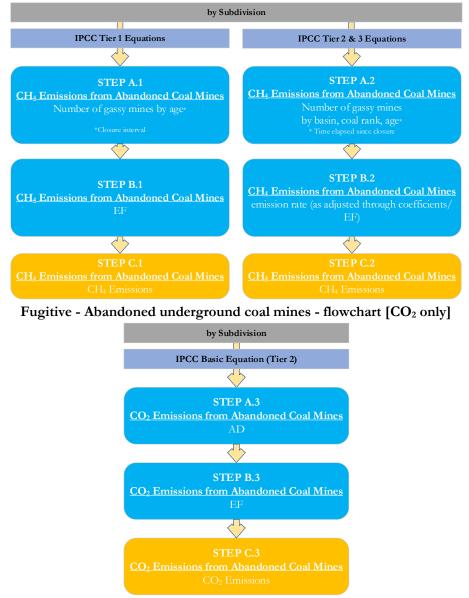

For each subdivision, if any:

# When Tier 1 Equation is applied [CH<sub>4</sub> only]

Step A.1, in worksheet CH<sub>4</sub> Emissions from Abandoned Coal Mines, users collect and enter data on the closure interval, number of mines, fraction of gassy mines.

Step B.1, in worksheet CH4 Emissions from Abandoned Coal Mines, users collect and enter in each row associated EFs.

Step C.1, in worksheet CH<sub>4</sub> Emissions from Abandoned Coal Mines, for each row of data, the *Software* calculates the emissions in mass units (Gg). In addition, total emissions are calculated.

# When Tier 2 & Tier 3 Equations are applied [CH<sub>4</sub> only]

Step A.2, in worksheet CH<sub>4</sub> Emissions from Abandoned Coal Mines – Tier 2&3, users collect and enter data on the region/basin, coal rank, number of mines, fraction of gassy mines.

Step B.2, in worksheet CH<sub>4</sub> Emissions from Abandoned Coal Mines – Tier 2&3, users collect and enter in each row associated average emission rate, coefficients A & B, years elapsed, emission and conversion factors.

<sup>&</sup>lt;sup>37</sup> Where the inventory of the source-category is stratified by subdivisions instead of a single aggregate, subdivision-specific EFs can be applied to prepare estimates at Tier 2. For instance, Region A and Region B are two subdivisions of country's X estimates, a Tier 2 methodological approach can be implemented either by applying different region-specific EFs or by applying to both regions the user-specific EF, as the weighted average EF across the two regions.

Step C.2, in worksheet CH<sub>4</sub> Emissions from Abandoned Coal Mines, for each row of data, the *Software* calculates the emissions in mass units (Gg). In addition, total emissions are calculated.

# When IPCC Basic Equation applied [CO<sub>2</sub> only]

Step A.3, in worksheet CO<sub>2</sub> Emissions from Abandoned Coal Mines, users collect and enter data on the source and activity data.

Step B.3, in worksheet  $CO_2$  Emissions from Abandoned Coal Mines, users collect and enter in each row the associated EF. Step C.3, in worksheet  $CO_2$  Emissions from Abandoned Coal Mines, for each row of data, the *Software* calculates the emissions in mass units (Gg). In addition, total emissions are calculated.

#### Activity data input

The 2006 IPCC Guidelines, Section 4.1.5.3, contain information on collecting AD for underground abandoned coal mines

Users compile the calculation worksheets either with a single row of data for the entire category, with its univocal name/code entered in <u>Column |S| [e.g. "country name"</u> or "*unspecified*" as selected from the dropdown menu], or with subnational aggregations, and for each of those the univocal name/code entered in <u>Column |S|</u>. Then:

#### When Tier 1 Equation is applied for CH<sub>4</sub> emissions:

For each subdivision in <u>Column |S|</u>, data are entered in worksheet **CH**<sub>4</sub> **Emissions from Abandoned Coal Mines**, row by row, as follows:

1. <u>Column |Cl|</u>: select closure interval of mines (i.e. the period during which the mine was abandoned), or enter a user-specific value.

<u>Note that</u> the closure intervals found in Table 4.1.6 of the 2006 IPCC Guidelines end in inventory year 2016. For inventory years after 2016, a country may consult <u>Table</u> 4.1.6 (<u>Updated</u>) of the 2019 Refinement. This table includes the time series for inventory year 1990 to 2050, with the information provided for all years between 1990 and 2016 the same as that in <u>Table 4.1.6</u> of the 2006 IPCC Guidelines.

- 2. <u>Column |N|</u>: enter the number of abandoned mines remaining unflooded in that subdivision during that time interval. If no information is available on the flooded status, assume 100% remain unflooded.
- 3. <u>Column |G|</u>: enter the fraction of gassy coal mines among those abandoned. IPCC default values can be found in <u>Table 4.1.5</u> of the *2006 IPCC Guidelines*.

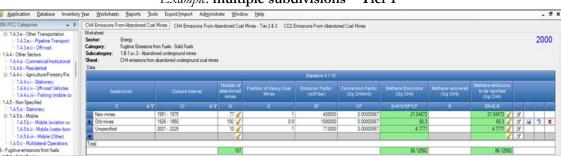

#### *Example:* multiple subdivisions – Tier 1

When Tier 2&3 Equations are applied for CH<sub>4</sub> emissions:

For each subdivision in <u>Column |S|</u>, data are entered in worksheet **CH**<sub>4</sub> **Emissions from Abandoned Coal Mines – Tier 2 & 3**, row by row, as follows:

Note that for Tier 3, all information below shall be mine-specific:

- 1. <u>Column |CR|</u>: select coal rank.
- 2. <u>Column |N|</u>: enter the number of abandoned mines remaining unflooded in that subdivision during that time interval. If no information is available on the flooded status, assume 100% remain unflooded.
- 3. <u>Column |G|</u>: enter the fraction of gassy coal mines.

#### To estimate CO<sub>2</sub> emissions:

For each subdivision in <u>Column |S|</u> and source <u>Column |SRC|</u>, data are entered in worksheet **CO<sub>2</sub> Emissions from Abandoned Coal Mines**, row by row, as follows:

- 1. <u>Column | AD |</u>: enter the activity value.
- 2. <u>Column |U|</u>: specify measurement unit for the activity.

#### Emission factor input

IPCC default emission factors for the designated time intervals of mine closure are provided in Table 4.1.6.

IPCC default active mine emissions prior to abandonment are provided in Table 4.1.8, in million m<sup>3</sup> per year, and default coefficients are provided in Table 4.1.9.

#### When Tier 1 Equation is applied for CH<sub>4</sub> emissions:

For each row of data entered in worksheet CH<sub>4</sub> Emissions from Abandoned Coal Mines, data are entered row by row, as follows:

- 1. <u>Column |EF|</u>: CH<sub>4</sub> EF in m<sup>3</sup>/year is automatically populated by the *Software* based on the closure interval selected. Users can retain that value, or enter a user-specific value.
- 2. <u>Column |CF|</u>: conversion factor (density of CH<sub>4</sub> 6.7\*10<sup>-7</sup>) in Gg CH<sub>4</sub>/m<sup>3</sup> is automatically populated by the *Software*.

# When Tier 2&3 Equations are applied for CH<sub>4</sub> emissions:

For each row of data entered in worksheet CH<sub>4</sub> Emissions from Abandoned Coal Mines – Tier 2 & 3, data are entered as follows:

- 1. <u>Column |ER|</u>: enter the average emission rate before abandonment in m<sup>3</sup>/year.
- 2. <u>Column |A|</u>: enter value of coefficient A.
- 3. <u>Column |b|</u>: enter value of coefficient b. <u>Note that</u> default coefficients "A" and "b" are automatically populated when a coal rank for anthracite, bituminous or sub-bituminous is selected. These default values can be retained for the Tier 2 method, or a user-specific (e.g. basin-specific) value is entered. Mine-specific information are entered for Tier 3.
- 4. Column |T|: enter number of years elapsed since abandonment and the inventory year.
- 5. <u>Column |EF|</u>: the *Software* calculates the EF based on <u>Equation 4.1.12</u>.
- 6. <u>Column |CF|</u>: conversion factor (density of methane  $6.7*10^{-7}$ ) in Gg CH<sub>4</sub>/m<sup>3</sup> is automatically populated by the *Software*.

## Example: multiple subdivisions – Tier 2 & 3

|                                                                                                    |                                                             |             | 1                 |                                                        | -                                      |                                    |                                                       |                   |                   |           |                      |                                            |                        |                                         |                                                       |    |     |
|----------------------------------------------------------------------------------------------------|-------------------------------------------------------------|-------------|-------------------|--------------------------------------------------------|----------------------------------------|------------------------------------|-------------------------------------------------------|-------------------|-------------------|-----------|----------------------|--------------------------------------------|------------------------|-----------------------------------------|-------------------------------------------------------|----|-----|
| 2006 IPCC Categories 🗸 4                                                                                                    | CH4 Emi                                                     | ssions Fro  | m Abandoned       | Coal Mines (                                           | CH4 Emissi                             | ons From Aba                       | ndoned Coal I                                         | Aines - Tie       | r2&3 C            | O2 Emissi | ons From A           | Abandoned                                  | Coal Mines             |                                         |                                                       |    |     |
| - 1.4.5.c - Multilateral Operations<br>B - Fugitive emissions from fuels<br>11.8.1 - Solid Fuels<br>- 11.8.1.a - Coal mining and handling<br>- 11.8.1.a.i - Underground mines<br>- 1.8.1.a.i.1 - Mining | Workshee<br>Sector:<br>Categor<br>Subcate<br>Sheet:<br>Data | r:<br>gory: | 1.B.1.a.i.3 - Ab  | ons from Fuels - :<br>andoned underg<br>from abandoned | round mines                            |                                    | Tier 2 & 3                                            |                   |                   |           |                      |                                            |                        |                                         |                                                       | 2  | 201 |
|                                                                                                    |                                                             |             |                   |                                                        |                                        |                                    | Equation                                              |                   |                   |           |                      |                                            |                        |                                         |                                                       |    |     |
| I.B.1.a.i.3 - Abandoned underground mi<br>I.B.1.a.i.4 - Flaring of drained methane o<br>B.1.a.ii - Surface mines<br>H.B.1.a.ii.1 - Mining<br>H.B.1.a.ii.2 - Post-mining seam gas emis                   | Subo                                                        | livision    | Region /<br>Basin | Coal rank                                              | Number<br>of<br>abandon<br>ed<br>mines | Fraction of<br>Gassy Coal<br>Mines | Average<br>emission<br>rate before<br>abandonme<br>nt | Coefficie<br>nt A | Coefficie<br>nt b |           | Emissio<br>n Factor  | Conversi<br>on<br>Factor<br>(Gg<br>CH4/m3) | Emissio<br>ns<br>(Gg   | Methane<br>recovere<br>d<br>(Gg<br>CH4) | Methane<br>emission<br>s to be<br>reported<br>(Gg CH4 |    |     |
| 1.B.1.a.ii.3 - Abandoned surface mines<br>-1.B.1.b - Uncontrolled combustion and burning c<br>-1.B.1.c - Fuel transformation                                                                            | s                                                           |             | 7 B AV            |                                                        |                                        |                                    |                                                       | A                 |                   |           | EF=<br>(1+A*T)<br>^b |                                            | E=N*G*<br>ER*EF*<br>CF |                                         | ER=E-R                                                |    |     |
| 1.B. 1.c Fuel transformation     1.B. 1.c Charcoal and Biochar production                                                                                                    | ► Eas                                                       | 1           | Mine#1            | Anthracite                                             | 25                                     | 0.75                               | 1300000                                               | 1.72              | -0.58             | 15        | 0.14848              | 0.0000                                     | 2.42494                | 2.1                                     | 0.32494                                               | 28 | 5   |
| - 1.B.1.c.ii - Coke production                                                                                                    | Uns                                                         | pecified    | oklahoma          | Anthracite                                             | 100                                    | 0.03                               | 1300000                                               | 1.72              | -0.58             | 10        | 0.18585              | 0.0000                                     | 0.48562                | 0.05                                    | 0.43562                                               | 2  | -   |
| 1.B.1.c.iv - Gasification transformation                                                                                                    | *                                                           |             |                   |                                                        |                                        |                                    |                                                       |                   |                   |           |                      |                                            |                        |                                         |                                                       | 2  |     |
| 1.B.2 - Oil and Natural Gas                                                                                                    | Total                                                       |             |                   |                                                        | 405                                    |                                    |                                                       |                   |                   |           |                      |                                            | 2.91056                |                                         | 0.76056                                               |    | _   |
| 1.B.2.a - Oil     1.B.2.a.i - Venting                                                                                                    |                                                             |             |                   |                                                        | 125                                    |                                    |                                                       |                   |                   |           |                      |                                            | 2.91006                |                                         | 0.76056                                               |    |     |
| <ul> <li>1.B.2.a.i - Venting</li> <li>1.B.2.a.ii - Flaring</li> <li>□ 1.B.2.a.iii - All Other</li> </ul>                                                                                                |                                                             |             |                   |                                                        |                                        |                                    |                                                       |                   |                   |           |                      |                                            |                        |                                         |                                                       |    |     |

#### To estimate CO<sub>2</sub> emissions:

For each row of data entered in worksheet  $CO_2$  Emissions from Abandoned Coal Mines, data are entered row by row, as follows:

1. <u>Column |EF|</u>: enter the user-specific value, in Gg CO<sub>2</sub>/U, with U being the measurement unit entered in <u>Column |U|</u>.

*Example:* single subdivision – CO<sub>2</sub>

| 2006 IPCC Categories 👻 👎                                                                                                    | CH4 Emissions From Abandoned  | Coal Mines | s CH4 Emissions From                                                   | bandone | d Coal Mines - Tier 2 & 3 | CO2 Emissions From Aban | doned Coal Mines          |                             |                   |   |            |
|----------------------------------------------------------------------------------------------------|-------------------------------|------------|------------------------------------------------------------------------|---------|---------------------------|-------------------------|---------------------------|-----------------------------|-------------------|---|------------|
| B 1 A 3.a - Other Transportation                                                                                                    | Subcategory: 1.8.1.a.i.3 - Ab | andoned ur | uels - Solid Fuels<br>inderground mines<br>doned underground coal mine | 15      |                           |                         |                           |                             |                   |   | 2015       |
|                                                                                                    | Subdivision                   |            | Source                                                                 |         | Activity                  | Activity unit           | Emission Factor<br>(Gg/U) | Amount Captured<br>(Gg CO2) | Emissions<br>(Gg) |   |            |
| 1.A.5.b - Mobile     1.A.5.b.i - Mobile (aviation component)                                                                                                   | 5                             | AT         | SRC                                                                    | ۵Ÿ      | AD                        | U                       | EF                        | z                           | E=A*EF-Z          |   |            |
| 1.A.5.b.i - Mobile (aviation component)     1.A.5.b.ii - Mobile (water-borne component)     1.A.5.b.iii - Mobile (Other)     1.A.5.c - Multilateral Operations | Unspecified                   |            | Abandoned surface mines<br>Active abandoned                            |         | 100 🔮                     | t.                      | 0.06                      | 1                           | 48.05 🥑           | 3 | <b>?</b> × |
| 1.8 - Fugitive emissions from fuels<br>1.8 - 1.8.1 - Solid Fuels<br>R - 1.8 1 a - Coal mining and bandling                                                     | Total                         |            |                                                                        |         |                           |                         |                           |                             | 53.05             | - |            |

#### **Results**

Then, for Tier 1 in worksheet  $CH_4$  Emissions from Abandoned Coal Mines and for Tier 2 and Tier 3 in worksheet  $CH_4$ Emissions from Abandoned Coal Mines – Tier 2 & 3,  $CH_4$  emissions are calculated by the *Software* in mass unit (Gg). While in worksheet for  $CO_2$  Emissions from Abandoned Coal Mines,  $CO_2$  emissions are calculated by the *Software* in mass unit (Gg). When the users apply a hybrid of tiers, total emissions from the source category of abandoned coal mines are those included in all three worksheets. When the methane is simply combusted in active or abandoned mines with no energy recovery, as in flaring or catalytic oxidation to  $CO_2$ , the corresponding  $CO_2$  production shall be added to the total GHG emissions from coal mining activities. During flaring and oxidation, not all  $CH_4$  is converted to  $CO_2$ ; unburned methane is also included in total GHG emissions.

## <u>GHGs</u>

Flaring of drained methane or conversion of methane to CO<sub>2</sub> emit the following GHGs:

| CO <sub>2</sub> | CH <sub>4</sub> | $N_2O$ | HFCs | PFCs | $SF_6$ | NF <sub>3</sub> |
|-----------------|-----------------|--------|------|------|--------|-----------------|
| X               | X               |        |      |      |        |                 |

# **IPCC Equations**

- 1. <u>Tier 1</u>: IPCC Tier 1 <u>Equation 4.1.5</u>.
- 2. Tier 2: Tier 1 equation, although with user-specific (e.g. basin-specific) EFs.
- 3. Tier 3: no IPCC Tier 3 Equation provided in the 2006 IPCC Guidelines.

As explained in section I.2. Use of multiple tiers for reporting, GHG estimates prepared with user-specific Tier 3 methods can be reported in the *Software* worksheets that implement IPCC Tier 1 equations.

## Software Worksheets

The Software calculates emissions of the two GHGs using worksheet:

 $\checkmark$  CO<sub>2</sub> emissions and unburnt CH<sub>4</sub> emissions from drained methane flared or catalytically oxidized: calculates emissions for each subdivision based on the volume of combusted methane, a CH<sub>4</sub> or CO<sub>2</sub> conversion factor, combustion efficiency factor and stochiometric mass factor.

In the upper part of  $CO_2$  emissions and unburnt  $CH_4$  emissions from drained methane flared or catalytically oxidized worksheet, users select the GHG for which to enter data.

#### Energy Sector Users' Guidebook User's work Flowchart

GHG estimates are calculated using a single methodological tier or applying a combination of tiers according to the availability of AD and of user-specific<sup>38</sup> and/or technology-specific EFs.

To ease the use of the Software as well as to avoid its misuse, the users apply steps described in the following flowchart:

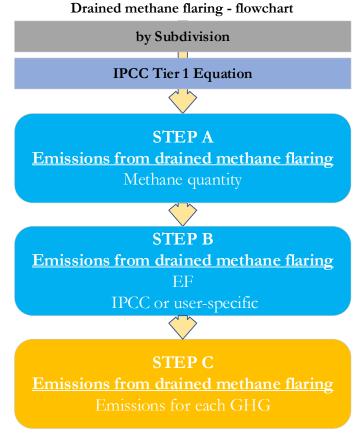

#### For each subdivision, if any:

Step A, worksheet CO<sub>2</sub> emissions and unburnt CH<sub>4</sub> emissions from drained methane flared or catalytically oxidized, users collect and enter data on the volume of combusted methane.

Step B, worksheet  $CO_2$  emissions and unburnt  $CH_4$  emissions from drained methane flared or catalytically oxidized, users collect and enter in each row, for each GHG, associated conversion factor, combustion efficiency factor and stochiometric mass factor.

Step C, worksheet  $CO_2$  emissions and unburnt  $CH_4$  emissions from drained methane flared or catalytically oxidized, for each row of data and GHG, the *Software* calculates the emissions in mass units (Gg). In addition, for each GHG, total emissions are calculated.

#### Activity data input

The 2006 IPCC Guidelines, Section 4.1.3.3, contain information on collecting AD for flaring of drained methane or conversion of methane to CO<sub>2</sub>.

Users compile the calculation worksheets either with a single row of data for the entire category, with its univocal name/code entered in <u>Column |S| [e.g. "country name" or "unspecified</u>" as selected from the dropdown menu], or with subnational aggregations, and for each of those the univocal name/code entered in <u>Column |S|</u>. Then:

For each subdivision in <u>Column |S|</u>, data are entered in worksheet **CO**<sub>2</sub> emissions and unburnt **CH**<sub>4</sub> emissions from drained methane flared or catalytically oxidized, row by row, as follows:

1. <u>Column |C|</u> enter volume of methane combusted, in m<sup>3</sup>.

#### Emission factor input

IPCC default EFs are provided in <u>Section 4.1.3.2</u> in m<sup>3</sup> per tonne of coal produced.

For each row of data entered in worksheet CO<sub>2</sub> emissions and unburnt CH<sub>4</sub> emissions from drained methane flared or catalytically oxidized, data are entered as follows:

<sup>&</sup>lt;sup>38</sup> Where the inventory of the source-category is stratified by subdivisions instead of a single aggregate, subdivision-specific EFs can be applied to prepare estimates at Tier 2. For instance, Region A and Region B are two subdivisions of country's X estimates, a Tier 2 methodological approach can be implemented either by applying different region-specific EFs or by applying to both regions the user-specific EF, as the weighted average EF across the two regions.

- 1. <u>Column |CF|</u>: the CH<sub>4</sub> and CO<sub>2</sub> conversion factors, in Gg GHG/m<sup>3</sup> are automatically populated by the *Software*. Users can retain these values, or enter user-specific values.
- 2. <u>Column |CE|</u>: the CH<sub>4</sub> and CO<sub>2</sub> combustion efficiency factors are automatically populated by the *Software*. Users can retain these values, or enter user-specific values.
  - Note that 0.98 represents the default combustion efficiency of natural gas that is flared. Country or basin-specific information may be input here.
- 3. Column |MF|:
  - ✓ for CO<sub>2</sub>, the stochiometric mass factor, which is the mass ratio of CO<sub>2</sub> produced from full combustion of unit mass of methane is equal to 2.75.
  - ✓ for CH₄, the stochiometric mass factor is set automatically to "1", and shall not be changed given it refers to the unburnt fraction.

Note that user needs to select the corresponding GHG from the "Gas" tab as shown on the screenshot below.

*Example:* multiple subdivisions

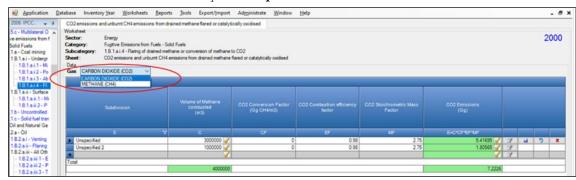

### **Results**

Then, for each GHG, emissions are calculated by the *Software*, in mass unit (Gg), for each row of data, and total emission from all subdivisions in each subcategory are reported in worksheet  $CO_2$  emissions and unburnt  $CH_4$  emissions from drained methane flared or catalytically oxidized.

These categories include all seam gas emissions arising from mining and post-mining activities at surface mines.

This section covers emissions in active surface mines, as per IPCC categories 1.B.1.a.ii.1 and 1.B.1.a.ii.2, while the next section covers emissions from abandoned surface mines.

## <u>GHGs</u>

Surface mining source categories consist of surface mining and post-mining activities and emit the following fugitive GHGs:

|        | 0               |        | e 1  | 0    | 8      | 0 0             |  |  |  |
|--------|-----------------|--------|------|------|--------|-----------------|--|--|--|
| $CO_2$ | CH <sub>4</sub> | $N_2O$ | HFCs | PFCs | $SF_6$ | NF <sub>3</sub> |  |  |  |
| X      | Χ               |        |      |      |        |                 |  |  |  |

# **IPCC Equations**

CH4 emissions from surface mining and post-mining source categories are estimated by applying the following IPCC equations:

- 1. <u>Tier 1</u>: Equations <u>4.1.7</u> (surface mining) and <u>4.1.8</u> (post-mining)
- 2. Tier 2: Tier 1 equations, although with user-specific (e.g. basin-specific) EFs
- 3. Tier 3: no IPCC Tier 3 Equation provided in the 2006 IPCC Guidelines.

As explained in section I.2. Use of multiple tiers for reporting, GHG estimates prepared with user-specific Tier 3 methods can be reported in the *Software* worksheets that implement IPCC Tier 1 equations.

CO<sub>2</sub> emissions from surface post mining are estimated by applying the following IPCC equations:

1. <u>Tier 1</u>: Equations <u>4.1.7A</u> (mining)

2. <u>Tier 2</u>:

- ✓ (mining) Tier 1 equation, although with user-specific (e.g. basin-specific) EFs
- ✓ (post-mining) IPCC basic equation with user-specific EF
- 3. Tier 3: no IPCC Tier 3 Equation provided in the 2006 IPCC Guidelines.

## Software Worksheets

The Software calculates emissions of the two GHGs using worksheets:

- ✓ **Coal production from surface mines**: contains for each subdivision the production volumes.
- ✓ Emissions from surface mines: contains for each subdivision the CO₂ and CH₄ EFs and corresponding conversion factors and calculates associated GHG emissions.

In the upper part of Emissions from surface mines worksheet, users select the GHG for which to enter data.

Data compilation of each subcategory is operated following the entire set of instructions below. <u>Note that</u> activity data input in worksheet **Coal production from surface mines** in one of the subcategories (1.B.1.a.ii Surface Mines and 1.B.1.a.ii.2 Post-mining) is automatically filled by the Software in the corresponding worksheet **Coal production from surface mines** in the other subcategory.

### Energy Sector Users' Guidebook User's work Flowchart

Consistent with the key category analysis and the decision tree in Figure 4.1.2, GHG estimates are calculated using a single methodological tier or applying a combination of tiers according to the availability of AD and of user-specific<sup>39</sup> and/or technology-specific EFs.

To ease the use of the Software as well as to avoid its misuse, the users apply steps described in the following flowchart:

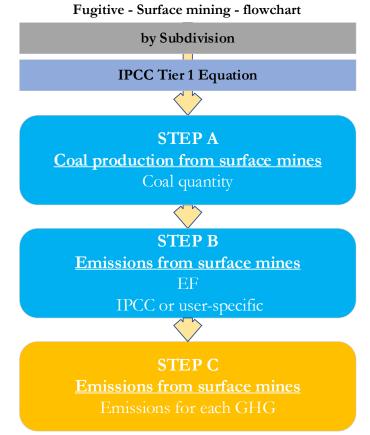

Step A, worksheet Coal production from surface mines, users collect and enter data on the amount of coal produced from surface coal mines.

Step B, worksheet Emissions from surface mines, users collect and enter in each row associated EFs for each GHG.

**Step C**, worksheet **Emissions from surface mines**, for each row of data and GHG, the *Software* calculates the emissions in mass units (Gg). In addition, for each GHG, total emissions are calculated.

# Activity data input

The 2006 IPCC Guidelines, Section 4.1.3.3 and Section 4.1.4.3, contain information on collecting AD for surface coal mines.

Users compile the calculation worksheets either with a single row of data for the entire category, with its univocal name/code entered in <u>Column |S| [e.g. "*country name*" or "*unspecified*" as selected from the dropdown menu], or with subnational aggregations, and for each of those the univocal name/code entered in <u>Column |S|</u>.</u>

### Thus, for the relevant source-category:

For each subdivision in <u>Column |S|</u>, data are entered in worksheet **Coal production from surface mines**, row by row, as follows:

1. <u>Column | CP|</u>: enter annual amount of raw coal produced, in tonne.

Note that once a user adds surface coal production data into one of the two source categories (either mining or post-mining seam emissions), the coal production for each subdivision is automatically pre-filled in the other source category. A change to the AD in one source category will also change the AD in the other.

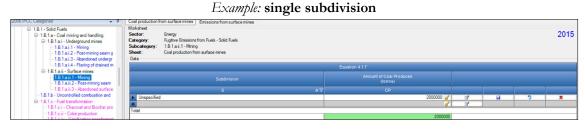

<sup>&</sup>lt;sup>39</sup> Where the inventory of the source-category is stratified by subdivisions instead of a single aggregate, subdivision-specific EFs can be applied to prepare estimates at Tier 2. For instance, Region A and Region B are two subdivisions of country's X estimates, a Tier 2 methodological approach can be implemented either by applying different region-specific EFs or by applying to both regions the user-specific EF, as the weighted average EF across the two regions.

# Energy Sector Users' Guidebook Emission factor input

IPCC default EFs are provided in Section 4.1.4.2, for CH4, Section 4.1.4.2, for CO2, in m3 per tonne of coal produced.

The **Emissions from surface mines** worksheet is pre-filled by the *Software* with a number of rows corresponding to the number of subdivisions entered in worksheet **Coal production from surface mines**. Then:

 <u>Column |EF|</u>: select from the drop-down menu the IPCC default value for the given GHG or enter a user-specific value, in m<sup>3</sup> per tonne of coal produced.
 Not the true deflected for a limit. (CO) is a factor of CUC on the menu.

Note that user shall select "Carbon dioxide (CO<sub>2</sub>)" or "Methane (CH<sub>4</sub>)" in the "Gas" bar at the top, to enter data for each GHG one by one.

 <u>Column |CF|</u>: select from the drop-down menu the IPCC default value for the given GHG or enter a user-specific value. The Conversion Factors represent the density of the corresponding GHG, in Gg GHG per m<sup>3</sup> of gas emitted. The default density of CH<sub>4</sub>, 0.67\*10<sup>-6</sup>, is sourced from the 2006 IPCC Guidelines while the default CO<sub>2</sub> density, 1.84\*10<sup>-6</sup>, is sourced from the 2019 Refinement.

### *Example:* single subdivision, CH<sub>4</sub> emissions

| 2006 IPCC Categories 🚽 🕫                                                                                                    | Coar producerent in or    | m surface mines       | Emissions from surface min                                 | ies                               |                       |                                  |                               |                           |         |
|----------------------------------------------------------------------------------------------------|---------------------------|-----------------------|------------------------------------------------------------|-----------------------------------|-----------------------|----------------------------------|-------------------------------|---------------------------|---------|
| <ul> <li>□ 1.B.1 - Solid Fuels</li> <li>□ 1.B.1 a - Coal mining and handling</li> <li>□ 1.B.1 a i - Underground mines</li> <li>□ 1.B.1 a i i - Underground mines</li> <li>□ 1.B.1 a i i - Mining</li> <li>□ 1.B.1 a i i - Abardone underground</li> </ul> | Category:<br>Subcategory: | 1.B.1.a.ii.1 - Mining | from Fuels - Solid Fuels<br>3<br>ssions from surface mines |                                   |                       |                                  |                               |                           | 2015    |
| - 1.B.1.a.i.4 - Flaring of drained m                                                                                                    | Gas METHANE               | E (CH4)               | $\rightarrow$                                              |                                   |                       |                                  |                               |                           |         |
| I.B.1.a.ii - Surface mines                                                                                                    |                           |                       |                                                            |                                   | Equation 4.1.3        |                                  |                               |                           |         |
|                                                                                                    | Subdi                     |                       | Amount of Coal<br>Produced<br>(tonne)                      | CH4 Emission Factor<br>(m3/tonne) | CH4 Emissions<br>(m3) | Conversion Factor<br>(Gg CH4/m3) | Methane recovered<br>(Gg CH4) | CH4 Emissions<br>(Gg CH4) |         |
|                                                                                                    | S                         | 47                    |                                                            |                                   | E(m3)=CP*EF           |                                  |                               | E(Gg)=E(m3)*CF-R          |         |
| -1.B.1.c.i - Charcoal and Biochar pro                                                                                                    | Unspecified               |                       | 2000000                                                    | 1.2                               | 2400000               | 0.00000067                       | 0.5                           | 1.108                     | 1 2 1 2 |
|                                                                                                    | Total                     |                       | 2000000                                                    |                                   | 2400000               |                                  |                               | 1.10                      | 08      |

#### **Results**

Then, for each GHG, emissions are calculated by the *Software*, in mass unit (Gg), for each row of data, and total emission from all subdivisions in each subcategory are reported in worksheet **Emissions from surface mines**.

### Energy Sector Users' Guidebook <u>1.B.1.a.ii.3 Abandoned surface mines</u>

This section describes calculation of emissions from abandoned surface mines. After closure, emissions from abandoned surface mines may include the following: the standing highwall; leakage from the pit floor; low temperature oxidation and uncontrolled combustion.

This category has been added to facilitate interoperability with the UNFCCC CRT, where other emissions from surface mines can be reported.

# <u>GHGs</u>

Emissions from abandoned surface mines includes the following fugitive GHGs:

| CO <sub>2</sub> | CH <sub>4</sub> | $N_2O$ | HFCs | PFCs | $\mathbf{SF}_{6}$ | NF <sub>3</sub> |
|-----------------|-----------------|--------|------|------|-------------------|-----------------|
| X               | X               |        |      |      |                   |                 |

# **IPCC Equations**

The 2019 Refinement qualitatively discusses this category in Appendix 4.A.1.1. Given that there are no specific equations in the 2006 IPCC Guidelines for this category, a generic worksheet is thus provided to enable calculation of fugitive GHG emissions from Abandoned Surface Mines.

- 1. <u>Tier 1</u>: no IPCC Tier 1 Equation provided in the 2006 IPCC Guidelines.
- 2. <u>Tier 2</u>: IPCC basic equation with user-specific EF
- 3. Tier 3: no IPCC Tier 3 Equation provided in the 2006 IPCC Guidelines.

As explained in section I.2. Use of multiple tiers for reporting, GHG estimates prepared with user-specific Tier 3 methods can be reported in the *Software* worksheets that implement the IPCC Tier 1 equation.

# Software Worksheets

The Software allows to calculate emissions of the two GHGs using the following worksheet:

✓ Emissions from abandoned surface mines: calculates GHG emissions for each subdivision based on user-defined AD and EF.

In the upper part of **Emissions from abandoned surface mines** worksheet, users select the GHG for which to enter data. User's work Flowchart

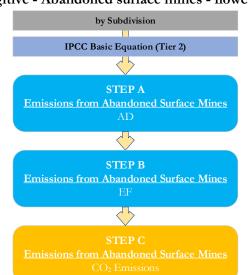

Fugitive - Abandoned surface mines - flowchart

**Step A**, in worksheet **Emissions from Abandoned Surface Mines**, users collect and enter data on the source and activity data. **Step B**, in worksheet **Emissions from Abandoned Surface Mines**, users collect and enter in each row the associated EF.

**Step C**, in worksheet **Emissions from Abandoned Surface Mines**, for each row of data, the *Software* calculates the emissions in mass units (Gg). In addition, total emissions are calculated.

### Activity data input

Users compile the calculation worksheets either with a single row of data for the entire category, with its univocal name/code entered in <u>Column |S| [e.g. "country name"</u> or "*unspecified*" as selected from the dropdown menu], or with subnational aggregations, and for each of those the univocal name/code entered in <u>Column |S|</u>. Then:

For each subdivision in <u>Column |S|</u>, data are entered in worksheet **Emissions from abandoned surface mines**, row by row, as follows:

1. <u>Column |SRC|</u>: describe the type of activity emitting GHG emissions from this category (e.g. abandoned surface mines).

- 2. <u>Column | AD |</u>: enter AD (quantity).
- 3. <u>Column |U|</u>: enter the unit of the AD.

### Emission factor input

For each row of data entered in worksheet **Emissions from abandoned surface mines**, data are entered as follows:

1. <u>Column |EF|</u>: enter the user-specific CH<sub>4</sub> or CO<sub>2</sub> EF in Gg CO<sub>2</sub>/U, with U being the measurement unit entered in <u>Column|U|</u>;

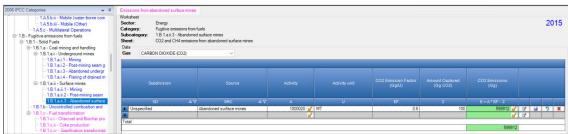

#### Example: single subdivision

# <u>Results</u>

Then, for each GHG, emissions are calculated by the *Software*, in mass unit (Gg), for each row of data, and total emission from all subdivisions are reported in worksheet **Emissions from abandoned surface mines**.

# Energy Sector Users' Guidebook <u>1.B.1.b Uncontrolled combustion and burning coal dumps</u>

This category covers uncontrolled combustion only due to coal exploration activities. While emissions from this source may be significant for an individual coal mine, it is unclear as to how significant these emissions may be for an individual country. In some countries where such fires are widespread, the emissions may be very significant. There are no clear methods available at present to systematically measure or precisely estimate the activity data, though where countries have data on amounts of coal burned, the  $CO_2$  are estimated based on the carbon content of the coal and reported in this subcategory 1.B.1.b. Care needs to be taken to avoid double counting with fugitive  $CH_4$  and low oxidation  $CO_2$  emissions.

# **GHGs**

Uncontrolled combustion and burning of coal dumps emit the following GHGs:

| CO <sub>2</sub> | $CH_4$ | $N_2O$ | HFCs | PFCs | $SF_6$ | NF <sub>3</sub> |
|-----------------|--------|--------|------|------|--------|-----------------|
| X               | Χ      | X      |      |      |        |                 |

# **IPCC Equations**

Given that there are no specific equations in the 2006 IPCC Guidelines for this category, GHG emissions from the uncontrolled combustion source category are estimated in the *Software* by applying the following IPCC equations provided for stationary combustion:

- 1. Tier 1: no IPCC Tier 1 Equation provided in the 2006 IPCC Guidelines.
- 2. <u>Tier 2</u>: IPCC Tier 1 equations <u>2.1</u> and <u>2.2</u>, although with user-specific EFs
- 3. <u>Tier 3</u>: no IPCC Tier 3 Equation provided in the 2006 IPCC Guidelines. <u>Note that since Tier 3 of IPCC equation 2.4 is NOT applicable to this category (by definition the category is "uncontrolled" combustion), the user shall compile "unspecified" in <u>Column | T|</u> - Technology type - and must input "100" in the next <u>Column | P|</u> – Technology penetration -.</u>

As explained in section I.2. Use of multiple tiers for reporting, GHG estimates prepared with user-specific Tier 3 methods can be reported in the *Software* worksheets that implement IPCC Tier 1 equations.

### Software Worksheets

The Software calculates emissions of the three GHGs using worksheets:

- ✓ Fuel Manager: contains information on the *carbon content* and the *calorific value* of each solid fuel type used in the NGHGI. Although, for this category is not good practice to apply IPCC defaults given the assumption of full oxidation to CO₂ does not apply.
- ✓ Fuel Consumption Data: contains for each solid fuel type the amount subject to uncontrolled combustion.
- ✓ Fuel Combustion Emissions: contains for each subdivision and solid fuel type the relevant CO<sub>2</sub>, CH<sub>4</sub> and N<sub>2</sub>O EFs and calculates associated GHG emissions.

In the upper part of each worksheet, users select the *Fuel type* for which to enter data. The *All Fuels* option is selected to visualize all fuels entered, with no *Fuel type* limitation.

To ease the use of the *Software* as well as to avoid its misuse, the users apply steps described in the following flowchart:

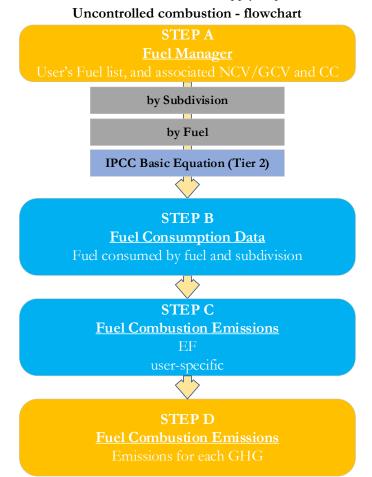

Step A, Fuel Manager, users collect and enter data on each fuel used in the relevant source category: its name and the *calorific value* and the *carbon content* of each fuel.

Then, for each subdivision, if any:

Step B, worksheet Fuel Consumption Data, users collect and enter data on the amount consumed of each fuel.

Step C, worksheet Fuel Combustion Emissions, users collect and enter in each row associated EFs for each GHG.

**Step D**, worksheet **Fuel Combustion Emissions**, for each row of data and GHG, the *Software* calculates emissions in mass units (Gg). In addition, for each GHG, total emissions are calculated.

### Activity data input

The 2006 IPCC Guidelines, Sections 1.4.1.2 and 1.4.1.3, contain information on how to collect and apply energy statistics data. Due to the nature of this category, uncontrolled combustion, the information may not be in official statistics and efforts may need to be made to collect information on the amount of uncontrolled combustion.

Fuel consumption data in mass or volume units shall first be converted into the energy content of these fuels in Terajoule units (TJ). The GCV/NCV are used to convert Gg of fuels into TJ. Other units may be entered into the **Fuel Consumption Data** worksheet, e.g. British Thermal Units (BTUs). However, when alternative units are used, the column for GCV/NCV becomes blank and the user shall enter a user-defined conversion factor (TJ/unit).

As a **Starting step**, users enter in the **Fuel Manager** all user-specific fuels to be reported in the NGHGI; and for each fuel listed in the **Fuel Manager** the *calorific value* and the *carbon content* are entered or, for IPCC default fuels, are selected from the dropdown menu.

**Second**, users compile the worksheet **Fuel Consumption Data** either with a single row of data for the entire category, with its univocal name/code entered in <u>Column |S| [e.g. "country name"</u> or "*unspecified*" as selected from the dropdown menu], or with subnational aggregations, and for each of those the univocal name/code entered in <u>Column |S|</u>:

#### Example: multiple subdivisions

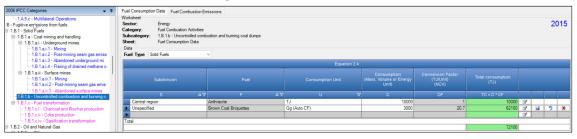

Then, for each subdivision in <u>Column |S|</u> data are entered in worksheet **Fuel Consumption Data** row by row as follows:

- <u>Column | F |</u>: select each solid fuel subject to uncontrolled combustion from the drop-down menu, one row for each fuel, <u>Note that fuels shown in the dropdown menu are those listed in the Fuel Manager.</u> <u>Note that user shall select "Fuel Type" in the "Fuel Type" har at the top, to enter data for each fuel one by one.</u>
- 2. <u>Column |U|</u>: enter the unit in which fuel consumption data are available (e.g. Gg, TJ). To enter a user-specific unit (e.g.  $m^3$ ) select **Gg (Manual CF)** from the dropdown menu and overwrite *Gg* with the user-defined unit.
- 3. <u>Column |C|</u>: enter amount of fuel consumed.
- 4. <u>Column |CF|</u>: enter conversion factor to convert the consumption unit to energy units (TJ). <u>Note that</u> where Gg of fuel are converted to TJ, the NCV/GCV is sourced from the Fuel Manager and compiled by the Software as the conversion factor; while if the consumption unit is TJ the Software compiles the conversion factor cell with the value 1. Where other units are applied (e.g. m<sup>3</sup>) the user shall enter the relevant conversion factor here.

### Emission factor input

The **Fuel Combustion Emissions** worksheet is pre-filled by the *Software* with a number of rows corresponding to the number of subdivision/fuel combinations entered in worksheet **Fuel Consumption Data**. Then:

i. For each row, users click the symbol """ on the left of the row to open a drop-down table where EF values are to be compiled.

<u>Note that</u> the drop-down table will be filled with a single row of data as technology type is not applicable. <u>Note that</u> user shall select "Fuel Type" in the "Fuel Type" bar at the top, to enter data for each fuel one by one.

### ii. Compile each row as follows:

1. <u>Column |T|</u>: given that Tier 3 of IPCC Equation 2.4 is not applicable to this category, the user shall select *Unspecified* from the drop-down menu.

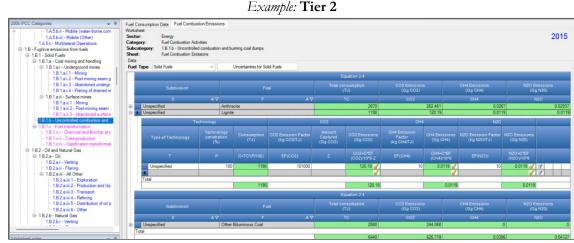

- 2. <u>Column |P|</u>: given that Tier 3 of IPCC Equation 2.4 is not applicable to this category, the user shall leave the prefilled, by the *Software*, value of 100.
- 3. <u>Column  $|EF(CO_2)|$ </u>: enter user-specific value.
- 4. <u>Column | EF(CH<sub>4</sub>) |</u>: There are no IPCC default values for this category; enter value, if available. <u>Note that</u> the unit to be used is kg CH<sub>4</sub>/TJ.
- 5. <u>Column  $|EF(N_2O)|$ </u>: There are no IPCC default values for this category; enter value, if available. <u>Note that</u> the unit to be used is kg N<sub>2</sub>O/TJ.

### **Results**

Then, for each GHG, emissions are calculated by the *Software*, in mass unit (Gg), for each row of data and total emissions from each source of uncontrolled combustion and burning coal dumps is the sum of all emissions from all subdivisions reported in worksheet **Fuel Combustion Emissions**.

### Energy Sector Users' Guidebook <u>1.B.1.c Fuel Transformation</u>

The category 1.B.1.c Solid Fuel Transformation is included in the 2006 IPCC Guidelines<sup>40</sup>, but no specific equations are provided. To facilitate interoperability with the UNFCCC CRT Reporting tool, the corresponding category 1.B.1.c Fuel Transformation of the 2019 Refinement has been included in the Software.

Specifically, instructions are provided for the worksheets in the *Software* to calculate fugitive emissions from charcoal and biochar production, coke production and gasification transformation:

- ✓ <u>1.B.1.c.i Charcoal and Biochar production</u>
- ✓ <u>1.B.1.c.ii Coke production</u>
- ✓ <u>1.B.1.c.iv Gasification transformation</u>

<sup>&</sup>lt;sup>40</sup> It includes fugitive emissions arising during the manufacture of secondary and tertiary products from solid fuels.

### Energy Sector Users' Guidebook <u>1.B.1.c.i Charcoal and Biochar production</u>

This section describes calculation of fugitive emissions arising from charcoal and biochar production. Charcoal is produced by the carbonization of wood, through thermal decomposition in the absence of oxygen at a temperature above 300°C. The carbonization of wood produces charcoal<sup>41</sup> as well as direct greenhouse gases (CO<sub>2</sub>, CH<sub>4</sub> and N<sub>2</sub>O). Emissions of biogenic CO<sub>2</sub> from charcoal production are reported here as an information item, and are covered under Agriculture, Forestry and Other Land Use (AFOLU). Fugitive emissions of CH<sub>4</sub> and N<sub>2</sub>O are reported here.

# <u>GHGs</u>

Charcoal and biochar production emit the following fugitive GHGs:

| CO <sub>2</sub> | CH <sub>4</sub> | $N_2O$ | HFCs | PFCs | SF <sub>6</sub> | NF <sub>3</sub> |
|-----------------|-----------------|--------|------|------|-----------------|-----------------|
| X               | Χ               | X      |      |      |                 |                 |

### **IPCC Equations**

- 1. <u>Tier 1</u>: IPCC Tier 1 <u>Equation 4.3.1(New)</u>.
- 2. <u>Tier 2</u>: IPCC Tier 1 Equation with user-specific EFs
- 3. Tier 3: IPCC Tier 1 Equation with emission-stage-specific EFs and thus detailed AD

As explained in section I.2. Use of multiple tiers for reporting, GHG estimates prepared with user-specific Tier 3 methods can be reported in the *Software* worksheets that implement IPCC Tier 1 equations.

### Software Worksheets

The *Software* calculates emissions of the three GHGs using worksheet:

✓ Emissions from Charcoal and Biochar production: contains AD and EF, CO<sub>2</sub> captured and/or CH<sub>4</sub> recovered, if any, and calculates associated GHG emissions.

<sup>&</sup>lt;sup>41</sup> Biochar is charcoal applied to soil.

Consistent with the key category analysis and the decision tree in <u>Figure 4.3.1 (New</u>), GHG estimates are calculated using a single methodological tier or applying a combination of tiers according to the availability of AD and of user-specific<sup>42</sup> and/or technology-specific EFs.

To ease the use of the Software as well as to avoid its misuse, the users apply steps described in the following flowchart:

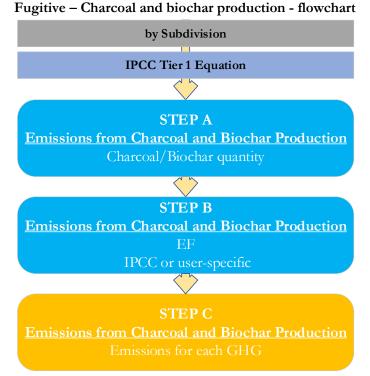

Step A, in worksheet Emissions from Charcoal and Biochar production, users collect and enter in the *Software* the amount of charcoal or biochar produced, by each subdivision. Data can be entered as a single total for each product or stratified, where information is available, in subdivisions.

**Step B**, in worksheet **Emissions from Charcoal and Biochar production**, for each subdivision, users enter  $CO_2$ ,  $CH_4$  or  $N_2O$  EFs. For this category, the user may also select and estimate nitrogen oxides ( $NO_X$ ) and carbon monoxide (CO) emissions.

Step C, in worksheet Emissions from Charcoal and Biochar production, for each row of data and GHG, the *Software* calculates the emissions in mass units (Gg). In addition, for each GHG, total emissions are calculated.

Where data are available,  $CO_2$  capture and/or  $CH_4$  recovery can be reported in **Emissions from Charcoal and Biochar production** worksheet.  $CO_2$  capture and/or  $CH_4$  recovery are only expected to be reported when applying a Tier 3 method, and information on the amount of  $CO_2$  captured and/or  $CH_4$  recovered is known. The  $CO_2$  captured and/or  $CH_4$  recovered is then entered at the level at which corresponding emissions are calculated.

# Activity data input

The 2019 Refinement, Section 4.3.2, contain information on how to find data on charcoal and biochar production.

Input of AD for this category requires the following steps:

Users compile the calculation worksheets either with a single row of data for the entire category, with its univocal name/code entered in <u>Column |S| [e.g. "country name"</u> or "unspecified" as selected from the dropdown menu], or with subnational aggregations, and for each of those the univocal name/code entered in <u>Column |S|</u>. Further, for each subdivision, there is a separate row for charcoal and one for biochar.

Then, for each subdivision in <u>Column |S|</u>, data are entered in worksheet **Emissions from Charcoal and Biochar production**, row by row, as follows:

- 1. <u>Column |SRC|</u> enter source of solid fuel transformation (biochar or charcoal production);
- 2. <u>Column | A |</u> enter AD for each source of solid fuel transformation <u>Note that</u> once AD are entered for one gas, the same AD apply for all three GHGs (see multiple subdivisions below)

<sup>&</sup>lt;sup>42</sup> Where the inventory of the source-category is stratified by subdivisions instead of a single aggregate, subdivision-specific EFs can be applied to prepare estimates at Tier 2. For instance, Region A and Region B are two subdivisions of country's X estimates, a Tier 2 methodological approach can be implemented either by applying different region-specific EFs or by applying to both regions the user-specific EF, as the weighted average EF across the two regions.

#### **IPCC** Inventory Software

#### Example: single subdivision (unspecified)

| 2005 IPC Categories         ▼           1.4.5.5. Mobile         1.4.5.5. Mobile           1.4.5.5. Mobile         1.4.5.5. Mobile           1.4.5.5. Mobile         1.4.5.5. Mobile           1.4.5.5. in. Mobile (water-borne component)         Jone com           1.4.5.5. in. Mobile (Water-borne component)         Jone com           1.4.5.5. in. Mobile (Diter)         1.4.5.5. Mobile and Operations | Workshe<br>Sector:<br>Catego<br>Subcat<br>Sheet:<br>Data | ry: Energy<br>ry: Fuel transfor<br>egory: 1.B.1.c.i - Ch<br>Emissions fro | rmation<br>harcoal an<br>om Charco | d Biochar productio<br>al and Biochar prod | uction                |                               |                             |                                       |  | 201 | 5  |
|----------------------------------------------------------------------------------------------------|----------------------------------------------------------|---------------------------------------------------------------------------|------------------------------------|--------------------------------------------|-----------------------|-------------------------------|-----------------------------|---------------------------------------|--|-----|----|
| ⊟ 1.B - Fugitive emissions from fuels ⊟ 1.B.1 - Solid Fuels                                                                                                    | Gas                                                      | CARBON DIOXIDE                                                            | (CO2)                              |                                            | ~                     |                               |                             |                                       |  |     |    |
| <ul> <li>1.B.1.a - Coal mining and handling</li> </ul>                                                                                                    |                                                          |                                                                           |                                    |                                            |                       | Equation 4.3.1 (New)          |                             |                                       |  |     |    |
| <ul> <li>1.8.1.a.i - Underground mines</li> <li>1.8.1.a.i.1 - Mining</li> <li>1.8.1.a.i.2 - Post-mining seam g</li> <li>1.8.1.a.i.3 - Abandoned undergr</li> <li>1.8.1.a.i.3 - Flaring of drained m</li> </ul>                                                                                                    |                                                          | Subdivision                                                               |                                    | Source                                     | Activity Data<br>(kg) | CO2 Emission Factor<br>(g/kg) | Amount Captured<br>(Gg CO2) | CO2 Emissions<br>(Gg)                 |  |     |    |
| ⊟ 1.B.1.a.ii - Surface mines                                                                                                    |                                                          |                                                                           | $\Delta \nabla$                    | SRC △▽                                     | AD                    |                               |                             | E = (A * EF * 10 <sup>4</sup> -9) - Z |  |     |    |
| 1.B.1.a.ii.1 - Mining                                                                                                    | Un                                                       | specified                                                                 |                                    | char Production                            | 500000000             | 4300                          | 0                           | 21500                                 |  |     |    |
|                                                                                                    |                                                          |                                                                           | Ch                                 | arcoal Producti                            | 500000000             | 1570                          | 0                           | 7850                                  |  | 2   | X  |
|                                                                                                    | *                                                        |                                                                           |                                    |                                            |                       |                               |                             |                                       |  |     |    |
| -1.B.1.c - Fuel transformation -1.B.1.c i - Charcoal and Biochar pro-                                                                                                    | Total                                                    |                                                                           |                                    |                                            |                       |                               |                             | 29350                                 |  |     | -1 |

#### *Example:* multiple subdivisions

| 2006 IPCC Categories                                                                                                    | Sheet: Emissions from Cha |                    |                       |                               |                             |                          |   | 20         | 015 |
|----------------------------------------------------------------------------------------------------|---------------------------|--------------------|-----------------------|-------------------------------|-----------------------------|--------------------------|---|------------|-----|
| 1.A.5.c - Multilateral Operations     1.B - Fugitive emissions from fuels                                                                                                    | Gas CARBON DIOXIDE (CO2)  |                    | ~                     |                               |                             |                          |   |            |     |
| ⊟ 1.B.1 - Solid Fuels ⊟ 1.B.1.a - Coal mining and handling                                                                                                    |                           |                    |                       | Equation 4.3.1 (New)          |                             |                          |   |            |     |
| <ul> <li>1.B.1.a.i - Underground mines</li> <li>1.B.1.a.i.1 - Mining</li> <li>1.B.1.a.i.2 - Post-mining seam g</li> <li>1.B.1.a.i.3 - Abandoned undergr</li> <li>1.B.1.a.i.4 - Flaring of drained m</li> </ul> | Subdivision               | Source             | Activity Data<br>(kg) | CO2 Emission Factor<br>(g/kg) | Amount Captured<br>(Gg CO2) | CO2 Emissions<br>(Gg)    |   |            |     |
| I.B.1.a.ii - Surface mines                                                                                                    | S AV                      | SRC AV             | AD                    |                               |                             | E = (A * EF * 10^-9) - Z |   |            |     |
|                                                                                                    | Mortheastern              | Charcoal Producti  | 120000                | 1570                          | 0                           | 0.1884                   |   | <b>a</b> 🤊 | X   |
|                                                                                                    | Unspecified               | Biochar Production | 500000000             | 4300                          | 0                           | 21500                    |   |            |     |
| - 1.B.1.b - Uncontrolled combustion and                                                                                                    |                           | Charcoal Producti  | 500000000             | 1570                          | 0                           | 7850                     |   | _          |     |
| 1.B.1.c - Fuel transformation                                                                                                    | *                         |                    |                       |                               |                             |                          | 2 |            |     |
| - 1.B.1.c.i - Charcoal and Biochar pro                                                                                                    | Total                     |                    |                       |                               |                             | 29350.1884               |   |            |     |
|                                                                                                    |                           |                    |                       |                               |                             | 2000.1001                |   |            |     |

#### **Emission factor input**

IPCC default charcoal and biochar production EFs in Section 4.3.3 of the 2019 Refinement, in g/kg.

For each row of data entered in worksheet Emissions from Charcoal and Biochar production, data are entered as follows:
1. <u>Column |EF|</u>: select from the drop-down menu the IPCC default value for the given GHG or enter a user-specific value;

<u>Note that</u> user shall select "Carbon dioxide (CO<sub>2</sub>)" or "Methane (CH<sub>4</sub>)" or "Nitrous oxide (N<sub>2</sub>O)" in the "Gas" bar at the top, to enter data for each GHG one by one. <u>Note that</u> the Software can calculate also NOx and CO emissions where those gases are selected, and the relevant EF is entered.

*Example:* single subdivision, CH<sub>4</sub> emissions

| 006 IPCC Categories - 4                                                                                                    | Emissions from Charcoal and Biochar produ                                                                                                    | -                   |                  |                               |                               |                          |     |     |
|----------------------------------------------------------------------------------------------------|----------------------------------------------------------------------------------------------------|---------------------|------------------|-------------------------------|-------------------------------|--------------------------|-----|-----|
| 1.8.1 b - Uncentrolled combustion and burning     1.8.1 c - Fuel transformation     1.8.1 c - i - Cole production     1.8.1 c - i - Cole production     1.8.1 c - i - Cole production     1.8.1 c - i - Cole production     1.8.1 c - i - Cole production     1.8.2 - Oil and Natral Gas | Worksheet<br>Sector: Energy<br>Category: Fuel transformation<br>Subcategory: 1.8.1.c.i - Charcoal and B<br>Sheet: Emissions from Charcoal a<br>Data | iochar production   |                  |                               |                               |                          |     | 201 |
| ⊟ 1.B.2.a - Oil                                                                                                    | Gas (METHANE (CH4)                                                                                                    | Ň                   |                  | Equation 4.3.1 (New)          |                               |                          |     |     |
| - 1.B.2.a.ii - Flaring                                                                                                    |                                                                                                    |                     |                  | Equation 4.5.1 (New)          |                               |                          |     |     |
| <ul> <li>1.8.2 a iii - All Other</li> <li>1.8.2 a iii. 1 - Exploration</li> <li>1.8.2 a.iii. 2 - Production and Upgradin</li> <li>1.8.2 a.iii. 3 - Transport</li> <li>1.8.2 a.iii. 4 - Refining</li> </ul>                                                                               | Subdivision                                                                                                    |                     | Activity<br>(kg) | CH4 Emission Factor<br>(g/kg) | Methane recovered<br>(Gg CH4) | CH4 Emissions<br>(Gg)    |     |     |
| - 1.B.2.a.iii.5 - Distribution of oil products                                                                                                    | <u>Δ</u>                                                                                                    | V SRC ∆V            |                  | BF                            |                               | E = (A * EF * 10^-9) - R |     |     |
|                                                                                                    | Unspecified                                                                                                    | Biochar Production  | 6333333 🧹        | 41                            | 0                             | 0.25967 🖌                | 3 4 | 2 8 |
| ⊡ 1.B.2.b - Natural Gas                                                                                                    |                                                                                                    | Charcoal Production | 120000000 🥜      | 40                            | 1                             | 3.8 🖌                    |     |     |
| - 1.B.2.b.i - Venting                                                                                                    |                                                                                                    |                     | 1                |                               |                               | 4                        | 3   |     |
| - 1.B.2.b.ii - Flaring                                                                                                    | Total                                                                                                    |                     |                  |                               |                               |                          |     |     |
| 1.B.2.b.iii - All Other     1.B.2.b.iii.1 - Exploration                                                                                                    |                                                                                                    |                     |                  |                               |                               | 4.05967                  |     |     |

### **Results**

To estimate the total CO<sub>2</sub> and total CH<sub>4</sub> emitted into the atmosphere, the amount of CO<sub>2</sub> and of CH<sub>4</sub> released from that subdivision that has been instead captured or recovered, respectively, are to be entered in Gg CO<sub>2</sub> in <u>Column |Z|</u> and/or in Gg CH<sub>4</sub> in <u>Column |R|</u> of worksheet Emissions from Charcoal and Biochar production.

Then, for each GHG, emissions are calculated by the *Software*, in mass unit (Gg), for each row of data, and total emission from all subdivisions in each subcategory are reported in worksheet **Emissions from Charcoal and Biochar production**.

This section describes calculation of emissions from coke production. While emissions from the carbonisation process and from combustion are reported in category 1.A.1.c, fugitive emissions are reported in this category. For a detailed description of processing stages and associated GHG emissions see <u>Table 4.3.4(New)</u>.

# <u>GHGs</u>

Coke production emits the following GHGs:

| CO <sub>2</sub> | CH <sub>4</sub> | $N_2O$ | HFCs | PFCs | $SF_6$ | NF <sub>3</sub> |
|-----------------|-----------------|--------|------|------|--------|-----------------|
| X               | X               | Χ      |      |      |        |                 |

<u>Note that</u> inventory compilers who are using a carbon mass balance approach to estimate emissions from iron and steel production, and are including fugitive emissions in that balance, shall not estimate CO<sub>2</sub> fugitive emissions from coke production to avoid double counting.

### **IPCC Equations**

I. Fugitive emissions from coke production

- 1. <u>Tier 1</u>: IPCC Tier 1 <u>Equation 4.3.2(New)</u>. IPCC defaults are not available for CO<sub>2</sub> and N<sub>2</sub>O.
- 2. <u>Tier 2</u>: IPCC Tier 1 Equation with user-specific EFs.
- 3. Tier 3: IPCC Tier 1 Equation with emission-stage-specific EFs, and thus detailed AD.

# II. Emissions from coke oven gas flaring

- 1. <u>Tier 1</u>: IPCC Tier 1 <u>Equation 4.3.3(New)</u> for CO<sub>2</sub> emissions and <u>Equation 4.3.4(New)</u> for CH<sub>4</sub> and N<sub>2</sub>O emissions.
- 2. <u>Tier 2 (CO<sub>2</sub> only</u>): IPCC Tier 1 Equation with user-specific EFs.
- 3. <u>Tier 3</u>: IPCC Tier 1 Equation with facility-specific measurement data with or without a carbon balance of remaining carbon sources.

As explained in section I.2. Use of multiple tiers for reporting, GHG estimates prepared with user-specific Tier 3 methods can be reported in the *Software* worksheets that implement IPCC Tier 1 equations.

### Software Worksheets

The *Software* calculates emissions of the three GHGs using worksheets:

- ✓ **Fuel Manager**: contains information on the *carbon content* and the *calorific value* for coke oven gas.
- ✓ Coke and Coke Oven Gas production: contains for each subdivision the total amount of coke and coke oven gas produced.
- ✓ Emissions from Coke production: contains for each subdivision the relevant CO<sub>2</sub>, CH<sub>4</sub> and N<sub>2</sub>O EFs and calculates associated emissions from coke production.
- ✓ Emissions from Coke Oven Gas flaring: contains for each subdivision the relevant CO<sub>2</sub>, CH<sub>4</sub> and N<sub>2</sub>O EFs, CO<sub>2</sub> captured and CH<sub>4</sub> recovered, if any, and calculates associated emissions from flaring of coke oven gas.

In the upper part of **Emissions from Coke production** and **Emissions from Coke Oven Gas flaring** worksheets, users select the GHG for which to enter data.

# Energy Sector Users' Guidebook User's work Flowchart

Consistent with the key category analysis and the decision trees in Figure 4.3.3 (New) (fugitive emissions from coke production) and Figure 4.3.4 (New) and Figure 4.3.5 (New) (flaring of coke oven gas), GHG estimates are calculated using a single methodological tier or applying a combination of tiers according to the availability of AD and of user-specific<sup>43</sup> and/or technology-specific EFs.

To ease the use of the *Software* as well as to avoid its misuse, the users apply steps described in the following flowchart:

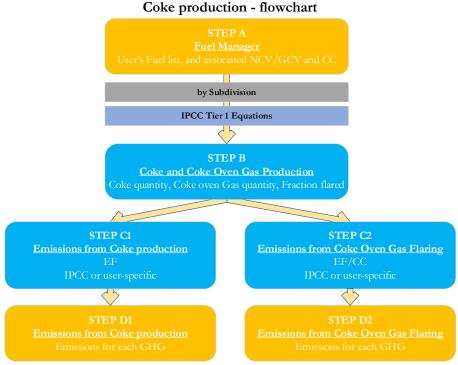

Step A, Fuel Manager, users collect and enter data on each fuel used in the relevant source category: its name, if not present among IPCC defaults, and the *calorific value* and the *carbon content* of each fuel, including for IPCC default fuels if user-specific values are available.

Then, for each subdivision, if any:

**Step B**, worksheet **Coke and Coke Oven Gas production**, users collect and enter data on the amount of coke produced, as well as the coke oven gas produced per unit of coke produced and the fraction of that coke oven gas that is flared.

Step C1, worksheet Emissions from Coke production, users collect and enter in each row associated EFs for each GHG.

Step C2, worksheet Emissions from Coke Oven Gas flaring, users collect and enter in each row associated EFs for each GHG.

**Step D1**, worksheet **Emissions from Coke production**, for each row of data and GHG, the *Software* calculates emissions in mass units (Gg). In addition, for each GHG, total emissions are calculated.

**Step D2**, worksheet **Emissions from Coke Oven Gas flaring**, for each row of data and GHG, the *Software* calculates emissions in mass units (Gg). In addition, for each GHG, total emissions are calculated.

Where data are available,  $CO_2$  capture and/or  $CH_4$  recovery can be reported in each worksheet.  $CO_2$  capture and/or  $CH_4$  recovery are only expected to be reported when applying a Tier 3 method, and information on the amount of  $CO_2$  captured and/or  $CH_4$  recovered is known. The  $CO_2$  captured and/or  $CH_4$  recovered may then be assigned to a specific subdivision.

### Activity data input

The 2019 Refinement, Section 4.3.2, contain information on how to find data on the quantities of coke produced. Unlike data entry for stationary combustion, these AD are to be entered in the *Software* in mass units (tonnes).

As a **Starting step**, users enter in the **Fuel Manager** all user-specific fuels to be reported in the NGHGI; and for each fuel listed in the **Fuel Manager** the *calorific value* and the *carbon content* are entered or, for IPCC default fuels, are selected from the dropdown menu.

**Second**, users compile the worksheet **Coke and Coke Oven Gas production** either with a single row of data for the entire category, with its univocal name/code entered in <u>Column |S|</u> [e.g. "*country name*" or "*unspecified*" as selected from the dropdown menu], or with subnational aggregations, and for each of those the univocal name/code entered in <u>Column |S|</u>:

<sup>&</sup>lt;sup>43</sup> Where the inventory of the source-category is stratified by subdivisions instead of a single aggregate, subdivision-specific EFs can be applied to prepare estimates at Tier 2. For instance, Region A and Region B are two subdivisions of country's X estimates, a Tier 2 methodological approach can be implemented either by applying different region-specific EFs or by applying to both regions the user-specific EF, as the weighted average EF across the two regions.

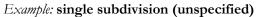

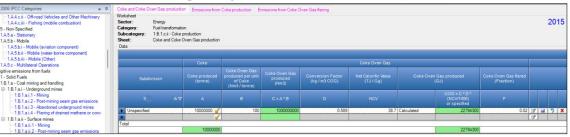

Example: multiple subdivisions

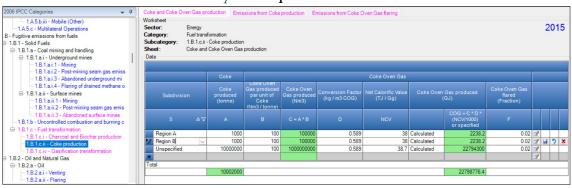

Then, for each subdivision in <u>Column |S|</u> data are entered in worksheet **Coke and Coke Oven Gas production** row by row as follows:

- 1. <u>Column |A|</u> enter AD on coke produced, in tonnes.
- 2. Column |B| enter AD on coke oven gas produced per unit of coke, in Nm<sup>3</sup>/tonne.
- 3. <u>Column |D|</u> enter conversion factor to convert the calculated amount of coke oven gas produced to mass (kg),
- 4. <u>Column | NCV |</u> enter NCV to convert the calculated amount of coke oven gas produced to energy units (GJ). <u>Note that</u> the NCV entered in the Fuel Manager will be available as the dropdown option.
- <u>Column |F|</u> input the fraction of the calculated amount of coke oven gas produced that is flared. <u>Note that</u> AD on coke produced, coke oven gas produced, and coke oven gas flared are automatically pre-filled in worksheets *Emissions from Coke production* and *Emissions from Coke Oven Gas flaring*.

# Emission factor input

IPCC default EFs for fugitive emissions from coke production are provided in <u>Section 4.3.2</u> while those for flaring of coke oven gas are provided in <u>Section 4.3.2</u>; both of the 2019 Refinement.

The **Emissions from Coke Production** worksheet and the **Emissions from Coke Oven Gas flaring** worksheet are pre-filled by the *Software* with a number of rows corresponding to the number of subdivisions entered in worksheet **Coke and Coke Oven Gas production**.

Then, for each row, in worksheet Emissions from Coke Production data are entered as follows:

1. <u>Column |EF|</u>: select from the drop-down menu the IPCC default value for the given GHG or enter a user-specific value, in kg per tonne of coal produced.

<u>Note that</u> user shall select "Carbon dioxide (CO<sub>2</sub>)" or "Methane (CH<sub>4</sub>)" or "Nitrous Oxide (N<sub>2</sub>O)" in the "Gas" bar at the top, to enter data for each GHG one by one. Then, for each row, in worksheet **Emissions from Coke Oven Gas flaring** data are entered as follows:

 <u>Column |CC|</u> or <u>Column |EF|</u>: select from the drop-down menu the IPCC default value for the given GHG or enter a user-specific value, in kg C per GJ (for carbon content) or kg/GJ (for EF). <u>Note that</u> for CH<sub>4</sub> and N<sub>2</sub>O an EF is entered used while for CO<sub>2</sub> the carbon content is entered.

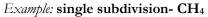

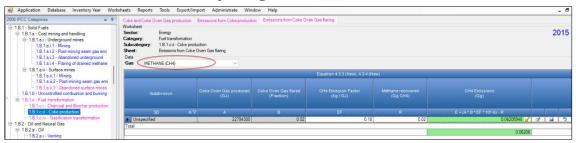

To estimate the total  $CO_2$  and total  $CH_4$  emitted into the atmosphere, the amount of  $CO_2$  and of  $CH_4$  released from that subdivision that has been instead captured or recovered, respectively, are to be entered in Gg  $CO_2$  in <u>Column |Z|</u> and/or Gg  $CH_4$  in <u>Column |R|</u> of **Emissions from Coke production** and **Emissions from Coke Oven Gas flaring** worksheets.

Then, for each GHG, emissions are calculated by the *Software*, in mass unit (Gg), for each row of data, and total emission from all subdivisions in each subcategory are reported in worksheets **Emissions from Coke production** and **Emissions from Coke Oven Gas flaring**. The sum of emissions calculated in the two worksheets gives the total emissions from the category.

Gasification transformation processes are related to the transformation of biomass, coal or natural gas into syngas, composed of  $H_2$ , CO, CO<sub>2</sub> and CH<sub>4</sub>, and, then, into a liquid hydrocarbons fuel. These processes are called biomass to gaseous (BtG), biomass to liquid (BtL), coal to liquid (CtL) and gas to liquid (GtL); as shown in Figure 4.3.6 (New).

# <u>GHGs</u>

Gasification transformation include fugitive emissions from gas to liquids, coal to liquids and from other gasification processes, and emits the following fugitive GHGs:

| $CO_2$ | CH <sub>4</sub> | $N_2O$ | HFCs | PFCs | SF <sub>6</sub> | NF <sub>3</sub> |
|--------|-----------------|--------|------|------|-----------------|-----------------|
| X      | Χ               | Χ      |      |      |                 |                 |

### **IPCC Equations**

# ✓ Fugitive emissions from Gas to Liquids and from Coal to Liquids

- 1. <u>Tier 1</u>: IPCC Tier 1 <u>Equation 4.3.5 (New)</u>.
- 2. <u>Tier 2</u>: IPCC Tier 1 Equation with user-specific EFs
- 3. <u>Tier 3</u>: no IPCC Tier 3 Equation provided in the 2019 Refinement, although it refers to a mass balance method.

# ✓ Fugitive emissions from other gasification

- 1. <u>Tier 1</u>: no IPCC Tier 1 Equation provided in the 2019 Refinement.
- 2. <u>Tier 2</u>: IPCC basic equation, based on user provided AD and EFs, has been implemented in the *Software* to enable reporting of other user-specific gasification activities in addition to gas to liquids and coal to liquids.
- 3. <u>Tier 3</u>: no IPCC Tier 3 Equation provided in the 2019 Refinement.

As explained in section I.2. Use of multiple tiers for reporting, GHG estimates prepared with user-specific Tier 3 methods can be reported in the *Software* worksheets that implement the IPCC Tier 1 equation.

### Software Worksheets

The Software calculates emissions of the three GHGs using worksheets:

- ✓ Emissions from Gas to Liquids: calculates emissions for each subdivision based on the type of feedstock consumed.
- ✓ Emissions from Coal to Liquids: calculates emissions for each subdivision based on the gasification process (Syngas, Syngas/H₂, Synthetic Natural Gas) and the amount of syngas produced.
- ✓ Emissions from Other Gasification: calculates emissions for each subdivision based on the user-defined input on the amount of activity driving the gasification process (e.g. feedstock consumption or production).

In the upper part of each worksheet, users select the GHG for which to enter data.

Consistent with the key category analysis and the decision tree in <u>Figure 4.3.7 (New</u>), GHG estimates are calculated using a single methodological tier or applying a combination of tiers according to the availability of AD and of user-specific<sup>44</sup> and/or technology-specific EFs.

To ease the use of the Software as well as to avoid its misuse, the users apply steps described in the following flowchart:

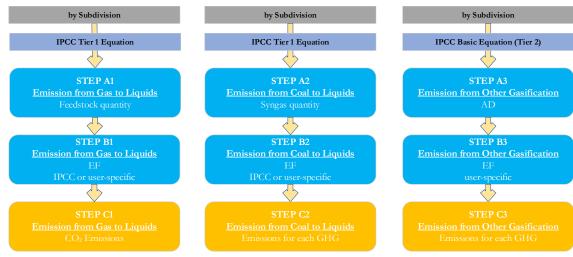

Fugitive - Gasification transformation - flowchart

Step A, in each worksheet, enter amount of feedstock consumed or product produced, by each subdivision.

Step B, in each worksheet, enter CO<sub>2</sub>, CH<sub>4</sub> or N<sub>2</sub>O EFs.

Step C, in each worksheet the Software calculates the emissions in Gg.

Where data are available,  $CO_2$  capture and/or  $CH_4$  recovery can be reported in the relevant worksheet.  $CO_2$  capture and/or  $CH_4$  recovery are only expected to be reported when applying a Tier 3 method, and information on the amount of  $CO_2$  captured and/or  $CH_4$  recovered is known. The  $CO_2$  captured and/or  $CH_4$  recovered may then be assigned to a specific subdivision.

# Activity data input

The 2019 Refinement, Section 4.3.2, contain information on gas to liquids and coal to liquids and may be useful when collecting AD for other gasification processes.

Users compile the calculation worksheets either with a single row of data for the entire category, with its univocal name/code entered in <u>Column |S| [e.g. "country name" or "unspecified</u>" as selected from the dropdown menu], or with subnational aggregations, and for each of those the univocal name/code entered in <u>Column |S|</u>.

### Thus, for the relevant source-category:

For each subdivision in <u>Column |S|</u>, data are entered in the relevant worksheet, row by row, as follows:

- 1. <u>Column |i|</u>: enter type of Feedstock produced (for gas to liquids) or gasification process (for coal to liquids)
- 2. <u>Column |AD|</u>: enter feedstock, in worksheet **Emissions from Gas to Liquids**, or amount of syngas produced, in worksheet **Emissions from Coal to Liquids**, in TJ. While for **Emissions from other gasification** the AD are entered in the unit collected, and the unit is to be entered in <u>Column |U|</u>.

| 006 IPCC Categories 🗸 🗸                                                                                                    | Emissions from                                                                 | Gas to Liquids Emissions                                                                                         | from Coal to Liquids Emissions from Ot | her gasification            |                                  |                             |                          |         |
|----------------------------------------------------------------------------------------------------|--------------------------------------------------------------------------------|----------------------------------------------------------------------------------------------------|----------------------------------------|-----------------------------|----------------------------------|-----------------------------|--------------------------|---------|
| 19.1 - Solid Fuels     19.1 - Solid Fuels     19.1 - Solid Fuels     19.1 - Code mining and handling     19.1 - 10.1 - 10. | Worksheet<br>Sector:<br>Category:<br>Subcategory:<br>Sheet:<br>Data<br>Gas CAF | Energy<br>Fuel transformation<br>1.B.1.c.iv - Gasification to<br>Emissions from Gas to Lic<br>IBON DIOXIDE (CO2) |                                        |                             |                                  |                             |                          | 2015    |
| ⊟ 1.B.1.a.ii - Surface mines                                                                                                    |                                                                                |                                                                                                    |                                        | E                           | uation 4.3.5 (New)               |                             |                          |         |
| 1.8.1.a.ii 2 - Post-mining seam gas emi     1.8.1.a.ii 3 - Abandoned surface mines     1.8.1.b Uncontrolled combustion and burning     1.8.1.c. Fuel transformation     [-1.8.1.c.] - Charcoal and Biochar production                                                                                                    |                                                                                | Subdivision                                                                                                    | Type of Feedstock                      | Amount of Feedstock<br>(TJ) | CO2 Emission Factor<br>(kg / TJ) | Amount Captured<br>(Gg CO2) | CO2 Emissions<br>(Gg)    |         |
|                                                                                                    |                                                                                |                                                                                                    | 7 I 🛆 🛛                                |                             |                                  |                             | E = (A * EF * 10*-6) - Z |         |
| 1.B.1.c.iv - Gasification transformation                                                                                                    | Unspecifie                                                                     | ed                                                                                                    | Natural Gas                            | 1000 🥑                      | 12730                            | 2                           | 10.73 🧹                  | 3 🖬 🤈 🗙 |
| 1.B.2 - Oil and Natural Gas B.2 - 1.B.2 - Oil                                                                                                    |                                                                                |                                                                                                    |                                        | 9                           |                                  |                             | 9                        | 3       |
| - 1.B.2.a.i - Venting<br>- 1.B.2.a.ii - Flaring                                                                                                    | Total                                                                          |                                                                                                    |                                        |                             |                                  |                             | 10.73                    |         |

Example: single subdivision (unspecified)

<sup>&</sup>lt;sup>44</sup> Where the inventory of the source-category is stratified by subdivisions instead of a single aggregate, subdivision-specific EFs can be applied to prepare estimates at Tier 2. For instance, Region A and Region B are two subdivisions of country's X estimates, a Tier 2 methodological approach can be implemented either by applying different region-specific EFs or by applying to both regions the user-specific EF, as the weighted average EF across the two regions.

#### *Example:* multiple subdivisions

| 006 IPCC Categories 🗸 🦊                                                                                                    |                                                                                                    | isions from Coal to Liquids Emissions from | m Other gasification        |                                  |                             |                          |           |
|----------------------------------------------------------------------------------------------------|----------------------------------------------------------------------------------------------------|--------------------------------------------|-----------------------------|----------------------------------|-----------------------------|--------------------------|-----------|
| 1.B.1-Solid Fuels     1.B.1.a - Coal mining and handling     1.B.1.a - Load mining and handling     1.B.1.a - Underground mines     1.B.1.a : 1 - Mining     1.B.1.a : 1.2 - Post-mining seam gas emi     1.B.1.a : 3 - Abandoned underground | Worksheet         Sector:         Energy           Category:         Fuel transformation         Subcategory:         1.8.1.c.iv - Gasfica           Sheet:         Emissions from Gas         Data         Data         Data | tion transformation                        |                             |                                  |                             |                          | 2015      |
| - 1.B.1.a.i.4 - Flaring of drained methane                                                                                                    | Gas CARBON DIOXIDE (CO2)                                                                                                    | ~                                          |                             |                                  |                             |                          |           |
| 1.B.1.a.ii - Surface mines<br>1.B.1.a.ii.1 - Mining                                                                                                    |                                                                                                    |                                            | E                           | quation 4.3.5 (New)              |                             |                          |           |
| 1.B.1.s.ii.2 - Post-mining seam gas emi     1.B.1.s.ii.2 - Abandoned surface mines     1.B.1.b Uncontrolled combustion and burning     ⊡ 1.B.1.c Fuel transformation     1.B.1.c Charcost and Blochar production                              | Subdivision                                                                                                    | Type of Feedstock                          | Amount of Feedstock<br>(TJ) | CO2 Emission Factor<br>(kg / TJ) | Amount Captured<br>(Gg CO2) | CO2 Emissions<br>(Gg)    |           |
|                                                                                                    | S                                                                                                    |                                            | Δ <del>Υ</del> Α            | EF                               | z                           | E = (A * EF * 10*-6) - Z |           |
| 1.B.1.c.iv - Gasification transformation                                                                                                    | Tier 1                                                                                                    | Natural Gas                                | 1000 🥑                      | 12730                            | 2                           | 10.73 🤘                  | 3         |
| B.2 - Oil and Natural Gas                                                                                                    | 🔭 Tier 3                                                                                                    | Natural Gas                                | 2500 🧹                      | 12730                            | 0                           | 31.825                   | 2 2 2 7 X |
| ∃ 1.B2.a - Oil                                                                                                    | *                                                                                                    |                                            | 1                           |                                  |                             |                          | 3         |
|                                                                                                    | Total                                                                                                    |                                            |                             |                                  |                             |                          |           |
| E 1.B.2.a.iii - All Other                                                                                                    |                                                                                                    |                                            |                             |                                  |                             | 42.55                    | 5         |

### Emission factor input

IPCC default EFs are provided in <u>Table 4.3.10 (NEW)</u> of the 2019 Refinement, in kg/TJ (for coal to liquids) and <u>Table 4.3.11</u> (NEW) (for gas to liquids).

For each row of data entered in the relevant worksheet, data are entered as follows:

1. <u>Column |EF|</u>: select from the drop-down menu the IPCC default value for the given GHG or enter a user-specific value;

<u>Note that</u> user shall select "Carbon dioxide (CO<sub>2</sub>)" or "Methane (CH<sub>4</sub>)" or "Nitrous Oxide (N<sub>2</sub>O)" in the "Gas" bar at the top, to enter data for each GHG one by one.  $E_{xample:}$  single subdivision- CH<sub>4</sub>

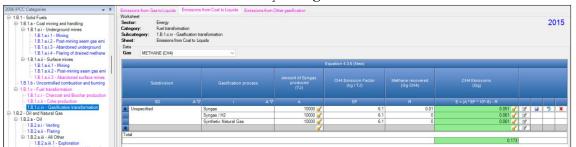

#### **Results**

To estimate the total CO<sub>2</sub> and total CH<sub>4</sub> emitted into the atmosphere, the amount of CO<sub>2</sub> and of CH<sub>4</sub> released from that subdivision that has been instead captured or recovered, respectively, are to be entered in Gg CO<sub>2</sub> in <u>Column |Z|</u> and/or in Gg CH<sub>4</sub> in <u>Column |R|</u> of the relevant worksheet.

Then, for each GHG, emissions are calculated by the *Software*, in mass unit (Gg), for each row of data, and total emission from all subdivisions in each subcategory are reported in the relevant worksheet. The sum of emissions calculated in the three worksheets gives the total emissions from the category.

# Energy Sector Users' Guidebook 1.B.2.a Oil

Hereafter, the use of the *Software* to estimate fugitive emissions associated with all infrastructure required to produce, collect, process, or refine and deliver oil to market is illustrated. The following sections are separated, as emissions from various activities/categories are estimated via different approaches and correspondingly using different worksheets of the *Software*:

- ✓ 1.B.2.a.i Oil Venting calculates emissions from venting at oil facilities.
- ✓ 1.B.2.a.ii Oil Flaring calculates emissions from flaring of natural gas and waste gas/vapour streams at oil facilities.
- ✓ 1.B.2.a Oil Fugitives (1.B.2.a.iii.1-1.B.2.a.iii.6) calculates fugitive emissions from all activities at oil facilities that are not associated with venting and flaring, as follows:
  - Exploration fugitive emissions from oil well drilling, drill stem testing, and well completion.
  - Production and Upgrading fugitive emissions from well servicing, oil sands or shale oil mining, transport of untreated production to treating or extraction facilities.
  - > Transport fugitive emissions related to the transport of marketable crude oil to upgraders and refineries.
  - Refining fugitive emissions at petroleum refineries.
  - Distribution of oil products fugitive emissions from the transport and distribution of refined products, including those at bulk terminals and retail facilities.
  - > Other fugitive emissions from oil systems not otherwise accounted for in the above categories.

This category excludes the following activities, which are covered in other parts of this Guidebook or in other sectors of the *Software*:

- Combustion-related activities at oil facilities are covered under Stationary Combustion Source Categories of this Guidebook.
- Fugitive CO<sub>2</sub> emissions from carbon capture and storage activities, including release of CO<sub>2</sub> during enhanced oil recovery activities, are included in 1.C Carbon Dioxide Transport and Storage.

Emissions from venting of associated gas and waste gas/vapour streams at oil facilities.

# <u>GHGs</u>

Venting at oil facilities emits the following fugitive GHGs:

| CO <sub>2</sub> | CH <sub>4</sub> | $N_2O$ | HFCs | PFCs | $\mathbf{SF}_{6}$ | NF <sub>3</sub> |
|-----------------|-----------------|--------|------|------|-------------------|-----------------|
| X               | Χ               | Χ      |      |      |                   |                 |

 $N_2O$  is included here for completeness and recognizing that some categories may have  $N_2O$  emissions. However, there are no default  $N_2O$  EFs provided in the 2006 IPCC Guidelines for venting from oil facilities.

Note that this category includes only venting activities (i.e. intentional releases of gas). GHG emissions from flaring of associated gas are covered in <u>Oil - Flaring</u>. Fugitive releases of  $CH_4$  and  $CO_2$  are calculated in section on <u>Oil – Fugitives</u>

### **IPCC Equations**

- 1. <u>Tier 1</u>: IPCC Tier 1 <u>Equation 4.2.1</u>
- 2. Tier 2: Tier 1 equation, although with user-specific (e.g. basin-specific) EFs, or alternative IPCC Tier 2 Equation 4.2.3
- 3. Tier 3: no IPCC Tier 3 Equation provided in the 2006 IPCC Guidelines.

As explained in section I.2. Use of multiple tiers for reporting, GHG estimates prepared with user-specific Tier 3 methods can be reported in the *Software* worksheets that implement IPCC Tier 1 equations.

### Software Worksheets

The Software calculates emissions of the three GHGs using worksheets:

- ✓ Activity Data: contains for each subdivision/industry segment/subcategory the annual amount of oil production, and if Tier 2 is selected, the user enters the gas-to-oil ratio, gas conservation efficiency factor, and fraction of waste gas flared.
- ✓ Emissions: contains for each subdivision/industry segment/subcategory the EFs and calculates associated GHG emissions following the default method (using Equation 4.2.1). If user-specific EFs are applied, this would be considered a Tier 2 method.
- ✓ Emissions Tier 2: contains for each industry segment/subcategory the molecular weight and associated gas fraction of the GHG of interest and calculates associated GHG emissions for Tier 2 using the alternative Tier 2 method.

In the upper part of **Emissions** and **Emissions – Tier 2** worksheets, users select the GHG for which to enter data.

# Energy Sector Users' Guidebook User's work Flowchart

Consistent with the key category analysis and the decision tree in Figure 4.2.2, GHG estimates are calculated using a single methodological tier or applying a combination of tiers according to the availability of AD and of user-specific<sup>45</sup> and/or technology-specific EFs

To ease the use of the Software as well as to avoid its misuse, the users apply steps described in the following flowchart:

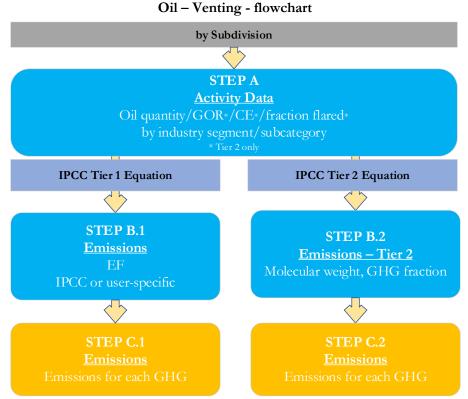

### Thus, for each subdivision, if any:

**Step A**, worksheet **Activity Data**, users input the annual amount of oil production or activity by industry segment/subcategory. Data can be input as a single total or stratified (e.g. regions/companies, etc.).

# When Tier 1 Equation is applied

**Step B.1**, worksheet **Emissions**, users input in the *Software* the EFs. The user shall select in the drop-down menu at the top "Gas" bar the corresponding GHG, "Carbon dioxide ( $CO_2$ )" or "Methane ( $CH_4$ )" or "Nitrous Oxide ( $N_2O$ )".

Step C.1, worksheet Emissions, for each row of data and GHG, the *Software* calculates the emissions in mass units (Gg). In addition, for each GHG, total emissions are calculated.

# When Tier 2 Equation is applied

Step B.2, worksheet Emissions – Tier 2, for each subdivision/industry segment/subcategory users input in the *Software* molecular weight and fraction of associated gas that is composed of the GHG that is being estimated.

**Step C.2**, worksheet **Emissions – Tier 2**, for each row of data and GHG, the *Software* calculates the emissions in mass units (Gg). In addition, for each GHG, total emissions are calculated.

Where data are available,  $CO_2$  capture can be reported in worksheets **Emissions** and **Emissions – Tier 2**.  $CO_2$  capture is only expected to be reported when applying a Tier 3 method, and information on the amount of  $CO_2$  captured is known. The  $CO_2$  captured is then entered at the level at which corresponding emissions are calculated.

### Activity data input

The 2006 IPCC Guidelines, Section 4.2.2.4, including Tables 4.2.6 & 4.2.7 for the Tier 1 method, provide information on the minimum data needs and where to find and how to apply statistics data.

Users compile the calculation worksheets either with a single row of data for the entire category, with its univocal name/code entered in <u>Column |S| [e.g. "country name"</u> or "*unspecified*" as selected from the dropdown menu], or with subnational aggregations, and for each of those the univocal name/code entered in <u>Column |S|</u>. Then, for each subdivision in <u>Column |S|</u>, data are entered in worksheet **Activity Data**, row by row, as follows:

<sup>&</sup>lt;sup>45</sup> Where the inventory of the source-category is stratified by subdivisions instead of a single aggregate, subdivision-specific EFs can be applied to prepare estimates at Tier 2. For instance, Region A and Region B are two subdivisions of country's X estimates, a Tier 2 methodological approach can be implemented either by applying different region-specific EFs or by applying to both regions the user-specific EF, as the weighted average EF across the two regions.

- 1. <u>Column |I|</u>: select from the drop-down menu or enter the corresponding industry segment. Default industry segments are listed in <u>Table 4.2.2</u> of the 2006 IPCC Guidelines.
- 2. <u>Column |SC|</u>: select from the drop-down menu or enter the subcategory corresponding to the industry segment selected. Default subcategories are listed in <u>Table 4.2.2</u> of the *2006 IPCC Guidelines*.
- 3. <u>Column | Calculation Method |</u>: select the approach to prepare estimates: *Default* or *Tier 2*. Based on the selection in this column, data are transferred by the *Software* to the relevant worksheet **Emissions** or **Emissions Tier 2**. <u>Note that</u> a Tier 2 estimate can be calculated using either a user-specific EF in the Default equation, or the alternative Tier 2 equation based on the mass balance approach. Where a user-specific EF is applied, select "Default" here.

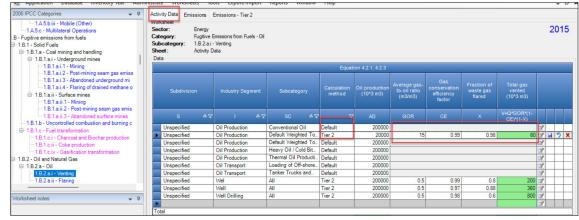

#### Example: selection of Calculation method

4. <u>Column | AD |</u>: enter total amount of oil production, in 10<sup>3</sup> m<sup>3</sup>

# When *Tier 2* is selected in step 3:

- 5. <u>Column |GOR|</u>: enter average gas-to-oil ratio in m<sup>3</sup>/m<sup>3</sup>, noting the value shall be referenced at 15°C and 101.325 kPa.
- 6. <u>Column |CE|</u>: enter gas conservation efficiency factor.
- 7. Column |X|: enter fraction of waste gas flared.
- 8. <u>Column |V|</u>: *Software* calculates the amount of total gas vented, in 10<sup>3</sup> m<sup>3</sup>.

### Emission factor input

IPCC default EFs are provided in <u>Tables 4.2.4 & 4.2.5</u> of the 2006 IPCC Guidelines. Where a range of factors is provided in the Tables, the mid-point has been selected for the dropdown. Users can overwrite this value, as necessary.

Note that this category includes all venting at oil facilities, from exploration through to distribution. When using the default EFs for well drilling, well testing and well servicing, be sure not do double count emissions between oil venting and oil flaring.

# When Tier 1 Equation is applied:

The **Emissions** worksheet is prefilled by the *Software* with a number of rows corresponding to the number of combinations of subdivision/industry segment/subcategory entered in worksheet **Activity Data**, for which *Default* method is selected. Then:

- 1. <u>Column |EF|</u>: select from the drop-down menu the IPCC default value for the given GHG or enter a user-specific value, in Gg per 1,000 m<sup>3</sup> of oil.
  - <u>Note that</u> user shall select "Carbon dioxide (CO<sub>2</sub>)" or "Methane (CH<sub>4</sub>)" or "Nitrous Oxide (N<sub>2</sub>O) in the "Gas" bar at the top, to enter data for each GHG one by one. Example: Emissions, CO<sub>2</sub>

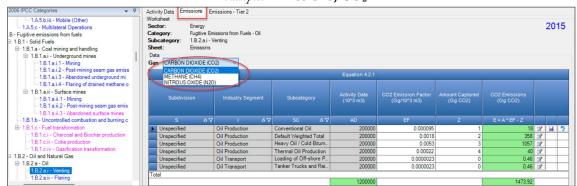

When Tier 2 Equation is applied:

The **Emissions – Tier 2** worksheet is pre-filled by the *Software* with a number of rows corresponding to the number of combinations of subdivision/industry segment/subcategory entered in worksheet **Activity Data**, for which *Tier 2* method is selected. Then:

1. <u>Column |M|</u>: *Software* pre-fills the molecular weight of the corresponding GHG (16.043 for CH<sub>4</sub>, 44.011 for CO<sub>2</sub> and 44.013 for N<sub>2</sub>O).

2. <u>Column | Y |</u>: enter fraction of associated gas that is composed of the GHG of interest. <u>Note that</u> the selection of GHG shall be done from the bar "Gas".

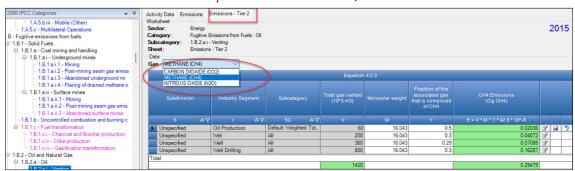

*Example:* **Emissions – Tier 2, CH**<sub>4</sub>

### **Results**

To estimate the total CO<sub>2</sub> emitted into the atmosphere, the amount of CO<sub>2</sub> released from that subdivision that has been instead captured is to be entered in Gg CO<sub>2</sub> in <u>Column |Z|</u> of worksheets **Emissions** and **Emissions – Tier 2**.

Then, for Tier 1 in worksheet **Emissions** and for Tier 2 in worksheet **Emissions – Tier 2**, for each GHG, emissions are calculated by the *Software* in mass unit (Gg).

Thus, for each GHG, total emission is the sum of all emissions from all subdivisions reported in worksheets **Emissions** and **Emissions – Tier 2**.

Emissions from flaring of natural gas and waste gas/vapour streams at oil facilities

# <u>GHGs</u>

Flaring at oil facilities emits the following fugitive GHGs:

| CO <sub>2</sub> | CH <sub>4</sub> | N <sub>2</sub> O | HFCs | PFCs | SF <sub>6</sub> | NF <sub>3</sub> |
|-----------------|-----------------|------------------|------|------|-----------------|-----------------|
| X               | X               | Χ                |      |      |                 |                 |

Note that this category includes only GHG emissions from flaring of associated gas are covered. Estimation of emissions from intentional releases of gas are described above in <u>Oil - Venting</u>. Fugitive releases of  $CH_4$  and  $CO_2$  are described in the section on <u>Oil – Fugitives</u>

#### **IPCC Equations**

- ✓ <u>Tier 1</u>: IPCC Tier 1 <u>Equation 4.2.1</u>
- ✓ <u>Tier 2</u>: Tier 1 equation, although with user-specific (e.g. basin-specific) EFs, or alternative IPCC Tier 2 Equations <u>4.2.4</u> for CH<sub>4</sub>, <u>4.2.5</u> for CO<sub>2</sub>, <u>4.2.8</u> for N<sub>2</sub>O
- ✓ <u>Tier 3</u>: no IPCC Tier 3 Equation provided in the 2006 IPCC Guidelines.

As explained in section I.2. Use of multiple tiers for reporting, GHG estimates prepared with user-specific Tier 3 methods can be reported in the *Software* worksheets that implement the IPCC Tier 1 equation.

#### Software Worksheets

The Software calculates emissions of the three GHGs using worksheets:

- ✓ Activity Data: contains, for each subdivision/industry segment/subcategory, annual amount of oil production, and if Tier 2 is selected, gas-to-oil ratio, gas conservation efficiency factor, and fraction of waste gas flared.
- ✓ Emissions: contains, for each subdivision/industry segment/subcategory, EFs, and CO₂ captured and calculates associated GHG emissions.
- ✓ CH₄ Emissions Tier 2: contains, for each subdivision/industry segment/subcategory: flaring destruction efficiency, molecular weight, CH₄ fraction in flared gas, and calculates associated emissions for Tier 2.
- ✓ CO<sub>2</sub> Emissions Tier 2: contains, for each subdivision/industry segment/subcategory, molecular weight, fraction of non-CO<sub>2</sub> carbon in waste gas stream that is converted to soot, fractions of flared gas composed of CO<sub>2</sub>, CH<sub>4</sub> and NMVOCs, number of moles of carbon per mole of compound, CO<sub>2</sub> captured, if any, and calculates associated CO<sub>2</sub> emissions for Tier 2.
- ✓ N<sub>2</sub>O Emissions Tier 2: contains, for each subdivision/industry segment/subcategory, N<sub>2</sub>O EFs and calculates associated N<sub>2</sub>O emissions for Tier 2.

In the upper part of **Emissions** worksheet, users select the GHG for which to enter data.

# Energy Sector Users' Guidebook User's work Flowchart

Consistent with the key category analysis and the decision tree in Figure 4.2.2, GHG estimates are calculated using a single methodological tier or applying a combination of tiers according to the availability of AD and of user-specific<sup>46</sup> and/or technology-specific EFs

To ease the use of the Software as well as to avoid its misuse, the users apply steps described in the following flowchart:

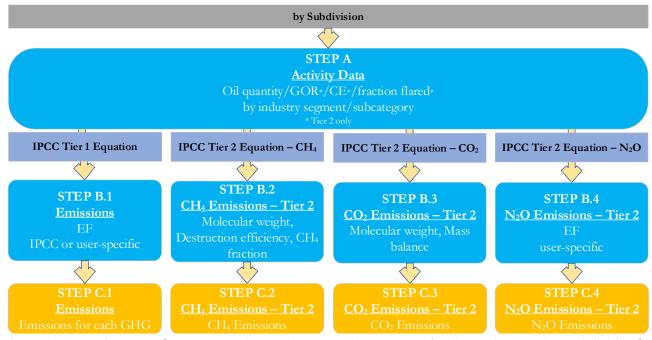

Oil – Flaring - flowchart

**Step A**, worksheet **Activity Data**, users input the annual amount of oil production by subdivision/industry segment/subcategory. Data can be input as a single total or stratified in subdivisions (e.g. regions/companies, etc.).

# When Tier 1 Equation is applied

**Step B.1**, worksheet **Emissions**, users input in the software the EFs for all GHGs. The user shall select in the drop-down menu at the top "Gas" bar the corresponding GHG, "Carbon dioxide (CO<sub>2</sub>)", "Methane (CH<sub>4</sub>)" or "Nitrous Oxide (N<sub>2</sub>O)".

Step C.1, worksheet Emissions, the software estimates GHG emissions for each subdivision/industry segment/subcategory.

# When Tier 2 Equations are applied

Step B.2, worksheet CH<sub>4</sub> Emissions – Tier 2, for each subdivision/industry segment/subcategory users input in the software flaring destruction efficiency, molecular weight and fraction of associated gas.

**Step B.3**, worksheet **CO**<sub>2</sub> **Emissions – Tier 2**, for each subdivision/industry segment/subcategory users input in the software molecular weight, fraction of the non-CO<sub>2</sub> carbon in the input waste gas stream that is converted to soot, fractions of associated gas composed of CO<sub>2</sub>, CH<sub>4</sub> and NMVOCs, and the number of moles of carbon per mole of compound.

Step B.4, worksheet  $N_2O$  Emissions – Tier 2, for each subdivision/industry segment/subcategory users input in the software EFs for  $N_2O$ .

Step C., worksheets in steps B.2.-B.4, the *Software* calculates corresponding GHG emissions for each subdivision/industry segment/subcategory.

Where data are available,  $CO_2$  capture can be reported in worksheets **Emissions** and **CO<sub>2</sub> Emissions – Tier 2**.  $CO_2$  capture is only expected to be reported when applying a Tier 3 method, and information on the amount of  $CO_2$  captured is known. The  $CO_2$  captured is then entered at the level at which corresponding emissions are calculated.

# Activity data input

The 2006 IPCC Guidelines, Section 4.2.2.4, including Tables 4.2.6 & 4.2.7 for the Tier 1 method, provide information on the minimum data needs and where to find and how to apply statistics data.

Users compile the calculation worksheets either with a single row of data for the entire category, with its univocal name/code entered in <u>Column |S| [e.g. "*country name*" or "*unspecified*" as selected from the dropdown menu], or with subnational aggregations, and for each of those the univocal name/code entered in <u>Column |S|</u>. Then, for each subdivision in <u>Column |S|</u>, data are entered in worksheet **Activity Data**, row by row, as follows:</u>

<sup>&</sup>lt;sup>46</sup> Where the inventory of the source-category is stratified by subdivisions instead of a single aggregate, subdivision-specific EFs can be applied to prepare estimates at Tier 2. For instance, Region A and Region B are two subdivisions of country's X estimates, a Tier 2 methodological approach can be implemented either by applying different region-specific EFs or by applying to both regions the user-specific EF, as the weighted average EF across the two regions.

- 1. <u>Column |I|</u>: select from the drop-down menu or enter the corresponding industry segment. Default industry segments are listed in <u>Table 4.2.2</u> of the 2006 IPCC Guidelines.
- 2. <u>Column |SC|</u>: select from the drop-down menu or enter the subcategory corresponding to the industry segment selected. Default subcategories are listed in <u>Table 4.2.2</u> of the *2006 IPCC Guidelines*.
- 3. <u>Column | Calculation Method |</u>: select the approach to prepare estimates: *Default* or *Tier 2*. Based on the selection in this column, data are transferred by the *Software* to the relevant worksheet **Emissions** or **Emissions Tier 2**. <u>Note that</u> a Tier 2 estimate can be calculated using either a user-specific EF in the Default equation, or the alternative Tier 2 equation based on the mass balance approach. Where a user-specific EF is applied, select "Default" here.

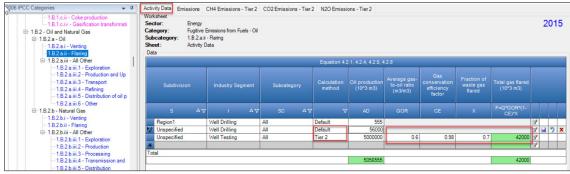

## Example: selection of Calculation method

4. <u>Column | AD |</u>: enter total amount of oil production, in 10<sup>3</sup> m<sup>3</sup>.

# When *Tier 2* is selected in step 3:

- 5. <u>Column |GOR|</u>: enter average gas-to-oil ratio in m<sup>3</sup>/m<sup>3</sup>, noting the value shall be referenced at 15°C and 101.325 kPa.
- 6. <u>Column |CE|</u>: enter gas conservation efficiency factor.
- 7. <u>Column |X|</u>: enter fraction of waste gas flared.
- 8. Column |F|: Software calculates the amount of total gas flared, in 10<sup>3</sup> m<sup>3</sup>.

# Emission factor input

IPCC default EFs are provided in <u>Tables 4.2.4 & 4.2.5</u> of the 2006 IPCC Guidelines. Where a range of factors is provided in the Tables, the mid-point has been selected for the dropdown. Users can overwrite this value, as necessary.

Note that this category includes all flaring at oil facilities, from exploration through to distribution. When using the default EFs for well drilling, well testing and well servicing, be sure not do double count emissions between oil venting and oil flaring.

### When Tier 1 Equation is applied:

The **Emissions** worksheet is pre-filled by the *Software* with a number of rows corresponding to the number of combinations of subdivision/industry segment/subcategory entered in worksheet **Activity Data**, for which *Default* method is selected. Then:

1. <u>Column |EF|</u>: select from the drop-down menu the IPCC default value for the given GHG or enter a user-specific value, in Gg per 1,000 m<sup>3</sup> of oil.

Note that user shall select "Carbon dioxide (CO2)" or "Methane (CH4)" or "Nitrous Oxide (N2O) in the "Gas" bar at the top, to enter data for each GHG one by one.

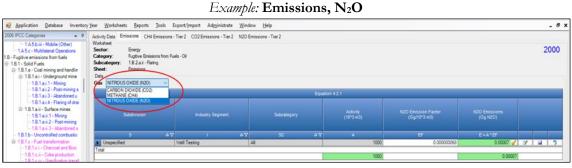

### When Tier 2 Equation is applied:

The **CH**<sub>4</sub> **Emissions – Tier 2** worksheet is pre-filled by the *Software* with a number of rows corresponding to the number of combinations of subdivision/industry segment/subcategory entered in worksheet **Activity Data**, for which *Tier 2* method is selected. Then:

- 1. <u>Column |FE|</u>: enter flaring destruction efficiency. In the absence of user-specific information typically a value of 0.995 is assumed for flares at refineries and a value of 0.98 is assumed for those used at production and processing facilities.
- 2. <u>Column |M|</u>: enter molecular weight of the corresponding GHG (16.043 for CH<sub>4</sub>);
- 3. Column |Y|: enter fraction of associated gas that is composed of CH<sub>4</sub>.

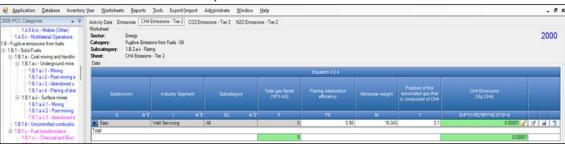

The **CO**<sub>2</sub> **Emissions – Tier 2** worksheet is pre-filled by the *Software* with a number of rows corresponding to the number of combinations of subdivision/industry segment/subcategory entered in worksheet **Activity Data**, for which the *Tier 2* method is selected. Then:

- 1. <u>Column |M|</u>: Software pre-fills the molecular weight of the corresponding GHG (44.011 for CO<sub>2</sub>).
- 2. <u>Column |X|</u>: enter fraction of the non-CO<sub>2</sub> carbon in the input waste gas stream that is converted to soot.
- 3. Column |Y1|: enter fraction of associated gas that is composed of CO<sub>2</sub>.
- 4. <u>Column |Y2|</u>: enter fraction of associated gas that is composed of CH<sub>4</sub>.
- 5. <u>Column |Y3|</u>: enter fraction of associated gas that is composed of NMVOC.
- 6. <u>Column |N2|</u>: *Software* pre-fills the number of moles of carbon per mole of CH<sub>4</sub>.
- 7. <u>Column |N3|</u>: input the number of moles of carbon per mole of NMVOC. Default values in the 2006 IPCC Guidelines range from 2.1 to 2.7 for the NMVOC fraction in natural gas and 4.6 for the NMVOC fraction of crude oil vapours.

#### Example: CO<sub>2</sub> Emissions – Tier 2

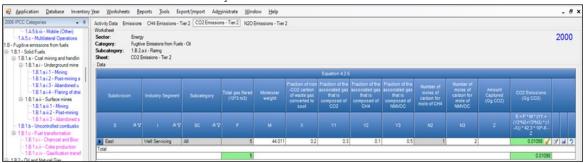

The  $N_2O$  Emissions – Tier 2 worksheet is pre-filled by the *Software* with a number of rows corresponding to the number of combinations of subdivision/industry segment/subcategory entered in worksheet Activity Data, for which the *Tier 2* method is selected. The total gas flared for each combination from worksheet Activity Data also is automatically pre-filled.

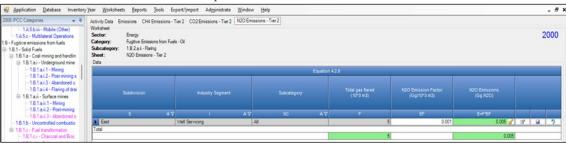

### Results

To estimate the total CO<sub>2</sub> emitted into the atmosphere, the amount of CO<sub>2</sub> released from that subdivision that has been instead captured is to be entered in Gg CO<sub>2</sub> in <u>Column |Z|</u> of worksheets **Emissions** and **CO<sub>2</sub> Emissions – Tier 2**.

Then, for Tier 1 in worksheet Emissions and for Tier 2 in worksheets  $CH_4$  Emissions – Tier 2,  $CO_2$  Emissions – Tier 2, and  $N_2O$  Emissions – Tier 2, for each GHG, emissions are calculated by the *Software* in mass unit (Gg).

Thus, for each GHG, total emission is the sum of all emissions from all subdivisions reported in worksheets **Emissions** and CH<sub>4</sub> Emissions – Tier 2, CO<sub>2</sub> Emissions – Tier 2 and N<sub>2</sub>O Emissions – Tier 2.

# Energy Sector Users' Guidebook <u>1.B.2.a Oil – Fugitives (1.B.2.a.iii.1 to 1.B.2.a.iii.6)</u>

This section provides instructions to use the IPCC Sofwtare to estimate fugitive emissions (i.e. unintentional releases) from:

1.B.2.a.iii.1 Oil Exploration,

1.B.2.a.iii.2 Production and Upgrading,

1.B.2.a.iii.3 Transport,

1.B.2.a.iii.4 Refining,

1.B.2.a.iii.5 Distribution of oil products

1.B.2.a.iii.6 Other, segments of oil industry.

The guide below is provided as an example for the segment **Oil Production and Upgrading**, although the same calculation worksheet, and thus instructions, apply to all other segments.

# <u>GHGs</u>

Oil industry emits the following fugitive GHGs:

| CO <sub>2</sub> | CH <sub>4</sub> | $N_2O$ | HFCs | PFCs | SF <sub>6</sub> | NF <sub>3</sub> |
|-----------------|-----------------|--------|------|------|-----------------|-----------------|
| X               | Χ               | Χ      |      |      |                 |                 |

 $N_2O$  is included here for completeness and recognizing that some categories may have  $N_2O$  emissions. However, there are no default  $N_2O$  EFs provided in the 2006 IPCC Guidelines for fugitive emissions from the oil industry.

# **IPCC Equations**

- $\checkmark$  <u>Tier 1</u>: IPCC Tier 1 Equations <u>4.2.1</u> and <u>4.2.2</u>
- $\checkmark$  <u>Tier 2</u>: Tier 1 equation, although with user-specific (e.g. basin-specific) EFs.
- ✓ <u>Tier 3</u>: no IPCC Tier 3 Equation provided in the 2006 IPCC Guidelines.

As explained in section I.2. Use of multiple tiers for reporting, GHG estimates prepared with user-specific Tier 3 methods can be reported in the *Software* worksheets that implement the IPCC Tier 1 equation.

# Software Worksheets

The Software calculates emissions of the three GHGs using worksheet:

✓ Oil and Natural Gas: contains, for each subdivision/industry segment/subcategory, total oil production, EFs for each GHG, and CO₂ captured, and calculates associated emissions.

# Energy Sector Users' Guidebook User's work Flowchart

Consistent with the key category analysis and the decision tree in <u>Figure 4.2.2</u> and <u>Figure 4.2.3</u>, GHG estimates are calculated using a single methodological tier or applying a combination of tiers according to the availability of AD and of user-specific<sup>47</sup> and/or technology-specific EFs

To ease the use of the Software as well as to avoid its misuse, the users apply steps described in the following flowchart:

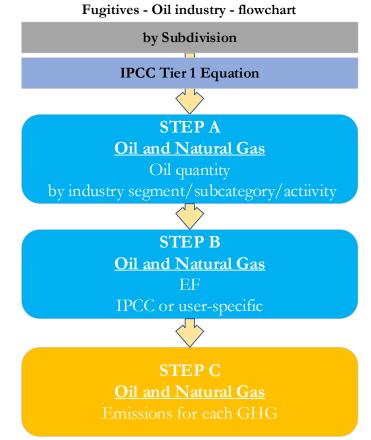

Step A, in the Oil and Natural Gas worksheet, users input the total activity (e.g. annual amount of oil production) by subdivision/industry segment/subcategory. Data can be input as a single total or stratified in subdivisions (e.g. regions/companies, etc.).

Step B, in the Oil and Natural Gas worksheet, users input in the software the EFs for all GHGs, either IPCC defaults or user-specific values.

Step C, in the same Oil and Natural Gas worksheet, software estimates GHG emissions for each subdivision/industry segment/subcategory.

Where data are available,  $CO_2$  capture can be reported in worksheet **Oil and Natural Gas**.  $CO_2$  capture is only expected to be reported when applying a Tier 3 method, and information on the amount of  $CO_2$  captured is known. The  $CO_2$  captured is then entered at the level at which corresponding emissions are calculated.

# Activity data input

The 2006 IPCC Guidelines, <u>Section 4.2.2.4</u>, including <u>Tables 4.2.6 & 4.2.7</u> for the Tier 1 method, provide information on the minimum data needs and where to find and how to apply statistics data. It is important to remember that this category includes only fugitive emissions. GHG emissions from oil venting are covered in <u>Oil - Venting</u> and GHG emissions from flaring are covered in <u>Oil - Flaring</u>.

Users compile the calculation worksheets either with a single row of data for the entire category, with its univocal name/code entered in <u>Column |S| [e.g. "*country name*" or "*unspecified*" as selected from the dropdown menu], or with subnational aggregations, and for each of those the univocal name/code entered in <u>Column |S|</u>. Then, for each subdivision in <u>Column |S|</u>, data are entered in worksheet **Oil and Natural Gas**, row by row, as follows:</u>

- 1. <u>Column |I|</u>: select from the drop-down menu or enter the corresponding industry segment. Default industry segments are listed in <u>Table 4.2.2</u> of the 2006 IPCC Guidelines.
- 2. <u>Column |SC|</u>: select from the drop-down menu or enter the subcategory corresponding to the industry segment selected. Default subcategories are listed in <u>Table 4.2.2</u> of the *2006 IPCC Guidelines*.

<sup>&</sup>lt;sup>47</sup> Where the inventory of the source-category is stratified by subdivisions instead of a single aggregate, subdivision-specific EFs can be applied to prepare estimates at Tier 2. For instance, Region A and Region B are two subdivisions of country's X estimates, a Tier 2 methodological approach can be implemented either by applying different region-specific EFs or by applying to both regions the user-specific EF, as the weighted average EF across the two regions.

- 3. <u>Column | AT |</u>: select from the drop-down menu or enter the activity type.
- 4. <u>Column |AD|</u>: enter AD, corresponding to the activity type selected in <u>Column |AT|</u>, e.g. total amount of annual oil production.
- 5. <u>Column |U|</u>: enter AD unit. The AD unit for which the IPCC default EFs were developed are contained in <u>Tables 4.2.4</u> <u>& 4.2.5</u>.

#### Emission factor input

IPCC default EFs are provided in <u>Tables 4.2.4 & 4.2.5</u> of the 2006 IPCC Guidelines. Where a range of factors is provided in the Tables, the mid-point has been selected for the dropdown. Users can overwrite this value, as necessary.

For each row of data entered in worksheet Oil and Natural Gas, data are entered as follows:

<u>Column |EF(CO<sub>2</sub>)|</u>: select from the drop-down menu the IPCC default CO<sub>2</sub> EF or enter a user-specific value; in Gg CO<sub>2</sub>/U.

<u>Note that U is the unit of the corresponding AD entered in Column |U|.</u>

2. <u>Column |EF(CH<sub>4</sub>)|</u>: select from the drop-down menu the IPCC default CH<sub>4</sub> EF or enter a user-specific value; in Gg CH<sub>4</sub>/U.

<u>Note that U is the unit of the corresponding AD entered in Column |U|.</u>

3. <u>Column |EF(N<sub>2</sub>O)|</u>: select from the drop-down menu the IPCC default N<sub>2</sub>O EF or enter a user-specific value; in Gg N<sub>2</sub>O/U.

<u>Note that</u> U is the unit of the corresponding AD entered in <u>Column |U|</u>.

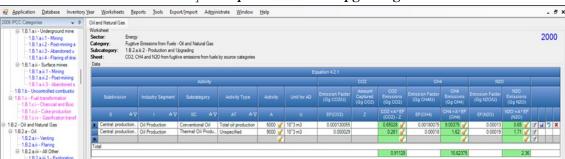

# Example: oil production and upgrading

#### **Results**

To estimate the total CO<sub>2</sub> emitted into the atmosphere, the amount of CO<sub>2</sub> released from that subdivision that has been instead captured is to be entered in Gg CO<sub>2</sub> in <u>Column |Z|</u> of **Oil and Natural Gas** worksheet.

Then, for each GHG, emissions are calculated by the *Software*, in mass unit (Gg), for each row of data, and total emission from all subdivisions are reported in worksheet **Oil and Natural Gas**.

# Energy Sector Users' Guidebook 1.B.2.b Natural Gas

Hereafter, the use of the *Software* to estimate fugitive emissions associated with all infrastructure required to produce, collect, process, or refine and deliver natural gas to market is illustrated. The following sections are separated, as emissions from various activities/categories are estimated via different approaches and correspondingly using different worksheets of the *Software*:

- ✓ 21.B.2.b.i Natural Gas Venting- Emissions from venting of natural gas and waste gas/vapour streams at gas facilities
- ✓ 1.B.2.b.ii Natural Gas Flaring Emissions from flaring of natural gas and waste gas/vapour streams at gas facilities
- ✓ 1.B.2.b Natural Gas Fugitives this section provides an example of calculation for all activities at gas facilities that are not related to venting and flaring, as it follows
  - Exploration fugitive emissions from gas well drilling, drill stem testing and well completions
  - Production fugitive emissions related to well servicing, gas gathering, processing and associated waste water and acid gas disposal activities
  - Processing fugitive emissions from gas processing facilities
  - Transmission and Storage fugitive emissions systems used to transport processed natural gas to market and from storage systems
  - > Distribution fugitive emissions from the distribution of natural gas to end users
  - > Other fugitive emissions from natural gas systems not otherwise accounted for in the above categories

This category excludes the following activities, which are covered in other parts of this Guidebook or in other sectors of the *Software*:

- ✓ Combustion-related activities at natural gas facilities are covered under Stationary Combustion Source Categories of this Guidebook.
- ✓ Fugitive CO₂ emissions from carbon capture and storage activities are explained under 1.C Carbon Dioxide Transport and Storage.

## Energy Sector Users' Guidebook <u>1.B.2.b.i Natural Gas – Venting</u>

GHG emissions from venting of natural gas and waste gas/vapour streams at gas facilities.

Venting at natural gas facilities emit the following GHGs:

| CO <sub>2</sub> | CH <sub>4</sub> | $N_2O$ | HFCs | PFCs | SF <sub>6</sub> | NF <sub>3</sub> |
|-----------------|-----------------|--------|------|------|-----------------|-----------------|
| X               | X               | X      |      |      |                 |                 |

 $N_2O$  is included here for completeness and recognizing that some categories may have  $N_2O$  emissions. However, there are no default  $N_2O$  EFs provided in the 2006 IPCC Guidelines for venting from natural gas facilities.

Note that this category includes only venting activities (i.e. intentional releases of gas). GHG emissions from flaring of associated gas are covered in <u>Natural Gas – Flaring</u>. Fugitive releases of  $CH_4$  and  $CO_2$  are calculated in section on <u>Natural Gas – Fugitives</u>.

# **IPCC Equations**

- ✓ <u>Tier 1</u>: IPCC Tier 1 <u>Equation 4.2.1</u>
- ✓ <u>Tier 2</u>: Tier 1 equation, although with user-specific (e.g. basin-specific) EFs.
- ✓ <u>Tier 3:</u> no IPCC Tier 3 Equation provided in the 2006 IPCC Guidelines.

As explained in section I.2. Use of multiple tiers for reporting, GHG estimates prepared with user-specific Tier 3 methods can be reported in the *Software* worksheets that implement IPCC Tier 1 equations.

# Software Worksheets

The Software calculates emissions of the three GHGs using worksheet:

✓ Oil and Natural Gas: contains, for each subdivision/industry segment/subcategory, volume of activity, EF for each GHG, CO₂ captured, if any, and calculates associated GHG emissions.

## Energy Sector Users' Guidebook User's work Flowchart

Consistent with the key category analysis and the decision tree in Figure 4.2.1, GHG estimates are calculated using a single methodological tier or applying a combination of tiers according to the availability of AD and of user-specific<sup>48</sup> and/or technology-specific EFs

To ease the use of the *Software* as well as to avoid its misuse, the users apply steps described in the following flowchart:

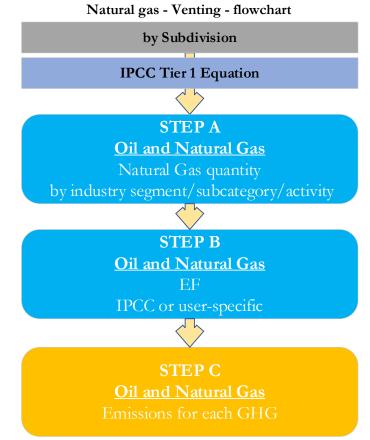

Step A, in the Oil and Natural Gas worksheet, users input the annual amount of natural gas activity (e.g. marketable gas production) by subdivision/industry segment/subcategory/activity type. Data can be input as a single total or stratified in subdivisions (e.g. regions/companies, etc.).

**Step B**, in the **Oil and Natural Gas** worksheet, users input in the software the EFs for all GHGs, either IPCC defaults, user-specific or facility/equipment-specific values.

Step C, in the same worksheet, the *Software* estimates GHG emissions for each subdivision/industry segment/subcategory/activity type.

Where data are available,  $CO_2$  capture can be reported in **Oil and Natural Gas** worksheet.  $CO_2$  capture is only expected to be reported when applying a Tier 3 method, and information on the amount of  $CO_2$  captured is known. The  $CO_2$  captured is then entered at the level at which corresponding emissions are calculated.

# Activity data input

The 2006 IPCC Guidelines, Section 4.2.2.4, including Tables 4.2.6 & 4.2.7 for the Tier 1 method, provide information on the minimum data needs and where to find and how to apply statistics data.

Users compile the calculation worksheets either with a single row of data for the entire category, with its univocal name/code entered in <u>Column |S| [e.g. "country name"</u> or "unspecified" as selected from the dropdown menu], or with subnational aggregations, and for each of those the univocal name/code entered in <u>Column |S|</u>. Then, for each subdivision in <u>Column |S|</u>, data are entered in worksheet **Oil and Natural Gas**, row by row, as follows:

- 1. <u>Column |I|</u>: select from the drop-down menu or enter the corresponding industry segment. Default industry segments are listed in <u>Table 4.2.2</u> of the 2006 IPCC Guidelines.
- 2. <u>Column |SC|</u>: select from the drop-down menu or enter the subcategory corresponding to the industry segment selected. Default subcategories are listed in <u>Table 4.2.2</u> of the 2006 IPCC Guidelines.

<sup>&</sup>lt;sup>48</sup> Where the inventory of the source-category is stratified by subdivisions instead of a single aggregate, subdivision-specific EFs can be applied to prepare estimates at Tier 2. For instance, Region A and Region B are two subdivisions of country's X estimates, a Tier 2 methodological approach can be implemented either by applying different region-specific EFs or by applying to both regions the user-specific EF, as the weighted average EF across the two regions.

- 3. <u>Column |AT|</u>: select from the drop-down menu or enter the activity type corresponding to the industry segment subcategory selected.
- 4. <u>Column |AD|</u>: enter AD, corresponding to the type selected in <u>Column |AT|</u>, e.g. total marketable gas production or raw gas feed;
- 5. <u>Column |U|</u>: enter Unit of AD entered in <u>Column |AD|</u>. The AD units for which the IPCC default EFs were developed are contained in <u>Tables 4.2.4 & 4.2.5</u>..

### Emission factor input

IPCC default EFs are provided in <u>Tables 4.2.4 & 4.2.5</u> of the 2006 IPCC Guidelines. Where a range of factors is provided in the Tables, the mid-point has been selected for the dropdown. Users can overwrite this value, as necessary.

Note that this category includes all venting at gas facilities, from exploration through to distribution. When using the default EFs for well drilling, well testing and well servicing, be sure not do double count emissions between oil venting and oil flaring.

- 1. <u>Column |EF(CO<sub>2</sub>)|</u>: select from the drop-down menu the IPCC default value for the given GHG or enter a user-specific value, in Gg CO<sub>2</sub>/U (IPCC defaults are available for some AT).
- 2. <u>Column  $|EF(CH_4)|$ </u>: enter a user-specific CH<sub>4</sub> EF, in Gg CH<sub>4</sub>/U (IPCC defaults are available for some AT).
- 3. <u>Column  $|EF(N_2O)|$ </u>: input the N<sub>2</sub>O EF in Gg N<sub>2</sub>O/U.

#### Example: all tiers

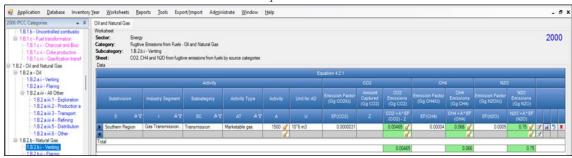

### **Results**

To estimate the total CO<sub>2</sub> emitted into the atmosphere, the amount of CO<sub>2</sub> released from that subdivision that has been instead captured is to be entered in Gg CO<sub>2</sub> in <u>Column |Z|</u> of worksheet **Oil and Natural Gas**.

Then, GHG emissions are calculated in units of mass (Gg) in Oil and Natural Gas worksheet.

GHG emissions from flaring of natural gas and waste gas/vapour streams at gas facilities.

# <u>GHGs</u>

Flaring at natural gas facilities emit the following GHGs:

| CO <sub>2</sub> | CH <sub>4</sub> | $N_2O$ | HFCs | PFCs | SF <sub>6</sub> | NF <sub>3</sub> |
|-----------------|-----------------|--------|------|------|-----------------|-----------------|
| X               | Χ               | Χ      |      |      |                 |                 |

Note that this category includes only flaring activities. GHG emissions from venting of natural gas are covered in <u>1.B.2.b.i</u> <u>Natural Gas – Venting</u>. Fugitive releases of  $CH_4$  and  $CO_2$  are calculated in section on <u>1.B.2.b Natural Gas – Fugitives</u> <u>IPCC Equations</u>

- ✓ <u>Tier 1</u>: IPCC Tier 1 <u>Equation 4.2.1</u>
- ✓ <u>Tier 2</u>: Tier 1 equation, although with user-specific (e.g. basin-specific) EFs.
- ✓ <u>Tier 3:</u> no IPCC Tier 3 Equation provided in the 2006 IPCC Guidelines.

As explained in section I.2. Use of multiple tiers for reporting, GHG estimates prepared with user-specific Tier 3 methods can be reported in the *Software* worksheets that implement the IPCC Tier 1 equation.

#### Software Worksheets

The Software calculates emissions of the three GHGs using worksheet:

✓ Oil and Natural Gas: contains for each subdivision/industry segment/subcategory, volume of activity, EF for each GHG, CO₂ captured, if any, and calculates associated GHG emissions.

# Energy Sector Users' Guidebook User's work Flowchart

Consistent with the key category analysis and the decision tree in Figure 4.2.1, GHG estimates are calculated using a single methodological tier or applying a combination of tiers according to the availability of AD and of user-specific<sup>49</sup> and/or technology-specific EFs

To ease the use of the Software as well as to avoid its misuse, the users apply steps described in the following flowchart:

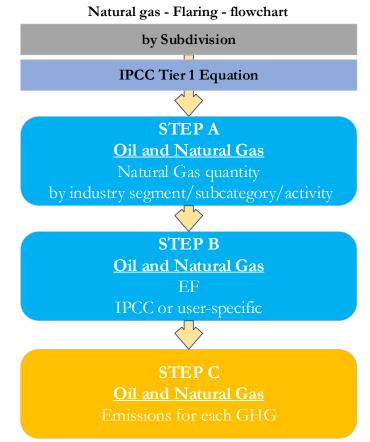

**Step A**, in the **Oil and Natural Gas** worksheet, users input the annual amount of natural gas activity (e.g. gas production) by subdivision/industry segment/subcategory/activity type. Data can be input as a single total or stratified in subdivisions (e.g. regions/companies, etc.).

**Step B**, in the **Oil and Natural Gas** worksheet, users input in the software the EFs for all GHGs, either IPCC defaults, user-specific or facility/equipment-specific values.

Step C, in the same worksheet, software estimates GHG emissions for each subdivision/industry segment/subcategory/activity type.

Where data are available,  $CO_2$  capture can be reported in **Oil and Natural Gas** worksheet.  $CO_2$  capture is only expected to be reported when applying a Tier 3 method, and information on the amount of  $CO_2$  captured is known. The  $CO_2$  captured is then entered at the level at which corresponding emissions are calculated.

# Activity data input

The 2006 IPCC Guidelines, Section 4.2.2.4, including Tables 4.2.6 & 4.2.7 for the Tier 1 method, provide information on the minimum data needs and where to find and how to apply statistics data.

Users compile the calculation worksheets either with a single row of data for the entire category, with its univocal name/code entered in <u>Column |S| [e.g. "country name"</u> or "unspecified" as selected from the dropdown menu], or with subnational aggregations, and for each of those the univocal name/code entered in <u>Column |S|</u>. Then, for each subdivision in <u>Column |S|</u>, data are entered in worksheet **Oil and Natural Gas**, row by row, as follows:

- 1. <u>Column |I|</u>: select from the drop-down menu or enter the corresponding industry segment. Default industry segments are listed in <u>Table 4.2.2</u> of the 2006 IPCC Guidelines.
- 2. <u>Column |SC|</u>: select from the drop-down menu or enter the subcategory corresponding to the industry segment selected. Default subcategories are listed in <u>Table 4.2.2</u> of the 2006 IPCC Guidelines.

<sup>&</sup>lt;sup>49</sup> Where the inventory of the source-category is stratified by subdivisions instead of a single aggregate, subdivision-specific EFs can be applied to prepare estimates at Tier 2. For instance, Region A and Region B are two subdivisions of country's X estimates, a Tier 2 methodological approach can be implemented either by applying different region-specific EFs or by applying to both regions the user-specific EF, as the weighted average EF across the two regions.

- 3. <u>Column |AT|</u>: select from the drop-down menu or enter the activity type corresponding to the industry segment subcategory selected.
- 4. Column |AD|: enter total AD, corresponding to the activity type selected in Column |AT|, e.g. raw gas feed.
- 5. <u>Column |U|</u>: enter Unit of AD entered in <u>Column |AD|</u>, IPCC defaults are available that correspond with the default AT.

# Emission factor input

IPCC default EFs are provided in <u>Tables 4.2.4 & 4.2.5</u> of the 2006 IPCC Guidelines. Where a range of factors is provided in the Tables, the mid-point has been selected for the dropdown. Users can overwrite this value, as necessary. <u>Note that this category includes all flaring at gas facilities, from exploration through to distribution. When using the default EFs for well drilling, well testing and well servicing, be sure not do double count emissions between oil venting and oil flaring.</u>

- <u>Column | EF(CO<sub>2</sub>) |</u>: select from the drop-down menu the IPCC default value for the given GHG or enter a user-specific value, in Gg <u>CO<sub>2</sub>/U</u> (IPCC defaults are available for some AT). <u>Note that U is the unit of the corresponding AD entered in Column |U|;</u>
- 2. <u>Column | EF(CH<sub>4</sub>) |</u>: enter a user-specific CH<sub>4</sub> EF, in Gg CH<sub>4</sub>/U (IPCC defaults are available for some AT). <u>Note that U is the unit of the corresponding AD entered in Column |U|;</u>
- 3. <u>Column | EF(N<sub>2</sub>O) |</u>: input the N<sub>2</sub>O EF in Gg N<sub>2</sub>O/U (IPCC defaults are available for some AT) <u>Note that</u> U is the unit of the corresponding AD entered in <u>Column |U|</u>;

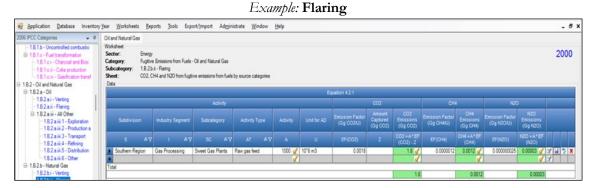

### **Results**

To estimate the total CO<sub>2</sub> emitted into the atmosphere, the amount of CO<sub>2</sub> released from that subdivision that has been instead captured is to be entered in Gg CO<sub>2</sub> in <u>Column |Z|</u> of worksheet **Oil and Natural Gas**.

Then, GHG emissions are calculated in units of mass (Gg) in Oil and Natural Gas worksheet.

This section provides instructions to calculate fugitive GHG emissions (i.e. unintentional released) from:

1.B.2.b.iii.1 Natural Gas Exploration,

1.B.2.b.iii.2 Production,

1.B.2.b.iii.3 Processing,

1.B.2.b.iii.4 Transmission and Storage,

1.B.2.b.iii.5 Distribution,

1.B.2.b.iii.6 Other, segments of natural gas industry.

The guide below is provided as an example for the segment **Transmission and Storage**, although same calculation worksheet, and thus instructions, apply to all other segments.

# <u>GHGs</u>

Natural gas industry emits the following fugitive GHGs:

| CO <sub>2</sub> | CH <sub>4</sub> | $N_2O$ | HFCs | PFCs | SF <sub>6</sub> | NF <sub>3</sub> |
|-----------------|-----------------|--------|------|------|-----------------|-----------------|
| X               | Χ               | Χ      |      |      |                 |                 |

 $N_2O$  is included here for completeness and recognizing that some categories may have  $N_2O$  emissions. However, there are no default  $N_2O$  EFs provided in the 2006 IPCC Guidelines for fugitive emissions from natural gas facilities.

# **IPCC Equations**

- $\checkmark$  <u>Tier 1</u>: IPCC Tier 1 Equations <u>4.2.1</u> and <u>4.2.2</u>
- $\checkmark$  <u>Tier 2</u>: Tier 1 equation, although with user-specific (e.g. basin-specific) EFs.
- ✓ <u>Tier 3</u>: no IPCC Tier 3 Equation provided in the 2006 IPCC Guidelines.

As explained in section I.2. Use of multiple tiers for reporting, GHG estimates prepared with user-specific Tier 3 methods can be reported in the *Software* worksheets that implement the IPCC Tier 1 equation.

### Software Worksheets

The Software calculates emissions of the three GHGs using worksheet:

✓ Oil and Natural Gas: contains, for each subdivision/industry segment/subcategory, AD, e.g. marketable CH<sub>4</sub>, EF for each GHG, and CO<sub>2</sub> captured, if any, and calculates associated emissions.

#### Energy Sector Users' Guidebook User's work Flowchart

Consistent with the key category analysis and the decision tree in Figure 4.2.1, GHG estimates are calculated using a single methodological tier or applying a combination of tiers according to the availability of AD and of user-specific<sup>50</sup> and/or technology-specific EFs

To ease the use of the Software as well as to avoid its misuse, the users apply steps described in the following flowchart:

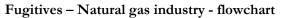

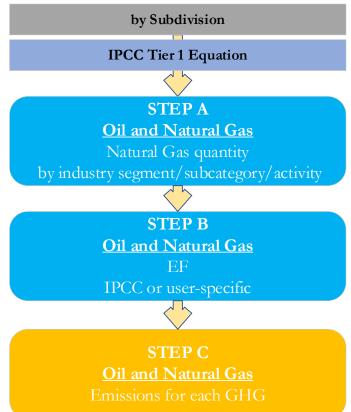

**Step A**, in **Oil and Natural Gas** worksheet, users input the annual amount of natural gas activity (transmission or storage) by subdivision/industry segment/subcategory/activity type. Data can be input as a single total or stratified in subdivisions (e.g. regions/companies, etc.).

Step B, in Oil and Natural Gas worksheet, users input in the software the EFs for all GHGs, either IPCC defaults or user-specific values.

Step C, in Oil and Natural Gas worksheet, software estimates GHG emissions for each subdivision/industry segment/subcategory/activity type.

Where data are available,  $CO_2$  capture can be reported in **Oil and Natural Gas** worksheet.  $CO_2$  capture is only expected to be reported when applying a Tier 3 method, and information on the amount of  $CO_2$  captured is known. The  $CO_2$  captured is then entered at the level at which corresponding emissions are calculated.

#### Activity data input

The 2006 IPCC Guidelines, <u>Section 4.2.2.4</u>, including <u>Tables 4.2.6 & 4.2.7</u> for the Tier 1 method, provide information on the minimum data needs and where to find and how to apply statistics data. It is important to remember that this category includes only fugitive emissions. GHG emissions from natural gas venting are covered in <u>Natural Gas – Venting</u> and GHG emissions from flaring are covered in <u>Natural Gas – Flaring</u>.

Users compile the calculation worksheets either with a single row of data for the entire category, with its univocal name/code entered in <u>Column |S| [e.g. "country name"</u> or "*unspecified*" as selected from the dropdown menu], or with subnational aggregations, and for each of those the univocal name/code entered in <u>Column |S|</u>. Then, for each subdivision in <u>Column |S|</u>, data are entered in worksheet **Oil and Natural Gas**, row by row, as follows:

- 1. <u>Column |I|</u>: select from the drop-down menu or enter the corresponding industry segment. Default industry segments are listed in <u>Table 4.2.2</u> of the 2006 IPCC Guidelines;
- 2. <u>Column |SC|</u>: select from the drop-down menu or enter the subcategory corresponding to the industry segment selected. Default subcategories are listed in <u>Table 4.2.2</u> of the 2006 IPCC Guidelines.

<sup>&</sup>lt;sup>50</sup> Where the inventory of the source-category is stratified by subdivisions instead of a single aggregate, subdivision-specific EFs can be applied to prepare estimates at Tier 2. For instance, Region A and Region B are two subdivisions of country's X estimates, a Tier 2 methodological approach can be implemented either by applying different region-specific EFs or by applying to both regions the user-specific EF, as the weighted average EF across the two regions.

### **Energy Sector Users' Guidebook**

- 3. <u>Column |AT|</u>: select from the drop-down menu or enter the activity type;
- 4. <u>Column |AD|</u>: enter AD, corresponding to the type selected in <u>Column |AT|</u>, e.g. total amount of annual gas production.
- 5. <u>Column |U|</u>: enter Unit of AD entered in <u>Column |AD|</u>. The AD units for which the IPCC default EFs were developed are contained in <u>Tables 4.2.4 & 4.2.5</u>.

#### Emission factor input

Input of EFs for natural gas transmission and storage is to be performed in the same worksheet **Oil and Natural Gas**. Information on selection of EFs for fugitive emissions from gas systems may be found in <u>Section 4.2.2.3</u> of the 2006 IPCC *Guidelines*. The IPCC defaults available in the dropdown menu are from <u>Tables 4.2.4 and 4.2.5</u> of this section and were developed separately for developed countries (Table 4.2.4) and developing countries and economies in transition (Table 4.2.5). Be sure to select the appropriate value for the country circumstances. Where a range of factors is provided in the Tables, the mid-point has been selected for the dropdown. The user may overwrite this value, as necessary.

- <u>Column |EF(CO<sub>2</sub>)|</u>: select from the drop-down menu the IPCC default CO<sub>2</sub> EF or enter a user-specific value; in Gg CO<sub>2</sub>/U (IPCC defaults are available for some AT). <u>Note that</u> U is the unit of the corresponding AD entered in <u>Column |U|</u>
- <u>Column |EF(CH4)|</u>: select from the drop-down menu the IPCC default CH4 EF or enter a user-specific value; in Gg CH4/U (IPCC defaults are available for some AT). <u>Note that</u> U is the unit of the corresponding AD entered in <u>Column |U|</u>;
- <u>Column |EF(N<sub>2</sub>O)|</u>: select from the drop-down menu the IPCC default N<sub>2</sub>O EF or enter a user-specific value; in Gg N<sub>2</sub>O/U (IPCC defaults are available for some AT).

<u>Note that</u> U is the unit of the corresponding AD entered in <u>Column |U|;</u>

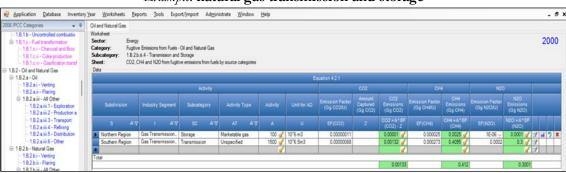

# Example: natural gas transmission and storage

#### <u>Results</u>

To estimate the total CO<sub>2</sub> emitted into the atmosphere, the amount of CO<sub>2</sub> released from that subdivision that has been instead captured is to be entered in Gg CO<sub>2</sub> in <u>Column |Z|</u> of **Oil and Natural Gas** worksheet.

Then, for each GHG, emissions are calculated by the *Software*, in mass unit (Gg), for each row of data, and total emission from all subdivisions are reported in worksheet **Oil and Natural Gas**.

# Energy Sector Users' Guidebook 1.B.3 Other Emissions from Energy Production

This section describes calculation of emissions from geothermal energy production and other energy production that is not included in categories 1.B.1 or 1.B.2.

# <u>GHGs</u>

Other emissions from energy production include the following fugitive GHGs:

| CO <sub>2</sub> | CH <sub>4</sub> | $N_2O$ | HFCs | PFCs | SF <sub>6</sub> | NF <sub>3</sub> |
|-----------------|-----------------|--------|------|------|-----------------|-----------------|
| X               | X               | X      |      |      |                 |                 |

# **IPCC Equations**

Given that there are no specific equations in the 2006 IPCC Guidelines for this category, a generic worksheet is thus provided to enable calculation of other fugitive GHG emissions from Energy production.

- 1. Tier 1: no IPCC Tier 1 Equation provided in the 2006 IPCC Guidelines.
- 2. <u>Tier 2</u>: IPCC basic equation with user-specific EF
- 3. Tier 3: no IPCC Tier 3 Equation provided in the 2006 IPCC Guidelines.

As explained in section I.2. Use of multiple tiers for reporting, GHG estimates prepared with user-specific Tier 3 methods can be reported in the *Software* worksheets that implement the IPCC Tier 1 equation.

### Software Worksheets

The *Software* calculates emissions of the three GHGs using worksheet:

✓ Other emissions from Energy Production: contains AD, EF for each GHG, CO<sub>2</sub> captured and/or CH<sub>4</sub> recovered, and calculates associated emissions.

In the upper part of **Other emissions from Energy Production** worksheet, users select the GHG for which to enter data. **User's work Flowchart** 

#### Fugitive - Other emissions from energy production - flowchart

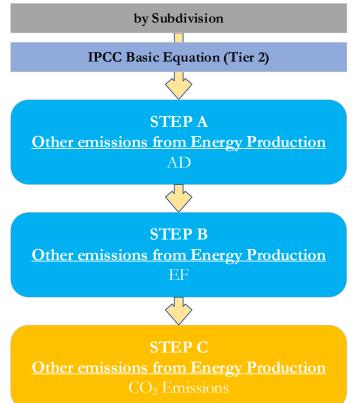

**Step A**, in **Other emissions from Energy Production** worksheet, users collect and enter data on the source and activity data. **Step B**, in **Other emissions from Energy Production** worksheet, users collect and enter in each row the associated EF.

Step C, in Other emissions from Energy Production worksheet, for each row of data, the *Software* calculates the emissions in mass units (Gg). In addition, total emissions are calculated.

Where data are available,  $CO_2$  capture and/or  $CH_4$  recovery can be reported in **Other emissions from Energy Production** worksheet.  $CO_2$  capture and/or  $CH_4$  recovery are only expected to be reported when applying a Tier 3 method, and information on the amount of  $CO_2$  captured and/or  $CH_4$  recovered is known. The  $CO_2$  captured and/or  $CH_4$  recovered is then entered at the level at which corresponding emissions are calculated.

Users compile the calculation worksheets either with a single row of data for the entire category, with its univocal name/code entered in <u>Column |S| [e.g. "*country name*" or "*unspecified*" as selected from the dropdown menu], or with subnational aggregations, and for each of those the univocal name/code entered in <u>Column |S|</u>.</u>

For each subdivision in <u>Column |S|</u>, data are entered in worksheet **Other emissions from Energy Production**, row by row, as follows:

- 1. <u>Column |SRC|</u>: describe the type of activity emitting GHG emissions from this category (e.g. geothermal energy production).
- 2. <u>Column |AT|</u>: enter the activity type corresponding to the source selected.
- 3. <u>Column | AD |</u>: enter AD (quantity).
- 4. <u>Column |U|</u>: enter Unit of the AD.

# Emission factor input

For each row of data entered in worksheet Other emissions from Energy Production, data are entered as follows:

 <u>Column |EF|</u>: enter CH<sub>4</sub> or CO<sub>2</sub> or N<sub>2</sub>O EF; <u>Note that</u> user shall select "Carbon dioxide (CO<sub>2</sub>)" or "Methane (CH<sub>4</sub>)" or "Nitrous Oxide (N<sub>2</sub>O)" in the "Gas" bar at the top, to enter data for each GHG one by one.

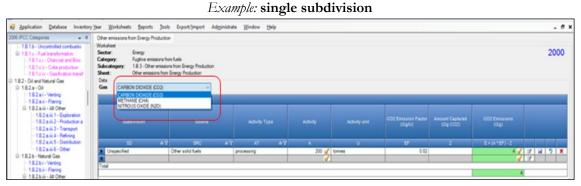

### **Results**

To estimate the total CO<sub>2</sub> and total CH<sub>4</sub> emitted into the atmosphere, the amount of CO<sub>2</sub> and of CH<sub>4</sub> released from that subdivision that has been instead captured or recovered, respectively, are to be entered in Gg CO<sub>2</sub> in <u>Column |Z|</u> and/or Gg CH<sub>4</sub> in <u>Column |R|</u> of worksheet **Other emissions from Energy Production**.

Then, for each GHG, emissions are calculated by the *Software*, in mass unit (Gg), for each row of data, and total emission from all subdivisions are reported in worksheet **Other emissions from Energy Production**.

# Energy Sector Users' Guidebook 1.C - Carbon Dioxide Transport and Storage

This section provides instructions to calculate CO<sub>2</sub> emissions from:

- ✓ 1.C.1. Transport of CO<sub>2</sub>:
  - > 1.C.1.a Pipeline
  - ▶ 1.C.1.b Ships
  - ▶ **1.C.1.c O**ther
- ✓ 1.C.2. Injection & Storage:
  - > 1.C.2.a Injection
  - > 1.C.2.b Storage

Emissions estimation methods are not provided for any other type of storage option such as ocean storage or conversion of  $CO_2$  into inert inorganic carbonates.

Emissions resulting from fossil fuels used for capture, compression, transport, and injection of  $CO_2$  are not addressed here. Those emissions are covered by the appropriate stationary or mobile energy use categories described in this Guidebook.

Carbon dioxide transported, injected, and stored can have been originated from combustion/oxidation of fossil fuels as well as of organic matter.

#### Energy Sector Users' Guidebook 1.C.1. - Transport of CO<sub>2</sub>

Pipelines and ships are considered the most likely means of large-scale  $CO_2$  transport. The upstream systems boundary is the outlet of the compression/conditioning plant in the capture and compression system. The downstream systems boundary is the downstream end of a transport pipeline, or a ship offloading facility. Fugitive emissions from compressor stations located along the pipeline system are part of this category.

### <u>GHGs</u>

Carbon dioxide transport emits the following GHGs:

| CO <sub>2</sub> | CH <sub>4</sub> | $N_2O$ | HFCs | PFCs | $SF_6$ | NF <sub>3</sub> |
|-----------------|-----------------|--------|------|------|--------|-----------------|
| X               |                 |        |      |      |        |                 |

# **IPCC Equations**

Given that there are no specific equations in the 2006 IPCC Guidelines for this category, a generic worksheet is thus provided to enable calculation of fugitive  $CO_2$  emissions from  $CO_2$  transport. However, in <u>Box 5.1</u> the 2006 IPCC Guidelines provide an outline of the derivation of a default fugitive  $CO_2$  EF for pipeline  $CO_2$  transport. Thus, for

- $\checkmark$  CO<sub>2</sub> transport in pipelines:
  - Tier 1: IPCC Tier 1 Equation 4.2.1 is provided in the *Software*, and the default  $CO_2$  EF from Box 5.1
  - Tier 2: Same equation as Tier 1, although with user-specific values
  - Tier 3: no IPCC Tier 3 Equation provided in the 2006 IPCC Guidelines <u>Note that</u> when intermediate storage sites are needed along the transport route, emissions are estimated like CO<sub>2</sub> transport (when the storage is a tank) or geologic storage (when a natural formation).

#### $\checkmark$ CO<sub>2</sub> transport by ship:

- <u>Tier 1</u>: no IPCC Tier 1 Equation provided in the 2006 IPCC Guidelines
- Tier 2: IPCC Tier 1 Equation 4.2.1 although with user-specific values
- > Tier 3: no IPCC Tier 3 Equation provided in the 2006 IPCC Guidelines

As explained in section I.2. Use of multiple tiers for reporting, GHG estimates prepared with user-specific Tier 3 methods can be reported in the *Software* worksheets that implement IPCC Tier 1 equations.

#### Software Worksheet

 $CO_2$  emissions from transport of  $CO_2$  are estimated using three worksheets, one for each subcategory -1.C.1.a, 1.C.1.b, 1.C.1.c-, that are similar in structure but differ for the means of transport: pipelines, ships, or others.

Data compilation of each of those subcategories is operated independently, following for each subcategory the entire set of instructions below.

#### Energy Sector Users' Guidebook User's work Flowchart

GHG estimates are calculated using a single methodological tier or applying a combination of tiers according to the availability of AD and of user-specific<sup>51</sup> and/or technology-specific EFs.

To ease the use of the *Software* as well as to avoid its misuse, for each source category, the users apply steps described in the following flowchart:

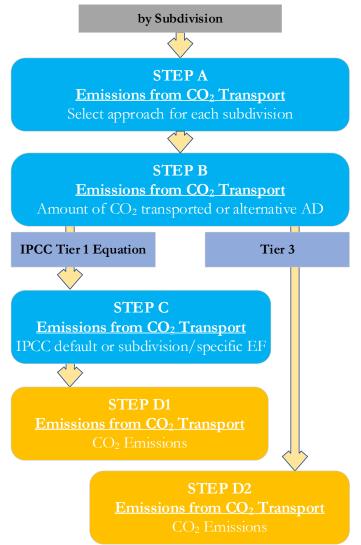

# For each subcategory, and for each subdivision in the subcategory, if any:

Step A, worksheet Emissions from CO<sub>2</sub> Transport, users select whether to calculate the annual CO<sub>2</sub> emissions (this is the case for Tier 1 and Tier 2 estimates), and in such case the next step is **B**, or enter the value of annual fugitive CO<sub>2</sub> emissions as estimated through a user-specific model, and in such case next step is **D**.2.

| missions from C | O2 Transpor  | t l                       |                       |          |               |                    |         |                                             |   |   |    |   |
|-----------------|--------------|---------------------------|-----------------------|----------|---------------|--------------------|---------|---------------------------------------------|---|---|----|---|
| /orksheet       |              |                           |                       |          |               |                    |         |                                             |   |   |    |   |
| iector:         | Energy       |                           |                       |          |               |                    |         |                                             |   | 2 | 01 | 5 |
| ategory:        |              | port, Injection and       | Storage               |          |               |                    |         |                                             |   |   |    |   |
| ubcategory:     | 1.C.1.a - Pi |                           |                       |          |               |                    |         |                                             |   |   |    |   |
| heet:           | Emissions fi | rom CO2 Transport         |                       |          |               |                    |         |                                             |   |   |    |   |
| Data            |              |                           |                       |          |               |                    |         |                                             |   |   |    |   |
|                 |              |                           |                       |          |               |                    |         |                                             |   |   |    |   |
|                 |              | Annual mass of<br>CO2     |                       |          |               | CO2 Emission       |         | of fugitive CO2<br>he atmosphere or         |   |   |    |   |
| Subdivis        |              | transported<br>(Gg)       | Activity Type         | Activity | Activity unit | Factor<br>(Gg / U) | se      | a bed<br>Gg)                                |   |   |    |   |
| Subdivis        | sion<br>∆ ⊽  | transported<br>(Gg)       | Activity Type<br>AT ▽ | Activity | Activity unit |                    | se      | a bed                                       |   |   |    |   |
|                 |              | transported<br>(Gg)       |                       |          | U             | (Gg / U)<br>EF     | se      | a bed<br>Gg)<br>E = AD * EF<br>or specified | 3 |   |    |   |
| SD              |              | transported<br>(Gg)<br>AM | AT V                  | A        | U             | (Gg / U)<br>EF     | se<br>( | a bed<br>Gg)<br>E = AD * EF<br>or specified |   |   | 2  | × |

Step B, worksheet Emissions from  $CO_2$  Transport, users collect and enter the annual mass of  $CO_2$  transported and an activity type (e.g. pipeline length).

<sup>&</sup>lt;sup>51</sup> Where the inventory of the source-category is stratified by subdivisions instead of a single aggregate, subdivision-specific EFs can be applied to prepare estimates at Tier 2. For instance, Region A and Region B are two subdivisions of country's X estimates, a Tier 2 methodological approach can be implemented either by applying different region-specific EFs or by applying to both regions the user-specific EF, as the weighted average EF across the two regions.

#### **Energy Sector Users' Guidebook**

Step C, worksheet Emissions from CO<sub>2</sub> Transport, users collect and enter in each row the associated CO<sub>2</sub> EF.

**Step D1**, worksheet **Emissions from CO<sub>2</sub> Transport**, for each row of data, the *Software* calculates fugitive CO<sub>2</sub> emissions in mass units (Gg). In addition, total emissions are calculated.

Step D2, worksheet Emissions from CO<sub>2</sub> Transport, users collect and enter annual mass of fugitive CO<sub>2</sub> emissions.

#### Activity data input

Sections <u>5.4.1</u> and <u>5.4.2</u> of the 2006 IPCC Guidelines provide information on the collection of AD for transport of  $CO_2$  in units of mass (Gg).

Users compile the calculation worksheets either with a single row of data for the entire category, with its univocal name/code entered in <u>Column |S| [e.g. "country name" or "unspecified</u>" as selected from the dropdown menu], or with subnational aggregations, and for each of those the univocal name/code entered in <u>Column |S|</u>. Then:

**First**, users select the approach to apply to report annual  $CO_2$  emissions i.e. either *Calculated* or *Specified*, where *Specified* means that the amount of annual fugitive  $CO_2$  emissions is entered (see <u>Results</u>).

Second, for each subdivision in Column |S|, data are entered in worksheet Emissions from CO<sub>2</sub> Transport, as follows:

 <u>Column | AM |</u>: enter annual mass of transported CO<sub>2</sub>, in Gg. <u>Note that</u> this information is not used by the Software to calculate the annual CO<sub>2</sub> emissions from CO<sub>2</sub> transport in pipelines or in ships; however, given that this information is needed for interoperability with UNFCCC CRTs it shall always be input by users wishing to use the UNFCCC electronic reporting tool.

Where the approach *Specified* is selected, AD are not needed; otherwise where the approach *Calculated* is selected:

- 2. <u>Column | AT |</u>: select<sup>52</sup> from the dropdown menu *Pipeline length* activity type, or enter a user-specific Activity Type.<sup>53</sup>
- 3. <u>Column | AD |</u>: enter AD.
- 4. <u>Column |U|</u>: select from dropdown menu *km*, or enter unit of AD.

#### Emission factor input

Where the approach *Calculated* is selected, for each row:

Column |EF|: select the IPCC default EF from the drop-down menu or enter a user specific EF, in Gg/U.

Otherwise no EF is entered, and users enter annual amount of fugitive  $CO_2$  emissions from  $CO_2$  transport in <u>Column |E|</u>.

#### **Results**

Fugitive  $CO_2$  emissions are either calculated by the *Software*, or specified, in mass unit (Gg), for each row of data, and total fugitive emissions from transport of  $CO_2$  are the sum of all emissions listed in all subdivisions reported in worksheet **Emissions** from **CO**<sub>2</sub> **Transport**.

<sup>&</sup>lt;sup>52</sup> Note that this applies to subcategory 1.C.1.a – Pipeline only.

<sup>&</sup>lt;sup>53</sup> The user-specific AD can be the annual mass of transported CO<sub>2</sub>. In such a case this information is to be entered in this column and the value of annual mass of transported CO<sub>2</sub> is to be entered in <u>Column |AD|</u>.

#### Energy Sector Users' Guidebook 1.C.2. Injection & Storage

The injection system comprises surface facilities at the injection site, e.g. storage facilities, any distribution manifold at the end of the transport pipeline, distribution pipelines to wells, additional compression facilities, measurement and control systems, wellhead(s) and the injection wells.

Geological storage of carbon dioxide may take place onshore or offshore, in: deep saline formations; depleted or partially depleted oil fields; depleted or partially depleted natural gas fields; and coal seams.

For both injection and storage, the only emissions pathways that need to be considered in category 1.C.2 are CO<sub>2</sub> leakage.

### <u>GHGs</u>

Carbon dioxide injection and storage emits the following GHGs:

| CO <sub>2</sub> | CH <sub>4</sub> | $N_2O$ | HFCs | PFCs | SF <sub>6</sub> | NF <sub>3</sub> |
|-----------------|-----------------|--------|------|------|-----------------|-----------------|
| X               |                 |        |      |      |                 |                 |

The *Software* calculates fugitive CO<sub>2</sub> emissions in a single worksheet for Tier 2

#### **IPCC Equations**

Given that there are no specific equations in the 2006 IPCC Guidelines for this category, fugitive CO<sub>2</sub> emissions from CO<sub>2</sub> injection and storage are calculated in the *Software* with the IPCC basic equation for fugitive emissions:

- 1. Tier 1: no IPCC Tier 1 Equation provided in the 2006 IPCC Guidelines
- 2. <u>Tier 2</u>: IPCC Tier 1 <u>Equation 4.2.1</u> (taken from fugitive emissions from oil and gas systems) although with user-specific values
- 3. <u>Tier 3</u>: no IPCC Tier 3 Equation provided in the 2006 IPCC Guidelines

As explained in section I.2. Use of multiple tiers for reporting, GHG estimates prepared with user-specific Tier 3 methods can be reported in the *Software* worksheets that implement IPCC Tier 1 equations.

#### Software Worksheet

 $CO_2$  emissions from  $CO_2$  injection and storage are estimated using two worksheets, one for each subcategory 1.C.2.a and 1.C.2.b, that are similar in structure but differ for the activity: injection *vs* storage.

Data compilation of each of those subcategories is operated independently, following for each subcategory the entire set of instructions below.

#### Energy Sector Users' Guidebook User's work Flowchart

GHG estimates are calculated using a single methodological tier or applying a combination of tiers according to the availability of AD and of user-specific<sup>54</sup> and/or technology-specific EFs.

To ease the use of the *Software* as well as to avoid its misuse, for each source category, the users apply steps described in the following flowchart:

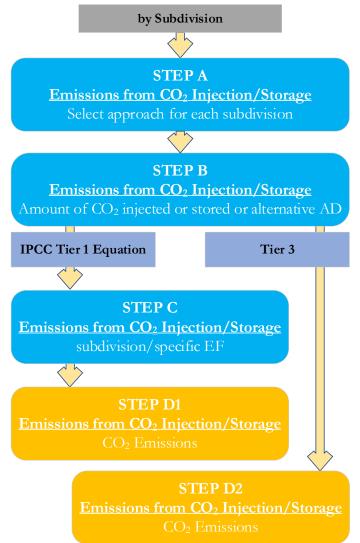

For each subcategory, and for each subdivision in the subcategory, if any:

Step A, worksheet Emissions from CO<sub>2</sub> Injection/Storage, users select whether to calculate the annual CO<sub>2</sub> emissions -this is the case for Tier 2 estimates-, and in such case next step is **B**, or enter the value of annual fugitive CO<sub>2</sub> emissions as estimated through a user-specific model, and in such case next step is **D**.2.

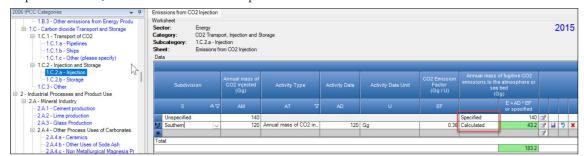

Step B, worksheet Emissions from CO<sub>2</sub> Injection/Storage, users collect and enter the annual mass of CO<sub>2</sub> injected/stored and an activity type.

Step C, worksheet Emissions from CO<sub>2</sub> Injection/Storage, users collect and enter in each row the associated CO<sub>2</sub> EF.

<sup>&</sup>lt;sup>54</sup> Where the inventory of the source-category is stratified by subdivisions instead of a single aggregate, subdivision-specific EFs can be applied to prepare estimates at Tier 2. For instance, Region A and Region B are two subdivisions of country's X estimates, a Tier 2 methodological approach can be implemented either by applying different region-specific EFs or by applying to both regions the user-specific EF, as the weighted average EF across the two regions.

Step D1, worksheet Emissions from CO<sub>2</sub> Injection/Storage, for each row of data, the *Software* calculates the emissions in mass units (Gg). In addition, total emissions are calculated.

Step D2, worksheet Emissions from CO<sub>2</sub> Injection/Storage, users collect and enter the annual mass of fugitive CO<sub>2</sub> emissions.

#### Activity data input

Section 5.7.2 provide information on the collection of AD for CO<sub>2</sub> injection/storage.

**First**, users select the approach to apply to report annual  $CO_2$  emissions i.e. either *Calculated* or *Specified*, where *Specified* means that the amount of annual fugitive  $CO_2$  emissions is entered (see <u>Results</u>).

Second, for each subdivision in <u>Column |S|</u>, data are entered in worksheet Emissions from CO<sub>2</sub> Injection/Storage, as follows:

1. <u>Column | AM |</u>: enter annual mass of CO<sub>2</sub> injected/stored, in Gg.

<u>Note that</u> this information is not used by the Software to calculate the annual CO<sub>2</sub> emissions from CO<sub>2</sub> injected/stored; however, given that this information is needed for interoperability with UNFCCC CRTs it shall always be input by users wishing to use the UNFCCC electronic reporting tool for CRT.

Where the approach Specified is selected, AD are not needed; otherwise where the approach Calculated is selected:

- 2. <u>Column | AT |</u>: enter a user-specific Activity Type.<sup>55</sup>
- 3. <u>Column | AD |</u>: enter AD.
- 4. <u>Column |U|: enter unit of AD.</u>

#### Emission factor input

Where the approach *Calculated* is selected, enter user-specific  $CO_2 EF$  in <u>Column |EF|</u>, in Gg/U. Otherwise no EF is entered, and users enter annual amount of fugitive  $CO_2$  emissions from  $CO_2$  injection/storage in <u>Column |E|</u>.

#### **Results**

Fugitive  $CO_2$  emissions are either calculated by the *Software*, or specified, in mass unit (Gg), for each row of data, and total fugitive emissions from  $CO_2$  injection/storage are the sum of all emissions listed in all subdivisions reported in worksheet **Emissions from CO<sub>2</sub> Injection/Storage**.

<sup>&</sup>lt;sup>55</sup> The user-specific AD can be the annual mass of transported CO<sub>2</sub>. In such a case this information is to be entered in this column and the value of annual mass of transported CO<sub>2</sub> is to be entered in <u>Column |AD|</u>.

# Energy Sector Users' Guidebook Reference Approach

The Reference Approach is designed to calculate the emissions of CO<sub>2</sub> from fuel combustion, starting from high level energy supply data. This approach does not distinguish between different source categories within the energy sector and only estimates total emissions from source category 1.A Fuel Combustion.

### <u>GHGs</u>

The reference approach estimates the following GHGs:

| $CO_2$ | $CH_4$ | $N_2O$ | HFCs | PFCs | $\mathbf{SF}_{6}$ | NF <sub>3</sub> |
|--------|--------|--------|------|------|-------------------|-----------------|
| X      |        |        |      |      |                   |                 |

The *Software* prepares Reference Approach estimates of CO<sub>2</sub> within the two worksheets and provides an additional worksheet for comparison of the results of the Reference and Sectoral Approaches. The Reference Approach worksheets may be found under "Tools" on the main ribbon.

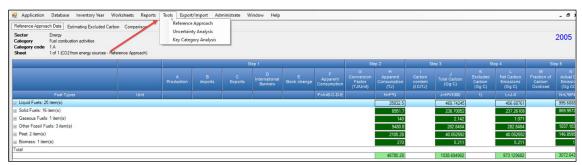

# **IPCC Equations**

- 1. IPCC Equation 6.1 calculates the  $CO_2$  emissions
- 2. IPCC equations <u>6.2</u> and <u>6.3</u> estimate the apparent consumption of primary fuel and secondary fuel, respectively
- 3. Equation 6.4 estimates the amount of excluded carbon

### Software Worksheets

The *Software* calculates CO<sub>2</sub> emissions from Stationary combustion source categories for the top-down reference approach using worksheets:

- ✓ Fuel Manager: contains information on the *carbon content* and the *calorific value* of each fuel type applied to the NGHGI.
- ✓ Reference Approach Data: contains for each fuel type the amount produced, imported, exported, and used for international bunkers, as well as stock changes for that fuel. This worksheet also contains for each fuel the *calorific value* and *carbon content* (filled in automatically from the Fuel Manager), the excluded carbon, and the fraction oxidized. From this information the worksheet calculates actual CO₂ emissions.
- ✓ Estimating Excluded Carbon: contains for specific fuels the amount of the total estimated quantity of carbon which does not lead to fuel combustion emissions, and using *calorific value* and *carbon content* data, calculates the amount of carbon that shall be excluded from the emissions.
- ✓ **Comparison**: provides summary information on total estimated AD and CO<sub>2</sub> emissions from the Reference and Sectoral approaches, and performs a comparison between the two methods results.

### Energy Sector Users' Guidebook User's work Flowchart

To estimate emissions under the Reference approach, the user utilizes the four worksheets of the Software referred above.

To ease the use of the *Software* as well as to avoid its misuse, for each source category, the users apply steps described in the following flowchart:

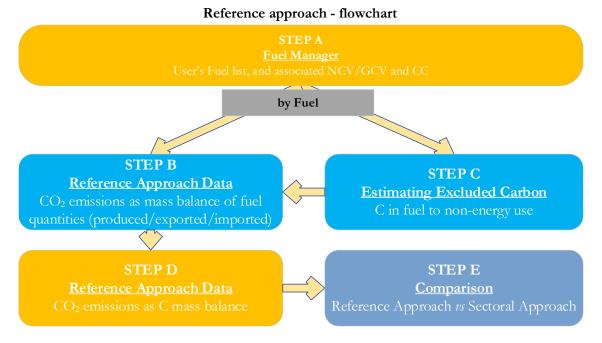

Step A, in the Fuel Manager, users collect and input in the *Software* information on each fuel type used in the relevant source category: the *calorific value* and the *carbon content*.

**Step B**, in worksheet **Reference Approach Data**, users input the supply of each fuel (production, import, export, international bunker, stock change), *calorific value* and *carbon content* (being filled automatically from the **Fuel Manager**) and fraction of carbon oxidized. The *Software* then estimates CO<sub>2</sub> emissions for each fuel.

**Step C**, in worksheet **Estimating Excluded Carbon**, users input estimated quantities for specific fuels that do not lead to fuel combustion emissions, *calorific value* and *carbon content* (being filled automatically from the **Fuel Manager**). The *Software* estimates the amount of carbon that shall be excluded from the calculations. This amount goes automatically to the worksheet **Reference Approach Data** into the <u>Column |K|</u>.

Step D, in worksheet Reference Approach Data, the *Software* estimates CO<sub>2</sub> emissions for each fuel based on the information from Step B and C.

**Step E**, in worksheet **Comparison**, the *Software* provides results of CO<sub>2</sub> estimations under the Reference and Sectoral approaches and performs a comparison between the two approaches by each fuel, fuel type and total for the NGHGI.

# Activity data input

The 2006 IPCC Guidelines, <u>Sections 1.4.1.2</u> and <u>1.4.1.3</u>, contain information on how to collect and apply energy statistics data. Further information on collecting information on apparent consumption of primary fuel and secondary fuels is provided in <u>Section 6.4</u>.

Fuel consumption data in mass or volume units shall first be converted into the energy content of these fuels in Terajoule units (TJ). The GCV/NCV are used to convert Gg of fuels into TJ (IPCC default values for NCV are in <u>Table 1.2</u>) Other units may be entered (e.g. British Thermal Units (BTUs)). However, when alternative units are used, the Column <u>|Conversion Factor|</u> becomes blank and the user shall enter user-defined conversion factor (TJ/unit).

Input of AD for the Reference Approach requires the following steps:

i. **Fuel Manager**: input all fuel types used and the associated *calorific value* and *carbon content*. All fuels entered in the Fuel Manager are considered in the Reference Approach.

#### ii. Reference Approach Data worksheet:

For each fuel, enter the following information:

- 1. <u>Column | Unit |</u>: select or enter manually the measurement unit used (e.g. Gg, TJ, m<sup>3</sup>). <u>Note that</u> worksheet rows for each fuel type are closed by default, "+" sign at the left side of the row shall be clicked to expand to the full fuel list.
- 2. <u>Column |A|</u>: input the amount of production of the certain fuel. <u>Note that</u> production amount is to be entered only for primary fuels, not secondary. Fuels are designated as primary or second in the Fuel Manager.

#### **Energy Sector Users' Guidebook**

- 3. <u>Column |B|</u>: input the amount of imported fuel.
- 4. <u>Column |C|</u>: input the amount of exported fuel.
- 5. <u>Column |D|</u>: input the amount of fuel used for international bunkers.
- 6. <u>Column |E|</u>: input the amount of stock change. <u>Note that</u> an increase in stocks is a positive stock change which withdraws supply from consumption. A stock reduction is a negative stock change which, when subtracted in the equation, causes an increase in apparent consumption
- 7. <u>Column |F|</u>: the *Software* estimates the amount of apparent consumption of the fuel.
- 8. <u>Column |G|</u>: conversion factor in (TJ/Unit) is filled automatically from the **Fuel Manager**. <u>Note that</u> where Gg of fuel are converted to TJ, the NCV/GCV is sourced from the Fuel Manager and compiled by the Software as a conversion factor; while if the consumption unit is TJ, the Software compiles the conversion factor cell with the value 1. Where other units are applied (e.g. m<sup>3</sup>) the user shall enter relevant conversion unit here
- 9. <u>Column |K|</u>: this column will be automatically filled by information entered in the next worksheet (**Estimating Excluded Carbon**).

| Example: reference a | approach | data |
|----------------------|----------|------|
|----------------------|----------|------|

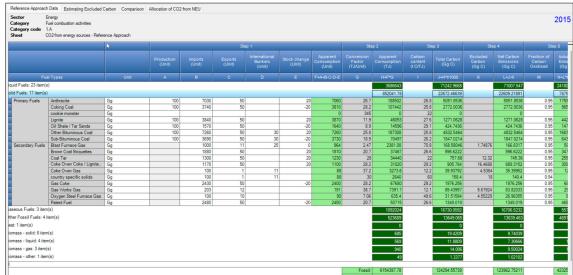

#### iii. Estimating Excluded Carbon worksheet:

For each fuel in the <u>Column | Fuel Types |</u>, enter the following information:

- 1. <u>Column |A|</u>: enter the estimated quantity of the fuel not used for combustion purposes (e.g. natural gas used as a feedstock for ammonia production, or coking coal used in the iron and steel industry).
- 2. <u>Column |Unit|</u>: select or enter manually the measurement unit used (e.g. Gg, TJ, m<sup>3</sup>).
- 3. <u>Column |B|</u>: conversion factor in TJ/Unit is filled automatically from the Fuel Manager.

#### *Example:* estimating excluded carbon

| ry Year Worksheets Reports 3:                                                    | ools Export/Import Adg                                                                                      | ginistrate <u>W</u> indow <u>H</u> elp                                                                                                    |                                                                                                    |                                                                                                    |                                                                                                    | - 6                                                                                                    |
|----------------------------------------------------------------------------------|----------------------------------------------------------------------------------------------------|----------------------------------------------------------------------------------------------------|----------------------------------------------------------------------------------------------------|----------------------------------------------------------------------------------------------------|----------------------------------------------------------------------------------------------------|----------------------------------------------------------------------------------------------------|
| cluded Carbon Comparison                                                         |                                                                                                    |                                                                                                    |                                                                                                    |                                                                                                    |                                                                                                    |                                                                                                    |
| uellary Worksheet 1-1. Estimating Excluded<br>et 1-1. Estimating Excluded Carbon | (Cabon)                                                                                                    |                                                                                                    |                                                                                                    |                                                                                                    |                                                                                                    | 200                                                                                                    |
|                                                                                  |                                                                                                    |                                                                                                    |                                                                                                    |                                                                                                    |                                                                                                    |                                                                                                    |
| Estimated Quartities                                                             | Unit                                                                                                    | Conversion Factor<br>(TJAUnit)                                                                                                    | Estimated Quantilies<br>[7-]                                                                                                    | Garton cantant<br>g C/T-/]                                                                                                    | Excluded Carton<br>15g Cl                                                                                                    |                                                                                                    |
|                                                                                  |                                                                                                    |                                                                                                    |                                                                                                    |                                                                                                    |                                                                                                    |                                                                                                    |
|                                                                                  | Gg                                                                                                    | 40.2                                                                                                    | 0                                                                                                    | 22                                                                                                    | 0                                                                                                    | 7 6                                                                                                    |
|                                                                                  |                                                                                                    |                                                                                                    |                                                                                                    |                                                                                                    |                                                                                                    |                                                                                                    |
| 900                                                                              | <u>Óg</u>                                                                                                   | 43                                                                                                    |                                                                                                    | 20.2                                                                                                    |                                                                                                    |                                                                                                    |
|                                                                                  | Gg.                                                                                                    |                                                                                                    |                                                                                                    | 17.2                                                                                                    |                                                                                                    | X                                                                                                    |
| 50                                                                               | Gg                                                                                                    |                                                                                                    |                                                                                                    | 20                                                                                                    |                                                                                                    | 7                                                                                                    |
|                                                                                  | Gg                                                                                                    |                                                                                                    |                                                                                                    |                                                                                                    |                                                                                                    | 2                                                                                                    |
|                                                                                  |                                                                                                    |                                                                                                    |                                                                                                    |                                                                                                    |                                                                                                    |                                                                                                    |
|                                                                                  | 00                                                                                                    |                                                                                                    | 1533                                                                                                    |                                                                                                    | 30.0468                                                                                                    | 2                                                                                                    |
|                                                                                  | 09.4                                                                                                    |                                                                                                    | 0                                                                                                    |                                                                                                    | 0                                                                                                    |                                                                                                    |
|                                                                                  | 09                                                                                                    |                                                                                                    | 0                                                                                                    |                                                                                                    | 0                                                                                                    | 1                                                                                                    |
|                                                                                  | Gp                                                                                                    |                                                                                                    | 0                                                                                                    |                                                                                                    | 0                                                                                                    | 7                                                                                                    |
|                                                                                  | 01                                                                                                    |                                                                                                    | 0                                                                                                    |                                                                                                    | 0                                                                                                    | X                                                                                                    |
|                                                                                  | 0.0                                                                                                    |                                                                                                    | 0                                                                                                    |                                                                                                    | 0                                                                                                    | 1                                                                                                    |
|                                                                                  | Gg                                                                                                    | 28.2                                                                                                    | 0                                                                                                    |                                                                                                    | 0                                                                                                    | 7                                                                                                    |
| 40                                                                               | #3<br>G1                                                                                                    | 48                                                                                                    | 200                                                                                                    | 15.3                                                                                                    |                                                                                                    | 1                                                                                                    |
|                                                                                  | cruded Carbon) Comparison<br>unlaw Worksheet 1-1: Estimating Excluded<br>et 1-1: Estimating Excluded Carbon | chuded Cathon   Congeniaon<br>unleav Worksheet 1-1: Estimating Excluded Cathon  <br>et 1-1: Estimating Excluded Cathon  <br>et 1-1: Estimating Excluded Cathon  <br>Estimating Outwind Estimating Outwind Estimatin | Comparison           unlay Worksheet 1-1: Extensing Excluded Carbon)           et 1-1: Extensing Excluded Carbon)           et 1-1: Extensing Excluded Carbon)           Extensional Council Carbon           A         0           Conversion If Extending           Extensional Council Carbon           Sign Conversion If Extending           Conversion If Extending           Sign Conversion If Extending           Sign Conversion I | Companion           A         B         C           A         B         C           Estimating Exclude Cation         B         C           A         B         C           Estimating Exclude Cation         B         C           A         B         C           Estimating Exclude Cation         C         C           A         B         C           Conversion Factor         Estimating Countries         C           Site Countries         C         C         A           Gog         402         0         G           Site Countries         C         A         B           Gog         Gog         G         G         G           Site Countries         Gog         G         G         G           Site Countries         Gog         G         G         G           Gog         Gog         G         G         G         G           Gog         Gog         G         G         G         G         G           Gog         Gog         G         G         G         G         G         G         G         G         G | A         Ø         C         D           Landary Workshed 1-1 Estimating Dickled Cation (<br>at 1-1 Estimating Dickled Cation (<br>at 1-1 Estimating Dickled Cation (<br>at 1-1 Estimating Dickled Cation (<br>Cation Satisfies)         Ø         C         D           A         Ø         C         D         C         D           Estimated Quantilies         Linit         Clarkon Satisfies         Clarkon Satisfies         Clarkon Satisfies           15         Gog         402         0         22           15         Gog         44.4         666         16.8           100         Gog         47.3         3700         12.2           100         Gog         44.5         1305         17.2           100         Gog         44.2         1005         17.2           100         Gog         44.2         1005         17.2           100         Gog         44.3         1335         17.5           101         Gog         44.3         1335         17.5           102         Gog         44.2         105         17.5           103         Gog         43.3         1333         19.6           103         Gog         43.2         0 | A         B         C         D         E           Londer Cation Comparison           A         B         C         D         C           A         B         C         D         C         D         C           Estimating Exclude Cation           A         B         C         D         C         C< |

#### Emission factor input

Input of EFs for the Reference Approach requires the following steps:

i. Reference Approach Data worksheet:

For each fuel, enter following information:

1. <u>Column |I|</u>: carbon content is filled automatically from the **Fuel Manager** in t C/TJ.

- 2. <u>Column |M|</u>: enter fraction of oxidized carbon. <u>Note</u> if no information on this factor is available, the value "1" shall be entered to proceed with calculations
- ii. In the **Estimating Excluded Carbon** worksheet, <u>Column |D|</u> is filled automatically from the **Fuel Manager** in t C/TJ.

### **Results**

 $CO_2$  emissions are estimated in mass units (Gg) by the *Software* in the **Reference Approach Data** worksheet in <u>Column |N|</u> by fuel, fuel type, and total.

Worksheet **Comparison** also presents the results for the Reference Approach, as well as main AD (apparent consumption). This worksheet also summarizes the main AD and  $CO_2$  emissions calculated under the Sectoral Approach, by fuel type. In the <u>Columns |Difference|</u>, the *Software* provides the comparative difference between the Reference and Sectoral approaches in terms of energy consumption and  $CO_2$  emissions.

The 2006 IPCC Guidelines, Section 6.8, provide possible reasons for a gap between the two approaches, which is generally expected to be less than 5%. For higher percent differences, reporting programs typically require users to provide a clear explanation and justification.

| ference Approach Data                                                                                                    | Estimating Excluded Carbo                                                                                                    | n Comparison                                                                                                    |                                                                                                    |                                                                                                    |                                                                                                    |                                                                                                    |                                                                                                    |                                                                                                    |                                                                                                    |
|----------------------------------------------------------------------------------------------------|----------------------------------------------------------------------------------------------------|----------------------------------------------------------------------------------------------------|----------------------------------------------------------------------------------------------------|----------------------------------------------------------------------------------------------------|----------------------------------------------------------------------------------------------------|----------------------------------------------------------------------------------------------------|----------------------------------------------------------------------------------------------------|----------------------------------------------------------------------------------------------------|----------------------------------------------------------------------------------------------------|
| ctor Energy<br>tegory Fuel o<br>tegory code 1.A                                                                                                    |                                                                                                    |                                                                                                    | an                                                                                                    |                                                                                                    |                                                                                                    |                                                                                                    |                                                                                                    |                                                                                                    |                                                                                                    |
|                                                                                                    |                                                                                                    |                                                                                                    | Reference                                                                                                    | Approach                                                                                                    |                                                                                                    | Sectoral Ap                                                                                                    | proach                                                                                                    | Differ                                                                                                    | ence                                                                                                    |
| Fut                                                                                                    | n Types                                                                                                    | Apparent<br>Consumption<br>(TJ)                                                                                                    | Excluded<br>consumption<br>(TJ)                                                                                                    | Apparent<br>Consumption<br>(excluding non-<br>energy use and<br>feedstocks)<br>(TJ)                                                                                                    | CO2<br>Emissions<br>(Gg)                                                                                                    | Energy<br>Consumption<br>(TJ)                                                                                                    | CO2<br>Emissions<br>(Gg)                                                                                                    | Energy<br>Consumption<br>(%)                                                                                                    | CO2 Emissions<br>(%)                                                                                    |
| Liquid Fuels: 24 item(s                                                                                                    | )                                                                                                    | 1836856.9                                                                                                    | 50109                                                                                                    | 1786747.9                                                                                                    | 122971.9115.                                                                                                    | 1836848.5495                                                                                                    | 111537.3019                                                                                                    | -2.727532953                                                                                                    | 10.2518255119_                                                                                          |
| Solid Fuels: 12 item(s)                                                                                                    |                                                                                                    | 103386.2                                                                                                    | 0                                                                                                    | 103386.2                                                                                                    | 9587.5242848                                                                                                    | 102183.7                                                                                                    | 6885.06871                                                                                                    | 1.176802170_                                                                                                    | 39,2509601374_                                                                                          |
| Gaseous Fuels: 2 item                                                                                                    | (s)                                                                                                    | 213806                                                                                                    | 3600                                                                                                    | 210206                                                                                                    | 11631.947679                                                                                                    | 212000                                                                                                    |                                                                                                    | -0.846226415                                                                                                    | 0.57154219787                                                                                           |
| Other Fossil Fuels: 3 it                                                                                                    | 5.8V                                                                                                    | 0                                                                                                    | 0                                                                                                    | 0                                                                                                    | 0                                                                                                    | 0                                                                                                    | 0                                                                                                    | 0                                                                                                    | 0                                                                                                    |
| Peat: 1 item(s)                                                                                                    |                                                                                                    | 0                                                                                                    | 0                                                                                                    | 0                                                                                                    | 0                                                                                                    | 0                                                                                                    | 0                                                                                                    | 0                                                                                                    | 0                                                                                                    |
| 0.0                                                                                                    |                                                                                                    | 0                                                                                                    | 0                                                                                                    | U                                                                                                    | 0                                                                                                    | U                                                                                                    | 0                                                                                                    | 0                                                                                                    | U                                                                                                    |
| tal                                                                                                    |                                                                                                    | 2154049.1                                                                                                    | 53709                                                                                                    | Decompose al                                                                                                    | 144191.3834                                                                                                    | 2151032 2495                                                                                                    | 100000 0140                                                                                                    | 3.3566 (3033)                                                                                                    | 10.9265050432                                                                                           |
|                                                                                                    |                                                                                                    | £104040.1                                                                                                    | 00100                                                                                                    | 6100040.1                                                                                                    | THE REAL PROPERTY IN COMPANY                                                                                                    | E10100E.E400                                                                                                    |                                                                                                    |                                                                                                    |                                                                                                    |
| nference Approach Data<br>actor Energ<br>ategory Fuel c                                                                                                    | a Estimating Excluded Carb                                                                                                    |                                                                                                    | oorts Tools                                                                                                    | Export/Import                                                                                                    | Administrate                                                                                                    | Window He                                                                                                    | lp                                                                                                    |                                                                                                    |                                                                                                    |
| eference Approach Data<br>ector Energ<br>ategory Fuel c<br>ategory code 1.A                                                                                                    | a Estimating Excluded Carb                                                                                                    | on Comparison                                                                                                    |                                                                                                    | Export/Import                                                                                                    | Administrate                                                                                                    | Window He                                                                                                    | φ                                                                                                    |                                                                                                    |                                                                                                    |
| eference Approach Dati<br>ector Energ<br>ategory Fuel c<br>ategory code 1.A                                                                                                    | a Estimating Excluded Carb<br>y<br>ombustion activities                                                                                                    | on Comparison                                                                                                    | tion                                                                                                    | ce Approach                                                                                                    | Administrate                                                                                                    |                                                                                                    | l <b>p</b><br>Approach                                                                                                    | Dif                                                                                                    | ference                                                                                                 |
| eference Approach Dat<br>ector Energ<br>ategory Fuel<br>ategory code 1.A<br>heet 1 of 1                                                                                                    | a Estimating Excluded Carb<br>y<br>ombustion activities                                                                                                    | on Comparison                                                                                                    | tion                                                                                                    | ce Approach<br>Apparent<br>Consumption<br>(excluding non-<br>energy use and<br>feedstocks)                                                                                                    | Administrate<br>CO2<br>Emissions<br>(Gg)                                                                                                    |                                                                                                    |                                                                                                    | Dif<br>Energy<br>Consumption<br>(%)                                                                                                    |                                                                                                    |
| eference Approach Data<br>sector Energ<br>alegory Guild<br>alegory data<br>alegory data<br>1 of 1<br>ro<br>Liquid Fuels: 24 item(s                                                                                                    | a Estimating Excluded Carb<br>y ombustion activities - Comparison of CO2 Emissions el Types. b)                                                                                                    | on Comparison                                                                                                    | lion<br>Referens<br>Excluded<br>consumption<br>(TJ)                                                                                                    | ce Approach<br>Apparent<br>Consumption<br>(excluding non-<br>energy use and<br>feedstocks)<br>(TJ)                                                                                                    | CO2<br>Emissions<br>(Gg)                                                                                                    | Sectoral<br>Energy<br>Consumption                                                                                                    | Approach<br>CO2<br>Emissions<br>(Gg)                                                                                                    |                                                                                                    | CO2 Emission<br>(%)<br>10.251825511                                                                     |
| eference Approach Data<br>ategory code 1A<br>heet 1 of 1<br>Fuel<br>Liquid Fuels: 24 item(s<br>Solid Fuels: 12 item(s                                                                                                    | a Estimating Excluded Carb<br>y<br>ombustion activities<br>- Comparison of CO2 Emissions<br>of Types.                                                                                                    | on Comparison<br>from Fuel Combust<br>Apparent<br>Consumption<br>(TJ)<br>1836856 9<br>103386 2                                                                                                    | tion<br>Reference<br>Excluded<br>consumption<br>(TJ)<br>50109<br>0                                                                                     | ce Approach<br>Apparent<br>Consumption<br>(excluding non-<br>energy use and<br>feedstocks)<br>(TJ)<br>1786747:5<br>103366.2                                                                                                    | CO2<br>Emissions<br>(Gg)<br>122971 9115<br>9587 5242848                                                                                                    | Sectoral<br>Energy<br>Consumption<br>(7J)<br>1836648 5495<br>102183.7                                                                                                    | Approach<br>CO2<br>Emissions<br>(Gg)<br>111537.3019<br>6885.0687                                                                                                    | Energy<br>Consumption<br>(%)<br>-2.727532953<br>1.176802170                                                                                                    | CO2 Emission<br>(%)<br>10 251825511<br>39 250960137                                                     |
| eference Approach Data<br>sector Energ<br>stegory Guil d<br>tegory code 1.A<br>sect 1 of 1<br>For<br>Liquid Fuels: 24 item(s                                                                                                    | a Estimating Excluded Carb<br>ombustion activities<br>- Comparison of CO2 Emissions<br>el Types<br>b)<br>Anthracite                                                                                                    | on Comparison<br>from Fuel Combust<br>Applarent<br>Consumption<br>(TJ)<br>1836856 3<br>103386 2<br>12376 2                                                                                                    | Excluded<br>consumption<br>(TJ)<br>50109<br>0                                                                                                    | ce Approach<br>Apparent<br>Consumption<br>(excluding non-<br>energy use and<br>fedstocks)<br>(TJ)<br>1736747 5<br>103386 2<br>123752                                                                                                    | CO2<br>Emissions<br>(Cg)<br>12971 9115<br>9587 5542848<br>1198 62024                                                                                                    | Sectoral<br>Energy<br>Consumption<br>(TJ)<br>1836848 5495<br>102183 7<br>129283 7                                                                                                    | Approach<br>CO2<br>Emissions<br>(Gg)<br>111537.3019<br>6885.0687                                                                                                    | Energy<br>Consumption<br>(%)<br>-2.727532953<br>1.1.176802170                                                                                                    | CO2 Emission<br>(%)<br>10 251825511<br>39 250960137<br>-5.941                                           |
| reference Approach Data<br>stegory Guele<br>tegory code<br>1.4<br>neet<br>1.01<br>For<br>Liquid Fuels: 24 item(s<br>Solid Fuels: 12 item(s)                                                                                                    | a Estimating Excluded Carb<br>y<br>ombustion activities<br>- Comparison of CO2 Emissions<br>of Types.                                                                                                    | on Comparison<br>from Fuel Combust<br>Apparent<br>Consumption<br>(TJ)<br>1836856 9<br>103386 2                                                                                                    | lon<br>Reference<br>consumption<br>(T-J)<br>50109<br>0                                                                                                 | ce Approach<br>Apparent<br>Consumption<br>(excluding non-<br>energy use and<br>feedstocks)<br>(TJ)<br>1786747:5<br>103366.2                                                                                                    | CO2<br>Emissions<br>(Cg)<br>122971 9115<br>9587 5242845<br>1198 62024                                                                                                    | Sectoral<br>Energy<br>Consumption<br>(73)<br>183648 5495<br>102183 7<br>12963 7                                                                                                    | Approach<br>CO2<br>Emissions<br>(Gg)<br>111537-3019<br>6855.0687<br>1274.3317                                                                                                    | Energy<br>Consumption<br>(%)<br>-2.727532953<br>1.1.76502170<br>0.09642<br>0.09642                                                                                                    | CO2 Emission<br>(%)<br>10.251825511<br>39.250960137<br>-5.941                                           |
| eference Approach Data<br>ategory code 1A<br>heet 1 of 1<br>Fuel<br>Liquid Fuels: 24 item(s<br>Solid Fuels: 12 item(s                                                                                                    | a Estimating Excluded Carb<br>ombustion activities<br>- Comparison of CO2 Emissions<br>el Types<br>a)<br>Anthracite<br>Coking Coal<br>Lignite<br>Lignite<br>Dignite<br>Dignite                                                                                                    | on Comparison<br>from Fuel Combust<br>Apparent<br>Consumption<br>(TJ)<br>1836856.9<br>103395.2<br>12976.2<br>0<br>19940<br>38004                                                                                                    | lion<br>Reference<br>Encluded<br>consumption<br>(TJ)<br>50109<br>0                                                                                     | ce Approach<br>Apparent<br>Consumption<br>(excluding non-<br>energy use and<br>feedshocks)<br>(TJ)<br>1705747.9<br>103365.2<br>1296.2<br>0<br>1904(<br>3600)                                                                                                    | CO2<br>Emissions<br>(Gg)<br>122971 9115<br>9587 5347345<br>1198 62023<br>1811.22712<br>372.24                                                                                                    | Sectoral<br>Energy<br>Consumption<br>(7.3)<br>1836848.5495<br>102183.7<br>12963.7<br>17855<br>3600<br>3600                                                                                                    | Approach<br>CO2<br>Emissions<br>(Gg)<br>111537-3019<br>6885-0687<br>1274-3317<br>1702-8                                                                                                    | Energy<br>Consumption<br>(%)<br>-2.727532953<br>1.1.76802170<br>1.0.09642<br>0.09642<br>5.6.66667<br>8.0000                                                                                                    | CO2 Emission<br>(%)<br>10.251825511<br>39.250960137<br>-5.941<br>6.365<br>44.279                        |
| eference Approach Data<br>ategory code 1A<br>heet 1 of 1<br>Fuel<br>Liquid Fuels: 24 item(s<br>Solid Fuels: 12 item(s                                                                                                    | a Estimating Excluded Carb<br>combustion activities<br>- Comparison of CO2 Emissions<br>et Types<br>anti-<br>Coking Coal<br>Ugnite<br>Coking Coal<br>Ugnite Power Plants<br>Oil Shale / Tar Sands                                                                                                    | on Comparison<br>from Fuel Combust<br>Apparent<br>Consumption<br>1836056 5<br>10338 2<br>12976 2<br>139640<br>3600<br>0<br>0                                                                                                    | Ion<br>Reference<br>Excluded<br>consumption<br>(T-J)<br>50109<br>0                                                                                     | ce Approach<br>Apparent<br>Consumption<br>(excluding non-<br>energy use and<br>feedblocks)<br>(TJ)<br>128742.5<br>1033852<br>128752<br>128752<br>128752<br>0<br>19042<br>129752<br>0<br>19042<br>129752<br>0<br>19042<br>129752<br>0<br>19042<br>129752<br>0<br>19042<br>129752<br>0<br>19042<br>129752<br>12975757<br>129757<br>12975757 | CO2<br>Emissions<br>(Cg)<br>1229719115<br>9587.5242848<br>1198.62020<br>1811.23712<br>37224<br>0                                                                                                    | Sectoral<br>Energy<br>Consumption<br>(74)<br>1836548 5495<br>102183.7<br>12963.7<br>12965.7<br>12965.7<br>12965.7 | Approach<br>CO2<br>Emissions<br>(Gg)<br>111537-3019<br>6885-0687<br>1274-3317<br>1702-8                                                                                                    | Energy<br>Consumption<br>(%)<br>1.176902170<br>1.0.09642<br>5.6.66667<br>8.000                                                                                                    | CO2 Emission<br>(%)<br>10 251825511<br>39 250960137<br>3 -5.941<br>6.365<br>44.279                      |
| reference Approach Data<br>stegory Guele<br>tegory code<br>1.4<br>neet<br>1.01<br>For<br>Liquid Fuels: 24 item(s<br>Solid Fuels: 12 item(s)                                                                                                    | a Estimating Excluded Carb<br>ombustion activities<br>- Comparison of CO2 Emissions<br>el Types<br>el<br>Anthracite<br>Coking Coal<br>Ugnite<br>Ugnite<br>Durbe Power Plants<br>Ol Shale / Tar Sands<br>Ol ther Bituminous Coal                                                                                                    | on Comparison<br>from Fuel Combust<br>Apparent<br>Consumption<br>(TJ)<br>1836356 9<br>1033862<br>12976 2<br>19340<br>3600<br>0<br>0<br>0<br>0<br>0<br>0<br>0<br>0<br>0<br>0<br>0<br>0                                                                                                    | Consumption<br>(TJ)<br>50109<br>0                                                                                                    | ce Approach<br>Apparent<br>Consumption<br>(excluding non-<br>energy use and<br>(cscluding non-<br>energy use and<br>(cscluding non-<br>energy use and<br>(cscluding non-<br>normality)<br>(cscluding non-<br>energy use and<br>(cscluding non-<br>normality)<br>(cscluding non-<br>energy use and<br>(cscluding non-<br>energy use and<br>(cscluding non-<br>(cscluding non-<br>(cscluding no                                                                                                    | CO2<br>Emissions<br>(Gg)<br>122971 9115<br>1198 63024<br>0<br>1811.23712<br>1811.23712<br>0<br>0<br>0                                                                                                    | Sectoral<br>Energy<br>Consumption<br>(7J)<br>1836848.5495<br>102183.7<br>12963.7<br>12963.7<br>3600                                                                                                    | Approach<br>CO2<br>Emissions<br>(Gg)<br>111537.3019<br>6845.0637<br>1274.3317<br>1274.3317                                                                                                    | Energy<br>Consumption<br>(%)<br>-2.727532953<br>1.176502170<br>1.0.05642<br>5.6.66667<br>8.000000000000000000000000000000000000                                                                                                    | CO2 Emission<br>(%)<br>10.251825511<br>39.25060137<br>-5.941<br>6.365<br>44.279                         |
| eference Approach Data<br>ategory call<br>tegory call<br>tegory                                                                                                    | a Estimating Excluded Carb<br>ombuttion activities<br>- Comparison of CO2 Emissions<br>et Types<br>anthracite<br>Coking Coal<br>Lignite<br>Lignite Power Plants<br>Oil Shale / Tar Sands<br>Other Bituminous Coal<br>Sub-Bituminous Coal                                                                                                    | on Comparison<br>from Fuel Combust<br>Apparent<br>Consumption<br>(T2)<br>1033655<br>103365<br>103365<br>12976.2<br>12976.2<br>12976.2<br>12976.2<br>0<br>19940<br>36000<br>0<br>0<br>0                                                                                                    | Reference<br>Excluded<br>consumption<br>(TJ)<br>0<br>0                                                                                                 | ce Approach<br>Apparent<br>Consumption<br>(escluding non-<br>energy use and<br>feedstocks)<br>(TJ)<br>1705/47.5<br>103385.2<br>12375.2<br>0<br>19040<br>38600<br>0<br>0<br>0<br>0<br>0<br>0<br>0<br>0<br>0<br>0<br>0<br>0<br>0<br>0<br>0<br>0<br>0<br>0                                                                                                    | CO2<br>Emissions<br>((9)<br>122971 9115<br>9587 524245<br>1198 62024<br>0<br>1811.22772<br>198 12272<br>0<br>512.01612                                                                                                    | Sectoral<br>Energy<br>Consumption<br>(74)<br>183648 5495<br>102183 7<br>12963 7<br>12965 7<br>12965 7<br>12965 7  | Approach<br>CO2<br>Emissions<br>(Gg)<br>111537.3019<br>6885.0687<br>1274.3317<br>1702.8<br>1702.8<br>25<br>25<br>544.88                                                                                                    | Energy<br>Consumption<br>(%)<br>-2.727532953<br>1.175802170<br>1.009642<br>5.66665<br>8.000<br>2.000<br>2.0000<br>2.0000<br>2.0000<br>2.0000<br>2.0000<br>2.0000<br>2.0000<br>2.0000<br>2.0000<br>2.0000<br>2.0000<br>2.0000<br>2.0000<br>2.0000<br>2.0000<br>2.0000<br>2.0000<br>2.0000<br>2.0000<br>2.0000<br>2.0000<br>2.0000<br>2.0000<br>2.0000<br>2.0000<br>2.0000<br>2.0000000<br>2.00000000 | CO2 Emission<br>(%)<br>10 251825511<br>39 250950137<br>2 -5.941<br>6 -365<br>44.279<br>0 -6.03          |
| eference Approach Data<br>ector Energ<br>ategory code 1.A<br>heet 1 of 1<br>For<br>Liquid Fuels: 24 item(s<br>Solid Fuels: 12 item(s                                                                                                    | a Estimating Excluded Carb<br>ombustion activities<br>- Comparison of CO2 Emissions<br>of Types<br>of Types<br>Anthracite<br>Coking Coal<br>Lignite<br>Data Planer Plants<br>Oilt Stuale / Tar Sands<br>Other Bituminous Coal<br>Sub-Bituminous Coal<br>Brown Coal Briguetes                                                                                                    | on Comparison<br>from Fuel Combust<br>Apparent<br>Consumption<br>(TJ)<br>103362<br>103362<br>103362<br>103362<br>103362<br>103362<br>00<br>00<br>00<br>00<br>00<br>00<br>00<br>00<br>00<br>0                                                                                                    | Reference<br>Excluded<br>consumption<br>(T-J)<br>50109<br>0                                                                                            | ce Approach<br>Apparent<br>Consumption<br>(excluding inon-<br>encey use and<br>(ercl))<br>1726747.5<br>12275.2<br>12275.2<br>0<br>19044<br>3800<br>0<br>0<br>0<br>0<br>0<br>0<br>0<br>0<br>0<br>0<br>0<br>0<br>0<br>0<br>0<br>0<br>0                                                                                                    | CO2<br>Emissions<br>(Gg)<br>122971 9115<br>1198 62024<br>0 0<br>1811 23712<br>372 24<br>0 0<br>1811 23712<br>372 24<br>0 0<br>512 01612<br>5593 4100                                                                                                    | Sectoral<br>Energy<br>Consumption<br>(7J)<br>1836848.5495<br>102183.7<br>12963.7<br>12965.7<br>12965.7<br>12965.7 | Approach<br>CO2<br>Emissions<br>(Gg)<br>111537.3019<br>6885.0687<br>1274.3317<br>1702.8<br>1702.8<br>25<br>25<br>544.88                                                                                                    | Energy<br>Consumption<br>(%)<br>1.176802170<br>1.005642<br>6.666651<br>8.00<br>2.00<br>2.00<br>2.00<br>2.00<br>2.00<br>2.00<br>2.00                                                                                                    | CO2 Emission<br>(%)<br>10.251825511<br>39.250960137<br>25.941<br>6 365<br>44229<br>0                    |
| eference Approach Data<br>ector Energ<br>ategory of 1A<br>heet 1 of 1<br>Liquid Fuels: 24 item(s<br>Solid Fuels: 12 item(s<br>Primary Fuels                                                                                                    | a Estimating Excluded Carb<br>ombuttion activities<br>- Comparison of CO2 Emissions<br>et Types<br>anthracite<br>Coking Coal<br>Lignite<br>Lignite Power Plants<br>Oil Shale / Tar Sands<br>Other Bituminous Coal<br>Sub-Bituminous Coal                                                                                                    | on Comparison<br>from Fuel Combust<br>Apparent<br>Consumption<br>(T2)<br>1033655<br>103365<br>103365<br>12976.2<br>12976.2<br>12976.2<br>12976.2<br>0<br>19940<br>36000<br>0<br>0<br>0                                                                                                    | lion<br>Reference<br>consumption<br>(TJ)<br>0<br>0                                                                                                    | ce Approach<br>Apparent<br>Consumption<br>(escluding non-<br>energy use and<br>feedblocks)<br>(73)<br>1705/47-5<br>1033952<br>129762<br>0<br>0<br>19904<br>39600<br>0<br>0<br>0<br>0<br>0<br>0<br>0<br>0<br>0<br>0<br>0<br>0<br>0<br>0<br>0<br>0<br>0<br>0                                                                                                    | CO2<br>Emissions<br>(Gg)<br>122971 9115<br>9507 5242340<br>1986 2024<br>1986 2024<br>1986 2024<br>1987 2024<br>1987 2024<br>1987 2024<br>1987 2024<br>1986 2024<br>1986 2024<br>1997 2024<br>1997 2024<br>1996 2024<br>1996 2024<br>1996 2024<br>1996 2024<br>1997 2024<br>1997 2024<br>19 | Sectoral<br>Energy<br>Consumption<br>(7J)<br>1336948 5495<br>102183.7<br>12963.7<br>17856<br>3600<br>2<br>5670<br>3<br>5670                                                                                                    | Approach<br>CO2<br>Emissions<br>(Gg)<br>111537.3019<br>6885.0687<br>1274.3317<br>1702.8<br>1702.8<br>25<br>25<br>544.88                                                                                                    | Energy<br>Consumption<br>(%)<br>-2.727532953<br>1.175802170<br>1.009642<br>5.66665<br>8.000<br>2.000<br>2.0000<br>2.0000<br>2.0000<br>2.0000<br>2.0000<br>2.0000<br>2.0000<br>2.0000<br>2.0000<br>2.0000<br>2.0000<br>2.0000<br>2.0000<br>2.0000<br>2.0000<br>2.0000<br>2.0000<br>2.0000<br>2.0000<br>2.0000<br>2.0000<br>2.0000<br>2.0000<br>2.0000<br>2.0000<br>2.0000<br>2.0000000<br>2.00000000 | CO2 Emission<br>(%)<br>10 251825511<br>39 25056137<br>6 - 355<br>44 279<br>                             |
| eference Approach Data<br>ector Energ<br>ategory of 1A<br>heet 1 of 1<br>Liquid Fuels: 24 item(s<br>Solid Fuels: 12 item(s<br>Primary Fuels                                                                                                    | a Estimating Excluded Carb<br>ombustion activities<br>- Comparison of CO2 Emissions<br>el Types<br>el Types<br>anthracite<br>Coking Coal<br>Lignite<br>Lignite Power Plants<br>Oit Shale / Tar Sands<br>Oither Bituminous Coal<br>Sub-Bituminous Coal<br>Brown Coal Briguettes<br>Coal Tar<br>Coke Over Coke / Lignite<br>Gas Coke                                                                                                    | on Comparison<br>from Fuel Combust<br>Apparent<br>Consumption<br>(TJ)<br>1836856 9<br>1033852<br>12976 2<br>0<br>19940<br>3800<br>0<br>0<br>0<br>0<br>0<br>0<br>0<br>0<br>0<br>0<br>0<br>0                                                                                                    | tion<br>Reference<br>Consumption<br>(TJ)<br>0<br>0<br>0<br>0<br>0<br>0<br>0<br>0<br>0<br>0<br>0<br>0<br>0<br>0<br>0<br>0<br>0<br>0<br>0                | ce Approach<br>Apparent<br>Consumption<br>(excluding non-<br>energy use and<br>feedstocks)<br>(TJ)<br>1705/47-5<br>12976.2<br>00<br>1706/47<br>00<br>00<br>00<br>00<br>00<br>00<br>00<br>00<br>00<br>00<br>00<br>00<br>00                                                                                                    | CO2<br>Emissions<br>(Gg)<br>122971 9115<br>9587 5342345<br>1198.62024<br>1811.22712<br>37222<br>37222<br>0<br>0<br>0<br>0<br>512.01611<br>512.01611<br>5512.01611<br>0<br>0<br>0<br>0<br>0<br>0<br>0<br>0<br>0<br>0<br>0<br>0<br>0<br>0<br>0<br>0<br>0                                                                                                    | Sectoral<br>Energy<br>Consemption<br>(7.3)<br>1836948.5495<br>102183.7<br>17855<br>3102183.7<br>2<br>17855<br>3600<br>3600<br>3600<br>3600<br>3600<br>3600<br>3600<br>36                                                                                                    | Approach<br>CO2<br>Emissions<br>(Gg)<br>111537.3019<br>6885.0687<br>1274.3317<br>1702.8<br>1702.8<br>25<br>25<br>544.88                                                                                                    | Energy<br>Consumption<br>(%)<br>2-272532953<br>1-176502170<br>1-0.09542<br>5-6.56555<br>8-00<br>7-00<br>5-6.56555<br>7-00<br>7-00<br>5-6.5655<br>7-00<br>7-00<br>7-00<br>7-00<br>7-00<br>7-00<br>7-00<br>7-                                                                                                    | CO2 Emission<br>(%)<br>10.251825511<br>39.25596137<br>4.5941<br>6.365<br>44.279<br>44.279<br>           |
| eference Approach Dat<br>ector Energ<br>ategory odd<br>ategory odd<br>ategory odd<br>ategory odd<br>ategory odd<br>ategory odd<br>1A<br>1of 1<br>Fo<br>Udd Fuels: 24 item()<br>Solid Fuels: 24 item()<br>Solid Fuels: 12 item()<br>Primary Fuels<br>Secondary Fuels                                                                                                    | a Estimating Excluded Carb<br>ombustion activities<br>- Comparison of CO2 Emissions<br>of Types<br>attractile<br>Coking Coal<br>Lignite<br>Coking Coal<br>Lignite<br>Dif Shale / Tar Sands<br>Other Bituminous Coal<br>Sub-Bituminous Coal<br>Sub-Bituminous Coal<br>Sub-Bituminous Coal<br>Ercom Coal Briquetes<br>Coal Tar<br>Coke Oven Coke / Lignite                                                                                                    | on Comparison<br>Apparent<br>Consumption<br>(TJ)<br>18360565<br>1033662<br>129762<br>199040<br>3600<br>0<br>0<br>0<br>0<br>0<br>0<br>0<br>0<br>0<br>0<br>0<br>0                                                                                                    | tion<br>Reference<br>Consumption<br>(TJ)<br>0<br>0<br>0<br>0<br>0<br>0<br>0<br>0<br>0<br>0<br>0<br>0<br>0<br>0<br>0<br>0<br>0<br>0<br>0                | ce Approach<br>Apparent<br>Consumption<br>enreduting ron-<br>enredutiocks)<br>(73)<br>17557475<br>1033062<br>123752<br>123752<br>123752<br>00<br>19040<br>3800<br>00<br>00<br>00<br>00<br>00<br>00<br>00<br>00<br>00<br>00<br>00<br>00                                                                                                    | CO2<br>Emissions<br>(Gg)<br>122971 9115<br>9587 5342345<br>1198.62024<br>1811.22712<br>37222<br>37222<br>0<br>0<br>0<br>0<br>512.01611<br>512.01611<br>5512.01611<br>0<br>0<br>0<br>0<br>0<br>0<br>0<br>0<br>0<br>0<br>0<br>0<br>0<br>0<br>0<br>0<br>0                                                                                                    | Sectoral<br>Energy<br>Consemption<br>(7.3)<br>1836948.5495<br>102183.7<br>17855<br>3102183.7<br>2<br>17855<br>3600<br>3600<br>3600<br>3600<br>3600<br>3600<br>3600<br>36                                                                                                    | Approach<br>CO2<br>Emissions<br>(Gg)<br>111537.3019<br>6885.0687<br>1274.3317<br>1702.8<br>1702.8<br>25<br>25<br>544.88                                                                                                    | Energy<br>Consumption<br>(%)<br>-2.727532953<br>1.175602170<br>1.0.00542<br>5.6.66557<br>8.000<br>2.000<br>5.6.66557<br>8.000<br>2.000<br>5.000<br>5.000<br>5.000<br>5.000<br>5.0000<br>5.0000<br>5.00000<br>5.00000000                                                                                                    | CO2 Emission<br>(%)<br>10 251825511<br>39 25050137<br>6 - 3594<br>6 - 355<br>4 4 279<br>6 00<br>8 3 362 |
| eference Approach Data<br>ategory data<br>ategory data<br>ategory | a Estimating Excluded Carb<br>ombustion activities<br>- Comparison of CO2 Emissions<br>el Types<br>el Types<br>anthracite<br>Coking Coal<br>Lignite<br>Lignite Power Plants<br>Oit Shale / Tar Sands<br>Oither Bituminous Coal<br>Sub-Bituminous Coal<br>Brown Coal Briguettes<br>Coal Tar<br>Coke Over Coke / Lignite<br>Gas Coke                                                                                                    | on Comparison<br>from Fuel Combust<br>Apparent<br>Consumption<br>(TJ)<br>18368569<br>1033862<br>129762<br>0<br>13040<br>0<br>0<br>0<br>0<br>0<br>0<br>0<br>0<br>0<br>0<br>0<br>0<br>0                                                                                                    | Reference<br>Excluded<br>consumption<br>(TJ)<br>0<br>0<br>0<br>0<br>0<br>0<br>0<br>0<br>0<br>0<br>0<br>0                                               | ce Approach<br>Apparent<br>Censumption<br>(excluding non-<br>energy use and<br>feedshocks)<br>(TJ)<br>1705/47-5<br>1227/52<br>1227/52<br>1227/52<br>1227/52<br>00<br>00<br>00<br>00<br>00<br>00<br>00<br>00<br>00<br>00<br>00<br>00<br>00                                                                                                    | CO2<br>Emissions<br>(Gg)<br>122971 9115<br>19587 5242343<br>1158 63024<br>0<br>1811 23712<br>1312 257<br>0<br>15593.4100<br>0<br>0<br>0<br>0<br>0<br>0<br>0<br>0<br>0<br>0<br>0<br>0<br>0<br>0<br>0<br>0<br>0<br>0                                                                                                    | Sectoral<br>Energy<br>Consumption<br>(13)<br>183648 5495<br>102183.7<br>1 12963.7<br>2 17855<br>3 600<br>2 5670<br>3 62100<br>2 5670                                                                                                    | Approach<br>CO2<br>Emissions<br>(Gg)<br>111537-3019<br>6855-0687<br>1274-3317<br>25<br>3100<br>3100<br>3100                                                                                                    | Energy<br>Consumption<br>(%)<br>2 727532953<br>1 3176602170<br>1 0 09542<br>0 0<br>5 6 66665<br>8 0<br>0<br>0<br>0<br>0<br>0<br>0<br>0<br>0<br>0<br>0<br>0<br>0<br>0<br>0<br>0<br>0<br>0<br>0                                                                                                    | CO2 Emission<br>(%)<br>10.251825511<br>39.25050137<br>(-5.941<br>6.365<br>44.279<br>                    |
| eference Approach Data<br>ategory data<br>ategory data<br>ategory | a Estimating Excluded Carb<br>ombuttion activities<br>- Comparison of CO2 Emissions<br>et Types<br>a)<br>Anthracite<br>Coking Coal<br>Lignite<br>Lignite Power Plants<br>Oil Shale / Tar Sands<br>Othe Bituminous Coal<br>Stub-Bituminous Coal<br>Brown Coal Briquettes<br>Coal Tar<br>Coke Oven Coke / Lignite.<br>Gas Coke<br>Patent Fuel                                                                                                    | on Comparison<br>from Fuel Combust<br>Apparent<br>Consumption<br>(72)<br>1035052<br>12976.2<br>1033052<br>12976.2<br>19940<br>3500<br>0<br>0<br>0<br>0<br>0<br>0<br>0<br>0<br>0<br>0<br>0<br>0<br>0<br>0<br>0<br>0<br>0                                                                                                    | lion<br>Reference<br>construmption<br>(TJ)<br>0<br>0<br>0<br>0<br>0<br>0<br>0<br>0<br>0                                                                | ce Approach<br>Apparent<br>Consumption<br>(escluding non-<br>energy use and<br>feedblocks)<br>(73)<br>1705r47.9<br>1033052<br>129762<br>0<br>0<br>19904<br>39600<br>0<br>0<br>0<br>0<br>0<br>0<br>0<br>0<br>0<br>0<br>0<br>0<br>0<br>0<br>0<br>0<br>0<br>0                                                                                                    | CO2<br>Em(ssions<br>(59)<br>122971 9115<br>9507 524234<br>198 62020<br>1811.22772<br>37220<br>0<br>0<br>0<br>512.01612<br>5593.4100<br>0<br>0<br>0<br>0<br>0<br>0<br>0<br>0<br>0<br>0<br>0<br>0<br>0<br>0<br>0<br>0<br>0<br>0                                                                                                    | Sectoral<br>Energy<br>Consumption<br>(7/2)<br>1336348 5499<br>102183.7<br>12963.7<br>12963.7<br>12963.7<br>2<br>5<br>5<br>5<br>5<br>5<br>5<br>5<br>5<br>5<br>5<br>5<br>5<br>5<br>5<br>5<br>5<br>5<br>5                                                                                                    | Approach<br>CO2<br>Emissions<br>(Gg)<br>111537-0019<br>6385,0687<br>1274-3317<br>1702.8<br>25<br>25<br>544.88<br>310<br>544.88<br>310                                                                                                    | Energy<br>Consumption<br>(%)<br>1 175802170.<br>5 6.66657<br>8 0<br>7 0<br>5 0<br>5 0<br>6 0<br>6 0<br>7 0<br>6 0<br>7 0<br>6 0<br>7 0<br>6 0<br>7 0<br>6 0<br>7 0<br>7 0<br>7 0<br>7 0<br>7 0<br>7 0<br>7 0<br>7 0<br>7 0<br>7                                                                                                    | CO2 Emission<br>10 251825511<br>39 25060137<br>39 250960137<br>44 279<br>                               |
| eference Approach Data<br>ector Energi<br>ategory oat<br>ategory oat<br>ategory oat<br>ategory oat<br>ategory oat<br>ategory oat<br>ategory oat<br>I ategory oat<br>I ategory oategory oategory oategory oategory oategory oategory oategory oategory oategory oategory oategory oategory oategory oategory oategory oategory oategory oategory oategory oategory oategory oategory oategory oategory oategory oategory oategory oategory oategory oat                                                                                       | a Estimating Excluded Carb<br>ombustion activities<br>- Comparison of CO2 Emissions<br>of Types<br>and Types<br>Anthracite<br>Coking Coal<br>Lignite<br>Coking Coal<br>Lignite<br>Data Plauminous Coal<br>Sub-Bituminous Coal<br>Sub-Bituminous Coal<br>Sub-Bituminous Coal<br>Sub-Bituminous Coal<br>Sub-Bituminous Coal<br>Sub-Bituminous Coal<br>Sub-Bituminous Coal<br>Sub-Bituminous Coal<br>Sub-Bituminous Coal<br>Sub-Bituminous Coal<br>Coke Over Coke / Lignite<br>Gas Coke<br>Patent Fuel | on Comparison<br>Apparent<br>Consumption<br>(Ta)<br>1033652<br>1033652<br>103362<br>103362<br>103562<br>103562<br>103562<br>103562<br>103562<br>103562<br>103562<br>103562<br>103562<br>103562<br>103562<br>103562<br>103562<br>103562<br>103562<br>103562<br>103562<br>103562<br>103562<br>103562<br>103562<br>103562<br>103562<br>103562<br>103562<br>103562<br>103562<br>10557<br>105577<br>105577<br>105577<br>105577<br>105577<br>105577<br>105577<br>105577<br>105577<br>105577<br>105577<br>105577<br>1055777<br>1055777<br>1055777<br>1055777<br>1055777<br>10 | Ion<br>Reference<br>Excluded<br>consumption<br>(TJ)<br>50109<br>0<br>0<br>0<br>0<br>0<br>0<br>0<br>0<br>0<br>0<br>0<br>0<br>0<br>0<br>0<br>0<br>0<br>0 | ce Approach<br>Apparent<br>Consumption<br>(excluding inon-<br>energy tack-b)<br>(etc))<br>17257425<br>122752<br>122752<br>122752<br>122752<br>00<br>3600<br>3600<br>3600<br>00<br>00<br>00<br>00<br>00<br>00<br>00<br>00<br>00<br>00<br>00<br>00                                                                                                    | CO2<br>Emissions<br>(Gg)<br>1229719115<br>9587.542348<br>1198.62024<br>0<br>181123712<br>372.24<br>0<br>0<br>181123712<br>372.24<br>0<br>0<br>0<br>181123712<br>372.24<br>0<br>0<br>0<br>0<br>0<br>0<br>0<br>0<br>0<br>0<br>0<br>0<br>0<br>0<br>0<br>0<br>0<br>0<br>0                                                                                                    | Sectoral<br>Energy<br>Consumption<br>(73)<br>1336548 5495<br>102183 7<br>12983 7<br>12983 7<br>2 5670<br>3 62100<br>3 62100<br>5 6700<br>5 67000<br>5 67000<br>5 67000<br>5 67000<br>5 67000<br>5 67000<br>5 67000<br>5 67000<br>5 700000000000000000000000000000000                                                                                                    | Approach<br>CO2<br>Emissions<br>(G9)<br>111537.3019<br>6885.0637<br>1274.3317<br>1274.3317<br>1274.3317<br>259<br>259<br>259<br>259<br>310<br>310<br>310<br>310<br>310<br>310<br>310<br>310<br>310<br>310                                                                                                    | Energy<br>Consumption<br>(%)<br>-2727532953<br>1175602170<br>5 6.66655<br>8 0<br>0<br>0<br>5 6.66655<br>8 0<br>0<br>0<br>0<br>5 0<br>0<br>0<br>0<br>0<br>0<br>0<br>0<br>0<br>0<br>0<br>0<br>0<br>0<br>0                                                                                                    | CO2 Emission<br>(%)<br>10 251825511<br>39 25050137<br>39 25050137<br>44 279<br>44 279<br>0<br>          |
| eference Approach Data<br>ector Energi<br>ategory da ategory de 1A<br>heet 1 of 1<br>Liquid Fuels: 24 item(s<br>Solid Fuels: 12 item(s)<br>Primary Fuels<br>Secondary Fuels<br>Total                                                                                                    | a Estimating Excluded Carb<br>ombuttion activities<br>- Comparison of CO2 Emissions<br>et Types<br>a)<br>Anthracite<br>Coking Coal<br>Lignite<br>Lignite Power Plants<br>Oil Shale / Tar Sands<br>Othe Bituminous Coal<br>Stub-Bituminous Coal<br>Brown Coal Briquettes<br>Coal Tar<br>Coke Oven Coke / Lignite.<br>Gas Coke<br>Patent Fuel                                                                                                    | on Comparison<br>from Fuel Combust<br>Apparent<br>Consumption<br>(72)<br>1035052<br>12976.2<br>1033052<br>12976.2<br>19940<br>3500<br>0<br>0<br>0<br>0<br>0<br>0<br>0<br>0<br>0<br>0<br>0<br>0<br>0<br>0<br>0<br>0<br>0                                                                                                    | Son<br>Reference<br>Encluded<br>consumption<br>(TJ)<br>50109<br>0<br>0<br>0<br>0<br>0<br>0<br>0<br>0<br>0<br>0<br>0<br>0<br>0<br>0<br>0<br>0<br>0<br>0 | ce Approach<br>Apparent<br>Consumption<br>exercition (excluding for<br>exection) (excluding for<br>exection) (excluding for<br>execution) (excluding for<br>execution) (e                                                                                                    | CO2<br>Emissions<br>(Gp)<br>122971 9115<br>9587 5547248<br>1198 62023<br>1811 23772<br>372 24<br>0<br>0<br>0<br>5593 4100<br>6<br>0<br>0<br>0<br>0<br>0<br>0<br>0<br>0<br>0<br>0<br>0<br>0<br>0<br>0<br>0<br>0<br>0                                                                                                    | Sectoral<br>Energy<br>Consumption<br>(7.3)<br>183648.5495<br>102183.7<br>17850<br>3600<br>2<br>5670<br>5670<br>5670<br>5670<br>5670<br>5670<br>5670<br>5670                                                                                                    | Approach<br>CO2<br>Emissions<br>(Gg)<br>111537.3019<br>6585.0687<br>1274.3317<br>1702.8<br>325<br>544.88<br>310<br>310<br>544.88<br>310<br>254.88<br>310<br>254.88<br>254.88<br>310<br>254.88<br>310<br>254.88<br>310<br>254.88<br>310<br>254.88<br>310<br>254.88<br>310<br>254.88<br>310<br>254.88<br>310<br>310<br>310<br>310<br>310<br>310<br>310<br>310<br>310<br>310 | Energy<br>Consumption<br>(%)<br>2 227532953<br>1 3176602170<br>1 0 09642<br>0 00<br>5 6 66665<br>8 0<br>0 0<br>0<br>7 0<br>5 0<br>5 0<br>0<br>0<br>0<br>0<br>0<br>0<br>0<br>0<br>0<br>0<br>0<br>0<br>0<br>0<br>0                                                                                                    | CO2 Emission<br>(%)<br>10 251825511<br>33 25056137<br>(-5.941)<br>6 365<br>44 279<br>                   |

Example: comparison

This Guidebook is to be considered a work-in-progress given it will be periodically revised by IPCC TFI-TSU with the aim to increase the amount of information, in particular with real case examples, as well as to correct the information provided for any error and/or any further enhancement of the *Software*.

Users are therefore required to check periodically the version of the Guidebook published on the TFI website at <u>https://www.ipcc-nggip.iges.or.jp/software/index.html</u>.

# Energy Sector Users' Guidebook IPCC Inventory Software Annex I: Mapping between the IPCC Inventory Software and the UNECCC

# Annex I: Mapping between the IPCC Inventory Software and the UNFCCC CRT Reporting Tool

The *Software* enables users to calculate national GHG emissions in accordance with the 2006 IPCC Guidelines. The methods contained in the *Software* are consistent with those required to be used by Parties in preparing a national GHG inventory, consistent with decision 18/CMA.1, under the Enhanced Transparency Framework (ETF) of the Paris Agreement. However, Parties to the UNFCCC have agreed to a specific format for reporting the GHG inventory information, called the common reporting tables (CRT), that differ from the IPCC reporting tables contained in volume 1, chapter 8 of the 2006 IPCC Guidelines.

Thus, Parties to the UNFCCC, acknowledging the importance of the *Software* in aiding countries to estimate their national GHG inventory, have invited IPCC to work together to facilitate interoperability between the *Software* and the UNFCCC electronic reporting tool. Consequently, the *Software* has been upgraded to operationalize the interoperability. Specifically, users of the *Software* can estimate GHG emissions and removals for all categories and gases that are required to be reported pursuant to the CRT. Once data are entered into the *Software*, users wishing to use these data to facilitate reporting to the UNFCCC must generate a file in the *Software* (in JSON format). This file, can then subsequently, through a separate UNFCCC platform, be uploaded and further processed through the UNFCCC electronic reporting tool to transfer to UNFCCC their national GHG inventory, as compiled in the CRTs and as required under the Paris Agreement.

Preparing a JSON file that can be imported into the UNFCCC electronic reporting tool required a cell-by-cell mapping of the CRT to document where each of the AD and GHG emissions estimates contained in each worksheet of the *Software* reside in the CRT.

This annex contains detailed information to illustrate the mapping of fuels (Table A.1.1) and categories/gases (Table A.1.2) between the IPCC reporting categories and the CRT.

Table A.1.1 includes the list of the fuels included in <u>Table 1.1 Definitions of Fuel Types Used in the 2006 IPCC Guidelines</u> and the corresponding fuel to which that fuel is mapped in the CRT. For example, reporting of "Gasoline" in the CRT includes the following consumption of fuels from the *Software:* aviation gasoline, jet gasoline and motor gasoline.

 Energy Sector Users' Guidebook
 IPCC Inventory Software

 Table A.1 1. Mapping of fuels between the 2006 IPCC Guidelines and the UNFCCC Common Reporting Tables

| 2006 IPCC Guidelines      | CRT Reference Approach                       |
|---------------------------|----------------------------------------------|
| Fuel Name                 | Fuel Name                                    |
| Liquid Fuels              | 1                                            |
| Aviation Gasoline         |                                              |
| Jet Gasoline              | Gasoline                                     |
| Motor Gasoline            |                                              |
| Bitumen                   | Bitumen                                      |
| Crude Oil                 | Crude Oil                                    |
| Ethane                    | Ethane                                       |
| Gas/diesel oil            | Gas/diesel oil                               |
| Jet Kerosene              | Jet Kerosene                                 |
| Liquified Petroleum Gases | Liquefied petroleum gases<br>(LPG)           |
| Lubricants                | Lubricants                                   |
| Naphtha                   | Naphtha                                      |
| Natural Gas Liquids       | Natural Gas Liquids                          |
| Orimulsion                | Orimulsion                                   |
| Other Kerosene            | Other Kerosene                               |
| Other Petroleum Products  |                                              |
| Paraffin Waxes            | Other oil                                    |
| Refinery Gas              |                                              |
| White Spirit and SBP      |                                              |
| Petroleum Coke            | Petroleum Coke                               |
| Refinery Feedstocks       | Refinery Feedstocks                          |
| Residual Fuel oil         | Residual fuel oil                            |
| Shale oil                 | Shale oil                                    |
| Country specific fuels    | Other liquid fossil (please specify)         |
| Solid Fuels               | •                                            |
| Anthracite                | Anthracite                                   |
| Brown Coal Briquettes     | Brown coal briquettes and                    |
| Patent Fuel               | patent fuel                                  |
| Coal Tar                  | Coal tar                                     |
| Coke Oven Gas /           |                                              |
| Lignite Coke              | Coke oven/gas coke                           |
| Gas Coke                  |                                              |
| Coking coal               | Coking coal                                  |
| Lignite                   | Lignite                                      |
| Oil Shale / Tar Sands     | Oil shale and tar sand                       |
| Other Bituminous Coal     | Other bituminous coal                        |
| Sub-Bituminous Coal       | Sub-bituminous coal                          |
| Blast Furnace Gas         |                                              |
| Gas Works Gas             | 1                                            |
| Oxygen Steel Furnace Gas  |                                              |
| Country specific fuels    | Other solid fossil ( <i>please specify</i> ) |

|                                             | C Common Reporting Tables        |
|---------------------------------------------|----------------------------------|
| 2006 IPCC Guidelines                        | CRT Reference Approach           |
| Fuel Name                                   | Fuel Name                        |
| Gaseous Fuels                               |                                  |
| Natural Gas (dry)                           | Natural gas (dry)                |
| Country specific fuels                      | Other gaseous fuels (please      |
| possible                                    | specify)                         |
| Other Fossil Fuels                          |                                  |
| Municipal Wastes (non-<br>biomass fraction) | Waste (non-biomass fraction)     |
| Industrial Wastes                           |                                  |
| Waste Oils                                  |                                  |
| Country specific fuels                      | Other fossil fuels               |
| possible                                    |                                  |
| Peat                                        |                                  |
| D                                           |                                  |
| Peat                                        | Peat                             |
| Biomass                                     |                                  |
| Biodiesels                                  |                                  |
| Biogasoline                                 | Liquid biomass                   |
| Other Liquid Biofuels                       |                                  |
| Charcoal                                    |                                  |
| Other Primary Solid                         |                                  |
| Biomass                                     | Solid biomass                    |
| Sulphite lyes (Black Liquor)                |                                  |
| Wood / Wood Waste                           |                                  |
| Landfill Gas                                |                                  |
| Sludge Gas                                  | Gas biomass                      |
| Other Biogas                                |                                  |
| Municipal Wastes (biomass                   | Other non-fossil fuels (biogenic |
| fraction)                                   | waste)                           |

# Energy Sector Users' Guidebook CRT visualization tables in the IPCC Inventory Software

To allow the user to properly understand, and keep for internal use, thus enhancing transparency, the results of conversion of IPCC category GHG estimates into UNFCCC NGHGI categories the mapping between the *Software* and the CRT are visualized in the *Software*.

To generate the visualization tables, select from the ribbon "Export/Import" and then "UNFCCC CRT" so you generate the tables. For complete guidance on how to do this, refer to the <u>IPCC Inventory Software -UNFCCC Interoperability – CRT</u> <u>Export Quick Start Guide</u>. The result of the generated tables is presented below.

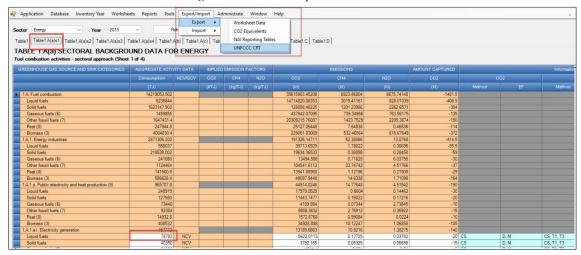

**IMPORTANT:** these visualization tables have been prepared to enhance transparency and demonstrate to the user how the data entered in the *Software* are mapped to the UNFCCC CRT. The data entered in the *Software* are not automatically used to meet the UNFCCC reporting requirements. The user will still be required to formally submit the information through the UNFCCC electronic reporting tool for CRT, and the user is responsible for reviewing first the information compiled in the CRT visualization tables and second the information once imported into that tool.

# Energy Sector Users' Guidebook How to read mapping tables

The mapping tables have been developed to enhance transparency of the relationship between the categories in the *Software* and the UNFCCC reporting tool for CRT. For each cell in the CRT, the mapping tables describe the source of the data from the *Software* that is reported in that cell. The majority of cells in the CRT map from the underlying category-specific worksheets of the *Software*. In limited cases (e.g. for some short-lived climate forcer emissions in the sector summary tables, the reference approach, and some additional background information) data are mapped from the IPCC background or sectoral reporting tables, or in the case of the Reference Approach, from the "Tools" tab in the *Software*.

The specific instructions vary, depending on the nature of the category, and how many calculation worksheets from the *Software* map to that cell, but generally, the instruction is written to direct the user to:

- 1. The specific IPCC category in the category tree
- 2. The tab in that worksheet that contains the relevant information
- 3. The fuel (or gas) of interest
- 4. The column that contains the relevant information, with an indication of any mathematical operation needed (e.g. SUM, MULTIPLY BY, etc)
- 5. Any conversions needed to ensure correct units map to the UNFCCC CRT (e.g. DIVIDE by 1,000 to convert tonnes to kilo tonnes)

By illustration, the directions in the mapping file to report total liquid fuel consumption for electricity generation in the CRT, and the corresponding location of the information in the *Software* are shown below. Generally, white cells in the CRT are mapped from the *Software*. Orange, green, or blue cells in the visualized CRT in the *Software* will be calculated by the UNFCCC electronic reporting tool for CRT, upon import of the JSON file.

#### Example: How to read mapping between the Software and the UNFCCC CRT

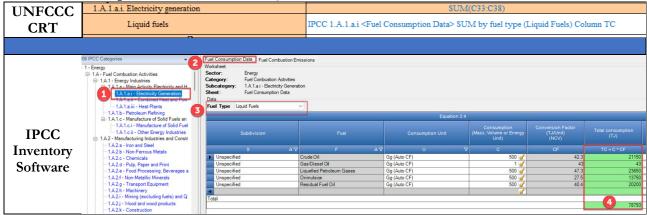

The example above is a simple illustration. In some cases, multiple worksheets and even multiple categories may map to a single cell in the CRT. This would be illustrated by reference to the two key instructions "PLUS" or "AND" to denote consideration of multiple data elements from the *Software*.

The following recurrent key instructions in the mapping are:

- ✓ The sign **"SUM"** indicates a summatory of information (numerical or alphabetical) contained across the column/row to which applies.
- ✓ The sign "-SUM" indicates that the result of the summatory is to be reported as a negative value.
- ✓ The sign "AND" indicates an additional element for mapping in the cell, which pertains to the same IPCC category.
- ✓ The sign "PLUS" indicates an additional element for mapping in the cell, which pertains to an additional IPCC category.
- ✓ The signs "MINUS" indicates an additional element for mapping in the cell, which information pertains to a different IPCC category and it is to be subtracted.
- ✓ The signs **"EXCEPT"** indicates an element for mapping to be excluded because this element (e.g. fuel or IPCC category) is already included elsewhere.
- ✓ The signs "MULTIPLY" and "DIVIDE" and "SUBTRACT" indicate the corresponding mathematical operation to be applied to information sourced from the *Software*.
- ✓ The signs "**ISNOT**" means  $\neq$ .

In addition to these common instructions, the user will notice one additional marking in the tables; a red "**T1**". T1 is designated in cases where it is not logical to simply sum up the underlying activity data. This happens when a user uses more than one tier to estimate GHG emissions for a particular category, and those tiers do not use the same activity data in their respective calculation. For example, this occurs in category 1.A.2.g.vii Off-road vehicles and other machinery, where the Tier 1 and Tier 2 methods rely on TJ of fuel consumption, whereas the Tier 3 method relies on the source population and average annual hours

#### **Energy Sector Users' Guidebook**

#### **IPCC** Inventory Software

of use. To add these two different types of activity data would not yield a meaningful value. In these cases, to ensure an accurate calculation of the implied emission factor, the user is encouraged to overwrite the value for activity data in the visualization table to a value that reflects the activity across the entire country. This can typically be done by inserting the total national activity data that would be calculated had the user applied Tier 1 across the entire country. In the visualization tables in the *Software* the user will be able to recognize those cells designated as "T1" by their green shading.

# Table A.1.2. Detailed mapping between the Software and the CRT reporting tool

The attached tables reflect the UNFCCC CRT agreed by Parties for reporting under the Paris Agreement, and the corresponding mapping instructions from the *Software*.

Please note that the tables are accessible by clicking the ATTACH icon (paper-clip) on the left-hand side of your screen.